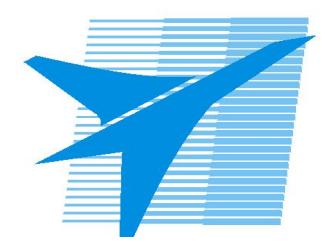

Министерство образования Иркутской области Государственное бюджетное профессиональное образовательное учреждение Иркутской области «Иркутский авиационный техникум»

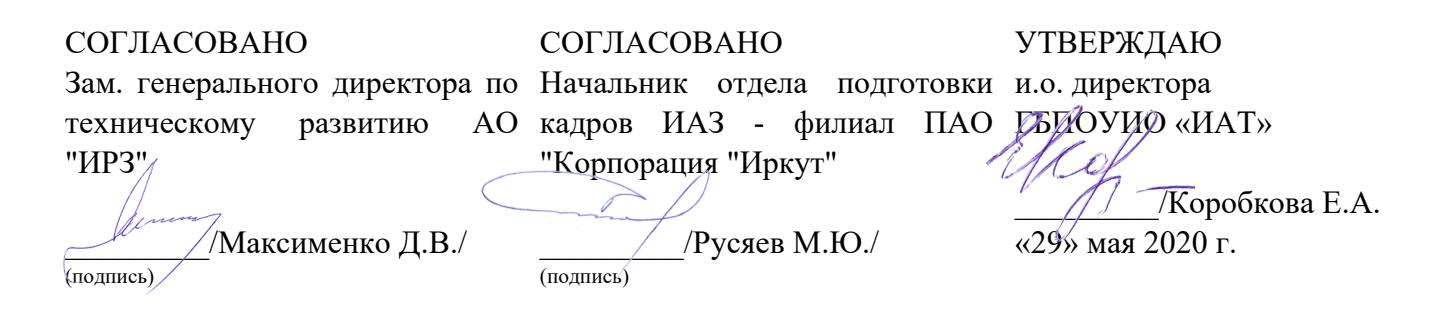

## **ФОНД ОЦЕНОЧНЫХ СРЕДСТВ ПО ПРОФЕССИОНАЛЬНОМУ МОДУЛЮ**

ПМ.05 Проектирование и разработка информационных систем

специальности

09.02.07 Информационные системы и программирование

Рассмотрена цикловой комиссией ПКС протокол №11 от 13.05.2020 г.

Председатель ЦК

\_\_\_\_\_\_\_\_\_\_ / /

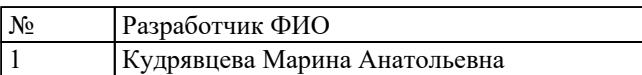

# **1. ОБЩИЕ ПОЛОЖЕНИЯ**

### **1.1. Область применения фонда оценочных средств (ФОС)**

ФОС профессионального модуля – является частью образовательной программы в соответствии с ФГОС СПО по специальности

09.02.07 Информационные системы и программирование

в части освоения основного вида деятельности:

Проектирование и разработка информационных систем

и соответствующих профессиональных компетенций (ПК):

ПК.5.1 Собирать исходные данные для разработки проектной документации на информационную систему

ПК.5.2 Разрабатывать проектную документацию на разработку информационной системы в соответствии с требованиями заказчика

ПК.5.3 Разрабатывать подсистемы безопасности информационной системы в соответствии с техническим заданием

ПК.5.4 Производить разработку модулей информационной системы в соответствии с техническим заданием

ПК.5.5 Осуществлять тестирование информационной системы на этапе опытной эксплуатации с фиксацией выявленных ошибок кодирования в разрабатываемых модулях информационной системы

ПК.5.6 Разрабатывать техническую документацию на эксплуатацию информационной системы

ПК.5.7 Производить оценку информационной системы для выявления возможности ее модернизации

#### **1.2 Цели и задачи модуля – требования к результатам освоения модуля**

С целью овладения указанным основным видом деятельности и соответствующими профессиональными компетенциями обучающийся в ходе освоения профессионального модуля должен:

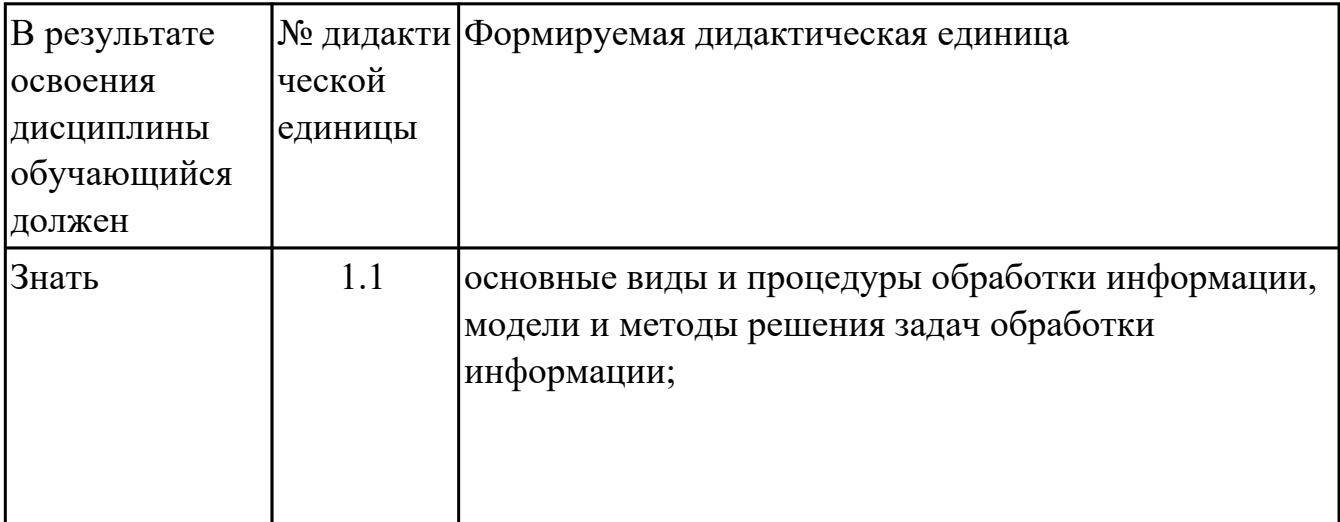

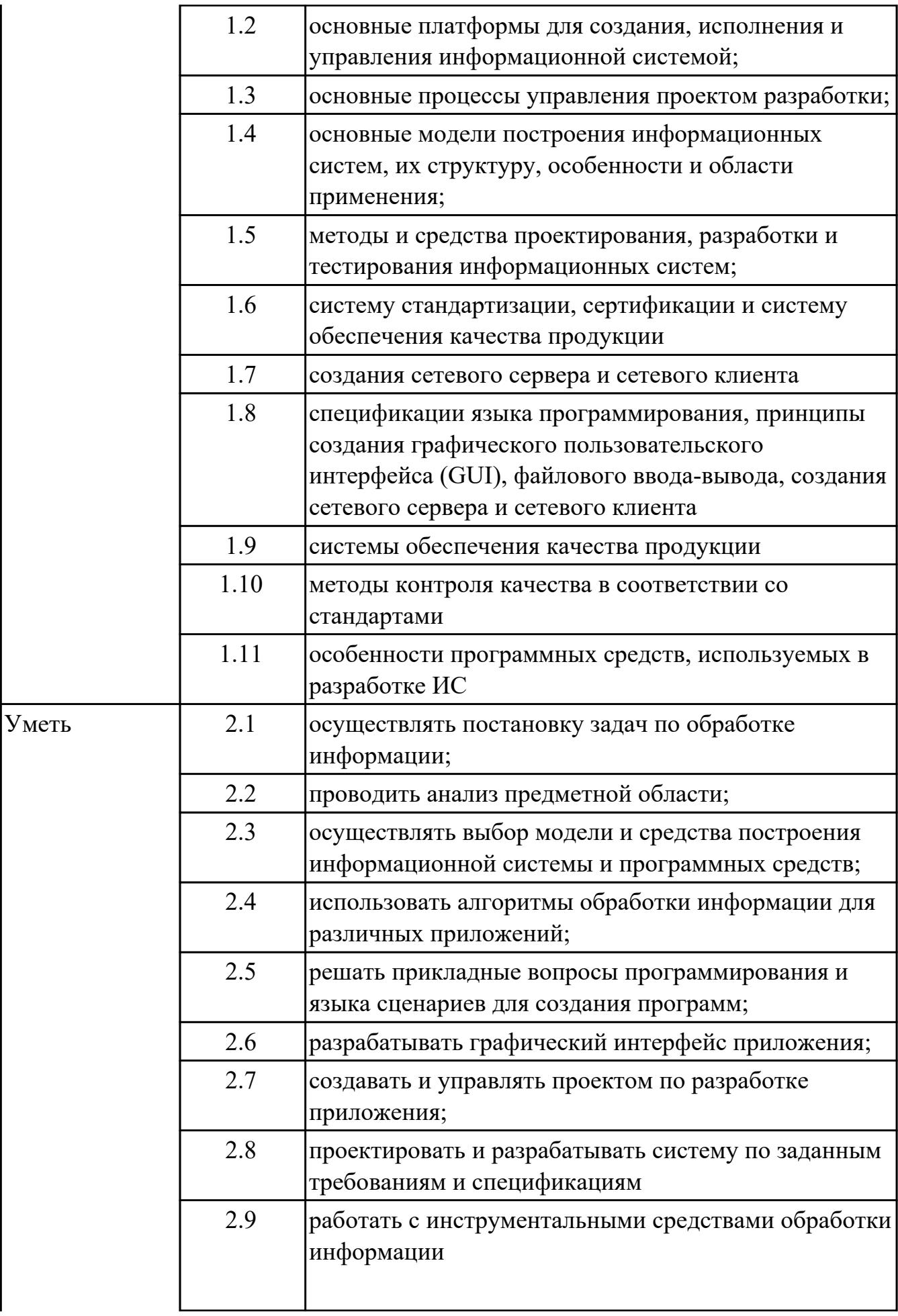

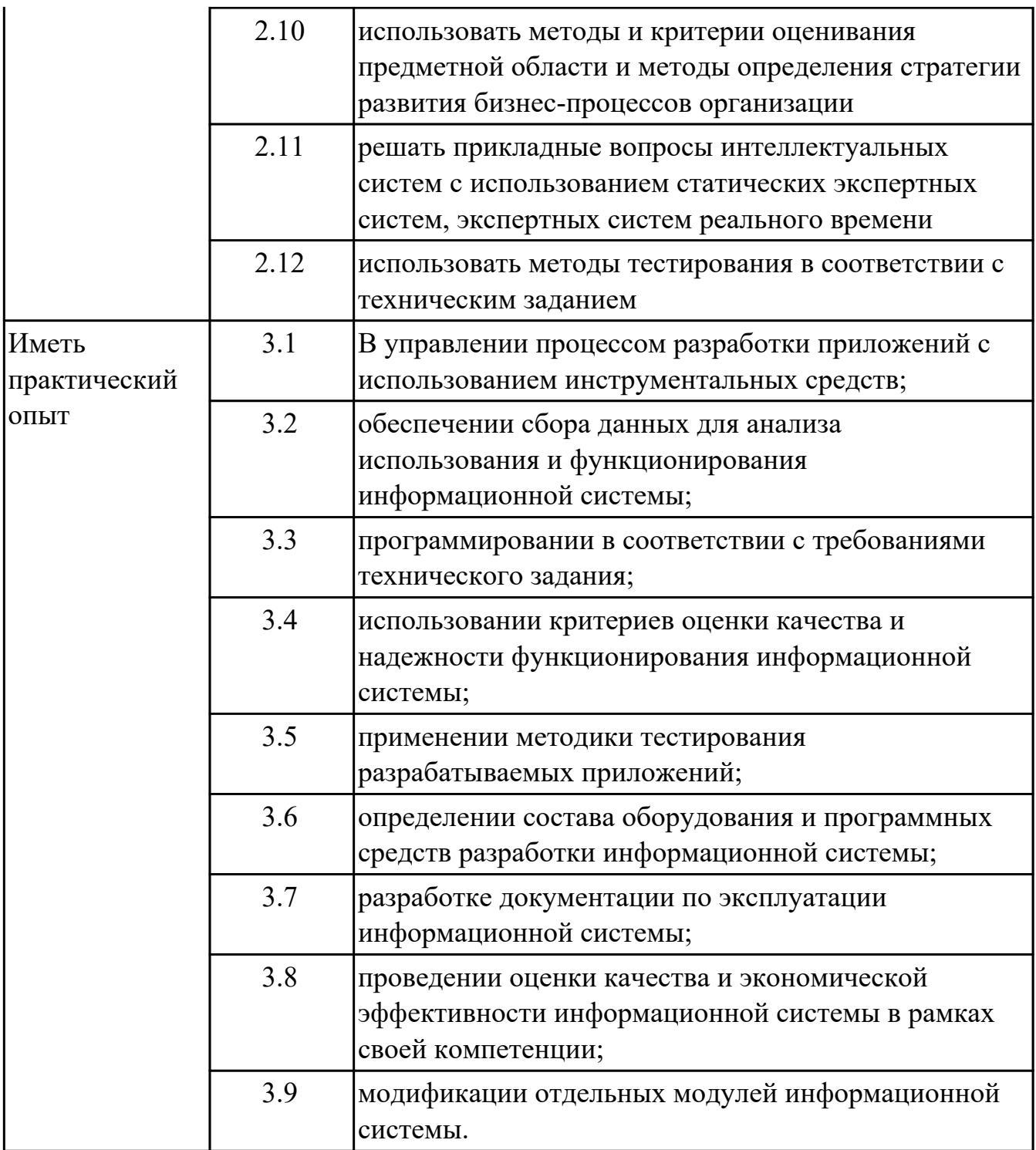

## **2. ФОНД ОЦЕНОЧНЫХ СРЕДСТВ МЕЖДИСЦИПЛИНАРНЫХ КУРСОВ ПРОФЕССИОНАЛЬНОГО МОДУЛЯ ИСПОЛЬЗУЕМЫЙ НА ТЕКУЩЕМ КОНТРОЛЕ**

### **2.1 Результаты освоения МДК.05.01 Проектирование и дизайн информационных систем подлежащие проверке на текущем контроле**

## **2.1.1 Текущий контроль (ТК) № 1**

**Тема занятия:** 1.1.5. Основные модели построения информационных систем, их структура, особенности и области применения.

**Метод и форма контроля:** Письменный опрос (Опрос)

**Вид контроля:** Письменная проверочная работа

**Дидактическая единица:** 1.1 основные виды и процедуры обработки информации, модели и методы решения задач обработки информации;

#### **Профессиональная(-ые) компетенция(-ии):**

ПК.5.1 Собирать исходные данные для разработки проектной документации на информационную систему

#### **Занятие(-я):**

1.1.1. Основные понятия и определения ИС. Жизненный цикл информационных сиситем

#### **Задание №1**

Ответить на вопросы:

Какие 2 вида обработки данных существуют?

Какие виды обработки информации существуют?

Приведенные примеры иллюстрируют четыре различных вида обработки информации.

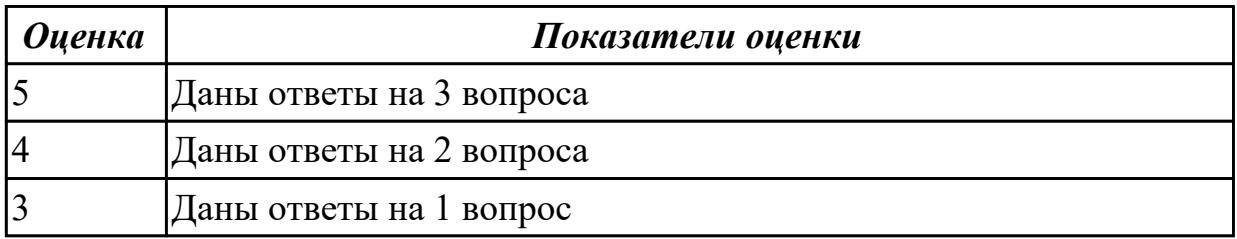

## **2.1.2 Текущий контроль (ТК) № 2**

**Тема занятия:** 1.1.10. Описание бизнес-процессов заданной предметной области **Метод и форма контроля:** Письменный опрос (Опрос)

**Вид контроля:** письменная работа

**Дидактическая единица:** 1.3 основные процессы управления проектом разработки;

#### **Профессиональная(-ые) компетенция(-ии):**

ПК.5.1 Собирать исходные данные для разработки проектной документации на информационную систему

# **Занятие(-я):**

1.1.2. Организация и методы сбора информации. Анализ предметной области. Основные понятия системного и структурного анализа.

1.1.5. Основные модели построения информационных систем, их структура, особенности и области применения.

### **Задание №1**

Ответить на вопросы:

- 1. Что такое проект?
- 2. Перечислите пять этапов выполнением проекта.
- 3. Что такое Техническое задание?

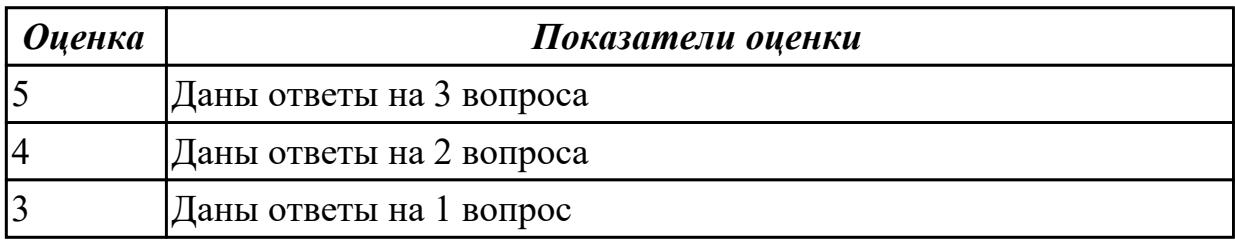

**Дидактическая единица:** 1.5 методы и средства проектирования, разработки и тестирования информационных систем;

#### **Профессиональная(-ые) компетенция(-ии):**

ПК.5.1 Собирать исходные данные для разработки проектной документации на информационную систему

ПК.5.2 Разрабатывать проектную документацию на разработку информационной системы в соответствии с требованиями заказчика

#### **Занятие(-я):**

1.1.3. Постановка задачи обработки информации. Основные виды, алгоритмы и процедуры обработки информации, модели и методы решения задач обработки информации.

1.1.6. Сервисно - ориентированные архитектуры. Анализ интересов клиента. Выбор вариантов решений

1.1.9. Методы и средства проектирования информационных систем. Case-средства для моделирования деловых процессов (бизнес-процессов). Инструментальная среда –структура, интерфейс, элементы управления.

#### **Задание №1**

Заполните таблицу "Основные этапы, методы решения разработки ИС"

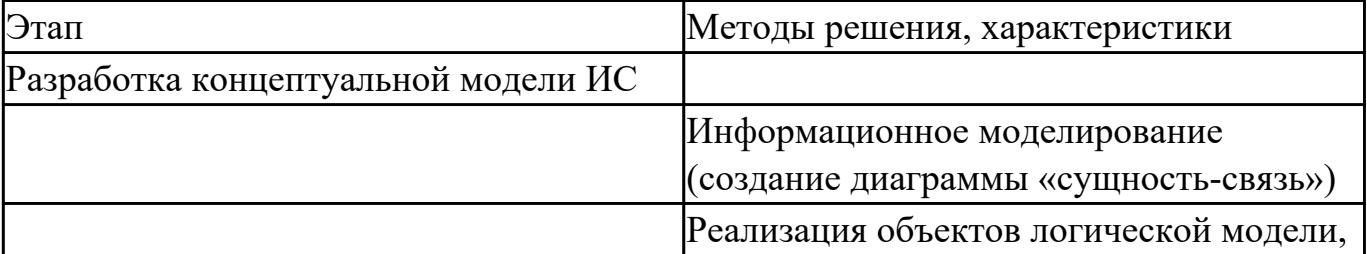

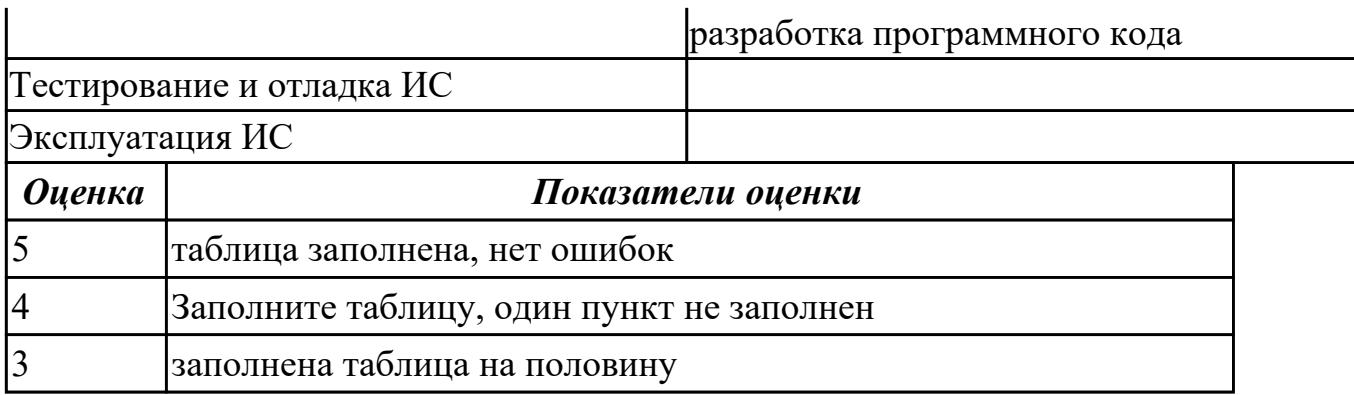

**Дидактическая единица:** 1.4 основные модели построения информационных систем, их структуру, особенности и области применения;

### **Профессиональная(-ые) компетенция(-ии):**

ПК.5.1 Собирать исходные данные для разработки проектной документации на информационную систему

#### **Занятие(-я):**

1.1.2. Организация и методы сбора информации. Анализ предметной области. Основные понятия системного и структурного анализа.

#### **Задание №1**

Этапы жизненного цикла разработки ИС разметить в порядке их следования: Внедрение; Функционирование; Определение требований к системе и их анализ; Проектирование; Разработка; Тестирование; Сопровождение

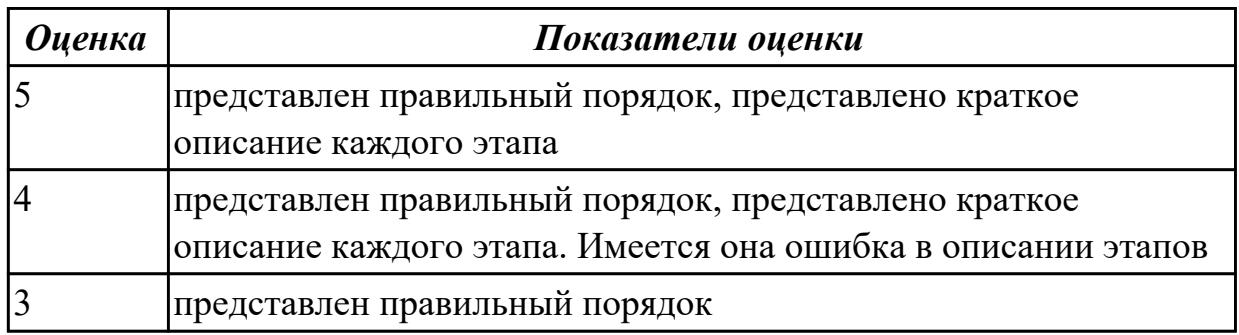

## **2.1.3 Текущий контроль (ТК) № 3**

**Тема занятия:** 1.2.6. Стратегия развития бизнес-процессов. Критерии оценивания предметной области и методы определения стратегии развития бизнес-процессов. Модернизация в информационных системах

**Метод и форма контроля:** Практическая работа (Информационно-аналитический) **Вид контроля:** практическая работа с использованием ИТ

**Дидактическая единица:** 1.9 системы обеспечения качества продукции

## **Профессиональная(-ые) компетенция(-ии):**

ПК.5.2 Разрабатывать проектную документацию на разработку информационной системы в соответствии с требованиями заказчика

ПК.5.3 Разрабатывать подсистемы безопасности информационной системы в

соответствии с техническим заданием

### **Занятие(-я):**

1.2.1. Основные понятия качества информационной системы. Национальный стандарт обеспечения качества автоматизированных информационных систем. 1.2.2. Международная система стандартизации и сертификации качества продукции. Стандарты группы ISO.

1.2.3. Методы контроля качества в информационных системах. Особенности контроля в различных видах систем

#### **Задание №1**

#### **1. Сопоставьте понятия определению**

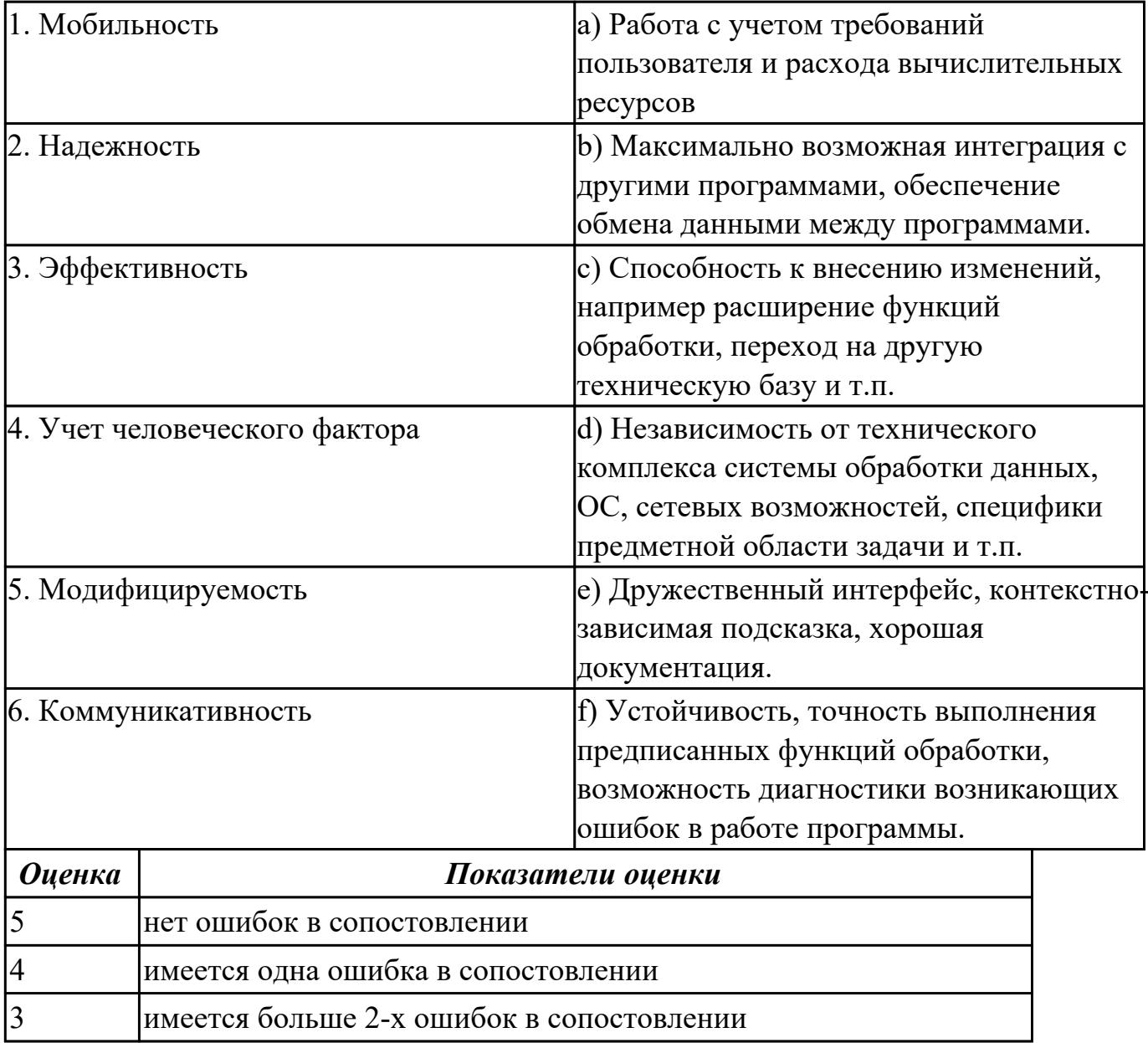

**Дидактическая единица:** 1.10 методы контроля качества в соответствии со стандартами

**Профессиональная(-ые) компетенция(-ии):**

ПК.5.2 Разрабатывать проектную документацию на разработку информационной системы в соответствии с требованиями заказчика

# **Занятие(-я):**

1.2.3. Методы контроля качества в информационных системах. Особенности контроля в различных видах систем

1.2.4. Автоматизация систем управления качеством разработки

1.2.5. Обеспечение безопасности функционирования информационных систем **Задание №1**

Сформулируйте определение понятию качество программного продукта.

Перечислите Методы поиска и предотвращения дефектов.

Что понимается под Прототипированием?

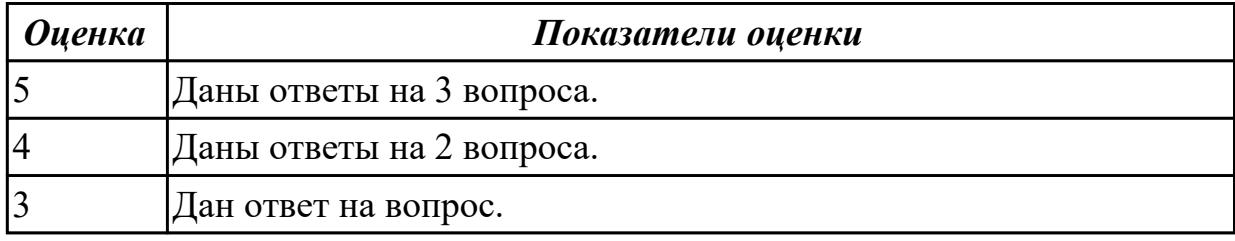

**Дидактическая единица:** 2.1 осуществлять постановку задач по обработке информации;

### **Профессиональная(-ые) компетенция(-ии):**

ПК.5.1 Собирать исходные данные для разработки проектной документации на информационную систему

## **Занятие(-я):**

1.1.4. Анализ предметной области различными методами: контент-анализ, вебометрический анализ, анализ ситуаций, моделирование и др.

## **Задание №1**

Провести моделирование бизнес-процесса «Поступление в ВУЗ» и построить модель AS-IS (диаграмму А0, А1, А2). Определить точку зрения и цель.

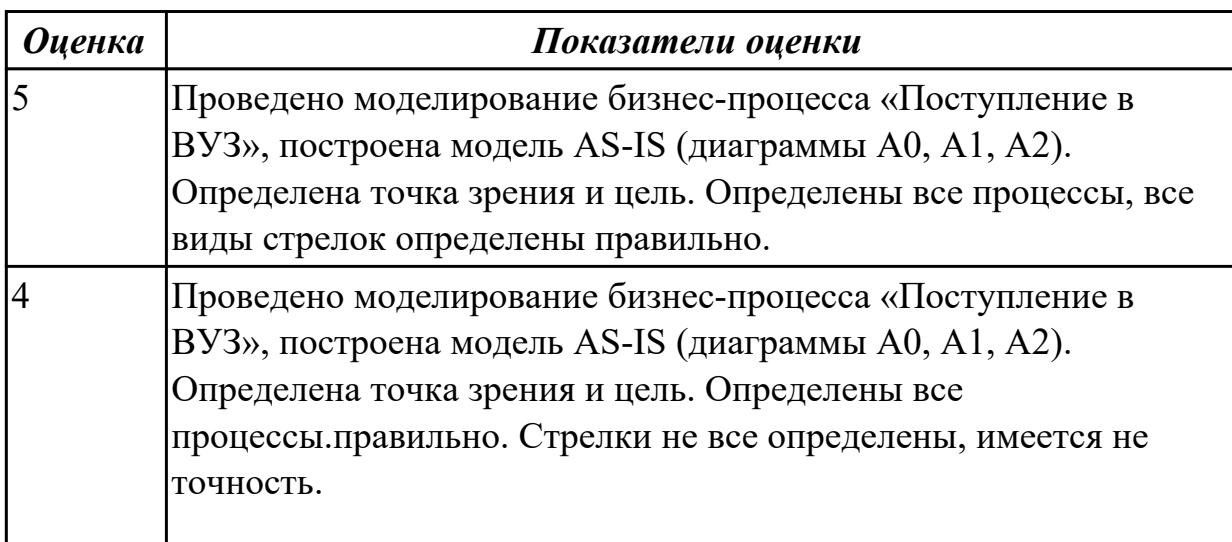

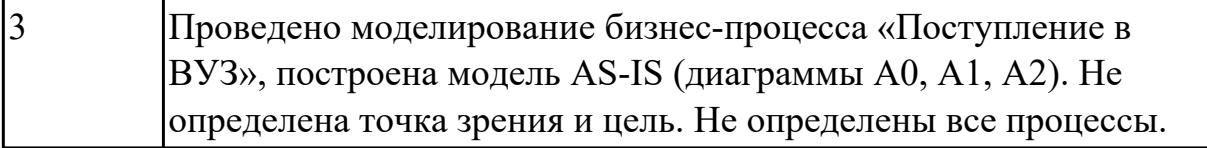

**Дидактическая единица:** 2.2 проводить анализ предметной области; **Профессиональная(-ые) компетенция(-ии):**

ПК.5.1 Собирать исходные данные для разработки проектной документации на информационную систему

ПК.5.2 Разрабатывать проектную документацию на разработку информационной системы в соответствии с требованиями заказчика

### **Занятие(-я):**

1.1.4. Анализ предметной области различными методами: контент-анализ, вебометрический анализ, анализ ситуаций, моделирование и др.

1.1.14. Слияние и расщепление моделей

#### **Задание №1**

Представить алгоритм проведения анализа предметной области, выделить этапы и последовательность и результат. Привести примеры.

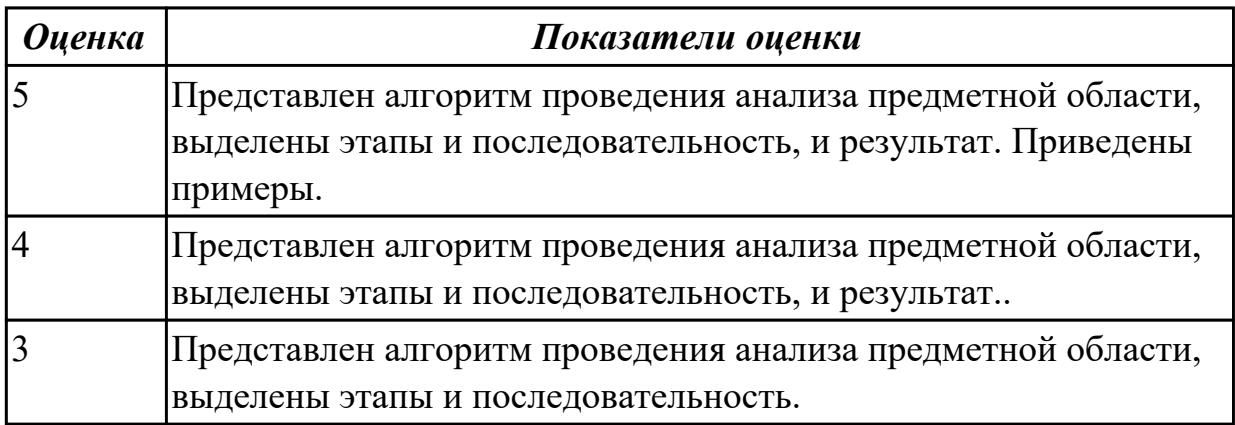

**Дидактическая единица:** 2.8 проектировать и разрабатывать систему по заданным требованиям и спецификациям

## **Профессиональная(-ые) компетенция(-ии):**

ПК.5.2 Разрабатывать проектную документацию на разработку информационной системы в соответствии с требованиями заказчика

## **Занятие(-я):**

1.1.8. Обоснование выбора средств проектирования информационной системы

1.1.10. Описание бизнес-процессов заданной предметной области

1.1.11. Принципы построения модели IDEF0: контекстная диаграмма, субъект моделирования, цель и точка зрения.

1.1.13. Работы (Activity). Стрелки (Arrow). Туннелирование стрелок. Нумерация работ и диаграмм. Каркас диаграммы.

1.1.19. Разработка модели архитектуры информационной системы

Ответить на вопросы:

- 1. Какие процессы в системе описываются с помощью диаграмм потоков данных?
- 2. Какие основные объекты диаграмм потоков данных?
- 3. Используется ли принцип декомпозиции при построении DFD диаграмм?

Построить диаграмму потоков данных на конкретном примере используя CASEсредство.

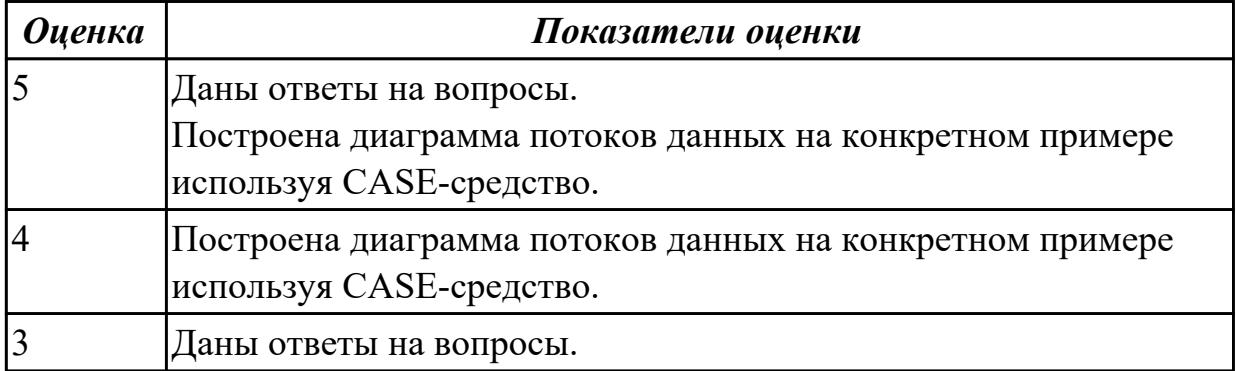

#### **2.1.4 Текущий контроль (ТК) № 4**

**Тема занятия:** 1.2.9. Реинжиниринг бизнес-процессов методом горизонтального и/или вертикального сжатия

**Метод и форма контроля:** Письменный опрос (Опрос)

**Вид контроля:** Письменная работа

**Дидактическая единица:** 1.4 основные модели построения информационных систем, их структуру, особенности и области применения;

#### **Профессиональная(-ые) компетенция(-ии):**

ПК.5.1 Собирать исходные данные для разработки проектной документации на информационную систему

**Занятие(-я):**

#### **Задание №1**

Перечислить 3 модели моделирования предметной области. Для каждой привести пример диаграмм. Указать их особенности.

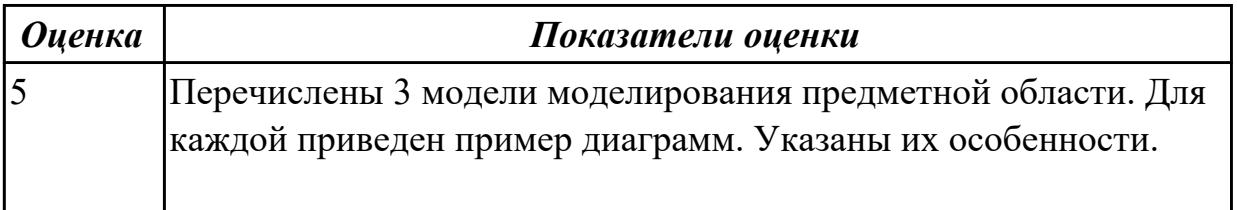

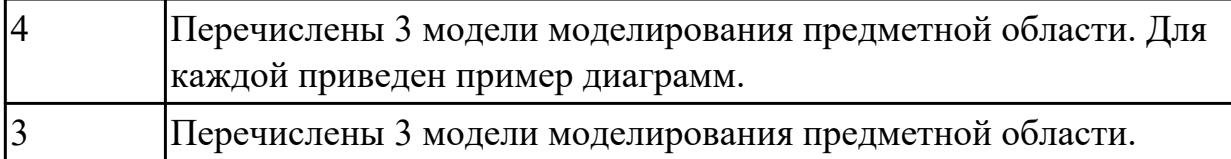

# **2.1.5 Текущий контроль (ТК) № 5**

**Тема занятия:** 1.3.7. Разработка общего функционального описания программного средства по индивидуальному заданию

**Метод и форма контроля:** Практическая работа (Информационно-аналитический) **Вид контроля:** Практическая работа с применением ИКТ

**Дидактическая единица:** 2.9 работать с инструментальными средствами обработки информации

### **Профессиональная(-ые) компетенция(-ии):**

ПК.5.3 Разрабатывать подсистемы безопасности информационной системы в соответствии с техническим заданием

#### **Занятие(-я):**

1.1.7. Изучение устройств автоматизированного сбора информации

### **Задание №1**

Продемонстрировать работу по обработки данных в БД с помощью СУБД:

Создать запрос на добавление данных в базу данных.

Создать запрос на поиск и изменения данных.

Создать запрос на выборку данных по конкретным критериям.

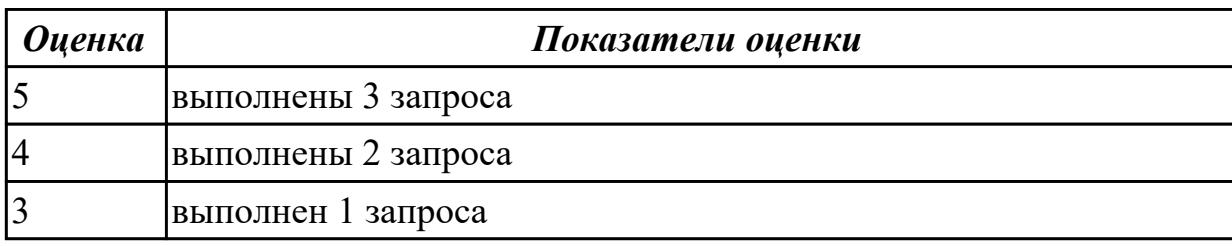

**Дидактическая единица:** 2.10 использовать методы и критерии оценивания предметной области и методы определения стратегии развития бизнес-процессов организации

## **Профессиональная(-ые) компетенция(-ии):**

ПК.5.2 Разрабатывать проектную документацию на разработку информационной системы в соответствии с требованиями заказчика

ПК.5.3 Разрабатывать подсистемы безопасности информационной системы в соответствии с техническим заданием

## **Занятие(-я):**

1.1.17. Оценка экономической эффективности информационной системы.

Стоимостная оценка проекта. Классификация типов оценок стоимости: оценка порядка величины, концептуальная оценка, предварительная оценка, окончательная оценка, контрольная оценка.

1.1.18. Основные процессы управления проектом. Средства управления проектами 1.2.7. Построение модели управления качеством процесса изучения модуля

«Проектирование и разработка информационных систем

### **Задание №1**

Используя язык UML продемонстрировать описание поведения системы через построение диаграммы последовательности, деятельности и состояний.

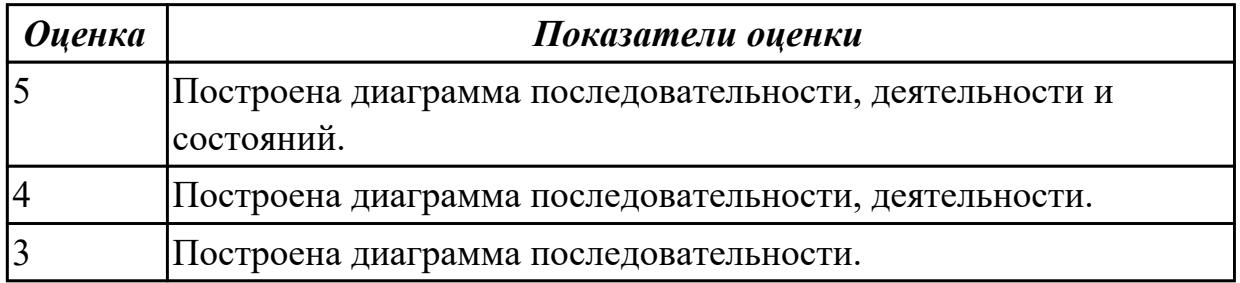

## **2.2 Результаты освоения МДК.05.02 Разработка кода информационных систем подлежащие проверке на текущем контроле**

# **2.2.1 Текущий контроль (ТК) № 1**

**Тема занятия:** 1.1.13. Построение диаграмм потоков данных и генерация кода **Метод и форма контроля:** Практическая работа (Информационно-аналитический) **Вид контроля:** Практическая работа

**Дидактическая единица:** 1.11 особенности программных средств, используемых в разработке ИС

## **Профессиональная(-ые) компетенция(-ии):**

ПК.5.4 Производить разработку модулей информационной системы в соответствии с техническим заданием

#### **Занятие(-я):**

1.1.6. Интегрированные среды разработки для создания независимых программ.

1.1.9. Построение диаграммы Вариантов использования и диаграммы.

Последовательности и генерация кода

#### **Задание №1**

Ответить на вопросы:

1. Перечислить и охарактеризовать пять базовых уровней в средствах разработки приложений.

2. Дайте характеристику уровню Репозитория.

3. Что понимается под разработкой интерфейсов.

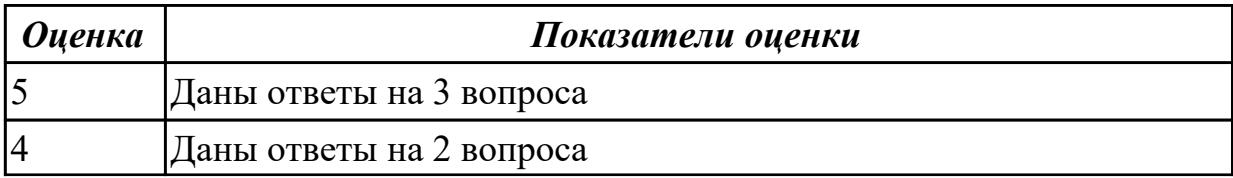

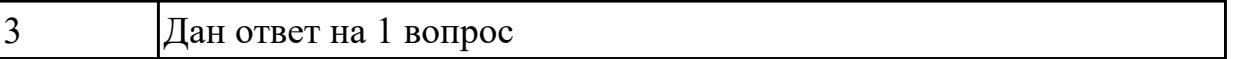

**Дидактическая единица:** 1.4 основные модели построения информационных систем, их структуру, особенности и области применения;

#### **Профессиональная(-ые) компетенция(-ии):**

ПК.5.4 Производить разработку модулей информационной системы в соответствии с техническим заданием

#### **Занятие(-я):**

1.1.2. Основные инструменты среды для создания, исполнения и управления информационной системой. Выбор средств обработки информации

#### **Задание №1**

Перечислите модели построения ИС.

Приведите примеры.

Приведите особенности каждой модели.

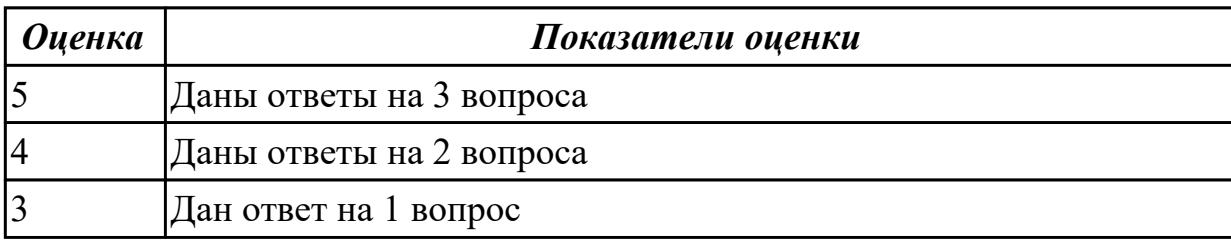

**Дидактическая единица:** 2.8 проектировать и разрабатывать систему по заданным требованиям и спецификациям

#### **Профессиональная(-ые) компетенция(-ии):**

ПК.5.4 Производить разработку модулей информационной системы в соответствии с техническим заданием

#### **Занятие(-я):**

1.1.10. Построение диаграммы Кооперации и диаграммы Развертывания и генерация кода

1.1.11. Построение диаграммы Деятельности, диаграммы Состояний и диаграммы Классов и генерация кода

#### **Задание №1**

Построить диаграмму Деятельности, диаграмму Состояний и диаграмму Классов для предметной области

Моделирование бизнес-процессов рекламного агентства.

Основными процессами в рекламном агентстве являются: рассмотрение заявок,

обработка заказов, подготовка к выпуску и выпуск рекламной продукции.

Рекламное агентство в своей работе использует систему антиплагиата и

руководствуется текущим законодательством. Агентство занимается изготовлением щитов, баннеров, рекламных буклетов и продвижением в социальных сетях.

Сроки и стоимость заказа согласовываются на этапе заключения договора, но могут

меняться в процессе выполнения заказа. В случае изменения условий составляется дополнительное соглашение к договору. Продукция проходит контроль качества.

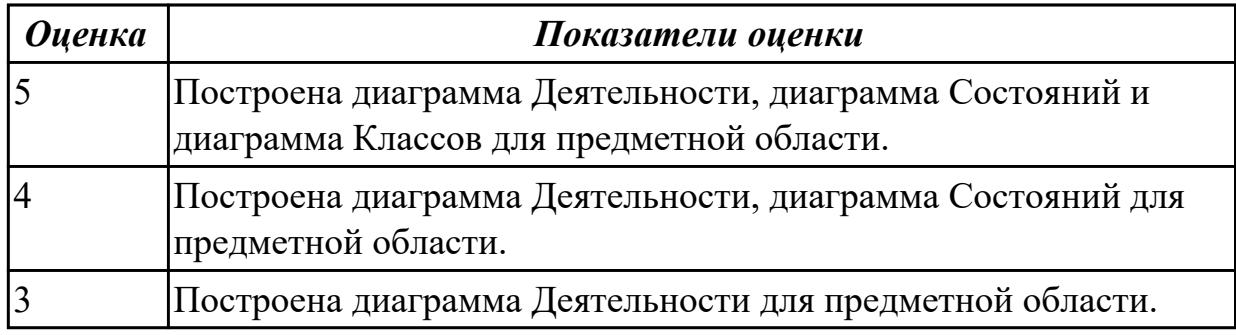

## **2.2.2 Текущий контроль (ТК) № 2**

**Тема занятия:** 1.2.7. Обоснование выбора технических средств

**Метод и форма контроля:** Практическая работа (Информационно-аналитический) **Вид контроля:** Практическая работа с применением ИКТ

**Дидактическая единица:** 2.9 работать с инструментальными средствами обработки информации

#### **Профессиональная(-ые) компетенция(-ии):**

ПК.5.4 Производить разработку модулей информационной системы в соответствии с техническим заданием

#### **Занятие(-я):**

1.1.13. Построение диаграмм потоков данных и генерация кода

#### **Задание №1**

Смоделировать работу системы технического обслуживания компьютера. Построить диаграммы потоков данных (DFD).

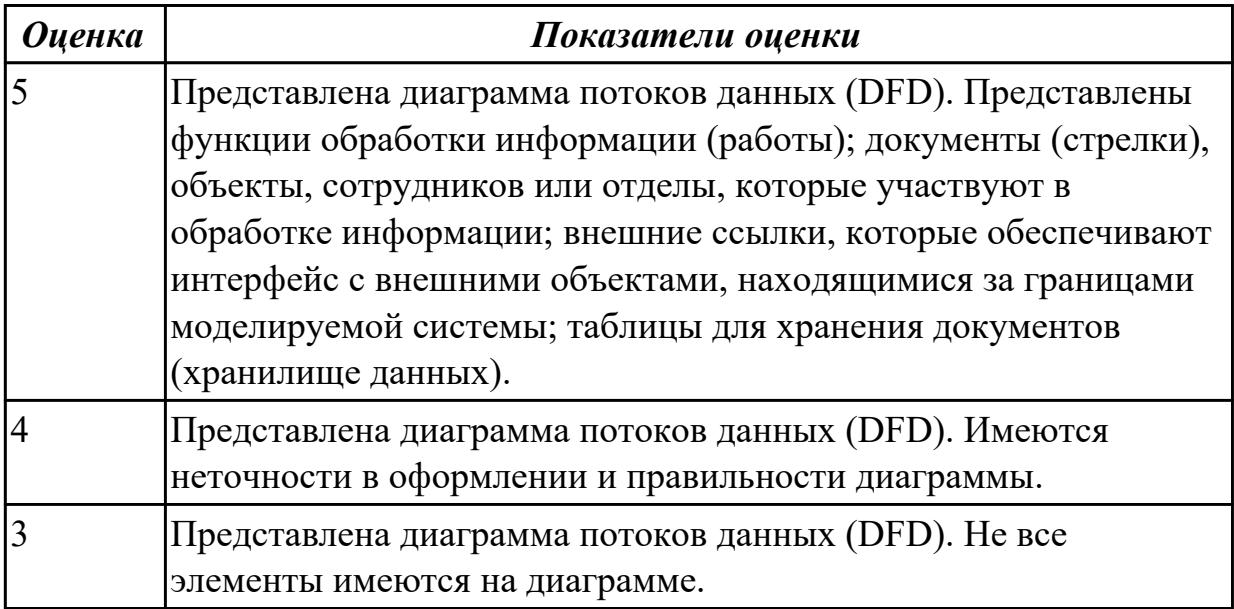

# **2.2.3 Текущий контроль (ТК) № 3**

**Тема занятия:** 1.2.13. Создание сетевого сервера и сетевого клиента.

**Метод и форма контроля:** Практическая работа (Информационно-аналитический) **Вид контроля:** Практическая работа с использованием ИКТ

**Дидактическая единица:** 2.4 использовать алгоритмы обработки информации для различных приложений;

#### **Профессиональная(-ые) компетенция(-ии):**

ПК.5.4 Производить разработку модулей информационной системы в соответствии с техническим заданием

#### **Занятие(-я):**

1.2.7. Обоснование выбора технических средств

#### **Задание №1**

Составить алгоритмы обработки информации для приложения «Стоматологическая клиника» для каждого модуля.

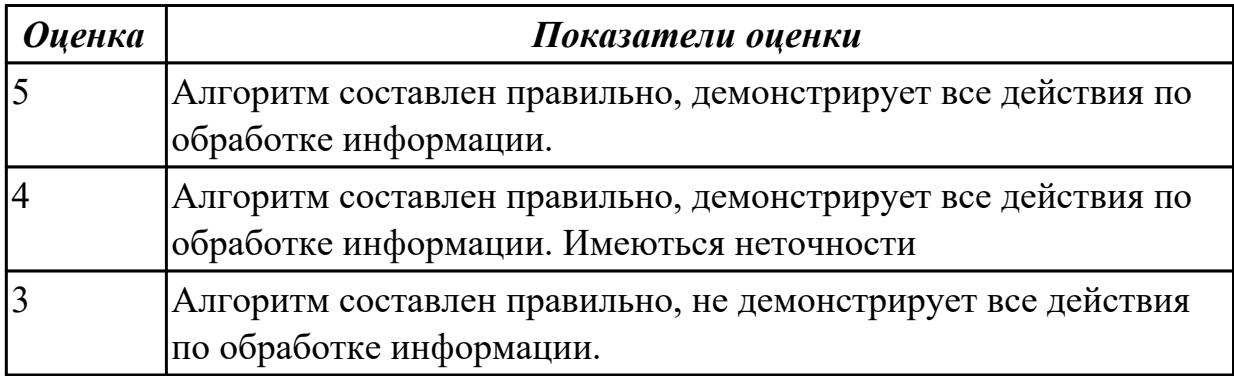

**Дидактическая единица:** 2.7 создавать и управлять проектом по разработке приложения;

#### **Профессиональная(-ые) компетенция(-ии):**

ПК.5.4 Производить разработку модулей информационной системы в соответствии с техническим заданием

#### **Занятие(-я):**

1.2.8. Мониторинг разработки проекта. Сохранение версий проекта

#### **Задание №1**

Расписать этапы разработки приложения для предметной области «Стоматологическая клиника». Выделить этапы и модули приложения, которые необходимые для реализации приложения для клиники.

 Клиника оказывает медицинские услуги: лечение и протезирование зубов. Клиент подает заявку на посещение стоматолога в регистратуру. Поступившая заявка записывается в журнал. Журнал ведется в бумажном виде. Во время оформления заявки с клиентом оговариваются условия дальнейшего обследования, время приема и стоимость услуг. После того как условия согласованы, данные клиента заносятся в базу данных и заключается договор. Во время посещения клиенту оформляется

медицинская карта, в которую записываются личные данные. В этой карте фиксируются все дальнейшие приемы. После того как клиенту оказаны услуги, лечащий врач заносит информацию об оказанных услугах в медицинскую карту и выдает ее клиенту. На основании записи в медицинской карте бухгалтер в соответствии с прайслистом выписывает квитанцию, по которой клиент должен будет оплатить услуги в кассе.

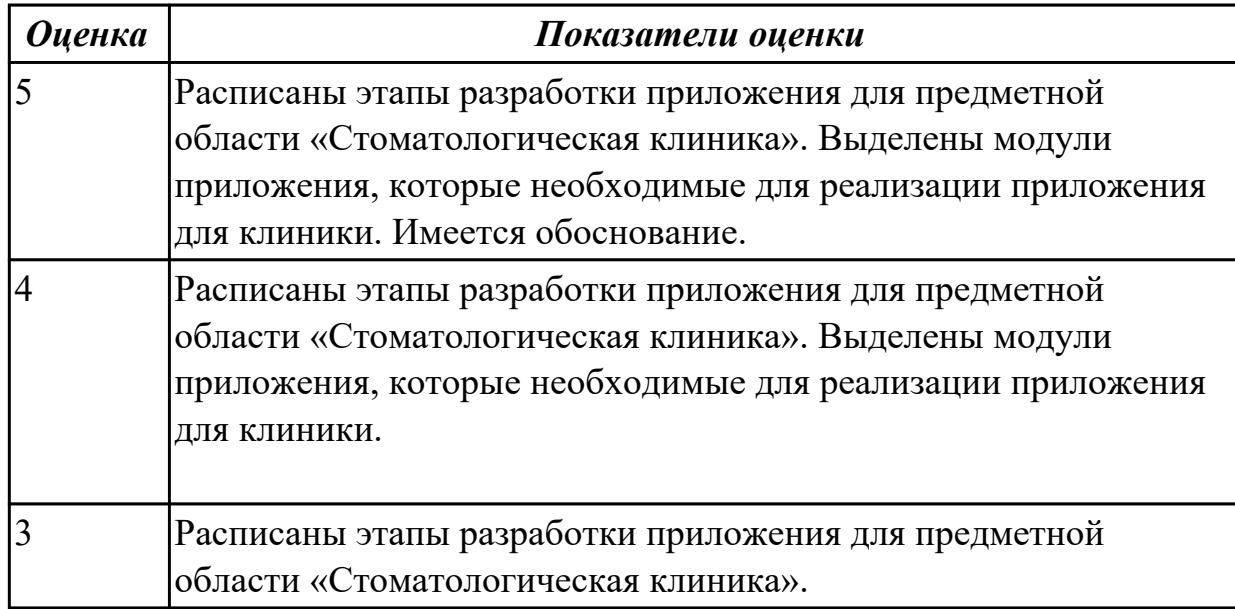

**Дидактическая единица:** 2.11 решать прикладные вопросы интеллектуальных систем с использованием статических экспертных систем, экспертных систем реального времени

## **Профессиональная(-ые) компетенция(-ии):**

ПК.5.4 Производить разработку модулей информационной системы в соответствии с техническим заданием

## **Занятие(-я):**

1.1.12. Построение диаграммы компонентов и генерация кода

## **Задание №1**

Составить фрагмент кода демонстрирующего подключение приложения

«Стоматологическая клиника» к базе данных. Прокомментировать каждую строчку кода.

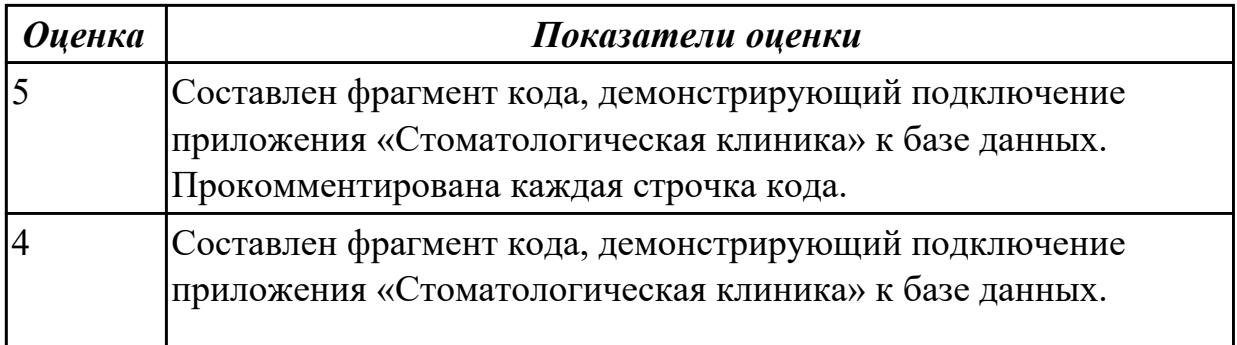

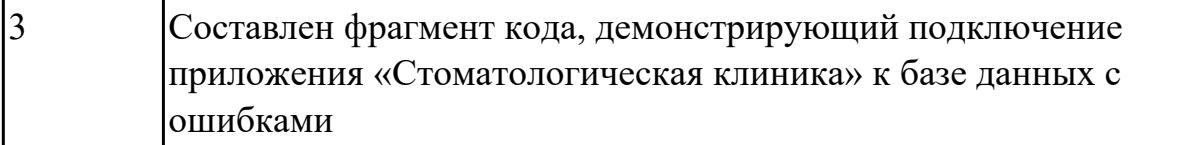

**Дидактическая единица:** 2.6 разрабатывать графический интерфейс приложения; **Профессиональная(-ые) компетенция(-ии):**

ПК.5.4 Производить разработку модулей информационной системы в соответствии с техническим заданием

### **Занятие(-я):**

1.2.10. Создания прототипа графического пользовательского интерфейса (GUI) **Задание №1**

Спроектировать графический интерфейс пользователя с соблюдением общих принципов, разработки элементов интерфейса.

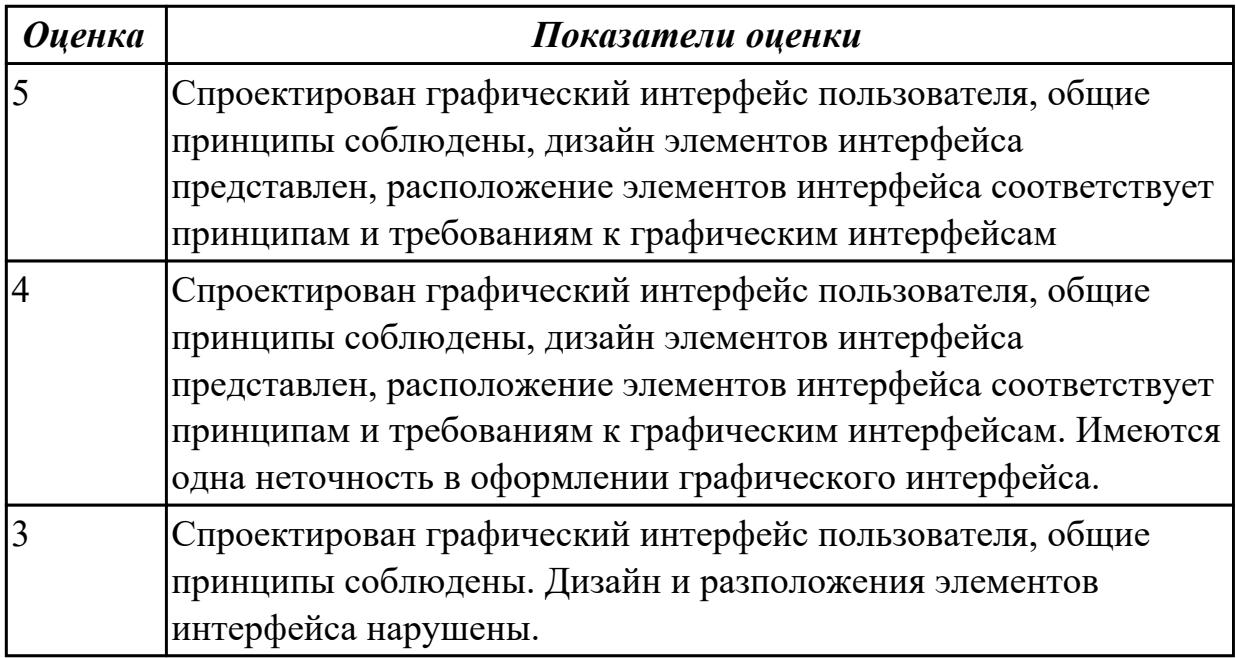

# **2.2.4 Текущий контроль (ТК) № 4**

**Тема занятия:** 1.2.17. Транспортные протоколы. Стандарты форматирования сообщений.

**Метод и форма контроля:** Письменный опрос (Опрос)

**Вид контроля:** Письменная работа

**Дидактическая единица:** 1.2 основные платформы для создания, исполнения и управления информационной системой;

## **Профессиональная(-ые) компетенция(-ии):**

ПК.5.1 Собирать исходные данные для разработки проектной документации на информационную систему

## **Занятие(-я):**

1.1.1. Структура CASE-средства. Структура среды разработки. Основные

возможности.

1.1.3. Организация работы в команде разработчиков. Система контроля версий: совместимость, установка, настройка

1.1.4. Обеспечение кроссплатформенности информационной системы

1.1.5. Сервисно - ориентированные архитектуры.

1.1.6. Интегрированные среды разработки для создания независимых программ.

1.1.7. Особенности объектно-ориентированных и структурных языков

## программирования

#### **Задание №1**

На каждый этап жизненного цикла информационной системы представить инструментальные средства для создания, исполнения и управления информационной системой.

Обосновать свой выбор инструментального средства.

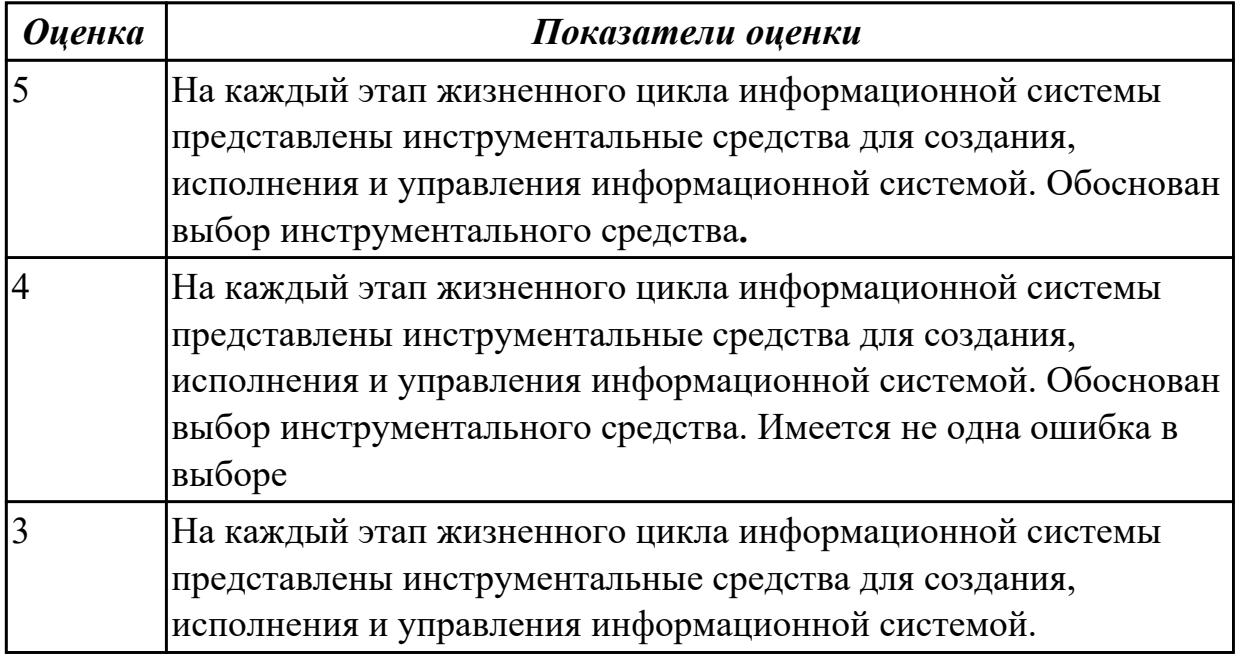

#### **2.2.5 Текущий контроль (ТК) № 5**

**Тема занятия:** 1.2.19. Процесс отладки. Отладочные классы

**Метод и форма контроля:** Практическая работа (Информационно-аналитический) **Вид контроля:** Практическая работа

**Дидактическая единица:** 1.7 создания сетевого сервера и сетевого клиента

#### **Профессиональная(-ые) компетенция(-ии):**

ПК.5.4 Производить разработку модулей информационной системы в соответствии с техническим заданием

#### **Занятие(-я):**

1.1.5. Сервисно - ориентированные архитектуры.

1.2.13. Создание сетевого сервера и сетевого клиента.

**Задание №1**

1.Прокомментировать фрагмент создания простого сервера на веб-сокетах.

```
const WebSocket = require('ws')
const UUID = require('uuid')
const wss = new WebSocket.Server({ port: 3001 })
ws son('connection', ws \Rightarrow \{ws.id = UUID()ws.on('message', message => {
   ws.send('[${ws.id}]: ${message}')
 _{\rm H}\mathcal{V}
```
2. Ответить на вопрос: В чем разница между веб-сокетами и Socket.IO?

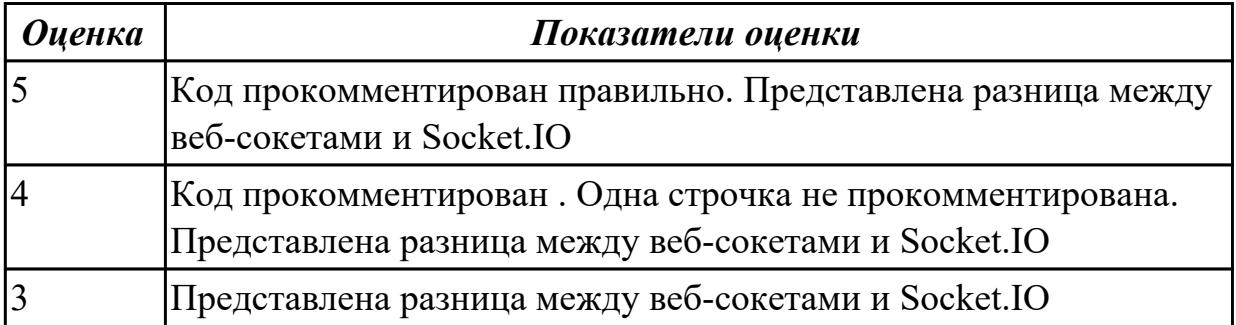

**Дидактическая единица:** 1.8 спецификации языка программирования, принципы создания графического пользовательского интерфейса (GUI), файлового ввода-

вывода, создания сетевого сервера и сетевого клиента

#### **Профессиональная(-ые) компетенция(-ии):**

ПК.5.4 Производить разработку модулей информационной системы в соответствии с техническим заданием

#### **Занятие(-я):**

1.1.1. Структура CASE-средства. Структура среды разработки. Основные возможности.

1.1.8. Разработка сценариев с помощью специализированных языков

1.2.9. Требования к интерфейсу пользователя. Принципы создания графического пользовательского интерфейса (GUI).

#### **Задание №1**

Ответить на вопрос:

- 1. Что такое Socket.IO?
- 2. Назовите главные преимущества Socket.IO?
- 3. При создании чего используют Веб-сокеты?

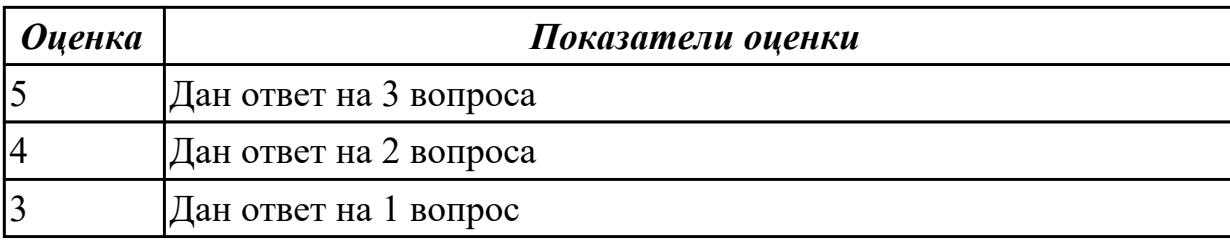

## **2.2.6 Текущий контроль (ТК) № 6**

**Тема занятия:** 1.2.23. Проектирование и разработка интерфейса пользователя **Метод и форма контроля:** Практическая работа (Информационно-аналитический) **Вид контроля:** Практическая работа с ИКТ

**Дидактическая единица:** 2.11 решать прикладные вопросы интеллектуальных систем с использованием статических экспертных систем, экспертных систем реального времени

#### **Профессиональная(-ые) компетенция(-ии):**

ПК.5.4 Производить разработку модулей информационной системы в соответствии с техническим заданием

#### **Занятие(-я):**

#### **Задание №1**

С помощью Microsoft Project спланировать работу компании по разработки программного продукта. Определить задачи, ресурсы, временные и трудовые затраты. Построить диаграмму Ганта.

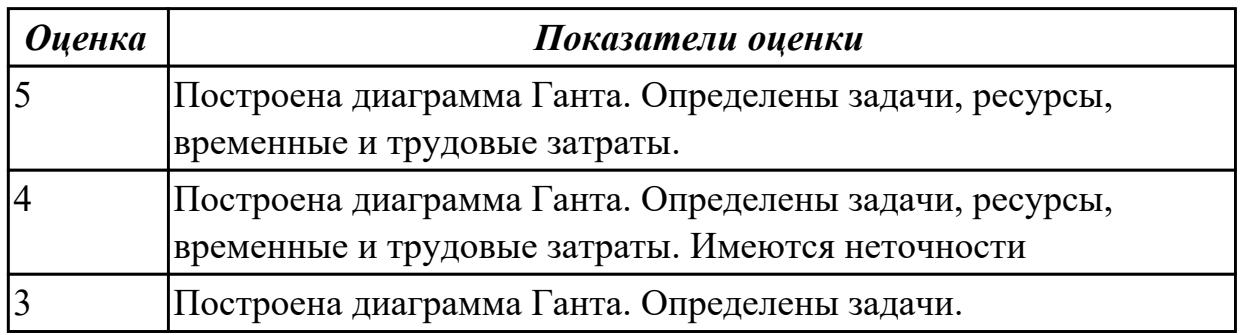

**Дидактическая единица:** 2.5 решать прикладные вопросы программирования и языка сценариев для создания программ;

#### **Профессиональная(-ые) компетенция(-ии):**

ПК.5.4 Производить разработку модулей информационной системы в соответствии с техническим заданием

#### **Занятие(-я):**

1.2.16. Выбор источников и приемников данных, сопоставление объектов данных.

1.2.19. Процесс отладки. Отладочные классы

1.2.22. Установка и настройка системы контроля версий с разграничением ролей **Задание №1**

Написать фрагмент программы «Подача заявки на участие в конкурсе». В программе обязательно должны быть поля ввода данных: ФИО, дата рождения, телефон, пол.

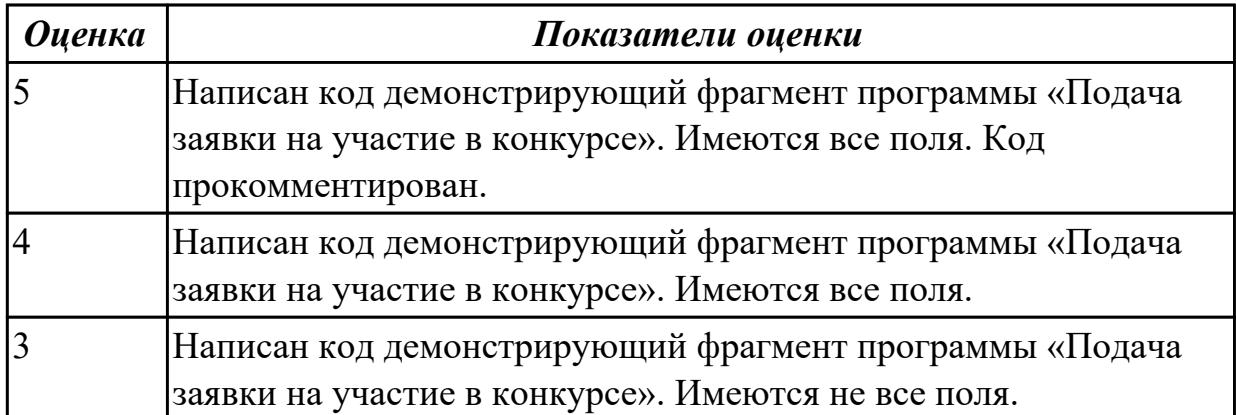

# **2.2.7 Текущий контроль (ТК) № 7**

**Тема занятия:** 1.3.9. Разработка приложений для моделирования процессов и явлений. Отладка приложения

**Метод и форма контроля:** Практическая работа (Информационно-аналитический) **Вид контроля:** Практическая работа с ИКТ

**Дидактическая единица:** 2.5 решать прикладные вопросы программирования и языка сценариев для создания программ;

#### **Профессиональная(-ые) компетенция(-ии):**

ПК.5.3 Разрабатывать подсистемы безопасности информационной системы в соответствии с техническим заданием

ПК.5.4 Производить разработку модулей информационной системы в соответствии с техническим заданием

#### **Занятие(-я):**

1.3.6. Реализация алгоритмов поиска. Отладка приложения

1.3.8. Разработка и отладка генератора случайных символов

## **Задание №1**

Написать программу «Создание текстового файла и запись данных в него данных». Создать текстовый файл, записать в него построчно данные, которые вводит пользователь.

Окончанием ввода служит пустая строка.

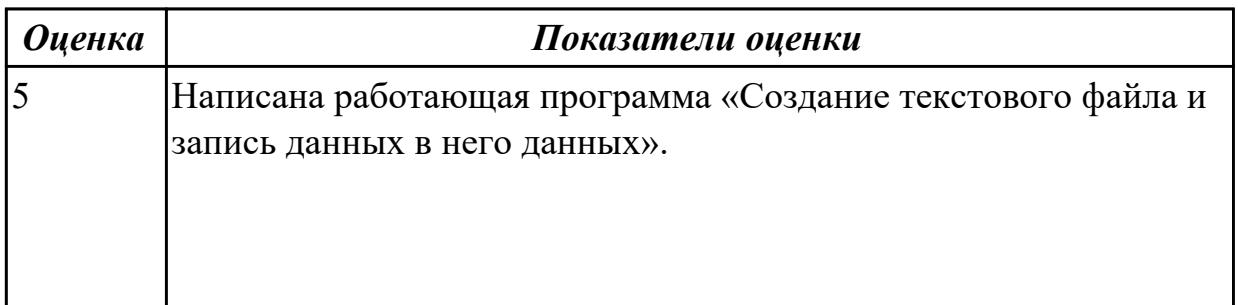

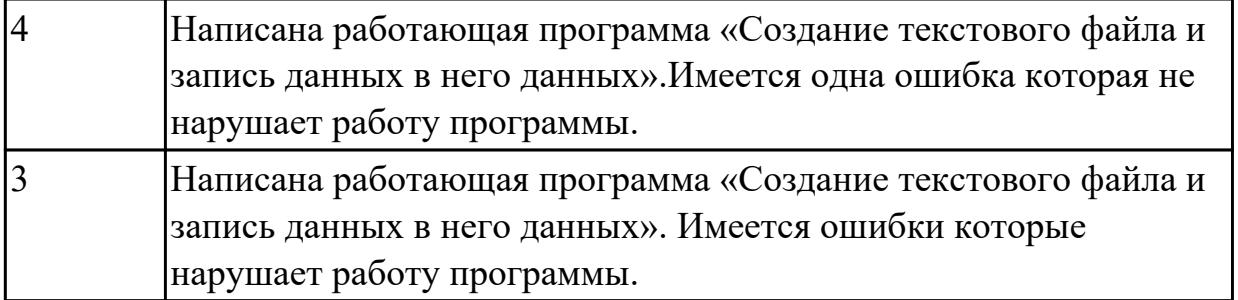

## **2.2.8 Текущий контроль (ТК) № 8**

**Тема занятия:** 1.3.18. Принципы создание сетевого сервера и сетевого клиента **Метод и форма контроля:** Практическая работа (Информационно-аналитический) **Вид контроля:** Практическая работа с использованием ИКТ

**Дидактическая единица:** 2.5 решать прикладные вопросы программирования и языка сценариев для создания программ;

**Профессиональная(-ые) компетенция(-ии):**

ПК.5.3 Разрабатывать подсистемы безопасности информационной системы в соответствии с техническим заданием

ПК.5.4 Производить разработку модулей информационной системы в соответствии с техническим заданием

#### **Занятие(-я):**

1.3.9. Разработка приложений для моделирования процессов и явлений. Отладка приложения

#### **Задание №1**

Написать программу «Вычислить факториал числа» на языке C#.

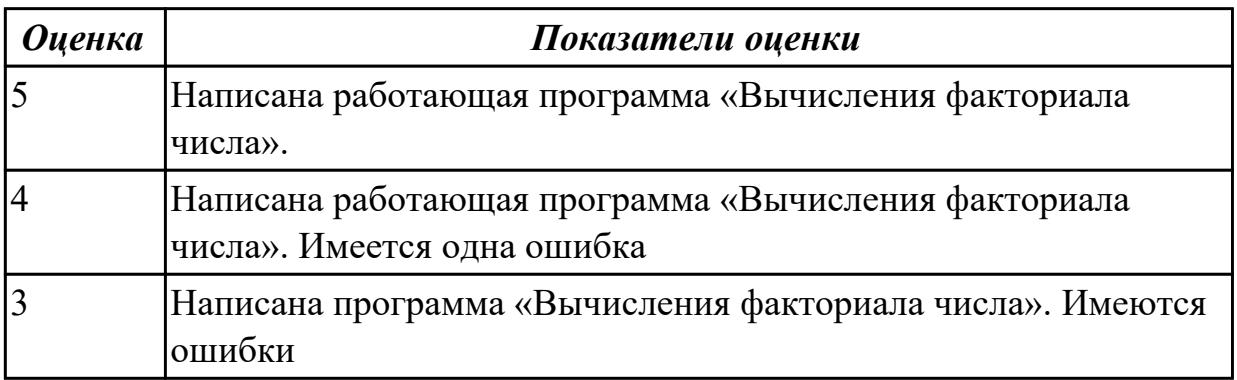

## **2.2.9 Текущий контроль (ТК) № 9**

**Тема занятия:** 2.1.5. Выбор языка и среды разработки

**Метод и форма контроля:** Практическая работа (Информационно-аналитический) **Вид контроля:** Практическая работа с использованием ИКТ

**Дидактическая единица:** 2.1 осуществлять постановку задач по обработке информации;

**Профессиональная(-ые) компетенция(-ии):**

ПК.5.4 Производить разработку модулей информационной системы в соответствии с техническим заданием

## **Занятие(-я):**

2.1.1. Предпроектное исследование предметной области.

## **Задание №1**

Исследовать предметную области «Моделирование бизнес-процессов библиотеки», определить объекты, атрибуты и связи.

Формулировать цель автоматизации данной области. Определить процессы автоматизации.

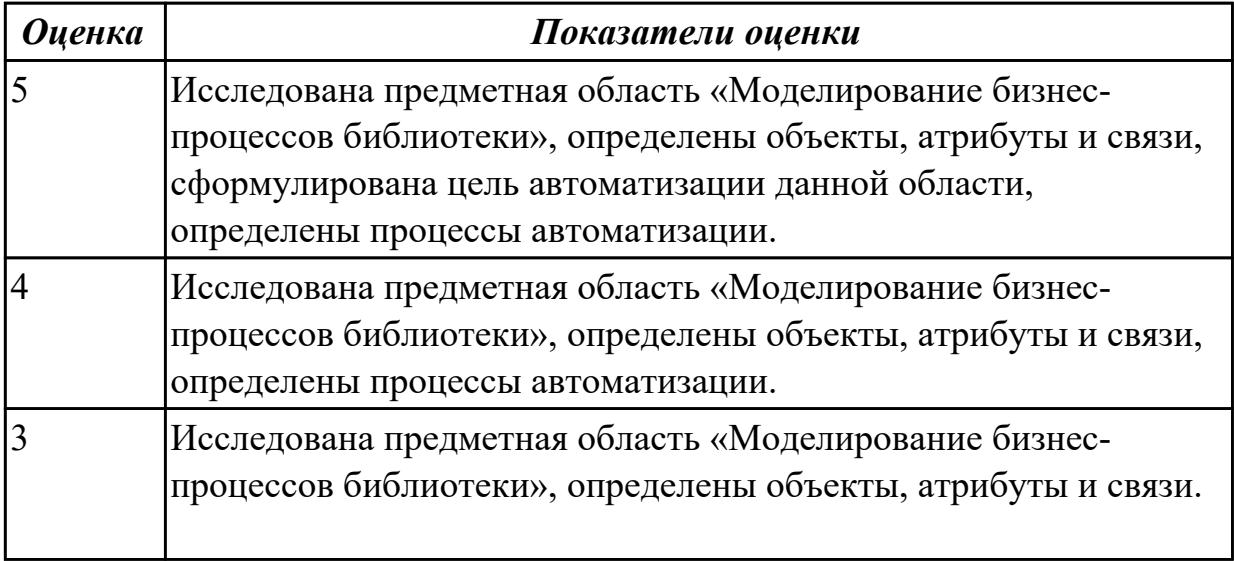

**Дидактическая единица:** 2.3 осуществлять выбор модели и средства построения информационной системы и программных средств;

## **Профессиональная(-ые) компетенция(-ии):**

ПК.5.4 Производить разработку модулей информационной системы в соответствии с техническим заданием

#### **Занятие(-я):**

2.1.3. Выбор архитектуры программного обеспечения

#### **Задание №1**

Для представленной предметной области построена модель потоков данных.

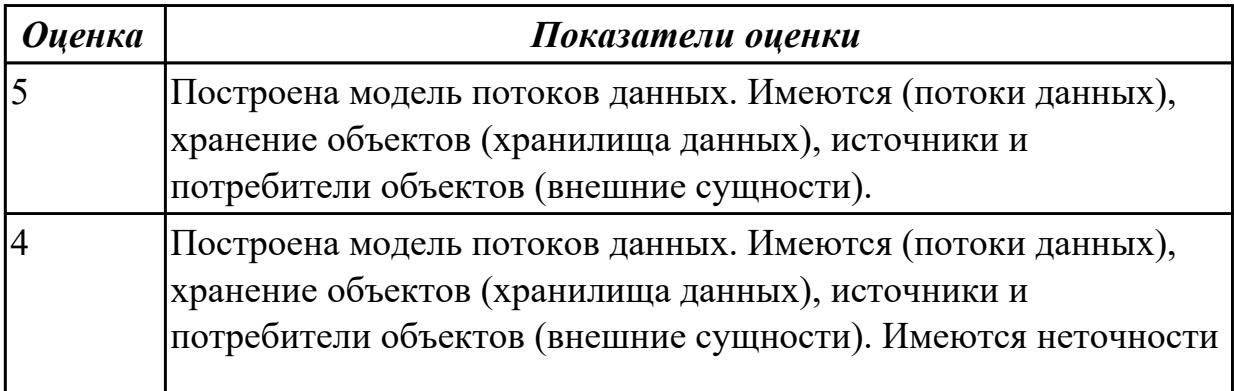

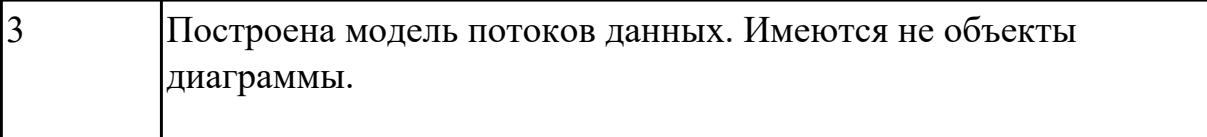

# **2.2.10 Текущий контроль (ТК) № 10**

**Тема занятия:** 2.3.2. Проектирование базы данных

**Метод и форма контроля:** Практическая работа (Информационно-аналитический) **Вид контроля:** Практическая работа с ИКТ

**Дидактическая единица:** 1.7 создания сетевого сервера и сетевого клиента

## **Профессиональная(-ые) компетенция(-ии):**

ПК.5.4 Производить разработку модулей информационной системы в соответствии с техническим заданием

#### **Занятие(-я):**

1.3.18. Принципы создание сетевого сервера и сетевого клиента

1.3.19. Создание сетевого сервера и сетевого клиента

### **Задание №1**

Составить алгоритм работы серверного сокета TCP.

Составить алгоритм создание клиента на сокетах.

Перечислите преимущества и недостатки архитектуры клиент-сервер.

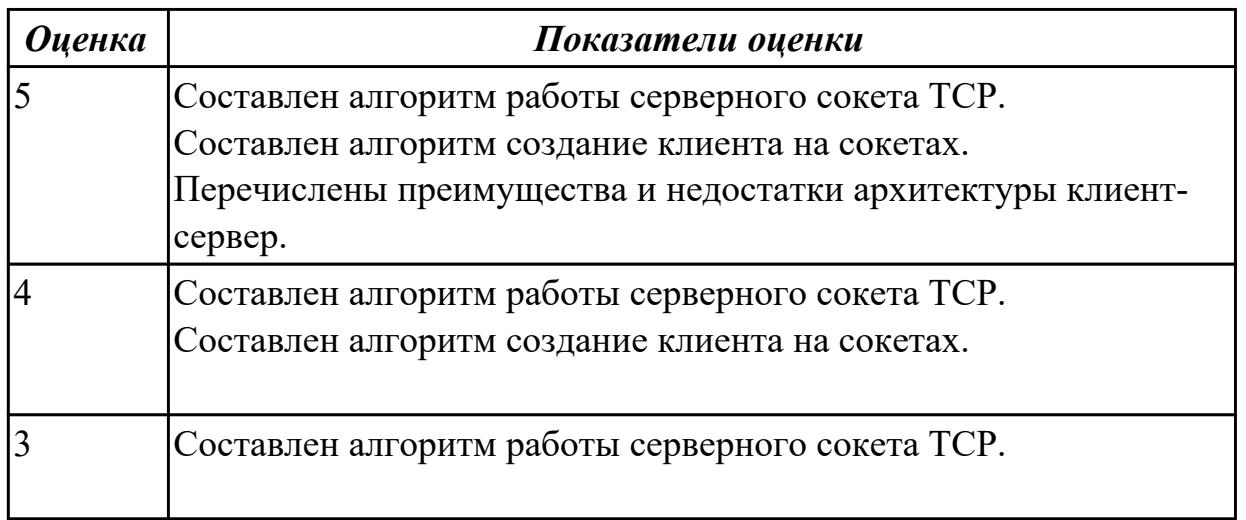

**Дидактическая единица:** 2.8 проектировать и разрабатывать систему по заданным требованиям и спецификациям

## **Профессиональная(-ые) компетенция(-ии):**

ПК.5.4 Производить разработку модулей информационной системы в соответствии с техническим заданием

#### **Занятие(-я):**

1.2.4. Определение конфигурации информационной системы. Выбор технических средств.

1.2.5. Формирование репозитория проекта, определение уровня доступа в системе

контроля версий. Распределение ролей

1.2.6. Настройки среды разработки

1.2.11. Понятие спецификации языка программирования. Синтаксис языка программирования. Стиль программирования

- 1.2.21. Стоимостная оценка проекта
- 1.3.10. Интеграция модуля в информационную систему
- 1.3.12. Программирование обмена сообщениями между модулями
- 2.1.1. Предпроектное исследование предметной области.
- 2.1.2. Разработка технического задания.
- 2.1.3. Выбор архитектуры программного обеспечения
- 2.1.4. Выбор типа пользовательского интерфейса.
- 2.1.5. Выбор языка и среды разработки
- 2.2.1. Анализ предметной области.
- 2.2.2. Уточнение спецификаций.
- 2.3.1. Разработка структурной и функциональной схем программного обеспечения.

#### **Задание №1**

Составить ER модель для предметной области по «Аптека»

Основным направлением деятельности аптеки является реализация медикаментов. Заведующий аптекой осуществляет руководство деятельностью персонала. Фармацевт изготавливает лекарства по мере необходимости для отделений и по рецептам врачей, а также подготавливает и оформляет лекарства перед их отпуском. Товаровед контролирует запасы медикаментов, медицинских средств.

Обслуживающий персонал аптеки выполняет различную работу (мытье и обработку посуды, уборку помещений и др.). Кассир осуществляет прием денежных средств. Медицинский консультант знакомит клиентов с лекарственными препаратами и изделиями медицинского назначения, осуществляет распределение медикаментов по местам хранения, оформляет витрины.

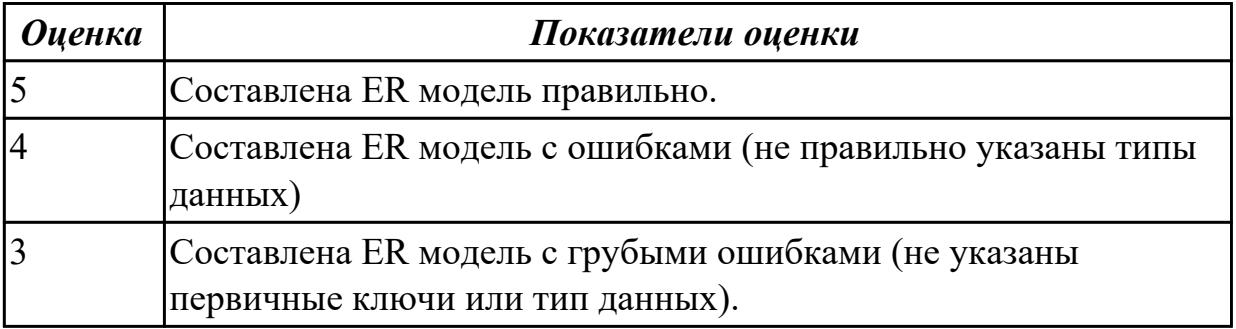

**Дидактическая единица:** 2.9 работать с инструментальными средствами обработки информации

#### **Профессиональная(-ые) компетенция(-ии):**

ПК.5.4 Производить разработку модулей информационной системы в соответствии с техническим заданием

# **Занятие(-я):**

1.2.12. Основные конструкции выбранного языка программирования. Описание переменных, организация ввода-вывода, реализация типовых алгоритмов

#### **Задание №1**

Для задания №1 обосновать выбранный языка программирования. Описать переменные, продемонстрировать реализацию типовых алгоритмов.

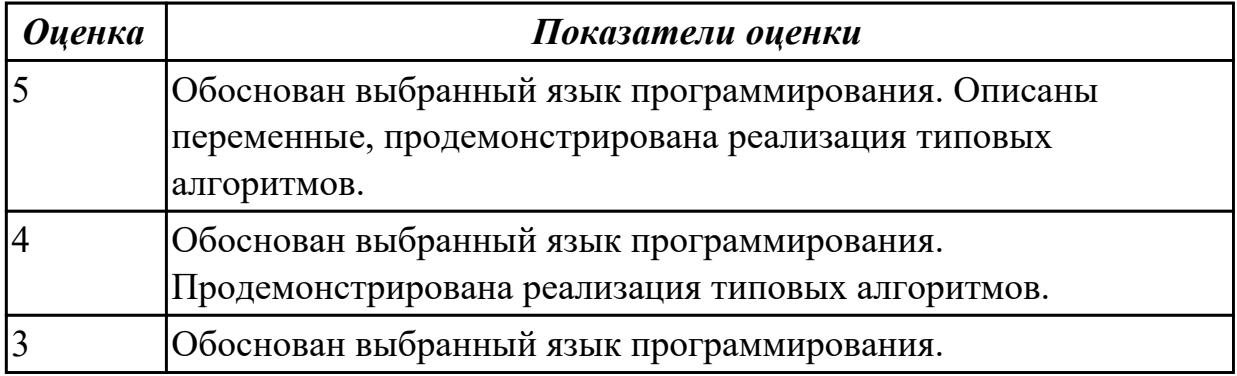

**Дидактическая единица:** 2.5 решать прикладные вопросы программирования и языка сценариев для создания программ;

#### **Профессиональная(-ые) компетенция(-ии):**

ПК.5.3 Разрабатывать подсистемы безопасности информационной системы в соответствии с техническим заданием

ПК.5.4 Производить разработку модулей информационной системы в соответствии с техническим заданием

#### **Занятие(-я):**

#### **Задание №1**

Составить программу «Форматированный вывод данных». Продемонстрировать возможности

вывода данных в табличной форме (с выровненными столбцами), выравнивания слева,

вывода вещественных чисел с заданным количеством знаков после запятой.

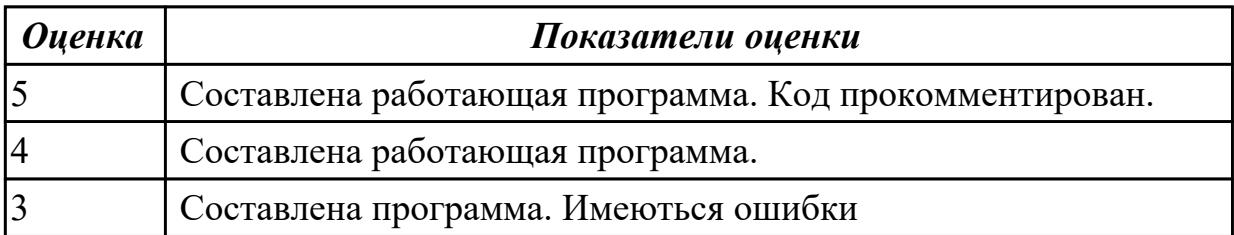

**Дидактическая единица:** 2.11 решать прикладные вопросы интеллектуальных систем с использованием статических экспертных систем, экспертных систем реального времени

## **Профессиональная(-ые) компетенция(-ии):**

ПК.5.4 Производить разработку модулей информационной системы в соответствии с техническим заданием

### **Занятие(-я):**

- 1.3.15. Экспертные системы
- 1.3.17. Разработка модулей экспертной системы

### **Задание №1**

Приведите 3 примера актуальных экспертных систем реального времени. Какие они решают прикладные вопросы?

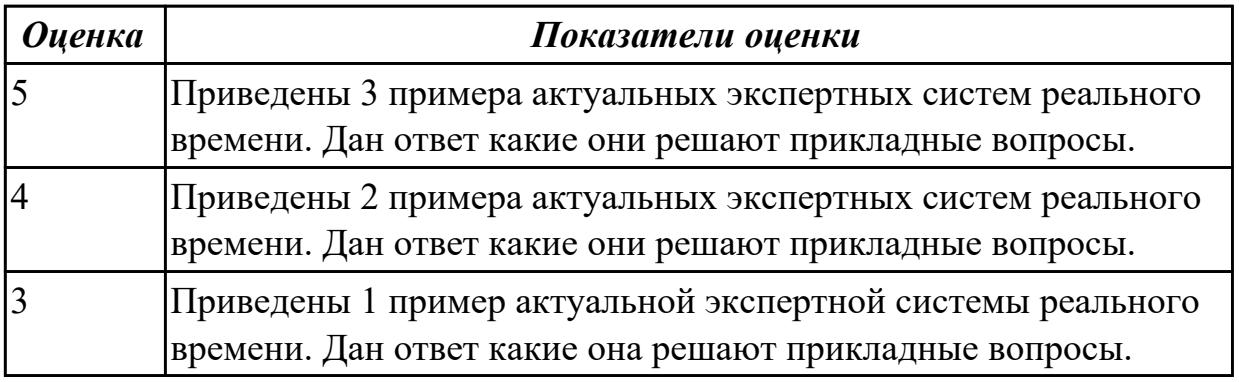

# **2.2.11 Текущий контроль (ТК) № 11**

**Тема занятия:** 2.5.2. Разработка тестовых наборов.

**Метод и форма контроля:** Практическая работа (Информационно-аналитический) **Вид контроля:** Практическая работа

**Дидактическая единица:** 1.11 особенности программных средств, используемых в разработке ИС

#### **Профессиональная(-ые) компетенция(-ии):**

ПК.5.4 Производить разработку модулей информационной системы в соответствии с техническим заданием

#### **Занятие(-я):**

1.2.2. Обоснование и осуществление выбора средства построения информационной системы и программных средств.

1.2.3. Построение архитектуры проекта. Шаблон проекта

1.2.15. Виды, цели и уровни интеграции программных модулей.

1.2.20. Спецификация настроек типовой ИС.

- 1.3.1. Разработка объектно-ориентированного пользовательского интерфейса.
- 1.3.2. Разработка процедурно-ориентированного пользовательского интерфейса.

1.3.4. Выбор компонентов графического пользовательского интерфейса. Выбор формы диалога.

- 1.3.11. Программирование обмена сообщениями между модулями
- 1.3.13. Организация файлового ввода-вывода данных
- 1.3.16. Разработка экспертной системы

## **Задание №1**

Сформулируйте особенности программных средств, используемых в разработке ИС: На этапе проектирования ИС – CASE-средств

На этапе разработке – Инструментальных средств разработки.

Приведите примеры.

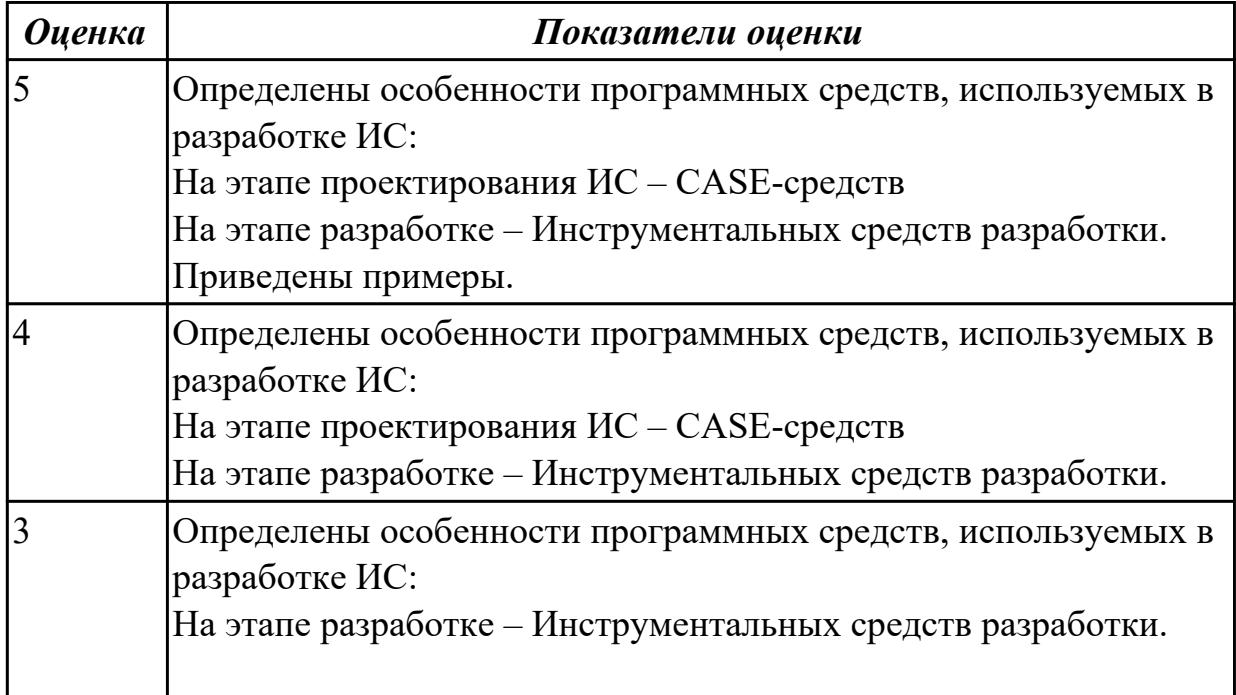

**Дидактическая единица:** 2.5 решать прикладные вопросы программирования и языка сценариев для создания программ;

#### **Профессиональная(-ые) компетенция(-ии):**

ПК.5.3 Разрабатывать подсистемы безопасности информационной системы в соответствии с техническим заданием

ПК.5.4 Производить разработку модулей информационной системы в соответствии с техническим заданием

**Занятие(-я):**

#### **Задание №1**

Написать программу

Определение студентов с баллом выше среднего.

Пользователь вводит данные о количестве студентов, их фамилии, имена и балл для каждого.

Программа должна определить средний балл и вывести фамилии и имена студентов, чей балл выше среднего.

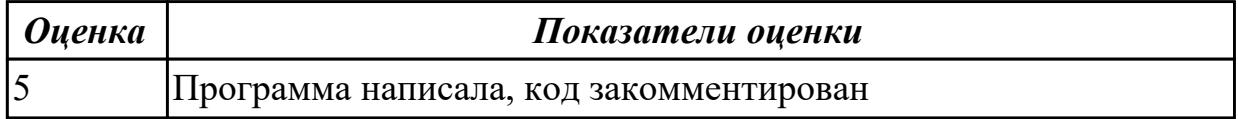

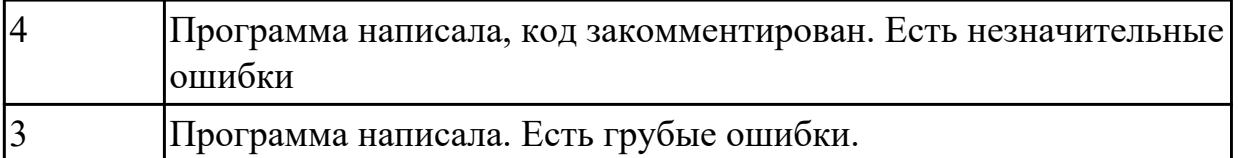

**Дидактическая единица:** 2.4 использовать алгоритмы обработки информации для различных приложений;

### **Профессиональная(-ые) компетенция(-ии):**

ПК.5.3 Разрабатывать подсистемы безопасности информационной системы в соответствии с техническим заданием

ПК.5.4 Производить разработку модулей информационной системы в соответствии с техническим заданием

#### **Занятие(-я):**

1.2.17. Транспортные протоколы. Стандарты форматирования сообщений.

1.2.18. Организация файлового ввода-вывода.

1.3.5. Реализация алгоритмов обработки числовых данных. Отладка приложения

1.3.6. Реализация алгоритмов поиска. Отладка приложения

1.3.7. Реализация обработки табличных данных. Отладка приложения/

1.3.14. Организация файлового ввода-вывода данных

### **Задание №1**

Составить алгоритм для програмы

Определение студентов с баллом выше среднего.

Пользователь вводит данные о количестве студентов, их фамилии, имена и балл для каждого.

Программа должна определить средний балл и вывести фамилии и имена студентов, чей балл выше среднего.

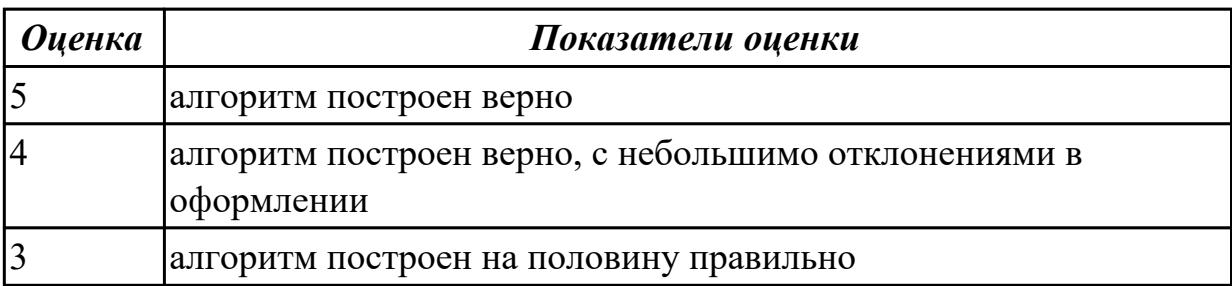

**Дидактическая единица:** 2.6 разрабатывать графический интерфейс приложения; **Профессиональная(-ые) компетенция(-ии):**

ПК.5.4 Производить разработку модулей информационной системы в соответствии с техническим заданием

#### **Занятие(-я):**

1.2.14. Разработка графического интерфейса пользователя.

1.2.23. Проектирование и разработка интерфейса пользователя

# 1.3.3. Разработка графического интерфейса пользователя

# **Задание №1**

Построить пользовательский интерфейс для программы. Определение студентов с баллом выше среднего.

Пользователь вводит данные о количестве студентов, их фамилии, имена и балл для каждого.

Программа должна определить средний балл и вывести фамилии и имена студентов, чей балл выше среднего.

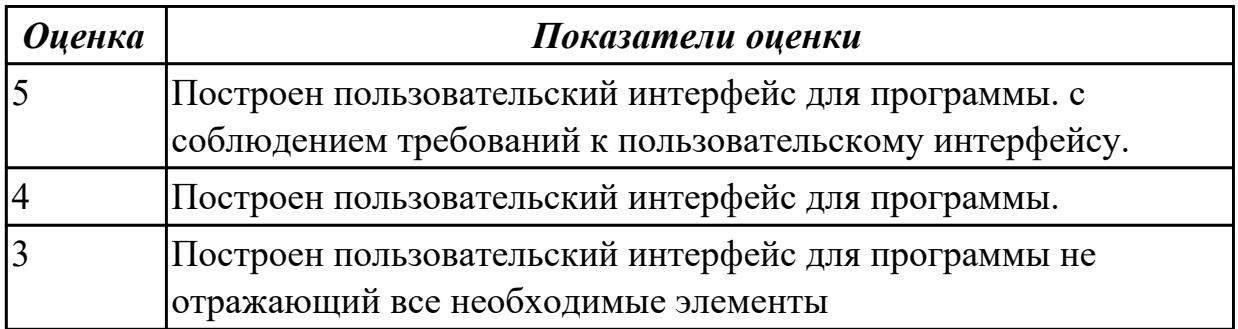

## **2.3 Результаты освоения МДК.05.03 Тестирование информационных систем подлежащие проверке на текущем контроле**

# **2.3.1 Текущий контроль (ТК) № 1**

**Тема занятия:** 1.1.2. Виды и методы тестирования (в том числе автоматизированные)

**Метод и форма контроля:** Письменный опрос (Опрос)

**Вид контроля:** Письменная работа

**Дидактическая единица:** 1.6 систему стандартизации, сертификации и систему обеспечения качества продукции

#### **Профессиональная(-ые) компетенция(-ии):**

ПК.5.4 Производить разработку модулей информационной системы в соответствии с техническим заданием

## **Занятие(-я):**

1.1.1. Организация тестирования в команде разработчиков

## **Задание №1**

Ответить на вопросы:

- 1. Представьте порядок организация тестирования в команде разработчиков.
- 2. Что понимается по юнит тестом?
- 3. Что такое юнит тестирования?

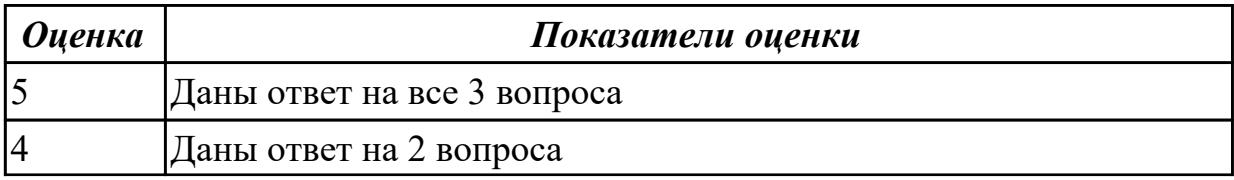

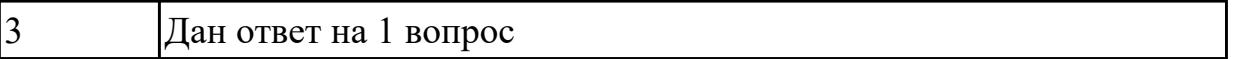

#### **Дидактическая единица:** 1.9 системы обеспечения качества продукции **Профессиональная(-ые) компетенция(-ии):**

ПК.5.4 Производить разработку модулей информационной системы в соответствии с техническим заданием

#### **Занятие(-я):**

1.1.1. Организация тестирования в команде разработчиков

#### **Задание №1**

Ответить на вопросы:

- 1. Что такое Рефакторинг?
- 2. Как он влияет на качество программного продукта?
- 3. Какая роль тестирования в обеспечении качества программного продукта?
- 4. Какие типы тестов используют для проверки качества программного продукта?
- 5. Для чего применяется регрессионное тестирование?

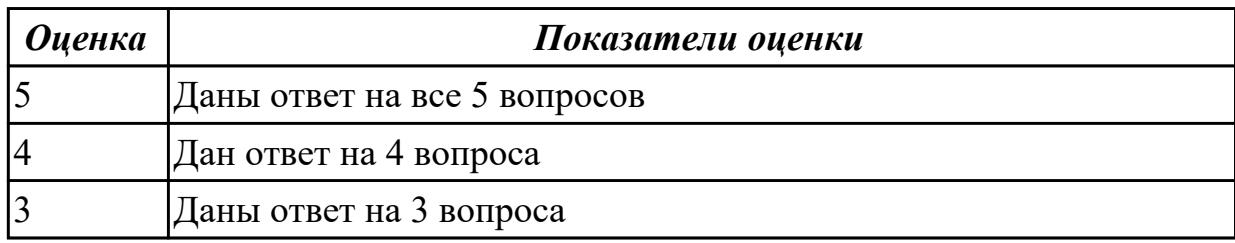

## **2.3.2 Текущий контроль (ТК) № 2**

**Тема занятия:** 1.1.4. Инструментарии анализа качества программных продуктов в среде разработке

**Метод и форма контроля:** Письменный опрос (Опрос)

**Вид контроля:** Письменная работа

**Дидактическая единица:** 1.10 методы контроля качества в соответствии со стандартами

#### **Профессиональная(-ые) компетенция(-ии):**

ПК.5.3 Разрабатывать подсистемы безопасности информационной системы в соответствии с техническим заданием

ПК.5.4 Производить разработку модулей информационной системы в соответствии с техническим заданием

#### **Занятие(-я):**

1.1.2. Виды и методы тестирования (в том числе автоматизированные)

1.1.3. Тестовые сценарии, тестовые варианты. Оформление результатов тестирования

#### **Задание №1**

Ответить на вопросы:

1. Что такое верификация?

- 2. Что такое валидация?
- 3. Что понимается под надежностью ПО?
- 4. Что понимается под производительностью?
- 5. Что понимается по переносимостью?

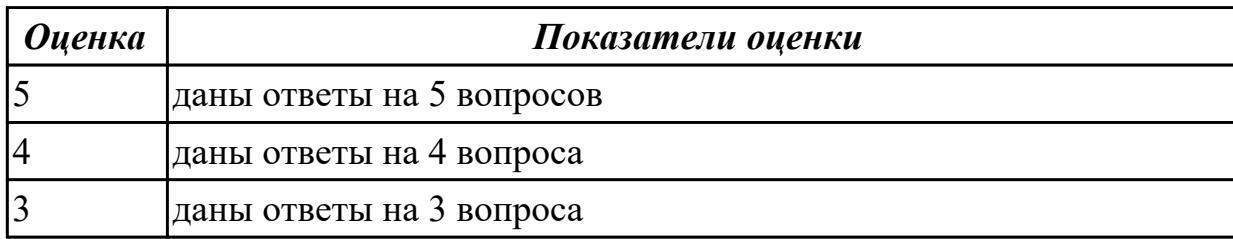

### **2.3.3 Текущий контроль (ТК) № 3**

**Тема занятия:** 1.1.7. Разработка тестового сценария проекта

**Метод и форма контроля:** Письменный опрос (Опрос)

#### **Вид контроля:** Письменная работа

**Дидактическая единица:** 1.11 особенности программных средств, используемых в разработке ИС

#### **Профессиональная(-ые) компетенция(-ии):**

ПК.5.4 Производить разработку модулей информационной системы в соответствии с техническим заданием

#### **Занятие(-я):**

1.1.4. Инструментарии анализа качества программных продуктов в среде разработке

1.1.5. Выявление ошибок системных компонентов

#### **Задание №1**

 Составьте перечень программных средств, используемых для разработки на этапах проектирования, разработка и тестирование ИС с обоснованием:

1. Локальной информационной системы.

2. Клиент-серверной информационной системы.

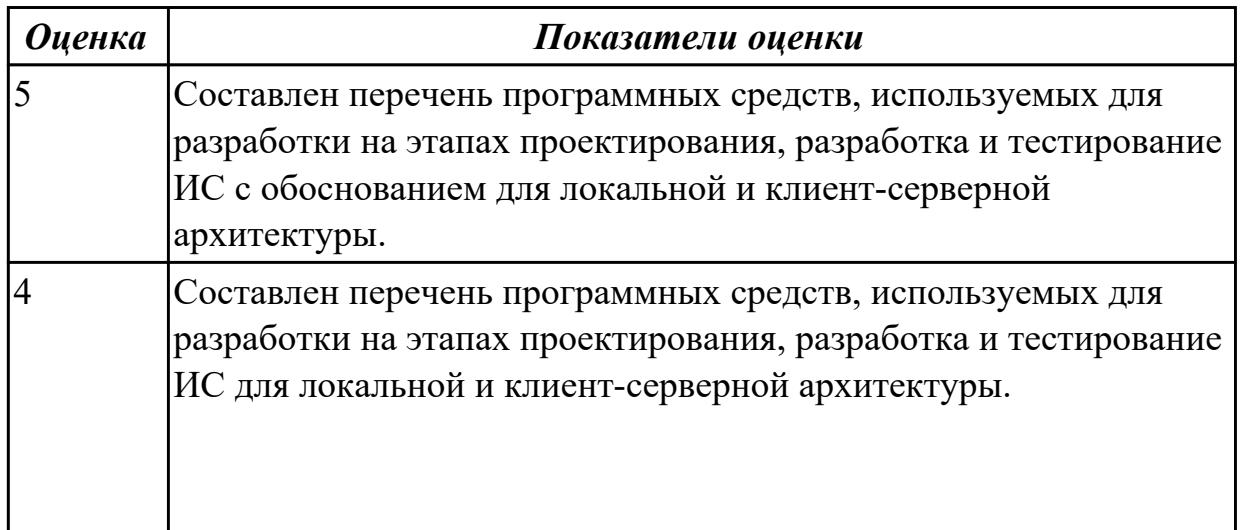

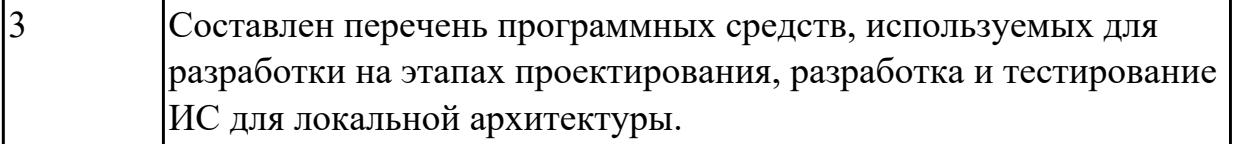

# **2.3.4 Текущий контроль (ТК) № 4**

**Тема занятия:** 1.1.12. Тестирование безопасности

**Метод и форма контроля:** Практическая работа (Информационно-аналитический) **Вид контроля:** Практическая работа с применением ИКТ

**Дидактическая единица:** 2.5 решать прикладные вопросы программирования и языка сценариев для создания программ;

### **Профессиональная(-ые) компетенция(-ии):**

ПК.5.4 Производить разработку модулей информационной системы в соответствии с техническим заданием

#### **Занятие(-я):**

1.1.7. Разработка тестового сценария проекта

#### **Задание №1**

Составить приложение для задачи. Прокомментировать код. Для вычисления площади каждой фигуры должна быть написана отдельная функция.

 Задача: найти площади разных фигур: в зависимости от выбора пользователя вычислить площадь круга, прямоугольника или треугольника.

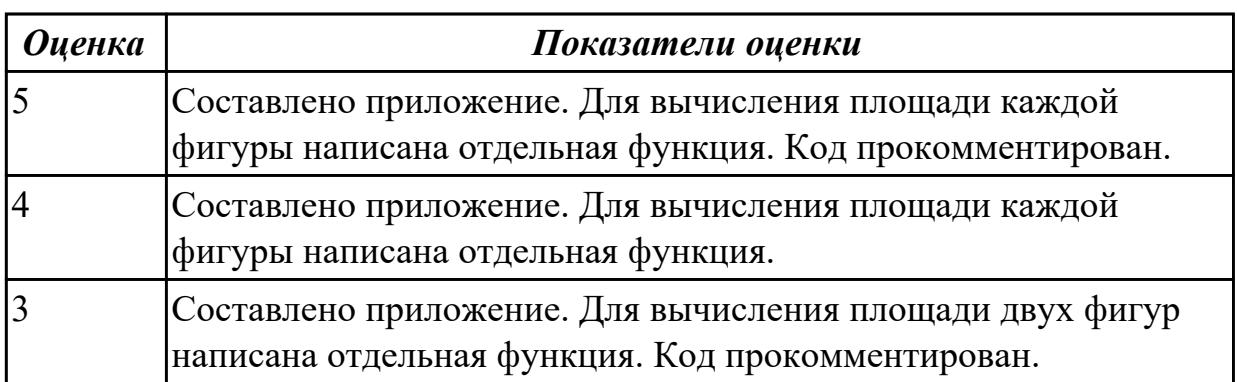

## **2.3.5 Текущий контроль (ТК) № 5**

**Тема занятия:** 1.1.15. Конфигурационное тестирование

**Метод и форма контроля:** Практическая работа (Информационно-аналитический) **Вид контроля:** Практическая работа с применением ИКТ

**Дидактическая единица:** 2.12 использовать методы тестирования в соответствии с техническим заданием

#### **Профессиональная(-ые) компетенция(-ии):**

ПК.5.4 Производить разработку модулей информационной системы в соответствии с техническим заданием

#### **Занятие(-я):**

1.1.6. Тестирование программных продуктов методом белого и темного ящика

- 1.1.7. Разработка тестового сценария проекта
- 1.1.8. Разработка тестовых пакетов
- 1.1.9. Использование инструментария анализа качества
- 1.1.10. Анализ и обеспечение обработки исключительных ситуаций
- 1.1.11. Функциональное тестирование
- 1.1.12. Тестирование безопасности
- 1.1.13. Нагрузочное тестирование, стрессовое тестирование
- 1.1.14. Тестирование интеграции

### **Задание №1**

Для задачи провести тестирование.Составить результат тестирования методом покрытия решений, который включает тест (два теста), ожидаемый результат, фактический результат и результат тестирования.

Задача: найти площади разных фигур: в зависимости от выбора пользователя вычислить площадь круга, прямоугольника или треугольника. Для вычисления площади каждой фигуры должна быть написана отдельная функция.

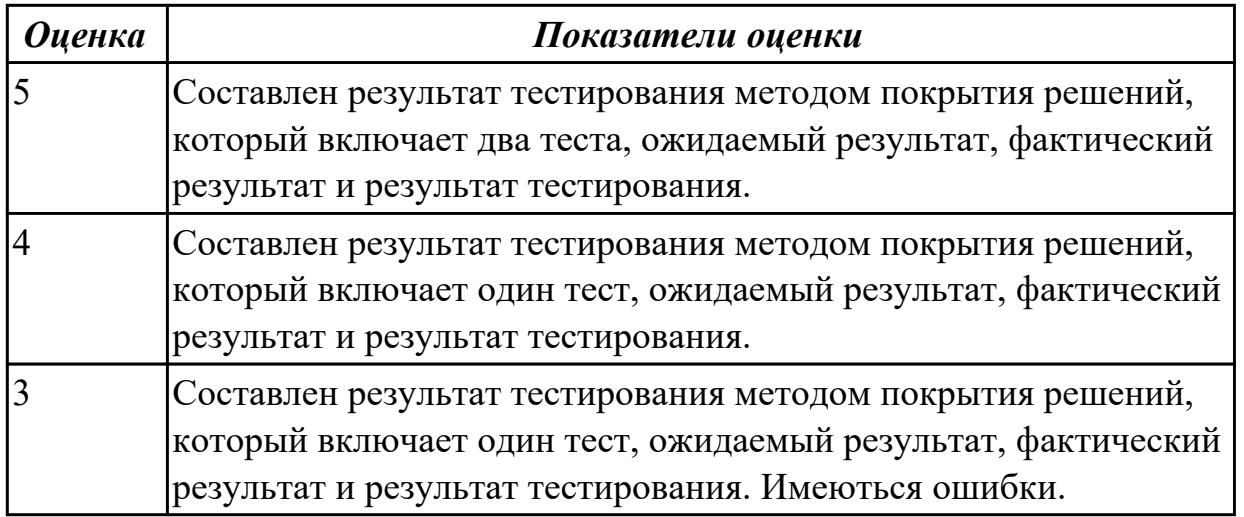

### **2.4. Результаты освоения УП.05, подлежащие проверке на текущем контроле 2.4.1 Текущий контроль (ТК) № 1**

**Вид работы:** 1.1.1.2 Планирование разработки ИС

**Метод и форма контроля:** Практическая работа (Информационно-аналитический) **Вид контроля:** Практическая работа с применением ИКТ

**Дидактическая единица:** 2.1 осуществлять постановку задач по обработке информации;

#### **Профессиональная(-ые) компетенция(-ии):**

ПК.5.1 Собирать исходные данные для разработки проектной документации на информационную систему

ПК.5.2 Разрабатывать проектную документацию на разработку информационной системы в соответствии с требованиями заказчика

#### **Задание №1**
Составить фрагмент технического задания на разработку ИС для обучающихся техникума.

Указать требования к функционалу ИС.

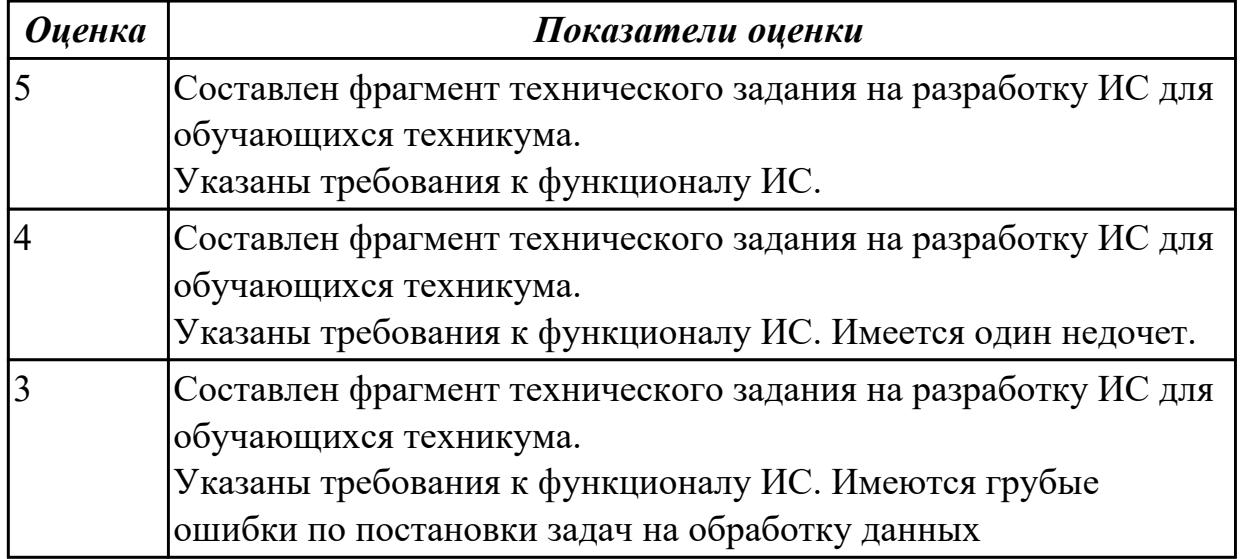

**Дидактическая единица:** 2.2 проводить анализ предметной области;

# **Профессиональная(-ые) компетенция(-ии):**

ПК.5.1 Собирать исходные данные для разработки проектной документации на информационную систему

ПК.5.2 Разрабатывать проектную документацию на разработку информационной системы в соответствии с требованиями заказчика

# **Задание №1**

Провести анализ предметной области. Построить модель AS- IS и TO-BE.

Представить контекстную модель, цель, точку зрения. Представить диаграммы декомпозиции А0, А1, А2.

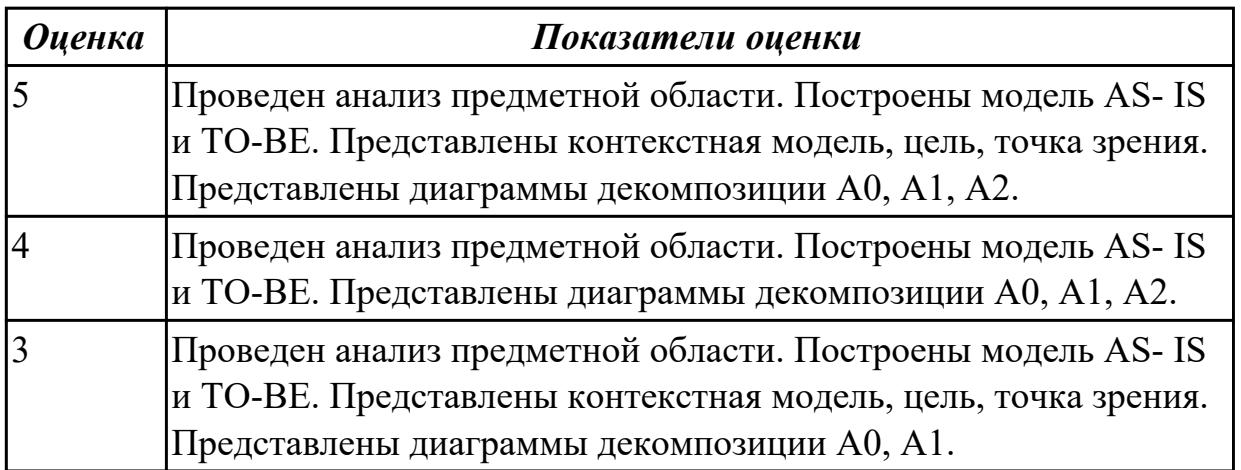

**Дидактическая единица:** 2.3 осуществлять выбор модели и средства построения информационной системы и программных средств;

# **Профессиональная(-ые) компетенция(-ии):**

ПК.5.1 Собирать исходные данные для разработки проектной документации на информационную систему

ПК.5.2 Разрабатывать проектную документацию на разработку информационной системы в соответствии с требованиями заказчика

## **Задание №1**

Обосновать выбор средств реализации для разработки программного продукта. Определить преимущества.

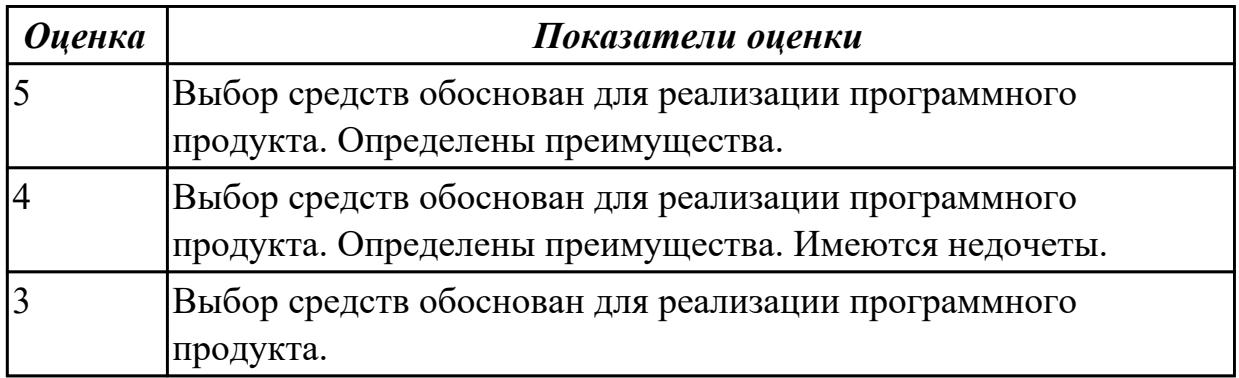

**Дидактическая единица:** 2.10 использовать методы и критерии оценивания

предметной области и методы определения стратегии развития бизнес-процессов организации

### **Профессиональная(-ые) компетенция(-ии):**

ПК.5.1 Собирать исходные данные для разработки проектной документации на информационную систему

ПК.5.2 Разрабатывать проектную документацию на разработку информационной системы в соответствии с требованиями заказчика

# **Задание №1**

Провести анализ предметной области. Спроектировать концептуальную модель предметной области

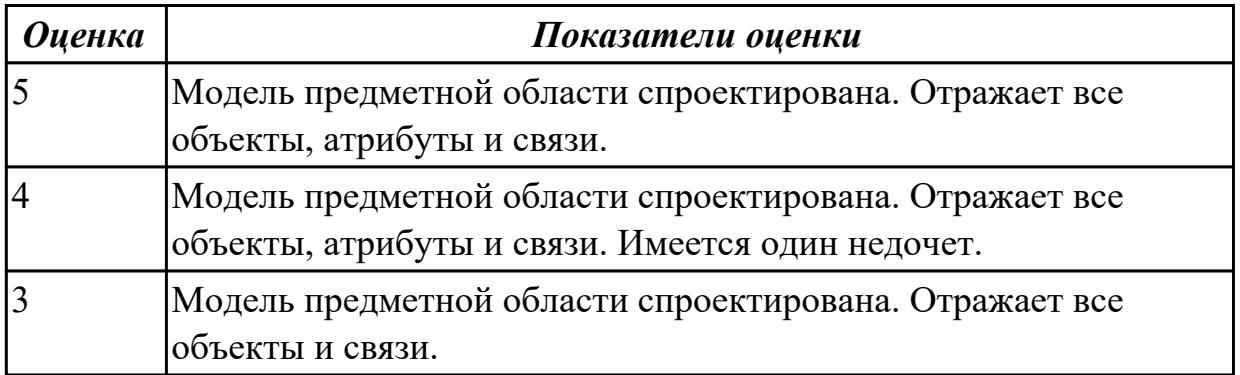

**Дидактическая единица:** 3.1 В управлении процессом разработки приложений с использованием инструментальных средств;

# **Профессиональная(-ые) компетенция(-ии):**

ПК.5.1 Собирать исходные данные для разработки проектной документации на информационную систему

ПК.5.2 Разрабатывать проектную документацию на разработку информационной системы в соответствии с требованиями заказчика

### **Задание №1**

Составить проект планирования реализации приложения «Места проведения досуга граждан».

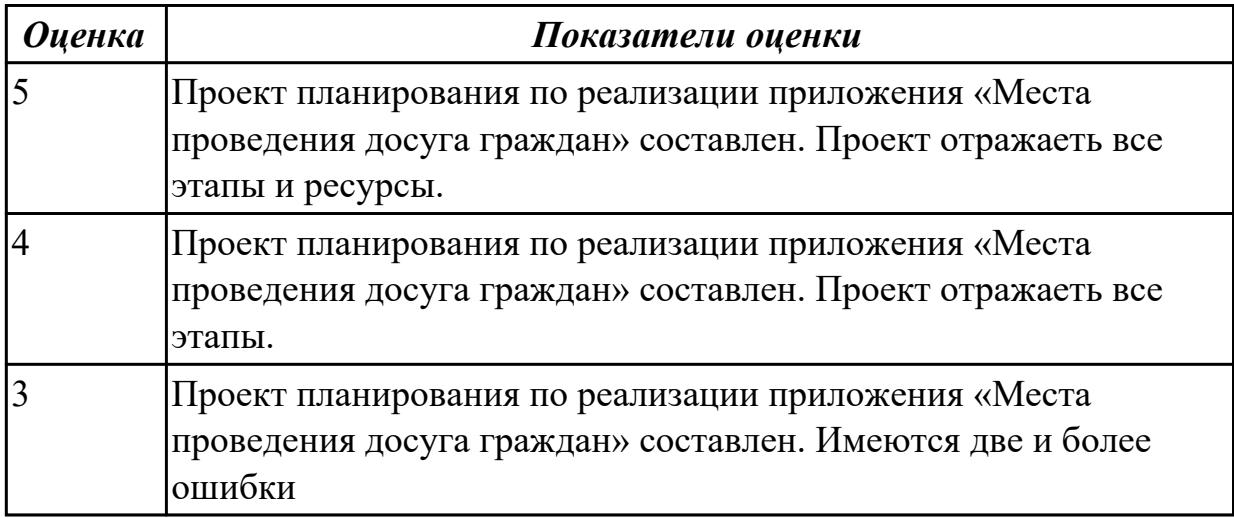

2.4.2 Текущий контроль (ТК) № 2

**Вид работы:** 2.2.1.1 Проектирование прототипов ИС

**Метод и форма контроля:** Практическая работа (Информационно-аналитический) **Вид контроля:** Практическая работа с применением ИКТ

**Дидактическая единица:** 2.8 проектировать и разрабатывать систему по заданным требованиям и спецификациям

### **Профессиональная(-ые) компетенция(-ии):**

ПК.5.2 Разрабатывать проектную документацию на разработку информационной системы в соответствии с требованиями заказчика

# **Задание №1**

Спроектировать ER-модель с помощью Case-средства проектирования баз данных – MySQL Workbench для приложения «Даешь Рекламу».

Описание предметной области:

Необходимо хранить информацию о товаре, который производится предприятиями области – каждый товар имеет название,

номер, относится к какой-либо группе товаров (канцелярские принадлежности, бумага, скобяные товары и т.п.).

Цена товара меняется во времени и определяется позицией прайс-листа,

выпускаемого периодически на предприятии, производящем товар.

Предприятие характеризуется названием, имеет статистический код, адрес, телефон.

Каждое предприятие может производит много товаров, и в тоже время один и тот же товар могут производить несколько предприятий.

Также необходимо знать ФИО и должность руководителя предприятия, телефон отдела маркетинга предприятия, руководителя отдела маркетинга, ФИО контактного лица.

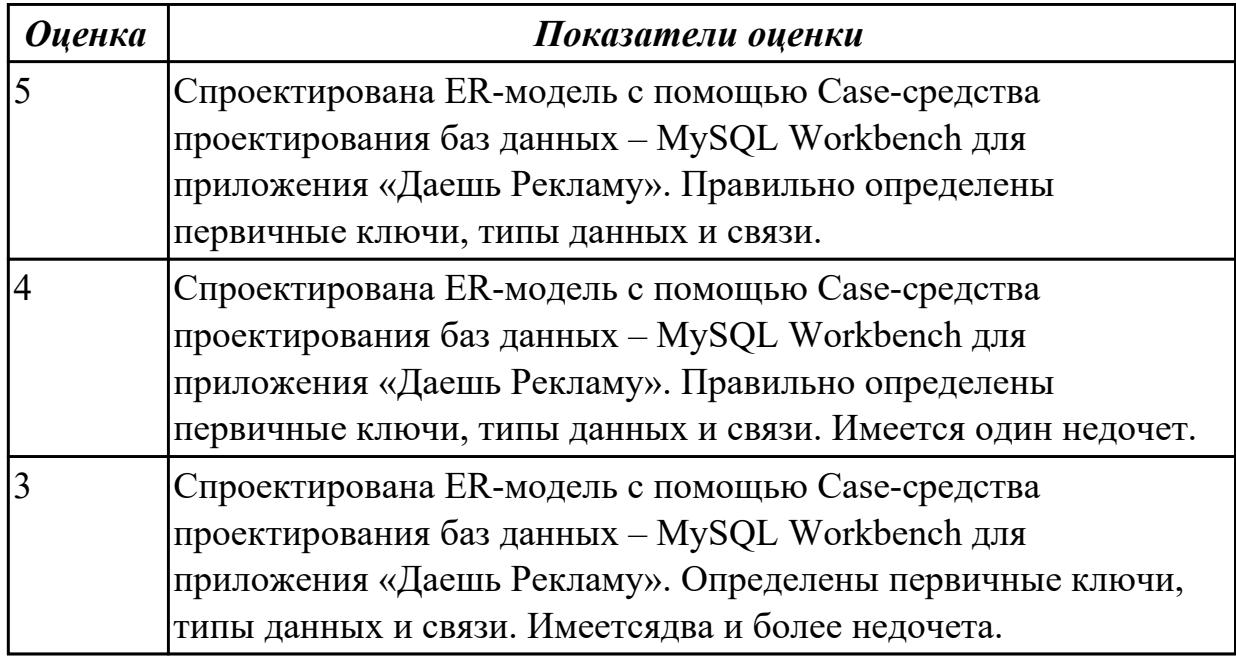

**Дидактическая единица:** 3.2 обеспечении сбора данных для анализа использования и функционирования информационной системы;

# **Профессиональная(-ые) компетенция(-ии):**

ПК.5.1 Собирать исходные данные для разработки проектной документации на информационную систему

# **Задание №1**

Продемонстрировать построение UML диаграмм – вариантов использования, диаграмму деятельности для разработки приложения Личный кабинет студента.

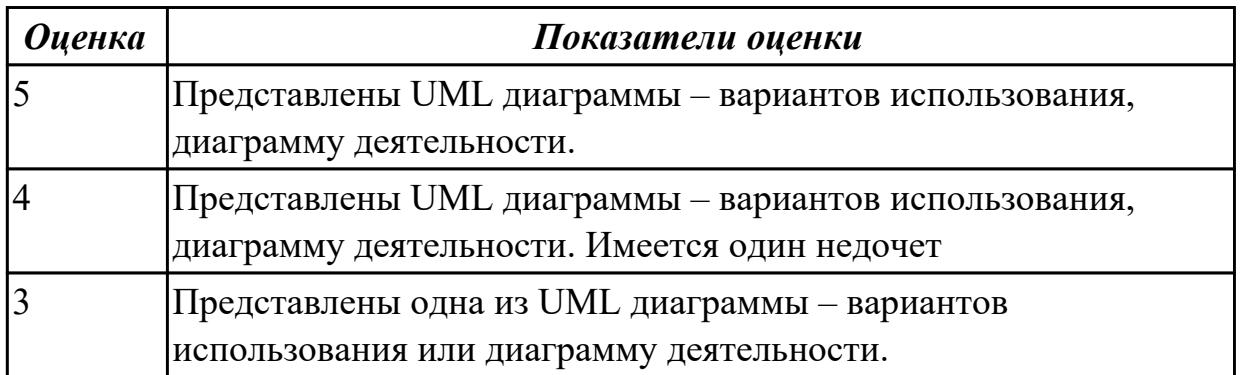

**Дидактическая единица:** 3.6 определении состава оборудования и программных средств разработки информационной системы;

# **Профессиональная(-ые) компетенция(-ии):**

ПК.5.2 Разрабатывать проектную документацию на разработку информационной системы в соответствии с требованиями заказчика

## **Задание №1**

Определить инструментальные средства разработки на этапах:

- Проектирования.
- Разработка базы данных.
- Разработка (программирование).
- Тестирование программного продукта.

Представить обоснование каждого инструмента разработки.

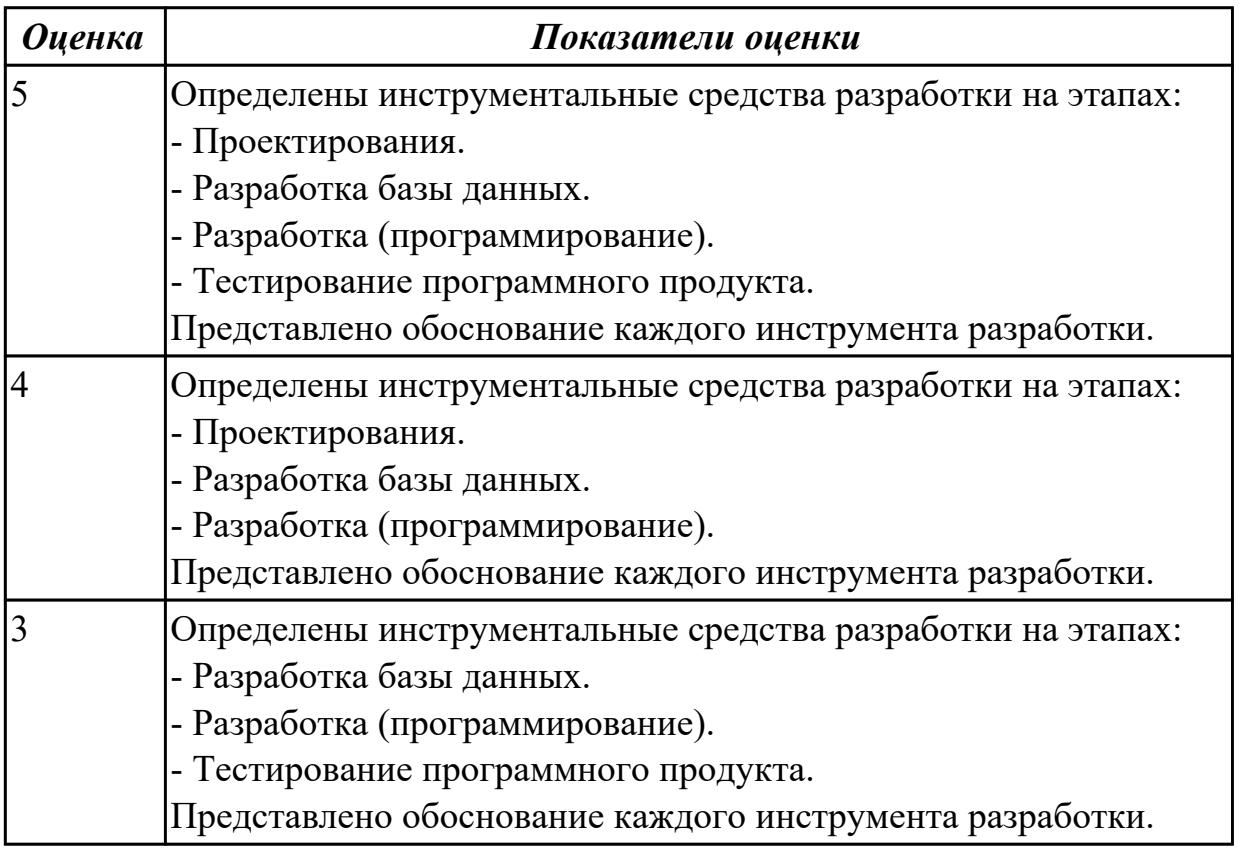

2.4.3 Текущий контроль (ТК) № 3

**Вид работы:** 2.1.2.1 Написание программного кода

**Метод и форма контроля:** Практическая работа (Информационно-аналитический) **Вид контроля:** Практическая работа с применением ИКТ

**Дидактическая единица:** 2.7 создавать и управлять проектом по разработке приложения;

### **Профессиональная(-ые) компетенция(-ии):**

ПК.5.1 Собирать исходные данные для разработки проектной документации на информационную систему

### **Задание №1**

С помощью CASE средств представить планирование разработкой программного

продукта на всем жизненном цикле программного продукта. Указать этапы, ресурсы, сроки.

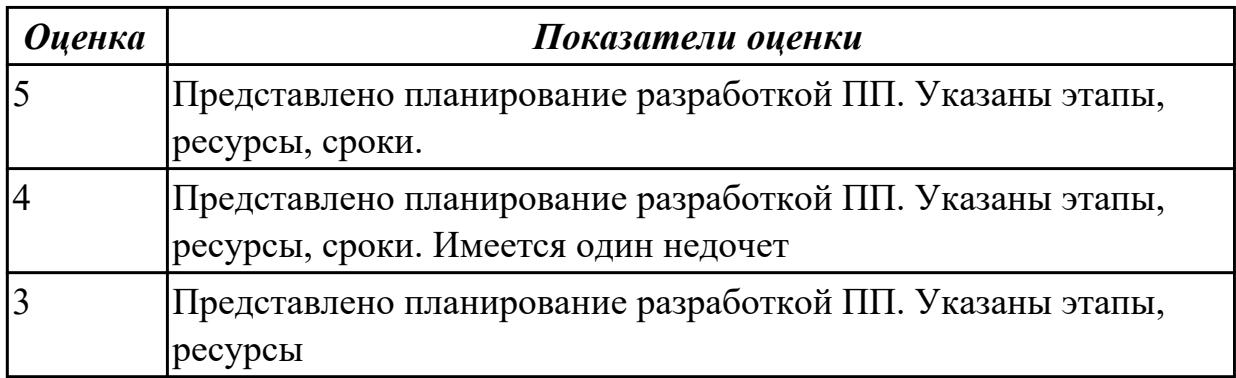

**Дидактическая единица:** 2.6 разрабатывать графический интерфейс приложения; **Профессиональная(-ые) компетенция(-ии):**

ПК.5.2 Разрабатывать проектную документацию на разработку информационной системы в соответствии с требованиями заказчика

# **Задание №1**

По предложенному описанию предметной области спроектировать

пользовательский интерфейс будущего приложения «Даешь Рекламу». Представить прототип из 5 окон.

Описание предметной области:

Необходимо хранить информацию о товаре, который производится предприятиями области – каждый товар имеет название,

номер, относится к какой-либо группе товаров (канцелярские принадлежности, бумага, скобяные товары и т.п.).

Цена товара меняется во времени и определяется позицией прайс-листа,

выпускаемого периодически на предприятии, производящем товар.

Предприятие характеризуется названием, имеет статистический код, адрес, телефон. Каждое предприятие может производит много товаров, и в тоже время один и тот же товар могут производить несколько предприятий.

Также необходимо знать ФИО и должность руководителя предприятия, телефон отдела маркетинга предприятия, руководителя отдела маркетинга, ФИО контактного лица.

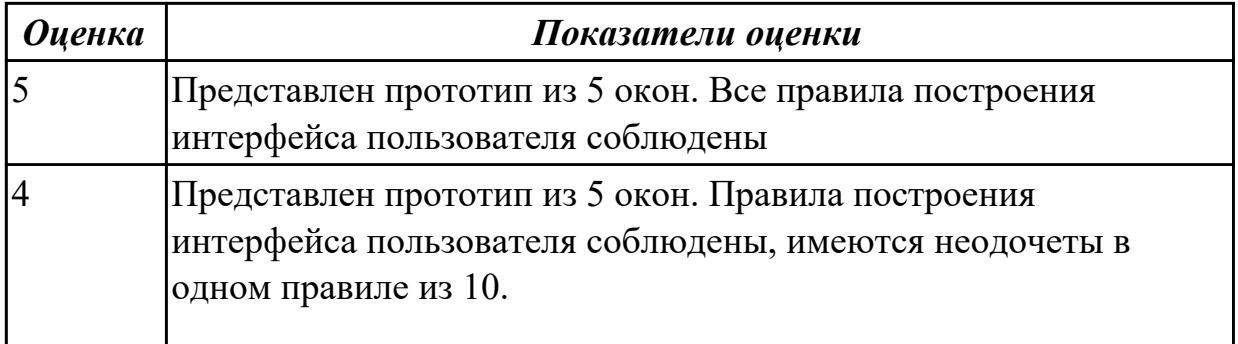

2.4.4 Текущий контроль (ТК) № 4

**Вид работы:** 2.1.2.4 Разработка базы данных для ИС

**Метод и форма контроля:** Практическая работа (Информационно-аналитический) **Вид контроля:** Практическая работа с применением ИКТ

**Дидактическая единица:** 2.4 использовать алгоритмы обработки информации для различных приложений;

# **Профессиональная(-ые) компетенция(-ии):**

ПК.5.3 Разрабатывать подсистемы безопасности информационной системы в соответствии с техническим заданием

ПК.5.4 Производить разработку модулей информационной системы в соответствии с техническим заданием

## **Задание №1**

Составить алгоритмы для приложения «Места проведения досуга граждан» (информационная служба города).

Организация, занимающиеся организацией досуга населения.

Описание предметной области: необходимо вести учет всех объектов города, где могут проходит развлекательные мероприятия,

отдых граждан. Объект характеризуется названием, типом (танцзал, спортзал, бильярдный клуб и.т.), адресом, количеством мест, адресом,

информацией о владельце – частное, юридическое лицо, название, имя, ФИО руководителя, контактный телефон, дата открытия.

Объект может закрыться, а потом снова начать работу (сезонные объекты), это необходимо учитывать.

Необходимо собирать информацию о популярности среди населения данного объекта (дата, количество посетивших объект).

Также необходимо иметь информацию о мероприятиях, заявленных на проведение. В заявке должны учитываться: название объекта,

дата проведения, название мероприятия, вид мероприятия

(концерт, клубное первенство, просмотр фильма и т.п.).

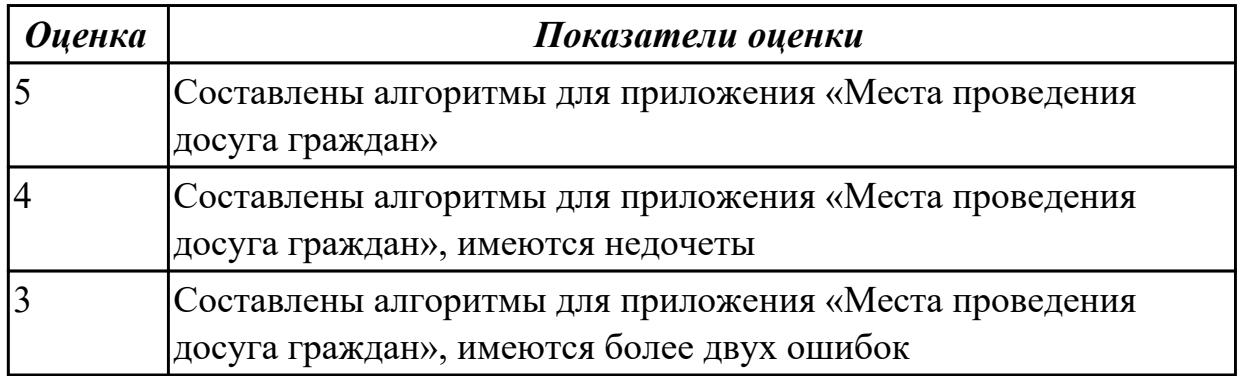

**Дидактическая единица:** 2.5 решать прикладные вопросы программирования и языка сценариев для создания программ;

# **Профессиональная(-ые) компетенция(-ии):**

ПК.5.3 Разрабатывать подсистемы безопасности информационной системы в соответствии с техническим заданием

## **Задание №1**

Представить фрагмент реализации приложения «Места проведения досуга граждан».

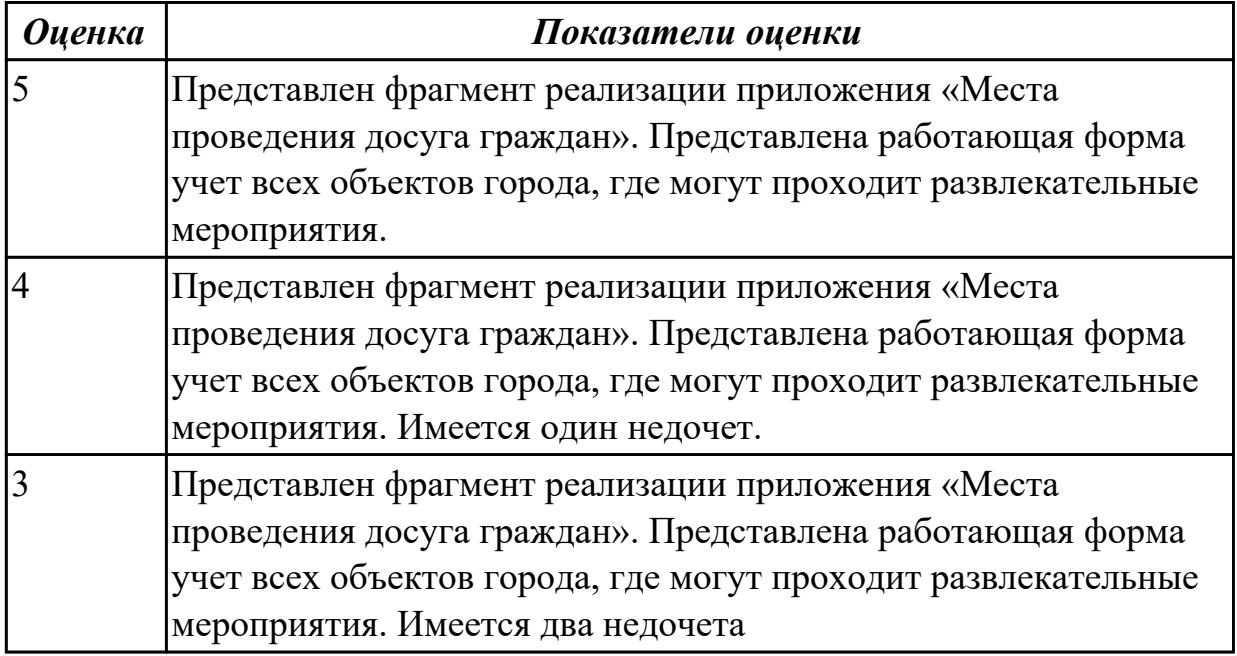

**Дидактическая единица:** 2.9 работать с инструментальными средствами обработки информации

# **Профессиональная(-ые) компетенция(-ии):**

ПК.5.3 Разрабатывать подсистемы безопасности информационной системы в соответствии с техническим заданием

# **Задание №1**

В приложение «Места проведения досуга граждан» представить работающую заявку (добавление в БД) должны учитываться: название объекта, дата проведения, название мероприятия, вид мероприятия (концерт, клубное первенство, просмотр фильма и т.п.).

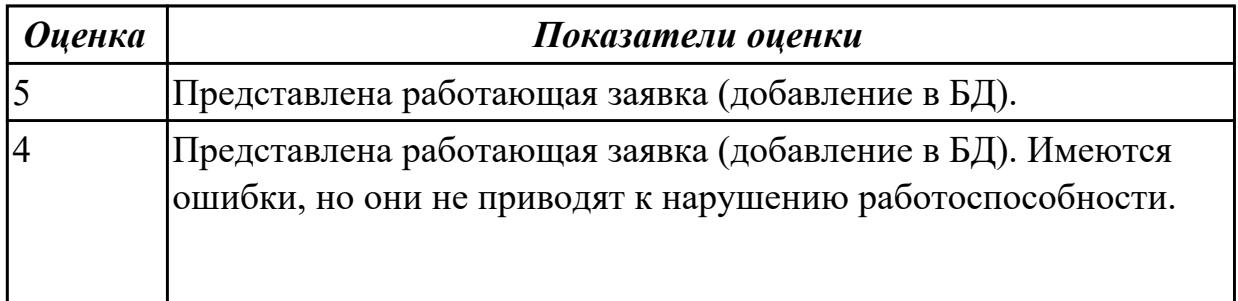

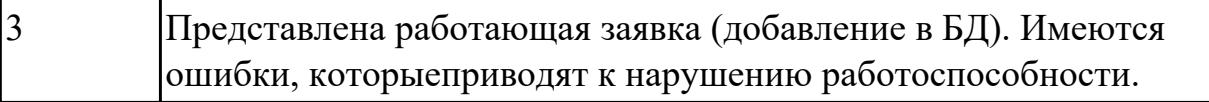

**Дидактическая единица:** 3.3 программировании в соответствии с требованиями технического задания;

# **Профессиональная(-ые) компетенция(-ии):**

ПК.5.3 Разрабатывать подсистемы безопасности информационной системы в соответствии с техническим заданием

## **Задание №1**

Представить реализацию приложения «Места проведения досуга граждан». Программный код закомментировать

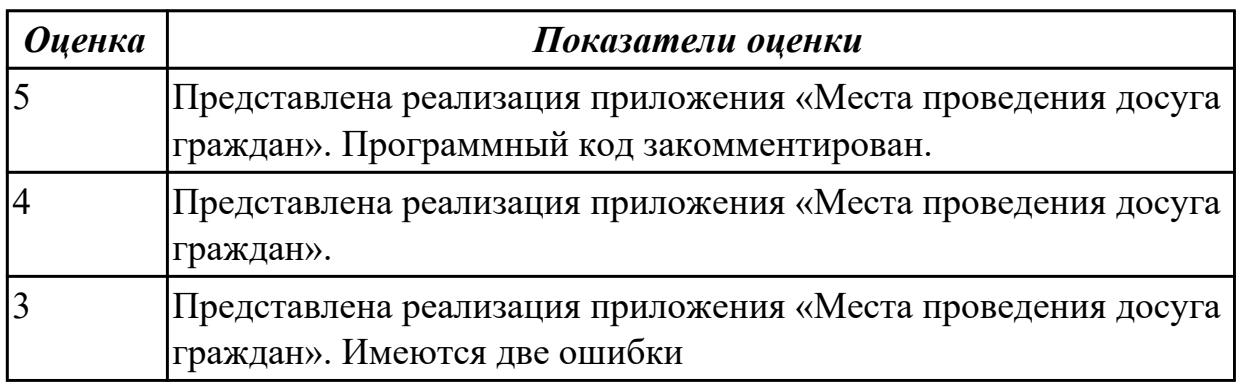

2.4.5 Текущий контроль (ТК) № 5

**Вид работы:** 2.2.6.1 Документирование ИС

**Метод и форма контроля:** Практическая работа (Информационно-аналитический) **Вид контроля:** Практическая работа с ИКТ

**Дидактическая единица:** 2.12 использовать методы тестирования в соответствии с техническим заданием

# **Профессиональная(-ые) компетенция(-ии):**

ПК.5.5 Осуществлять тестирование информационной системы на этапе опытной эксплуатации с фиксацией выявленных ошибок кодирования в разрабатываемых модулях информационной системы

# **Задание №1**

Составить 7 наборов тестов для приложение «Места проведения досуга граждан».

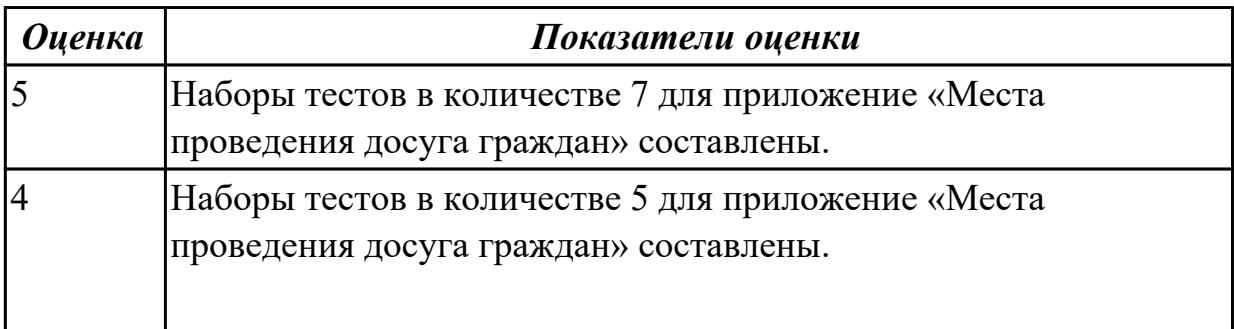

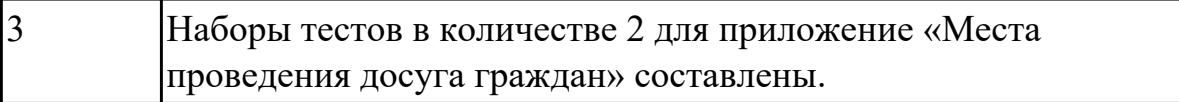

# **Дидактическая единица:** 3.5 применении методики тестирования

разрабатываемых приложений;

# **Профессиональная(-ые) компетенция(-ии):**

ПК.5.5 Осуществлять тестирование информационной системы на этапе опытной эксплуатации с фиксацией выявленных ошибок кодирования в разрабатываемых модулях информационной системы

### **Задание №1**

Провести тестирование приложения "Места проведения досуга граждан" «методом «белого ящика» и «методом черного ящика». Привести аксиомы тестирования.

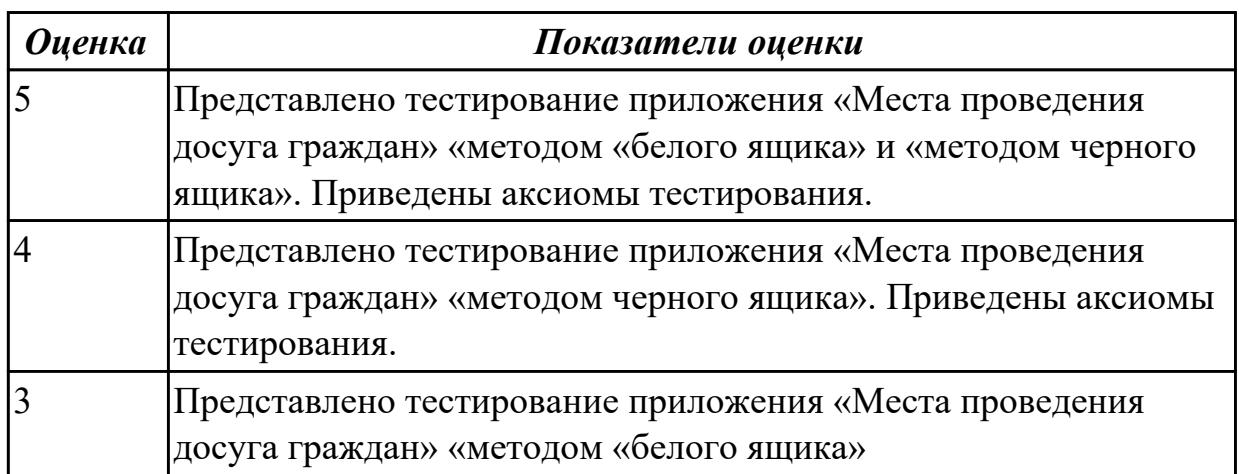

2.4.6 Текущий контроль (ТК) № 6

**Вид работы:** 1.1.2.2 Анализ разработки ИС

**Метод и форма контроля:** Практическая работа (Информационно-аналитический) **Вид контроля:** Практическая работа с применением ИКТ

**Дидактическая единица:** 2.11 решать прикладные вопросы интеллектуальных систем с использованием статических экспертных систем, экспертных систем реального времени

# **Профессиональная(-ые) компетенция(-ии):**

ПК.5.3 Разрабатывать подсистемы безопасности информационной системы в соответствии с техническим заданием

ПК.5.7 Производить оценку информационной системы для выявления возможности ее модернизации

# **Задание №1**

Проанализировать разработанное ранее приложение «Места проведения досуга граждан» и систем (приложений) реального мира, составить перечень 5 аналогов данного приложения.

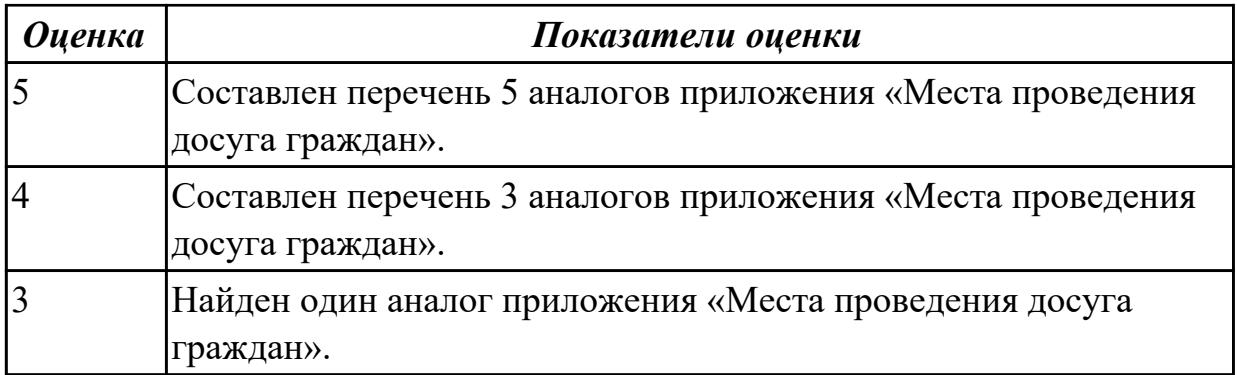

**Дидактическая единица:** 3.4 использовании критериев оценки качества и надежности функционирования информационной системы;

# **Профессиональная(-ые) компетенция(-ии):**

ПК.5.2 Разрабатывать проектную документацию на разработку информационной системы в соответствии с требованиями заказчика

ПК.5.3 Разрабатывать подсистемы безопасности информационной системы в соответствии с техническим заданием

ПК.5.4 Производить разработку модулей информационной системы в соответствии с техническим заданием

## **Задание №1**

Ответить на вопросы:

- 1. Чем определяется качество ИС?
- 2. Какие характеристики качества можно определить?
- 3. Что определяет показатель качества?

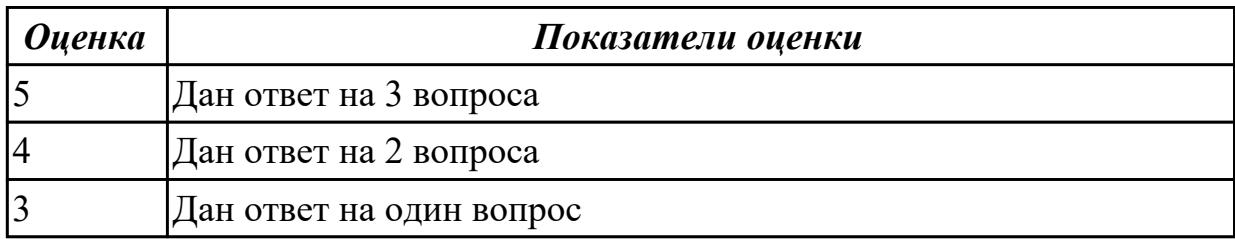

**Дидактическая единица:** 3.7 разработке документации по эксплуатации информационной системы;

# **Профессиональная(-ые) компетенция(-ии):**

ПК.5.6 Разрабатывать техническую документацию на эксплуатацию информационной системы

### **Задание №1**

Разработать руководство пользователя приложение «Места проведения досуга граждан».

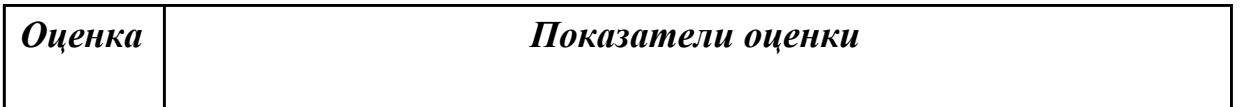

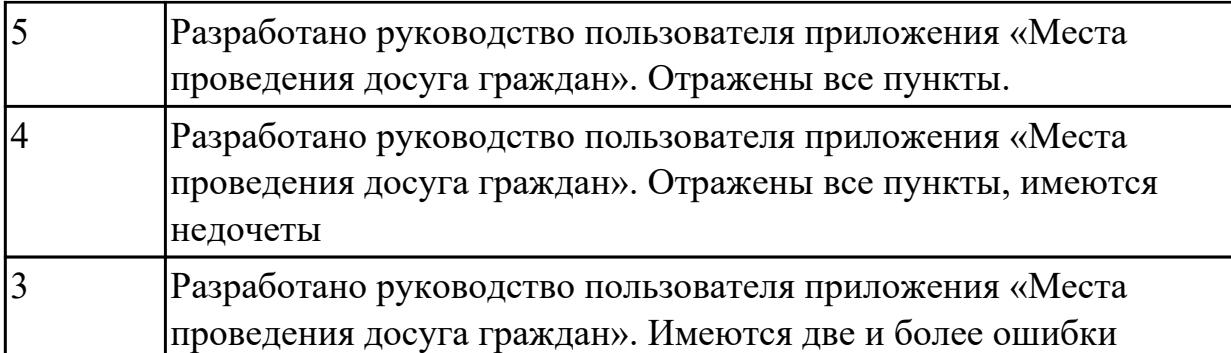

**Дидактическая единица:** 3.8 проведении оценки качества и экономической эффективности информационной системы в рамках своей компетенции;

# **Профессиональная(-ые) компетенция(-ии):**

ПК.5.3 Разрабатывать подсистемы безопасности информационной системы в соответствии с техническим заданием

ПК.5.7 Производить оценку информационной системы для выявления возможности ее модернизации

# **Задание №1**

Оцените качество и экономической эффективности использования аналогов приложение «Места проведения досуга граждан» в рамках своей компетенции.

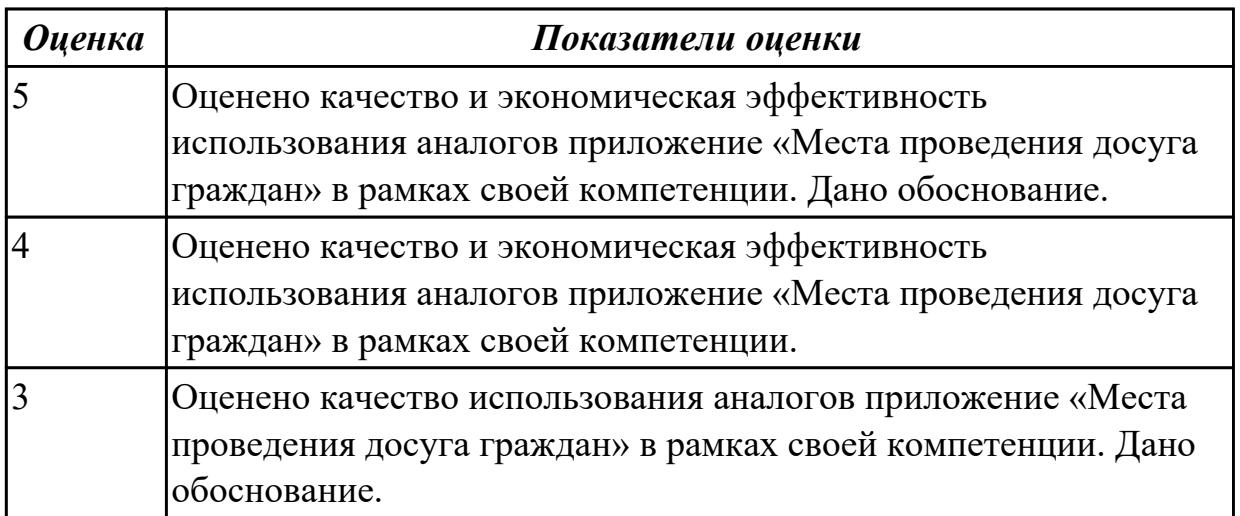

**Дидактическая единица:** 3.9 модификации отдельных модулей информационной системы.

# **Профессиональная(-ые) компетенция(-ии):**

ПК.5.3 Разрабатывать подсистемы безопасности информационной системы в соответствии с техническим заданием

ПК.5.7 Производить оценку информационной системы для выявления возможности ее модернизации

# **Задание №1**

На основе анализа разработанного приложения (информационной системы) «Места

проведения досуга граждан» предложите модификации отдельных модулей информационной системы (приложения) с обоснованием.

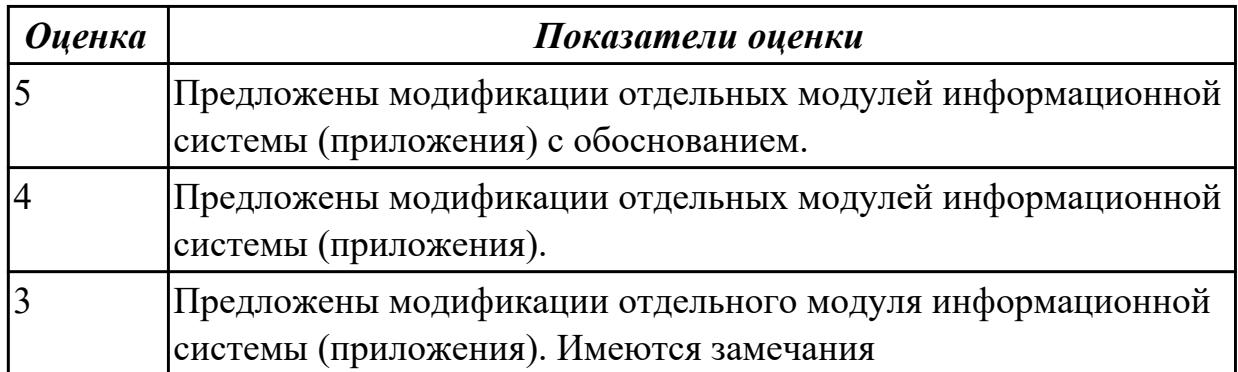

# **3. ФОНД ОЦЕНОЧНЫХ СРЕДСТВ ПРОФЕССИОНАЛЬНОГО МОДУЛЯ, ИСПОЛЬЗУЕМЫЙ ДЛЯ ПРОМЕЖУТОЧНОЙ АТТЕСТАЦИИ 3.1 МДК.05.01 Проектирование и дизайн информационных систем, МДК.05.02**

**Разработка кода информационных систем, МДК.05.03 Тестирование информационных систем**

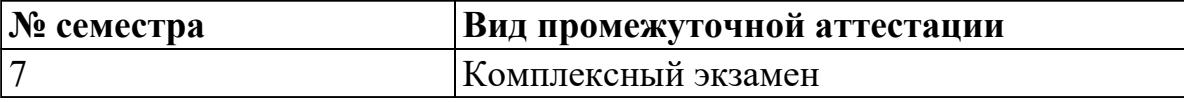

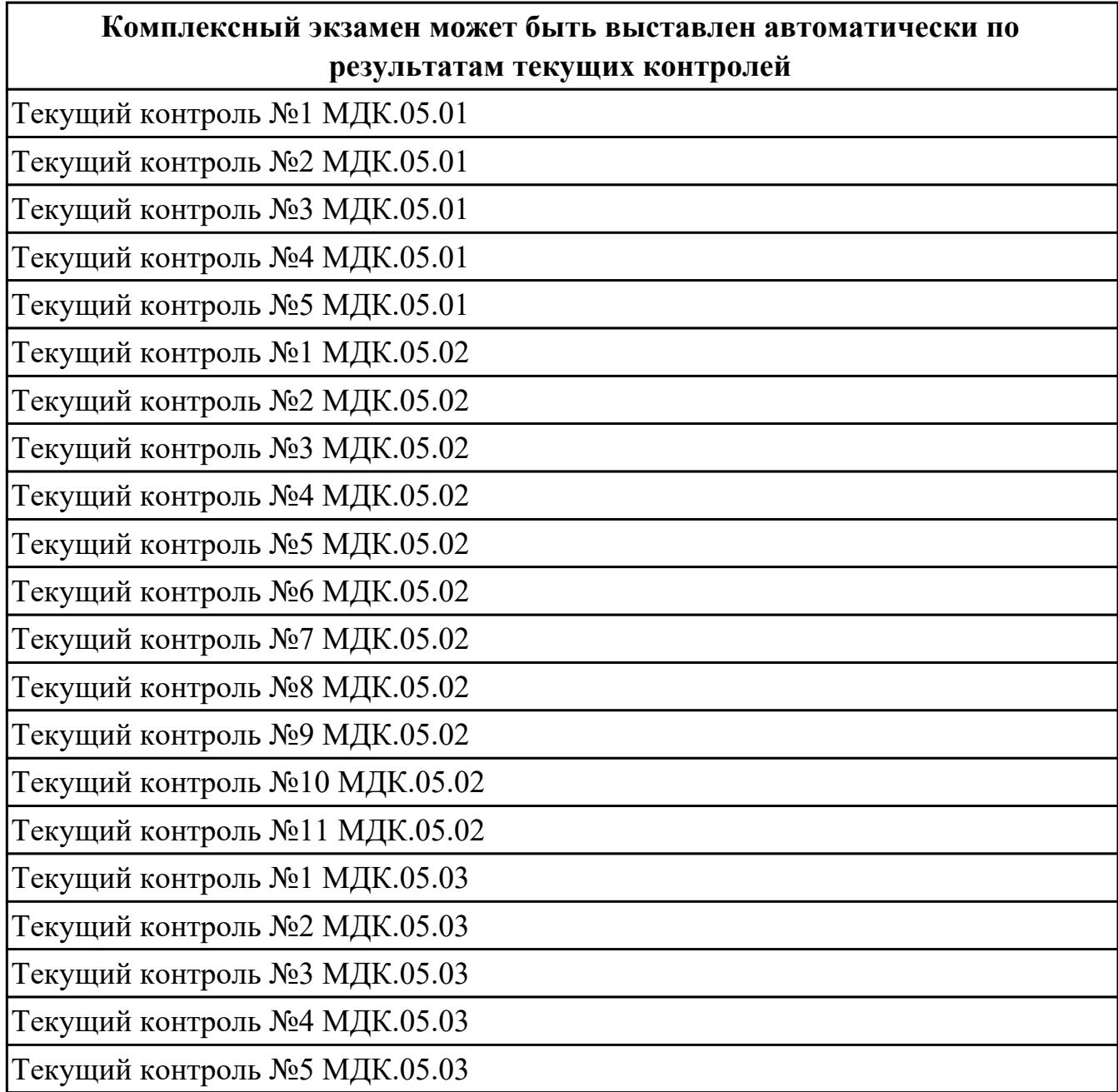

**Метод и форма контроля:** Практическая работа (Информационно-аналитический) **Вид контроля:** По выбору выполнить 1 теоретическое задание и 1 практическое задание

**Дидактическая единица для контроля:**

1.1 основные виды и процедуры обработки информации, модели и методы решения задач обработки информации;

## **Профессиональная(-ые) компетенция(-ии):**

ПК.5.1 Собирать исходные данные для разработки проектной документации на информационную систему

ПК.5.4 Производить разработку модулей информационной системы в соответствии с техническим заданием

### **Задание №1 (из текущего контроля)**

Ответить на вопросы:

Какие 2 вида обработки данных существуют?

Какие виды обработки информации существуют?

Приведенные примеры иллюстрируют четыре различных вида обработки информации.

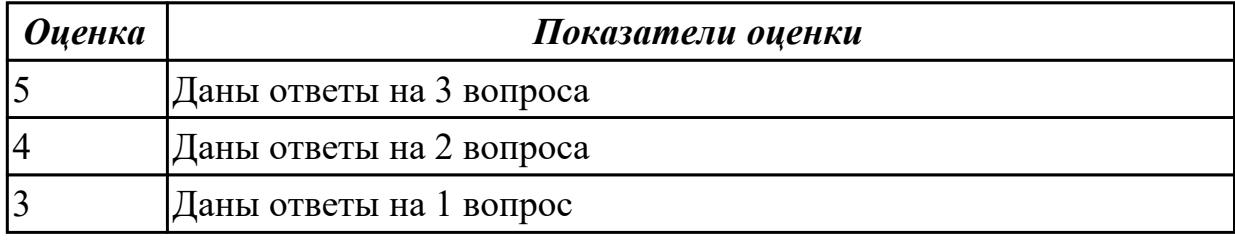

## **Задание №2**

 Заполните методы и соответствующие инструменты для сбора и обработки информации указав 6 методов и инструментов.

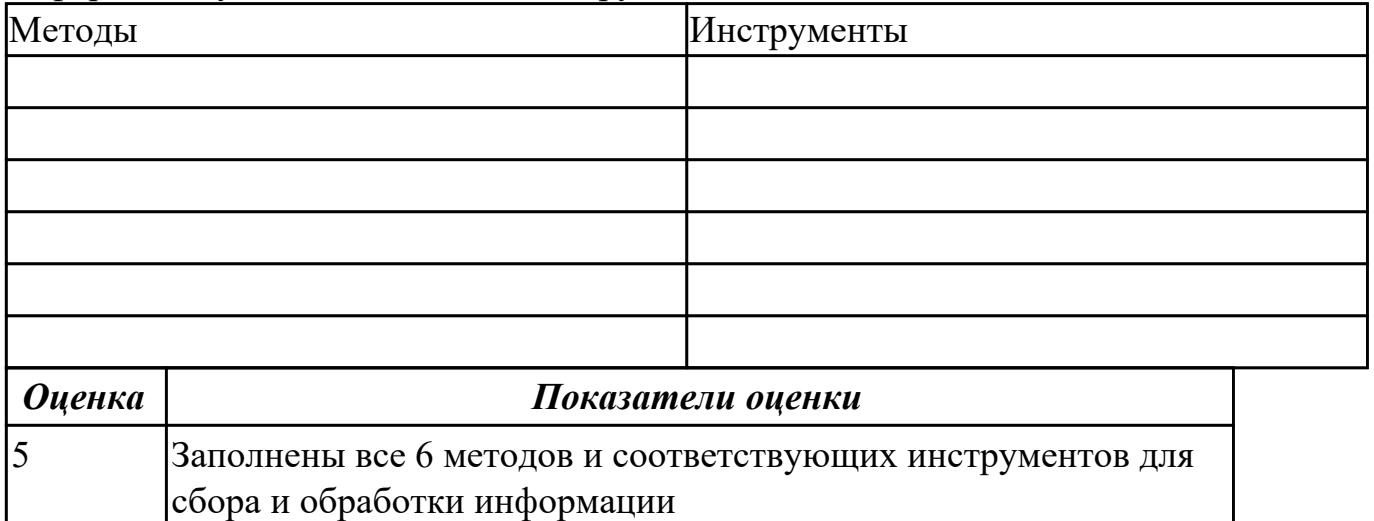

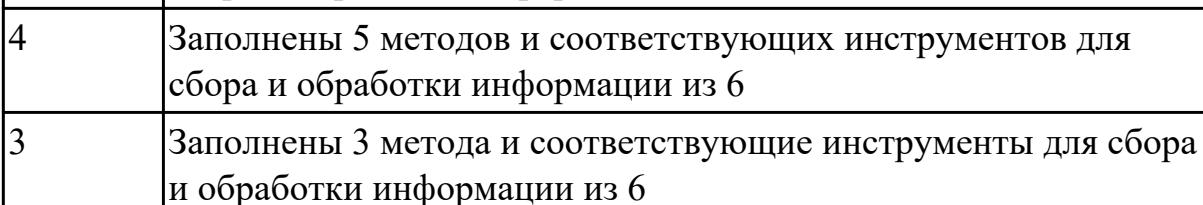

#### **Дидактическая единица для контроля:**

1.3 основные процессы управления проектом разработки;

# **Профессиональная(-ые) компетенция(-ии):**

ПК.5.1 Собирать исходные данные для разработки проектной документации на информационную систему

# **Задание №1 (из текущего контроля)**

Ответить на вопросы:

- 1. Что такое проект?
- 2. Перечислите пять этапов выполнением проекта.
- 3. Что такое Техническое задание?

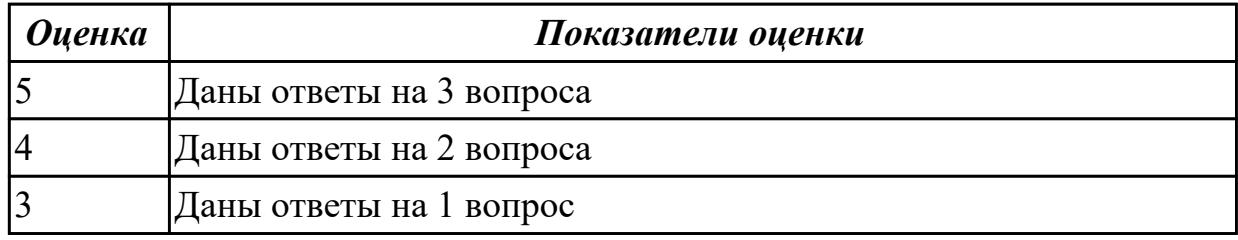

# **Задание №2**

Ответить на вопросы

Что понимается под жизненным циклом программного продукта?

Какие модели жизненного цикла существуют?

Назовите наиболее актуальную модель для разработки программного продукта. Обоснуйте свой ответ.

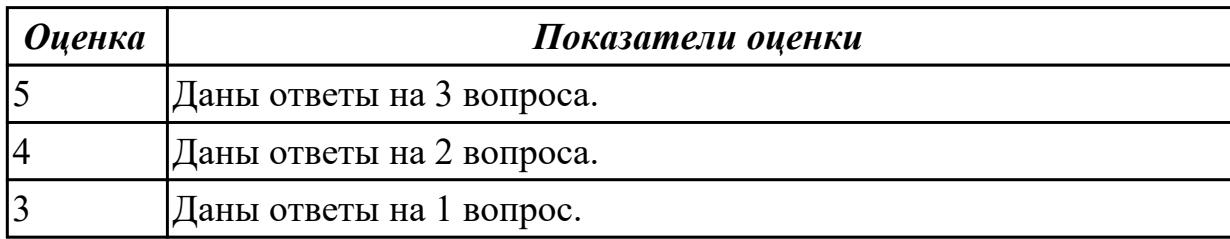

# **Дидактическая единица для контроля:**

1.5 методы и средства проектирования, разработки и тестирования информационных систем;

# **Профессиональная(-ые) компетенция(-ии):**

ПК.5.2 Разрабатывать проектную документацию на разработку информационной системы в соответствии с требованиями заказчика

ПК.5.3 Разрабатывать подсистемы безопасности информационной системы в соответствии с техническим заданием

# **Задание №1 (из текущего контроля)**

Заполните таблицу "Основные этапы, методы решения разработки ИС"

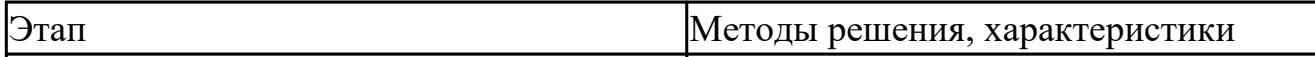

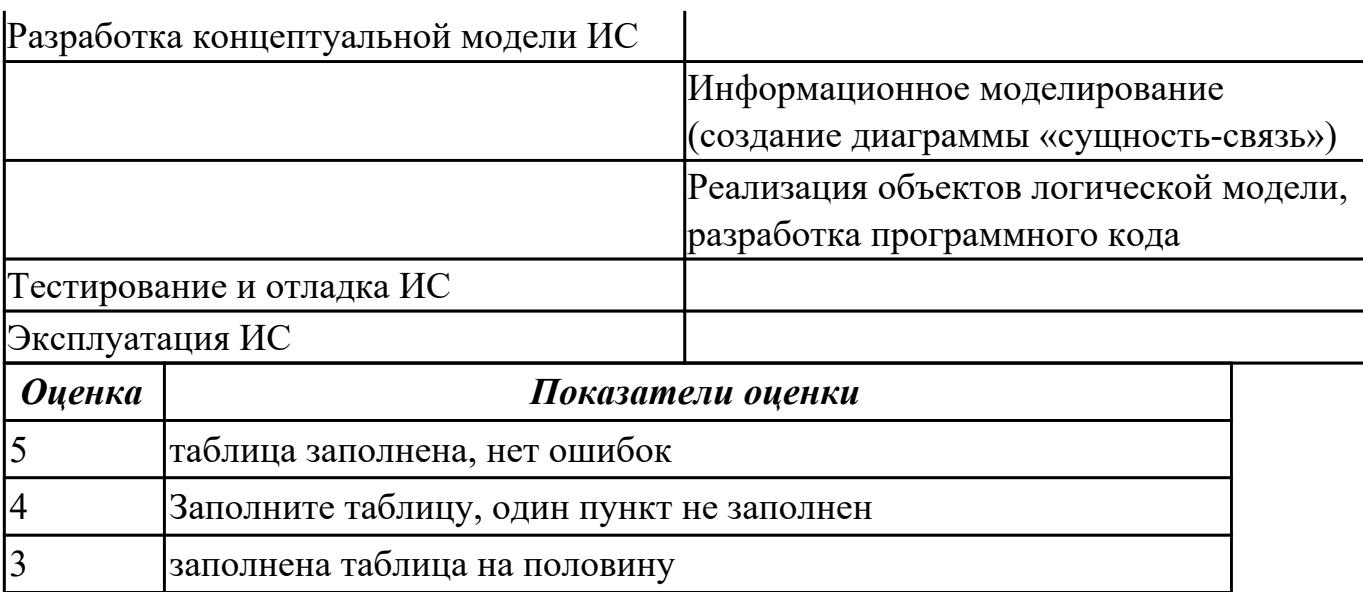

### **Дидактическая единица для контроля:**

1.9 системы обеспечения качества продукции

### **Профессиональная(-ые) компетенция(-ии):**

ПК.5.2 Разрабатывать проектную документацию на разработку информационной системы в соответствии с требованиями заказчика

ПК.5.3 Разрабатывать подсистемы безопасности информационной системы в соответствии с техническим заданием

#### **Задание №1 (из текущего контроля)**

#### **1. Сопоставьте понятия определению**

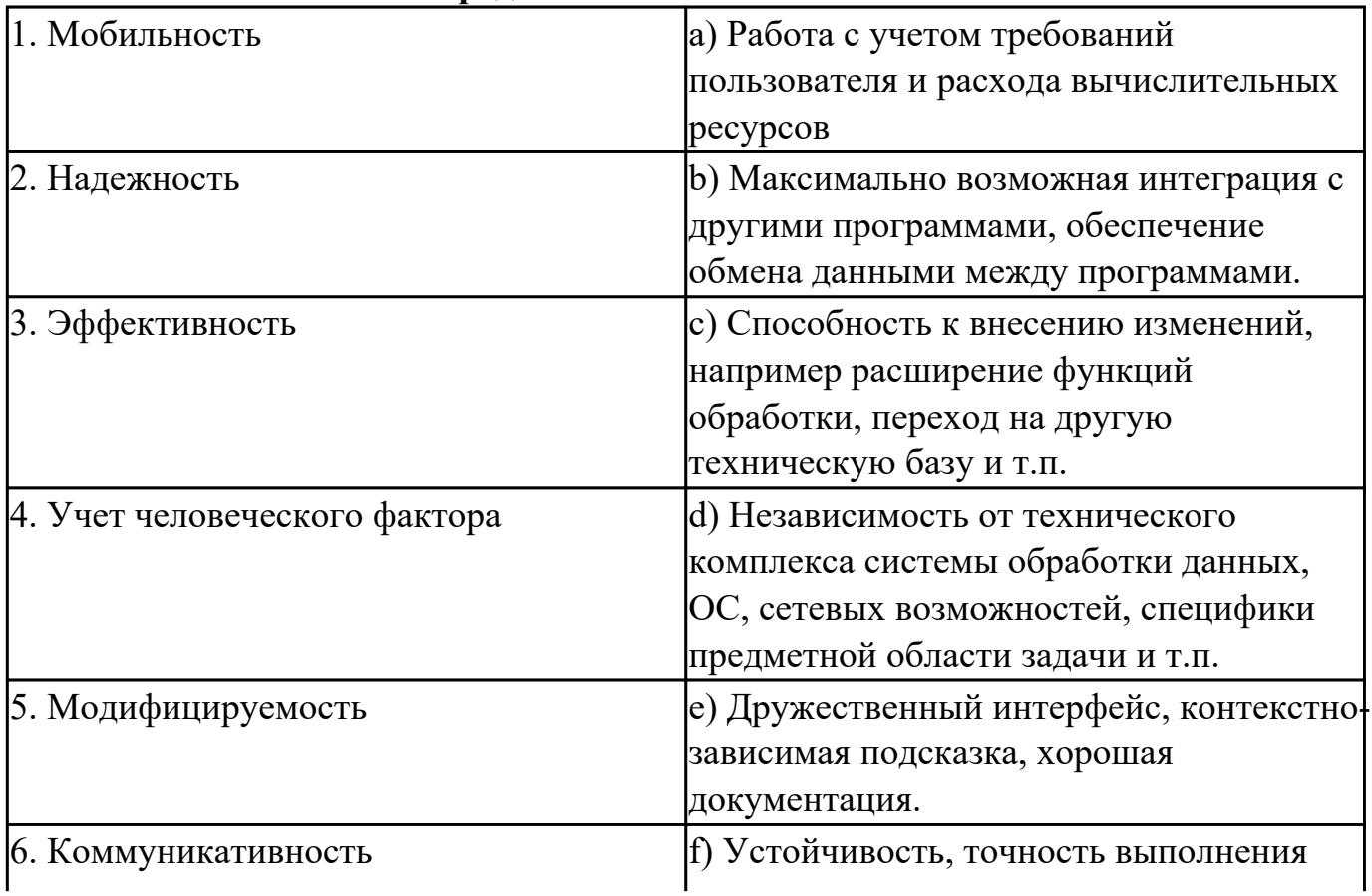

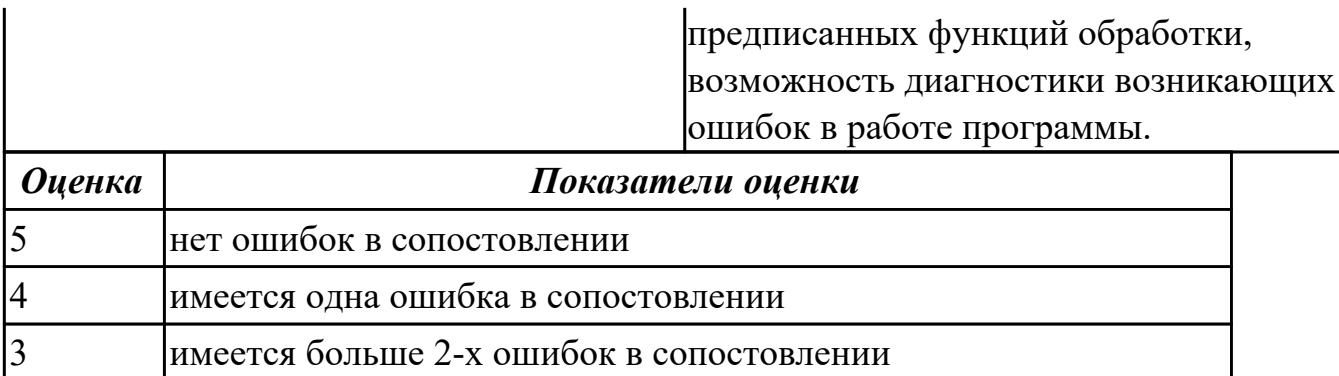

# **Задание №2**

Ответить на вопросы

1. Какова стоимость исправления ошибок в ПО на различных стадиях его разработки?

2. Что понимается под «управление требованиями»?

3. Какие виды ограничений на создаваемое ПО необходимо выявить в процессе работы над требованиями?

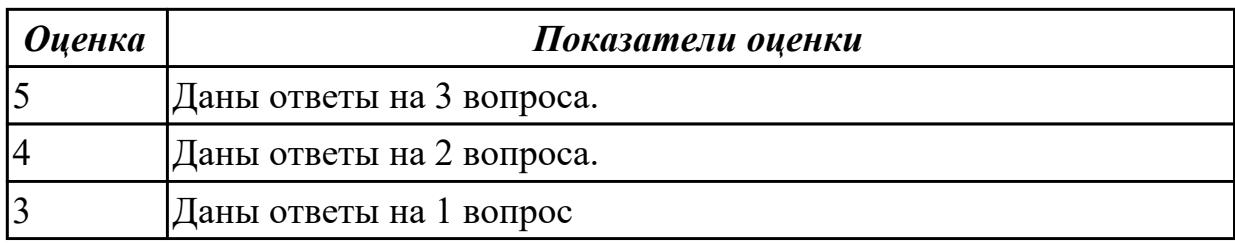

### **Дидактическая единица для контроля:**

1.10 методы контроля качества в соответствии со стандартами

### **Профессиональная(-ые) компетенция(-ии):**

ПК.5.2 Разрабатывать проектную документацию на разработку информационной системы в соответствии с требованиями заказчика

### **Задание №1 (из текущего контроля)**

Сформулируйте определение понятию качество программного продукта.

Перечислите Методы поиска и предотвращения дефектов.

Что понимается под Прототипированием?

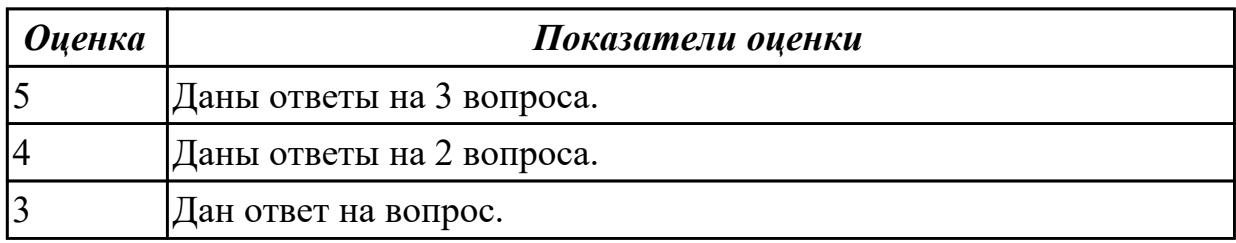

# **Задание №2**

Ответить на вопросы

1. Какова стоимость исправления ошибок в ПО на различных стадиях его разработки?

2. Что понимается под «управление требованиями»?

3. Какие виды ограничений на создаваемое ПО необходимо выявить в процессе работы над требованиями?

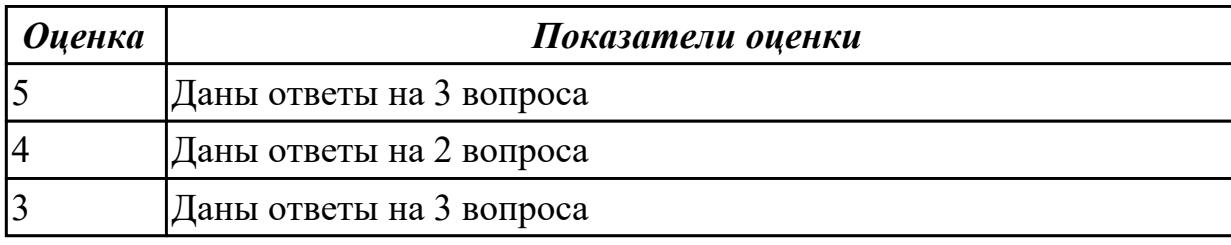

## **Дидактическая единица для контроля:**

1.4 основные модели построения информационных систем, их структуру,

особенности и области применения;

# **Профессиональная(-ые) компетенция(-ии):**

ПК.5.1 Собирать исходные данные для разработки проектной документации на информационную систему

# **Задание №1 (из текущего контроля)**

Перечислить 3 модели моделирования предметной области. Для каждой привести пример диаграмм. Указать их особенности.

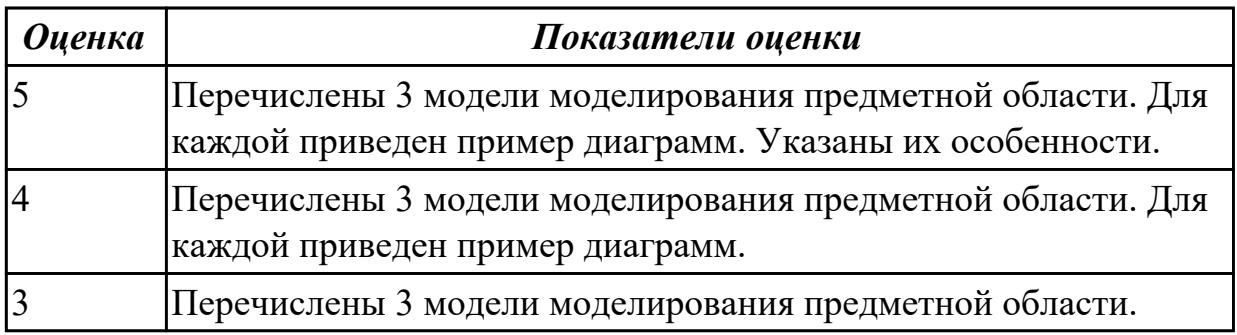

# **Задание №2**

Ответить на вопросы:

- 1. Что такое Информационная система?
- 2. Перечислите что входит в состав информационной системы.
- 3. Что входит в структуру информационной системы?

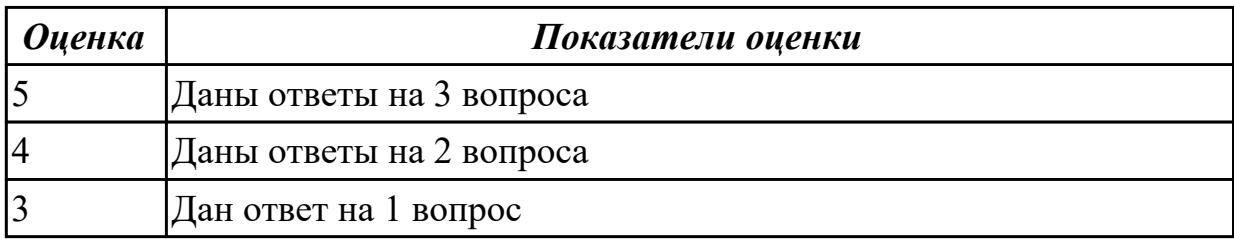

# **Задание №3**

Ответить на вопросы:

- 1. В чем заключается концептуальная модель предметной области?
- 2. Перечислите элементы диаграммы IDEF0.
- 3. Что понимается под контекстной диаграммой IDEF0? Приведите примеры.
- 4. Что понимается под диаграммой декомпозиции? Приведите примеры.

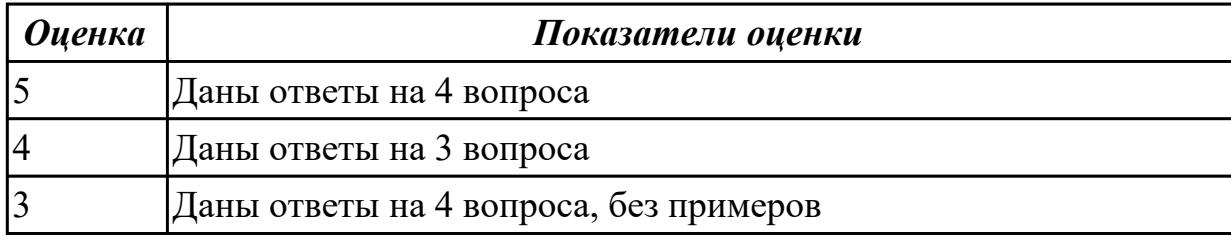

#### **Дидактическая единица для контроля:**

2.1 осуществлять постановку задач по обработке информации;

#### **Профессиональная(-ые) компетенция(-ии):**

ПК.5.1 Собирать исходные данные для разработки проектной документации на информационную систему

ПК.5.4 Производить разработку модулей информационной системы в соответствии с техническим заданием

#### **Задание №1 (из текущего контроля)**

Провести моделирование бизнес-процесса «Поступление в ВУЗ» и построить модель AS-IS (диаграмму А0, А1, А2). Определить точку зрения и цель.

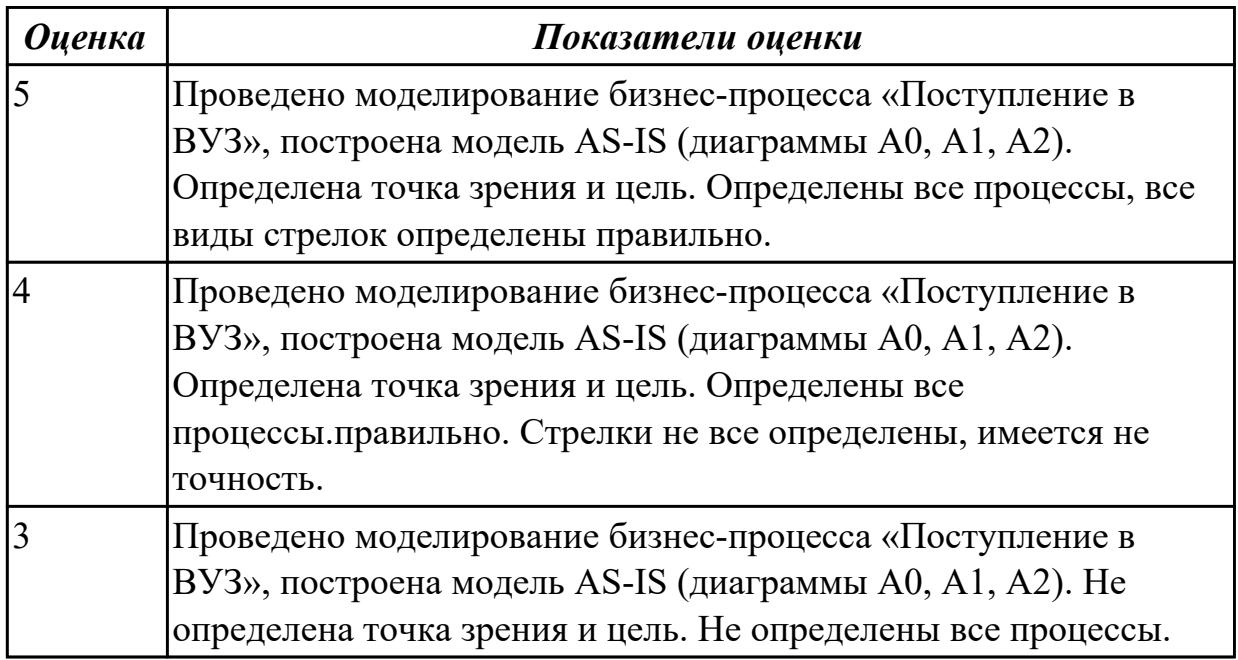

# **Задание №2**

Провести моделирование бизнес-процесса «Посещение поликлиники» и построить

модель AS-IS (диаграмму А0, А1, А2). Определить точку зрения и цель.

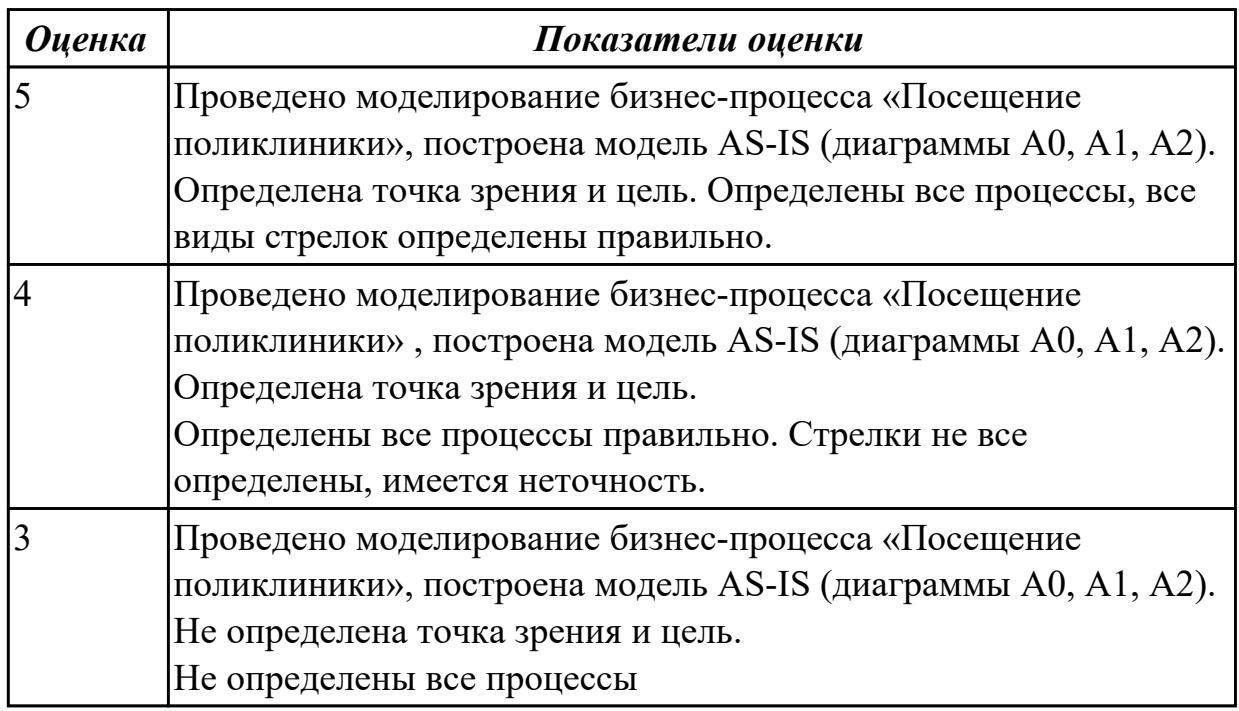

### **Дидактическая единица для контроля:**

2.2 проводить анализ предметной области;

## **Профессиональная(-ые) компетенция(-ии):**

ПК.5.1 Собирать исходные данные для разработки проектной документации на информационную систему

### **Задание №1 (из текущего контроля)**

Представить алгоритм проведения анализа предметной области, выделить этапы и последовательность и результат. Привести примеры.

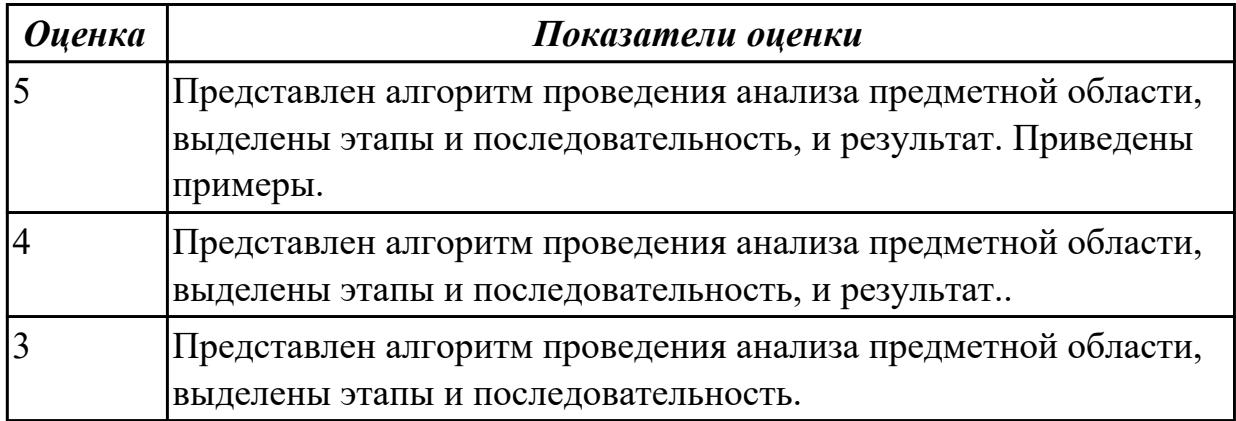

### **Дидактическая единица для контроля:**

2.8 проектировать и разрабатывать систему по заданным требованиям и спецификациям

# **Профессиональная(-ые) компетенция(-ии):**

# ПК.5.2 Разрабатывать проектную документацию на разработку информационной системы в соответствии с требованиями заказчика

### **Задание №1 (из текущего контроля)**

Ответить на вопросы:

- 1. Какие процессы в системе описываются с помощью диаграмм потоков данных?
- 2. Какие основные объекты диаграмм потоков данных?
- 3. Используется ли принцип декомпозиции при построении DFD диаграмм?

Построить диаграмму потоков данных на конкретном примере используя CASEсредство.

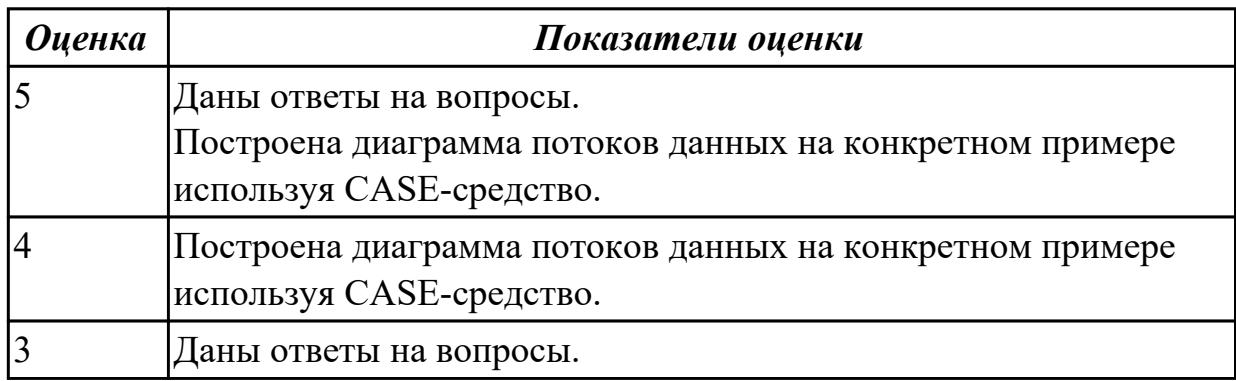

# **Задание №2**

Спроектировать бизнес-процессы заданной предметной области. Создать контекстную диаграмму и диаграмму декомпозиции в нотации IDEF0 для данного примера:

# **Моделирование бизнес-процессов розничного магазина.**

 Розничный магазин занимается продажей продуктов. Основные процессы, на которых основывается деятельность магазина: поступление товаров, возврат товаров поставщику, реализация товаров, инвентаризация.

Каждая партия товаров сопровождается накладной, счет-фактурой и сертификатом качества. Оператор сверяет количество товара с документами, принимает и отправляет товары на склад.

Администратор рассчитывает розничные цены для поступившего товара, а также формирует заявку на товар, который необходимо вынести в торговый зал.

В случае несоответствия товара требованиям магазина товаровед принимает решение о его возврате по возвратной накладной.

В конце дня старший кассир закрывает смену на каждой кассе, формирует отчеты. В процессе инвентаризации осуществляется сверка остатков по базе данных с реальными остатками на складе и в магазине.

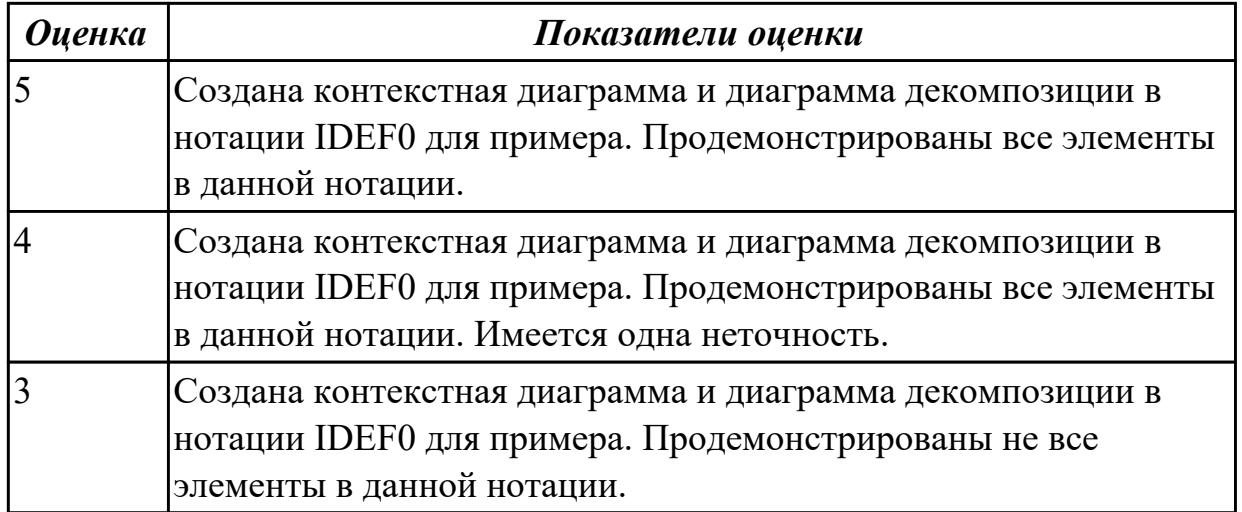

# **Задание №3**

Спроектировать бизнес-процессы заданной предметной области. Создать контекстную диаграмму и диаграмму декомпозиции в нотации IDEF0 для данного примера:

## **Моделирование бизнес-процессов салона красоты.**

Основные процессы, на которых основывается деятельность салона: оказание услуг в сфере красоты, продажа и заказ косметических средств, 34 финансовый учет. Администратор непосредственно работает с клиентами (принимает заявки, анализирует отзывы и пожелания), составляет график смен.

График смен формируется вручную без учета пожеланий обслуживающего персонала. Закупка средств осуществляется менеджером по закупкам у выбранных поставщиков, предварительно составляется список необходимых позиций. В случае если позиция не соответствует требованиям салона, менеджер по закупкам может вернуть товар, если такое условие предусмотрено договором с поставщиком. Запись клиентов осуществляется вручную, что вызывает определенные неудобства (могут возникать ошибки, дублирование записей).

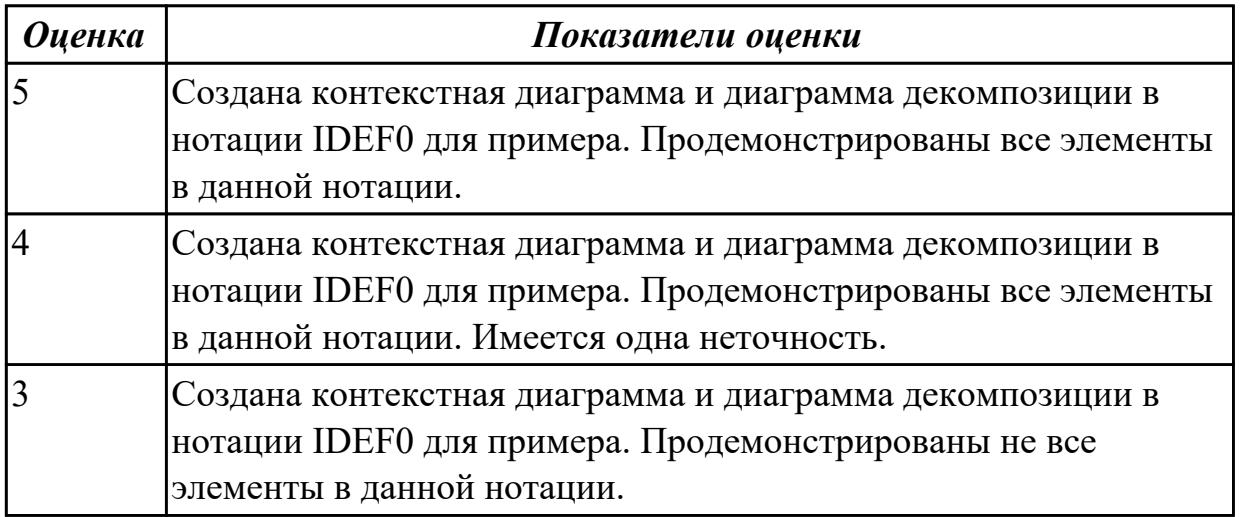

# **Задание №4**

Спроектировать бизнес-процессы заданной предметной области. Создать диаграмму последовательности и диаграмму деятельности используя UML для данного примера:

## **Моделирование бизнес-процессов стоматологической клиники**

Клиника оказывает медицинские услуги: лечение и протезирование зубов. Клиент подает заявку на посещение стоматолога в регистратуру.

Поступившая заявка записывается в журнал. Журнал ведется в бумажном виде. Во время оформления заявки с клиентом оговариваются условия дальнейшего обследования, время приема и стоимость услуг.

После того как условия согласованы, данные клиента заносятся в базу данных и заключается договор. Во время посещения клиенту оформляется медицинская карта, в которую записываются личные данные.

В этой карте фиксируются все дальнейшие приемы.

После того как клиенту оказаны услуги, лечащий врач заносит информацию об оказанных услугах в медицинскую карту и выдает ее клиенту.

На основании записи в медицинской карте бухгалтер в соответствии с прайслистом выписывает квитанцию, по которой клиент должен будет оплатить услуги в кассе.

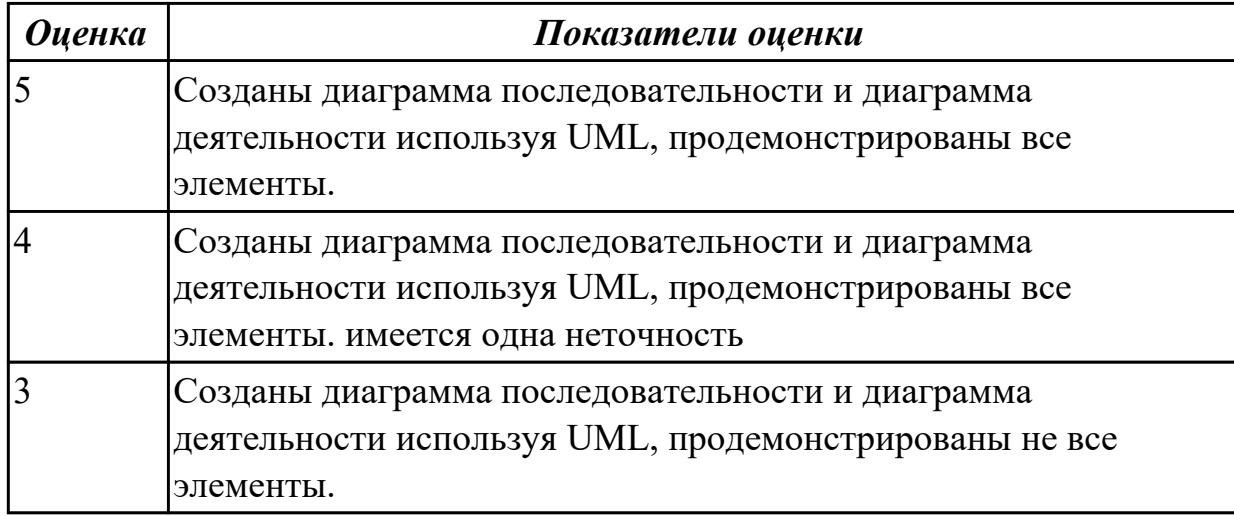

# **Задание №5**

Спроектировать инфологическую модели данных, по предметной области "Обучение в техникуме" с помощью CASE средства

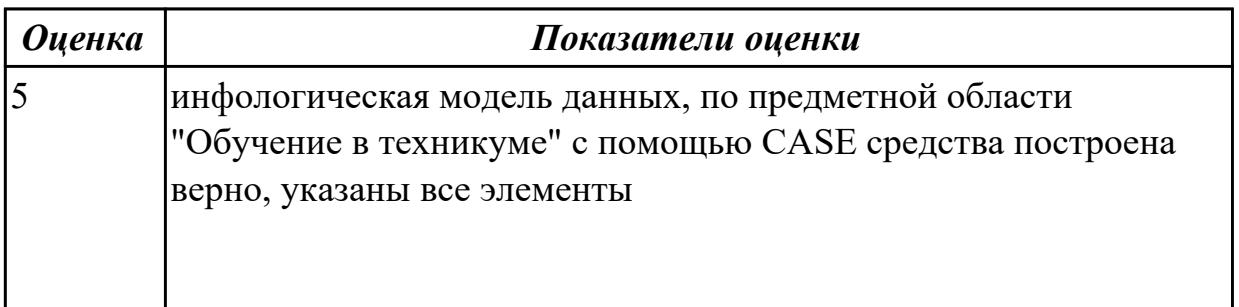

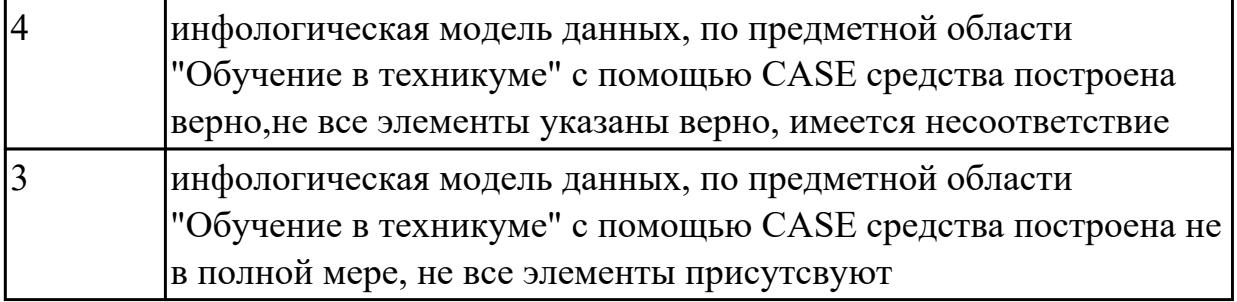

#### **Дидактическая единица для контроля:**

2.9 работать с инструментальными средствами обработки информации

#### **Профессиональная(-ые) компетенция(-ии):**

ПК.5.3 Разрабатывать подсистемы безопасности информационной системы в соответствии с техническим заданием

#### **Задание №1 (из текущего контроля)**

Продемонстрировать работу по обработки данных в БД с помощью СУБД: Создать запрос на добавление данных в базу данных.

Создать запрос на поиск и изменения данных.

Создать запрос на выборку данных по конкретным критериям.

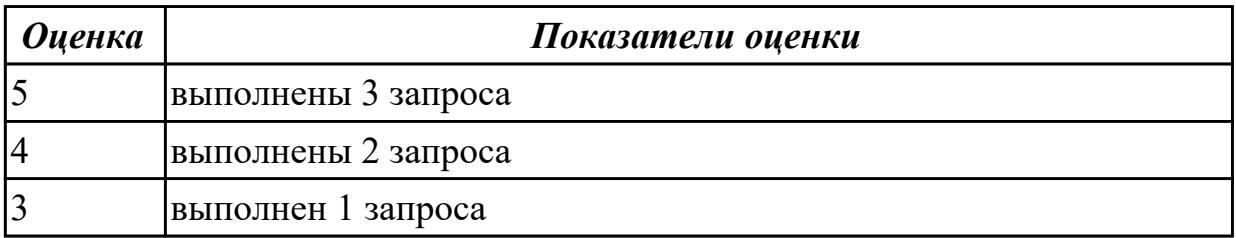

### **Дидактическая единица для контроля:**

2.10 использовать методы и критерии оценивания предметной области и методы определения стратегии развития бизнес-процессов организации

### **Профессиональная(-ые) компетенция(-ии):**

ПК.5.3 Разрабатывать подсистемы безопасности информационной системы в соответствии с техническим заданием

#### **Задание №1 (из текущего контроля)**

Используя язык UML продемонстрировать описание поведения системы через построение диаграммы последовательности, деятельности и состояний.

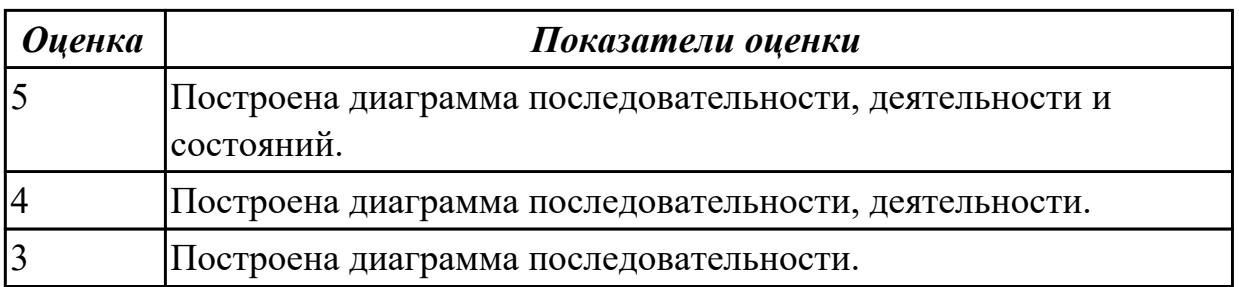

## **Дидактическая единица для контроля:**

1.2 основные платформы для создания, исполнения и управления информационной системой;

## **Профессиональная(-ые) компетенция(-ии):**

ПК.5.4 Производить разработку модулей информационной системы в соответствии с техническим заданием

### **Задание №1 (из текущего контроля)**

На каждый этап жизненного цикла информационной системы представить инструментальные средства для создания, исполнения и управления информационной системой.

Обосновать свой выбор инструментального средства.

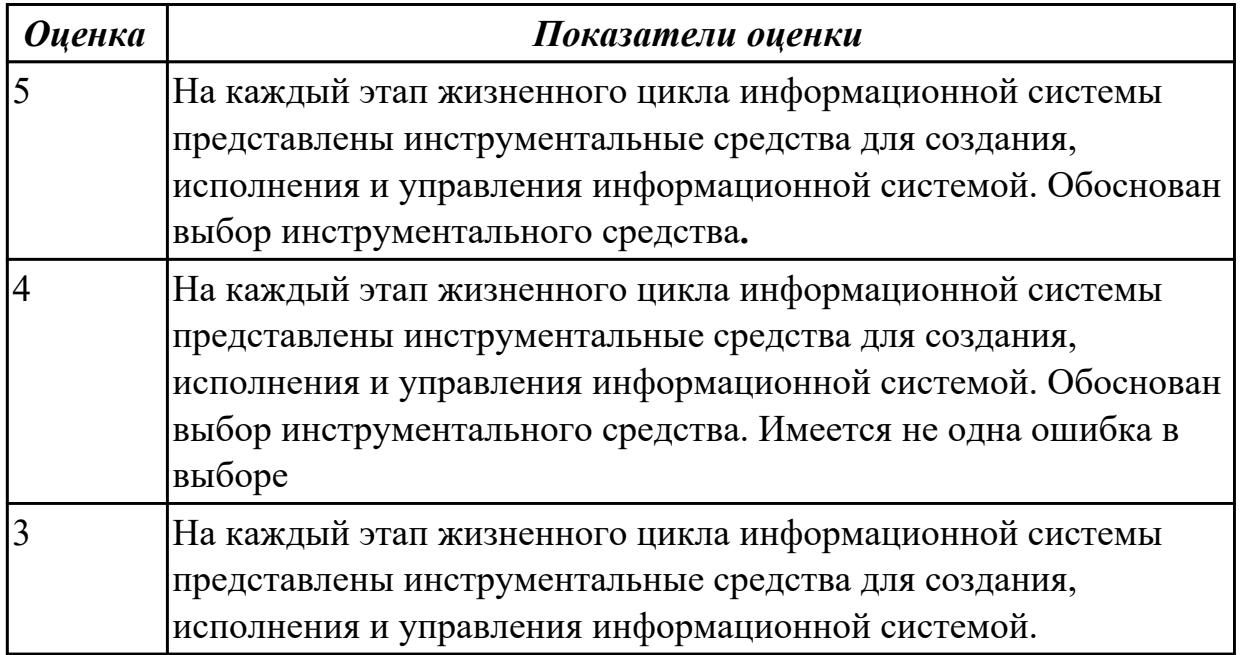

### **Дидактическая единица для контроля:**

1.7 создания сетевого сервера и сетевого клиента

### **Профессиональная(-ые) компетенция(-ии):**

ПК.5.4 Производить разработку модулей информационной системы в соответствии с техническим заданием

### **Задание №1 (из текущего контроля)**

1.Прокомментировать фрагмент создания простого сервера на веб-сокетах.

```
const WebSocket = require('ws')
const UUID = require('uuid')
const wss = new WebSocket.Server({ port: 3001 })
ws son('connection', ws \Rightarrow \{ws.id = UUID()ws.on('message', message => {
  ws.send('[${ws.id}]: ${message}')
 \mathcal{Y}\mathcal{Y}
```
2. Ответить на вопрос: В чем разница между веб-сокетами и Socket.IO?

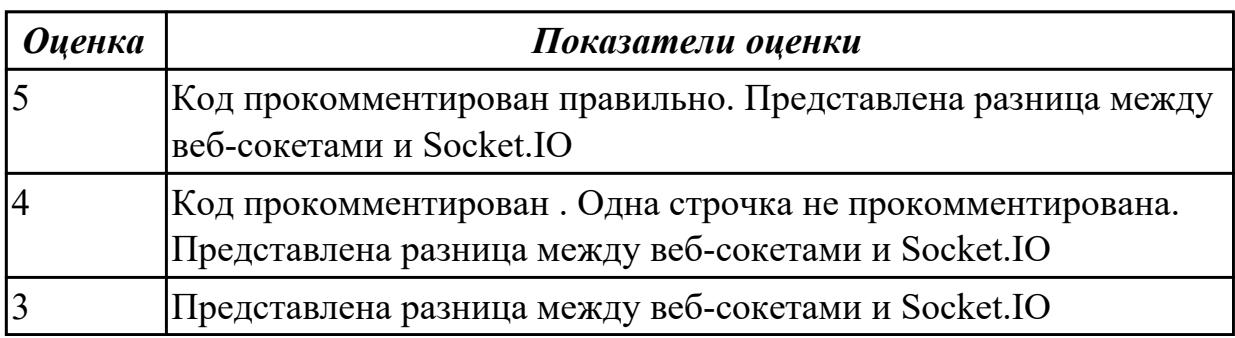

# **Задание №2 (из текущего контроля)**

Составить алгоритм работы серверного сокета TCP.

Составить алгоритм создание клиента на сокетах.

Перечислите преимущества и недостатки архитектуры клиент-сервер.

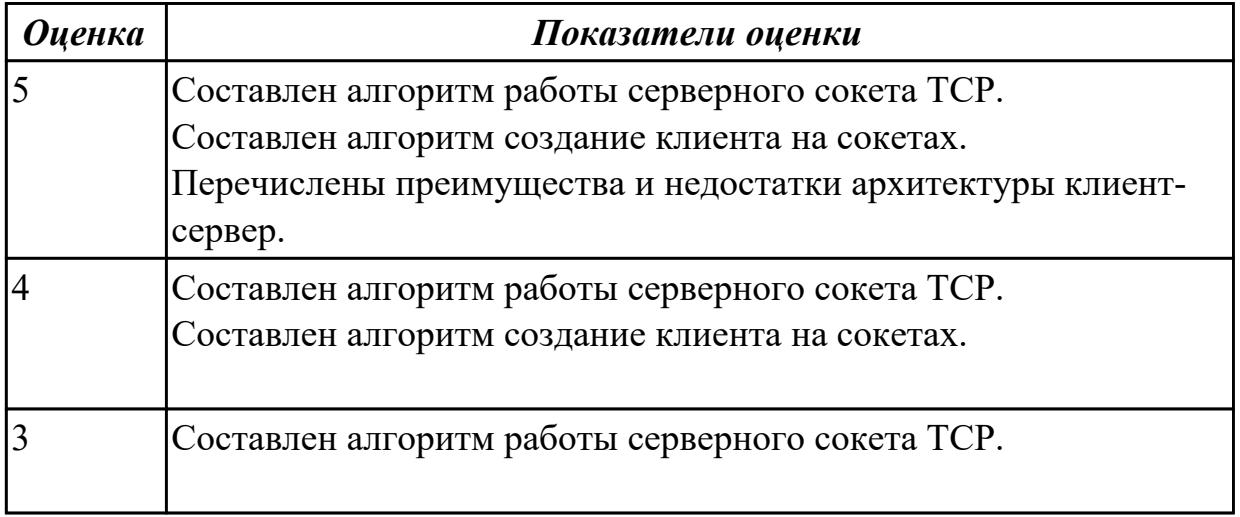

### **Дидактическая единица для контроля:**

1.8 спецификации языка программирования, принципы создания графического пользовательского интерфейса (GUI), файлового ввода-вывода, создания сетевого

#### сервера и сетевого клиента

### **Профессиональная(-ые) компетенция(-ии):**

ПК.5.4 Производить разработку модулей информационной системы в соответствии с техническим заданием

#### **Задание №1 (из текущего контроля)**

Ответить на вопрос:

- 1. Что такое Socket.IO?
- 2. Назовите главные преимущества Socket.IO?
- 3. При создании чего используют Веб-сокеты?

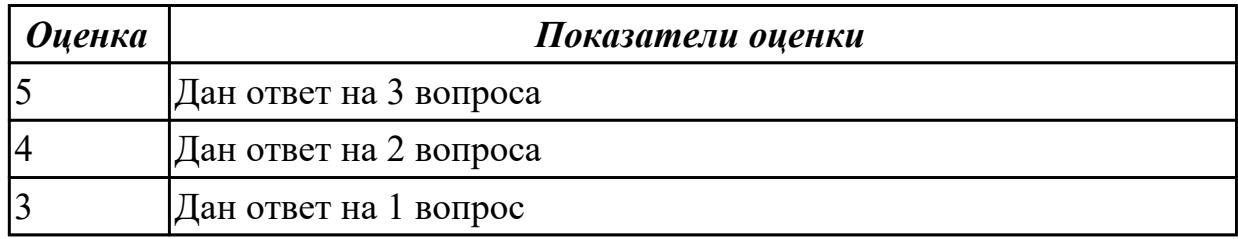

## **Задание №2**

Ответить на вопросы

1. Что такое графический пользовательский интерфейс GUI?

2. Назовите 3 общих принципов проектирования пользовательских интерфейсов.

3. Приведите примеры невыполнения 5 принципов проектирования графический пользовательский интерфейс GUI.

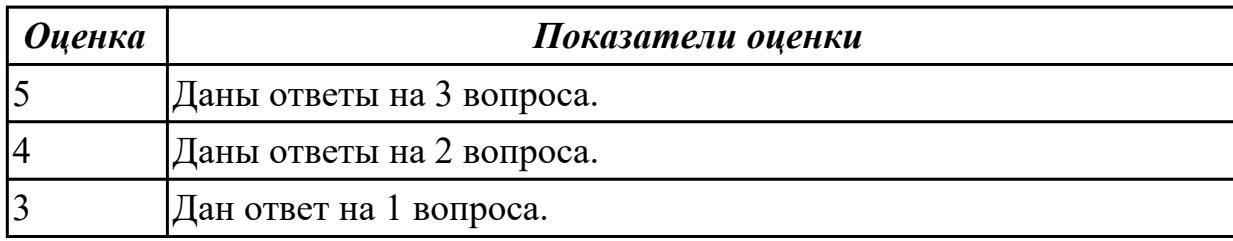

#### **Дидактическая единица для контроля:**

1.11 особенности программных средств, используемых в разработке ИС

# **Профессиональная(-ые) компетенция(-ии):**

ПК.5.4 Производить разработку модулей информационной системы в соответствии с техническим заданием

# **Задание №1 (из текущего контроля)**

Сформулируйте особенности программных средств, используемых в разработке ИС: На этапе проектирования ИС – CASE-средств

На этапе разработке – Инструментальных средств разработки.

Приведите примеры.

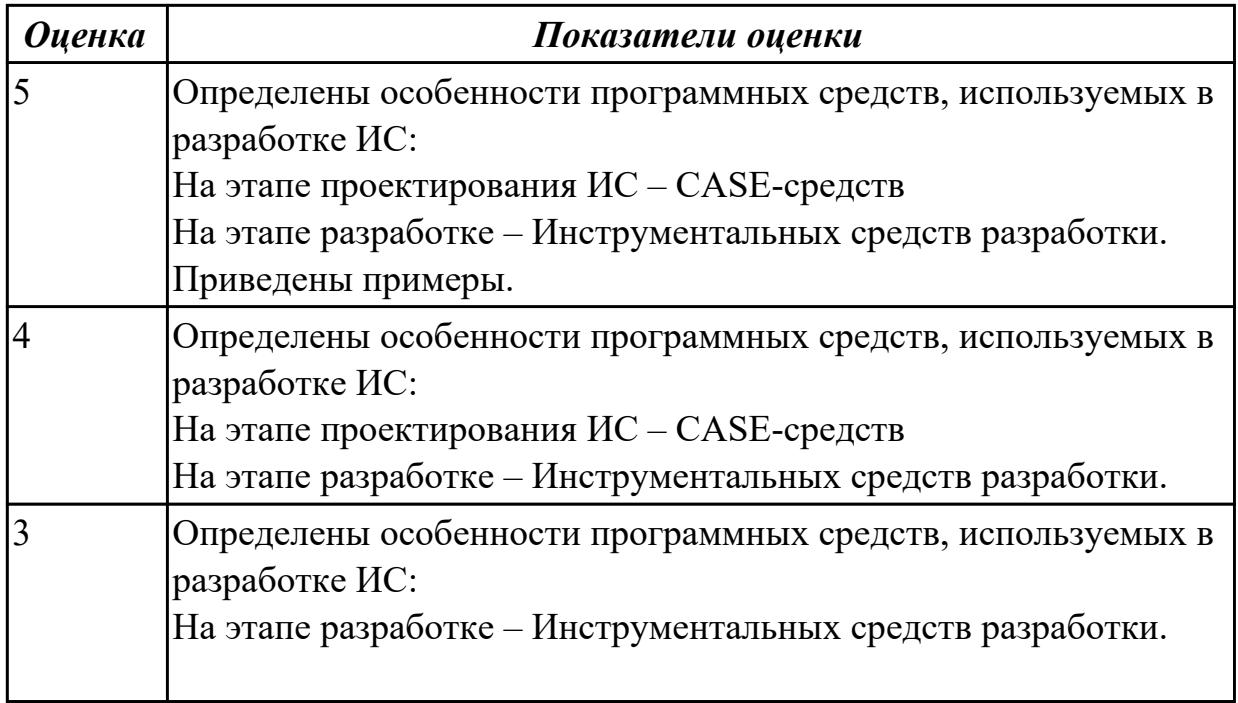

# **Задание №2 (из текущего контроля)**

Ответить на вопросы:

1. Перечислить и охарактеризовать пять базовых уровней в средствах разработки приложений.

2. Дайте характеристику уровню Репозитория.

3. Что понимается под разработкой интерфейсов.

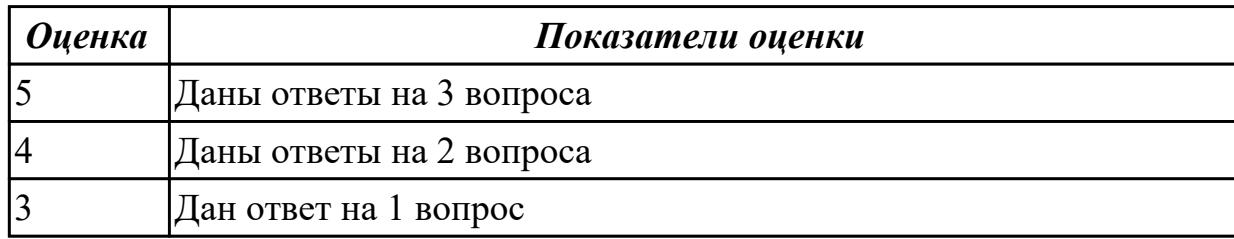

# **Задание №3**

Ответить на вопросы

- 1. Что CASE средства?
- 2. На каком этапе они используются.
- 3. Приведите примеры CASE средств.

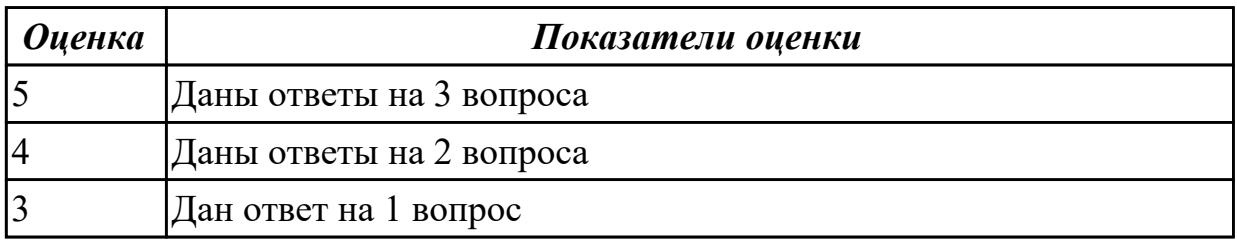

# **Дидактическая единица для контроля:**

1.4 основные модели построения информационных систем, их структуру, особенности и области применения;

# **Профессиональная(-ые) компетенция(-ии):**

ПК.5.4 Производить разработку модулей информационной системы в соответствии с техническим заданием

# **Задание №1 (из текущего контроля)**

Перечислите модели построения ИС.

Приведите примеры.

Приведите особенности каждой модели.

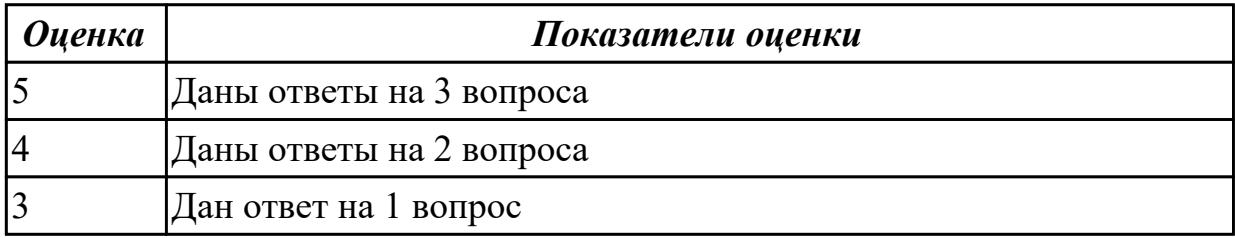

# **Задание №2**

Ответить на вопросы

1. В чем суть структурного подхода к проектированию программного продукта?

2. В чем суть объектно-ориентированного подхода к проектированию программного продукта?

3. Что такое UML?

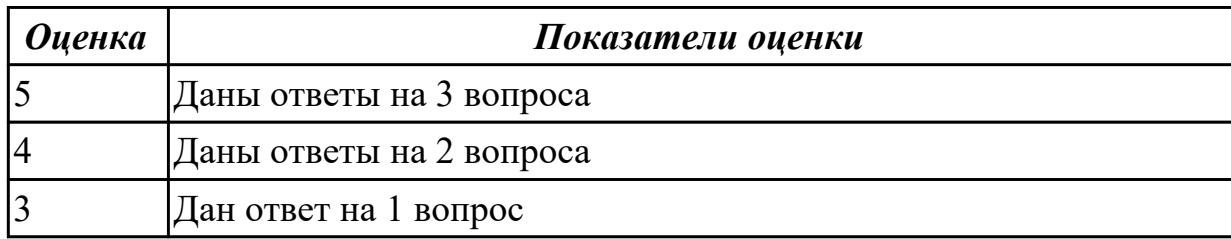

### **Дидактическая единица для контроля:**

2.1 осуществлять постановку задач по обработке информации;

# **Профессиональная(-ые) компетенция(-ии):**

ПК.5.4 Производить разработку модулей информационной системы в соответствии с техническим заданием

### **Задание №1 (из текущего контроля)**

Исследовать предметную области «Моделирование бизнес-процессов библиотеки», определить объекты, атрибуты и связи.

Формулировать цель автоматизации данной области. Определить процессы автоматизации.

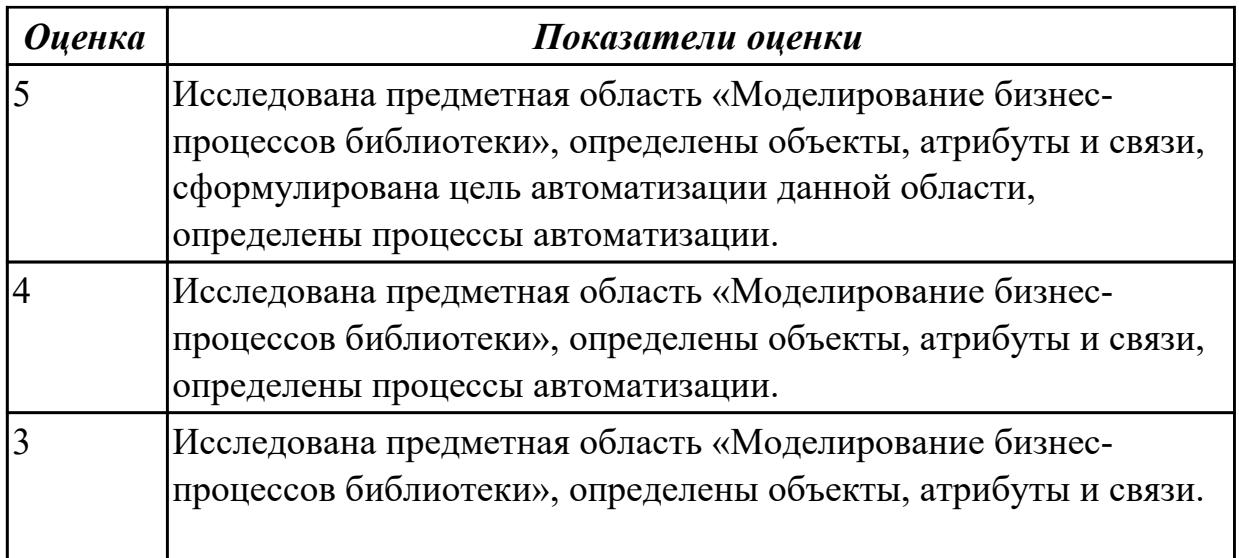

## **Дидактическая единица для контроля:**

2.3 осуществлять выбор модели и средства построения информационной системы и программных средств;

### **Профессиональная(-ые) компетенция(-ии):**

ПК.5.4 Производить разработку модулей информационной системы в соответствии с техническим заданием

### **Задание №1 (из текущего контроля)**

Для представленной предметной области построена модель потоков данных.

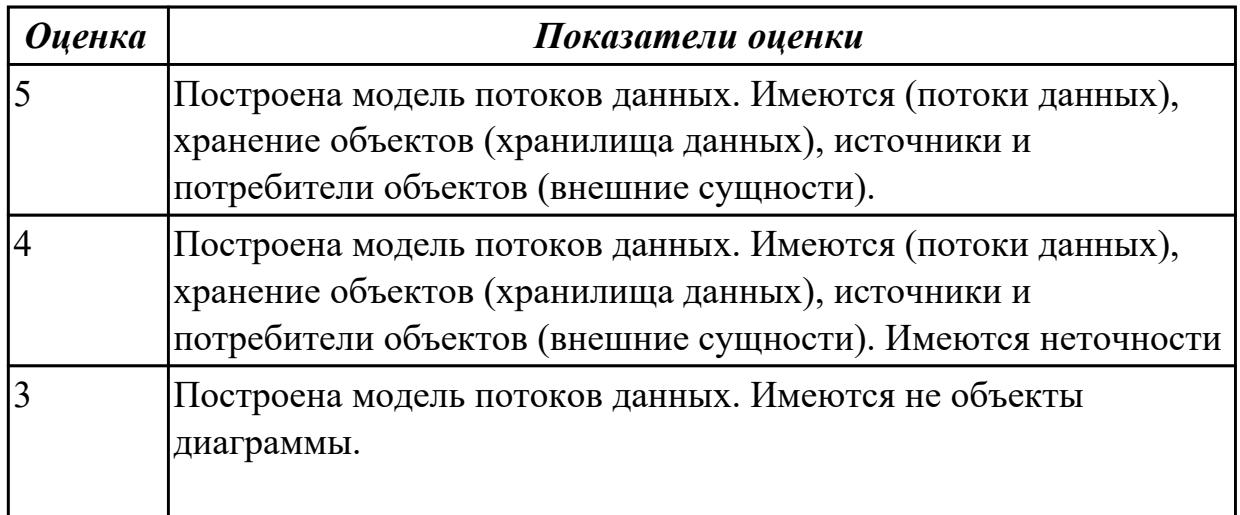

### **Дидактическая единица для контроля:**

2.4 использовать алгоритмы обработки информации для различных приложений;

# **Профессиональная(-ые) компетенция(-ии):**

ПК.5.3 Разрабатывать подсистемы безопасности информационной системы в соответствии с техническим заданием

ПК.5.4 Производить разработку модулей информационной системы в соответствии с техническим заданием

# **Задание №1 (из текущего контроля)**

Составить алгоритм для програмы

Определение студентов с баллом выше среднего.

Пользователь вводит данные о количестве студентов, их фамилии, имена и балл для каждого.

Программа должна определить средний балл и вывести фамилии и имена студентов, чей балл выше среднего.

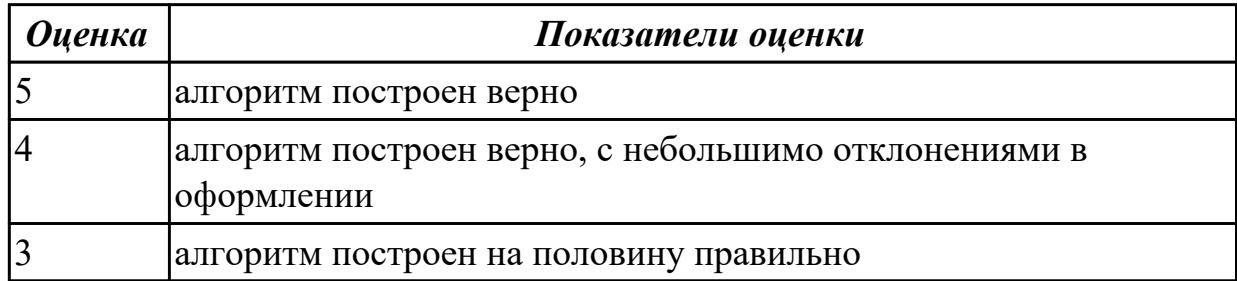

## **Задание №2 (из текущего контроля)**

Составить алгоритмы обработки информации для приложения «Стоматологическая клиника» для каждого модуля.

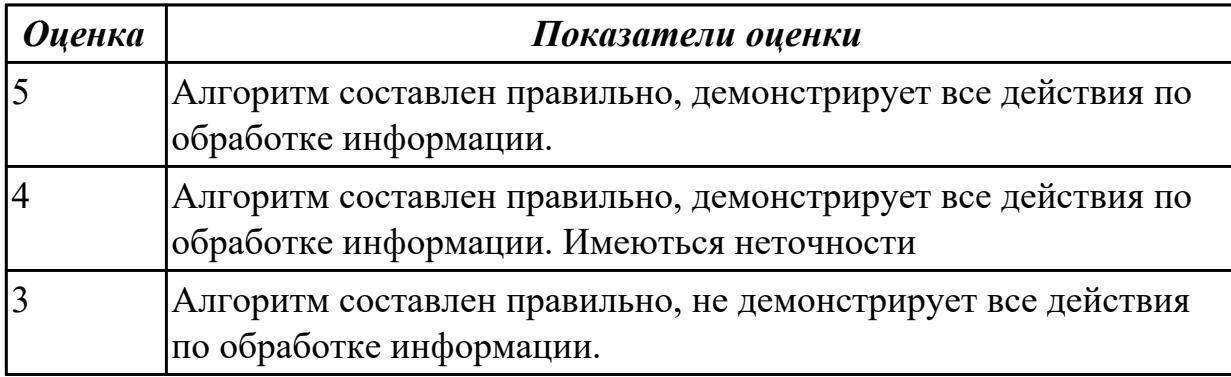

### **Дидактическая единица для контроля:**

2.5 решать прикладные вопросы программирования и языка сценариев для создания программ;

### **Профессиональная(-ые) компетенция(-ии):**

ПК.5.3 Разрабатывать подсистемы безопасности информационной системы в соответствии с техническим заданием

ПК.5.4 Производить разработку модулей информационной системы в соответствии с техническим заданием

### **Задание №1 (из текущего контроля)**

Написать программу «Создание текстового файла и запись данных в него данных». Создать текстовый файл, записать в него построчно данные, которые вводит пользователь.

Окончанием ввода служит пустая строка.

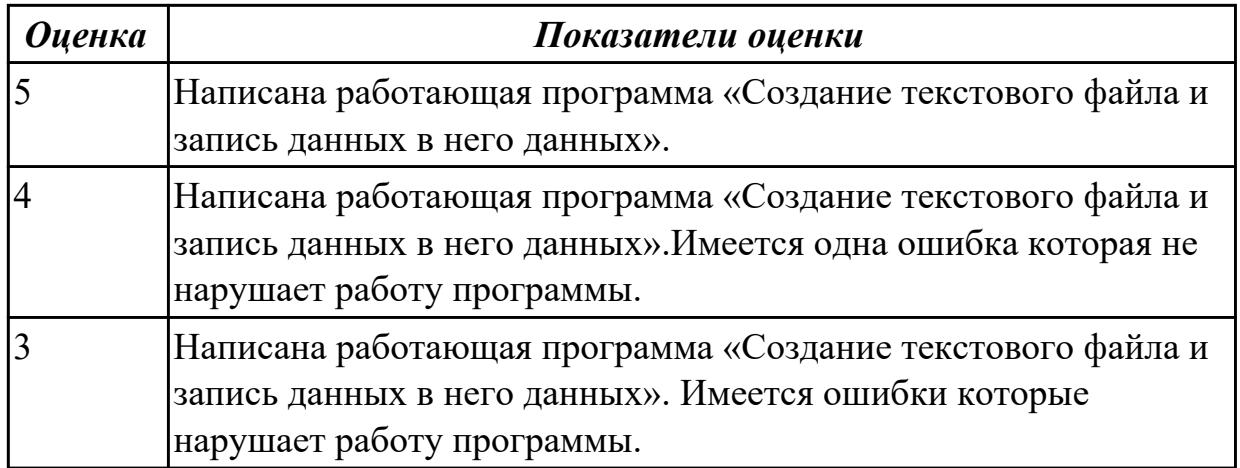

# **Задание №2 (из текущего контроля)**

Написать фрагмент программы «Подача заявки на участие в конкурсе». В программе обязательно должны быть поля ввода данных: ФИО, дата рождения, телефон, пол.

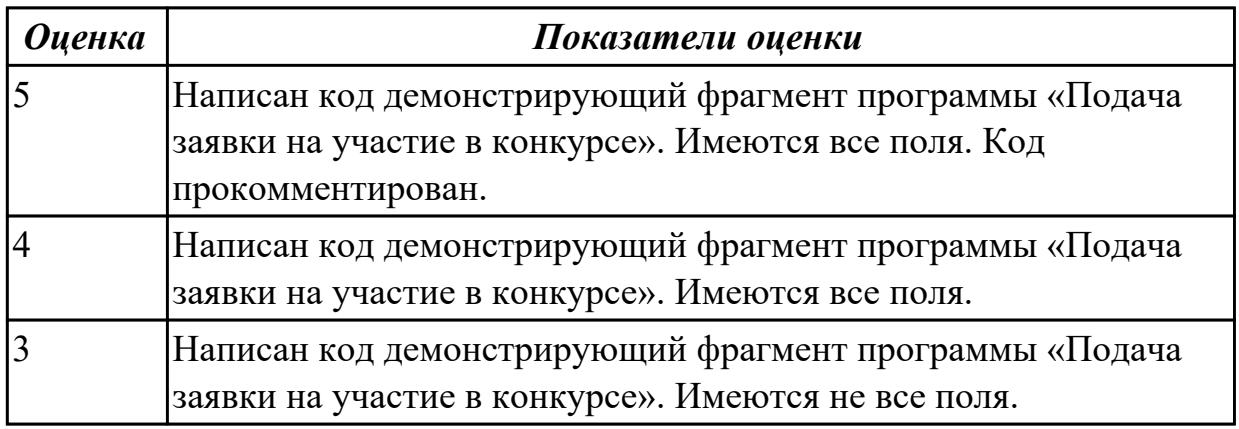

# **Задание №3 (из текущего контроля)**

Написать программу «Вычислить факториал числа» на языке C#.

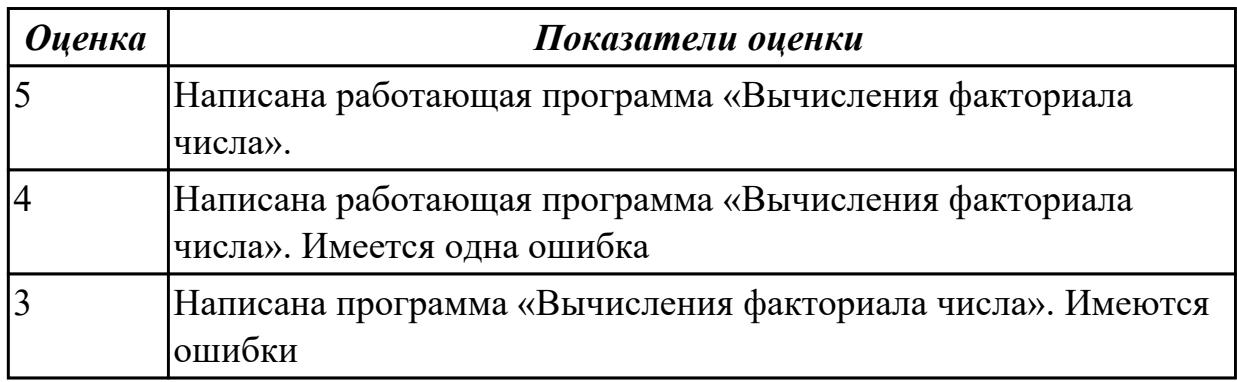

# **Задание №4 (из текущего контроля)**

Написать программу

Определение студентов с баллом выше среднего.

Пользователь вводит данные о количестве студентов, их фамилии, имена и балл для каждого.

Программа должна определить средний балл и вывести фамилии и имена студентов, чей балл выше среднего.

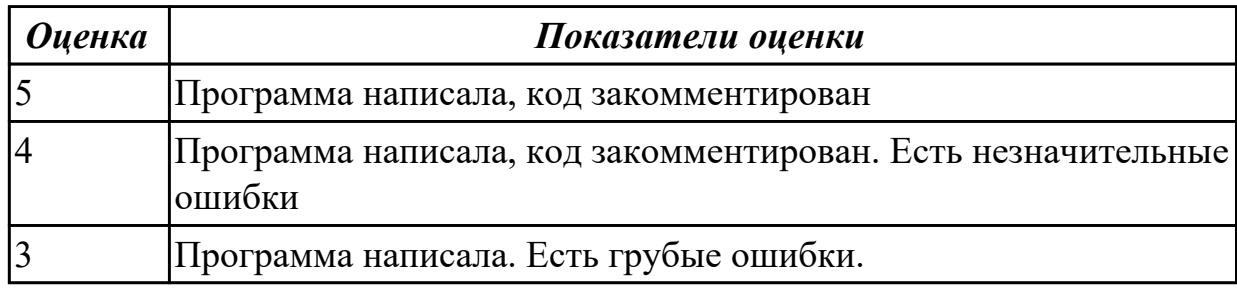

### **Задание №5 (из текущего контроля)**

Составить программу «Форматированный вывод данных». Продемонстрировать возможности

вывода данных в табличной форме (с выровненными столбцами), выравнивания слева,

вывода вещественных чисел с заданным количеством знаков после запятой.

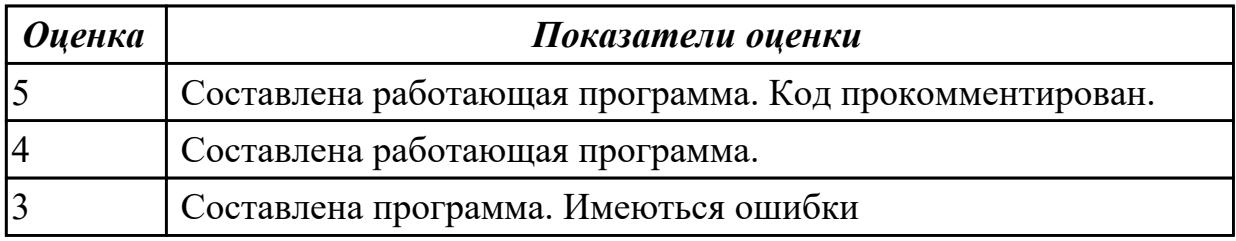

#### **Дидактическая единица для контроля:**

2.7 создавать и управлять проектом по разработке приложения;

### **Профессиональная(-ые) компетенция(-ии):**

ПК.5.4 Производить разработку модулей информационной системы в соответствии с техническим заданием

### **Задание №1 (из текущего контроля)**

Расписать этапы разработки приложения для предметной области «Стоматологическая клиника». Выделить этапы и модули приложения, которые необходимые для реализации приложения для клиники.

 Клиника оказывает медицинские услуги: лечение и протезирование зубов. Клиент подает заявку на посещение стоматолога в регистратуру. Поступившая заявка записывается в журнал. Журнал ведется в бумажном виде. Во время оформления заявки с клиентом оговариваются условия дальнейшего обследования, время приема и стоимость услуг. После того как условия согласованы, данные клиента заносятся в базу данных и заключается договор. Во время посещения клиенту оформляется медицинская карта, в которую записываются личные данные. В этой карте

фиксируются все дальнейшие приемы. После того как клиенту оказаны услуги, лечащий врач заносит информацию об оказанных услугах в медицинскую карту и выдает ее клиенту. На основании записи в медицинской карте бухгалтер в соответствии с прайслистом выписывает квитанцию, по которой клиент должен будет оплатить услуги в кассе.

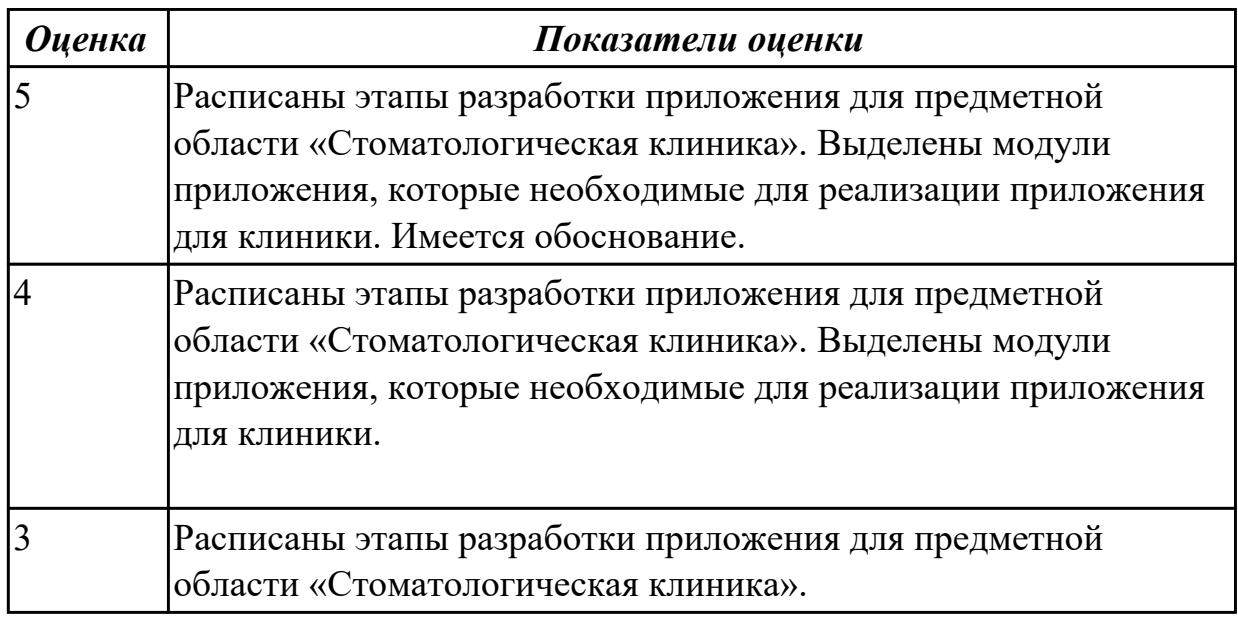

#### **Дидактическая единица для контроля:**

2.8 проектировать и разрабатывать систему по заданным требованиям и спецификациям

#### **Профессиональная(-ые) компетенция(-ии):**

ПК.5.3 Разрабатывать подсистемы безопасности информационной системы в соответствии с техническим заданием

ПК.5.4 Производить разработку модулей информационной системы в соответствии с техническим заданием

#### **Задание №1 (из текущего контроля)**

Построить диаграмму Деятельности, диаграмму Состояний и диаграмму Классов для предметной области

Моделирование бизнес-процессов рекламного агентства.

Основными процессами в рекламном агентстве являются: рассмотрение заявок, обработка заказов, подготовка к выпуску и выпуск рекламной продукции.

Рекламное агентство в своей работе использует систему антиплагиата и

руководствуется текущим законодательством. Агентство занимается изготовлением щитов, баннеров, рекламных буклетов и продвижением в социальных сетях.

Сроки и стоимость заказа согласовываются на этапе заключения договора, но могут меняться в процессе выполнения заказа. В случае изменения условий составляется дополнительное соглашение к договору.

Продукция проходит контроль качества.

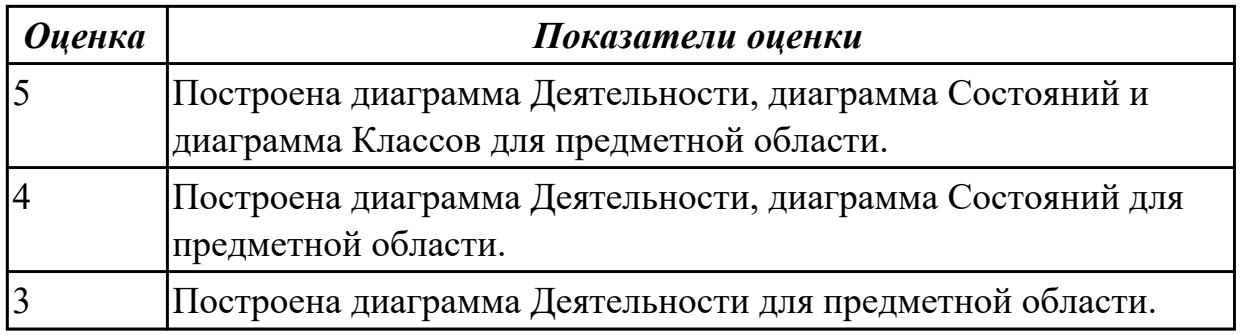

# **Задание №2 (из текущего контроля)**

Составить ER модель для предметной области по «Аптека»

Основным направлением деятельности аптеки является реализация медикаментов. Заведующий аптекой осуществляет руководство деятельностью персонала. Фармацевт изготавливает лекарства по мере необходимости для отделений и по рецептам врачей, а также подготавливает и оформляет лекарства перед их отпуском. Товаровед контролирует запасы медикаментов, медицинских средств. Обслуживающий персонал аптеки выполняет различную работу (мытье и обработку посуды, уборку помещений и др.). Кассир осуществляет прием денежных средств. Медицинский консультант знакомит клиентов с лекарственными препаратами и

изделиями медицинского назначения, осуществляет распределение медикаментов по местам хранения, оформляет витрины.

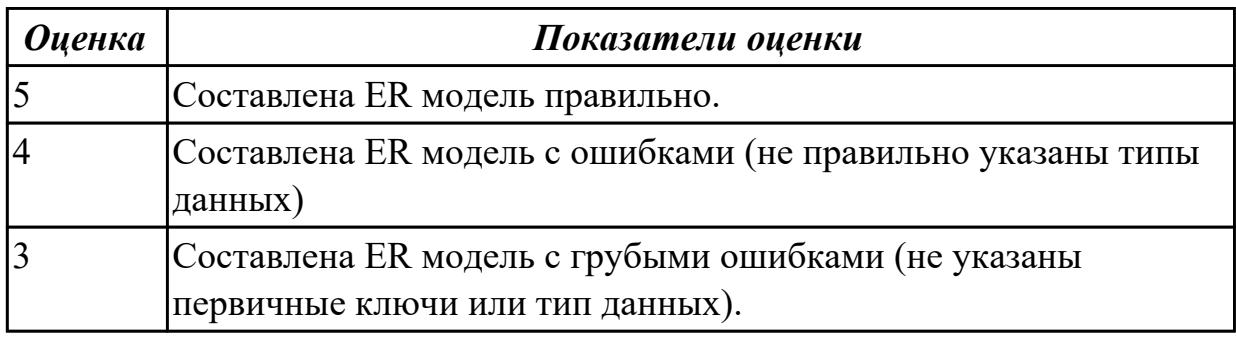

### **Дидактическая единица для контроля:**

2.9 работать с инструментальными средствами обработки информации

# **Профессиональная(-ые) компетенция(-ии):**

ПК.5.3 Разрабатывать подсистемы безопасности информационной системы в соответствии с техническим заданием

ПК.5.4 Производить разработку модулей информационной системы в соответствии с техническим заданием

# **Задание №1 (из текущего контроля)**

Смоделировать работу системы технического обслуживания компьютера. Построить диаграммы потоков данных (DFD).

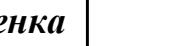

*Оценка Показатели оценки*
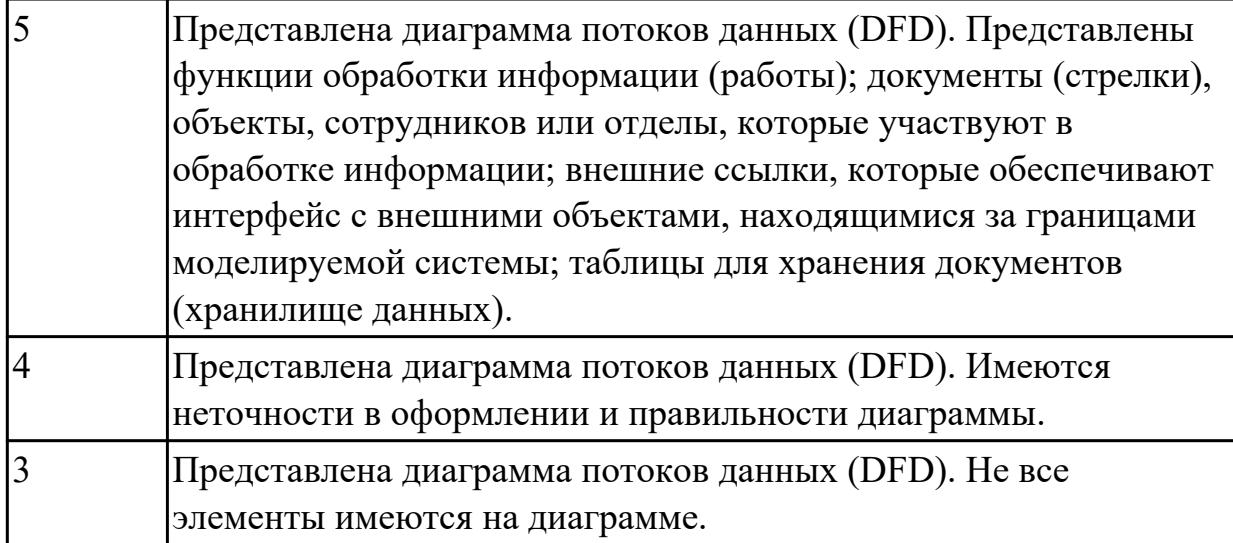

# **Задание №2 (из текущего контроля)**

Для задания №1 обосновать выбранный языка программирования. Описать переменные, продемонстрировать реализацию типовых алгоритмов.

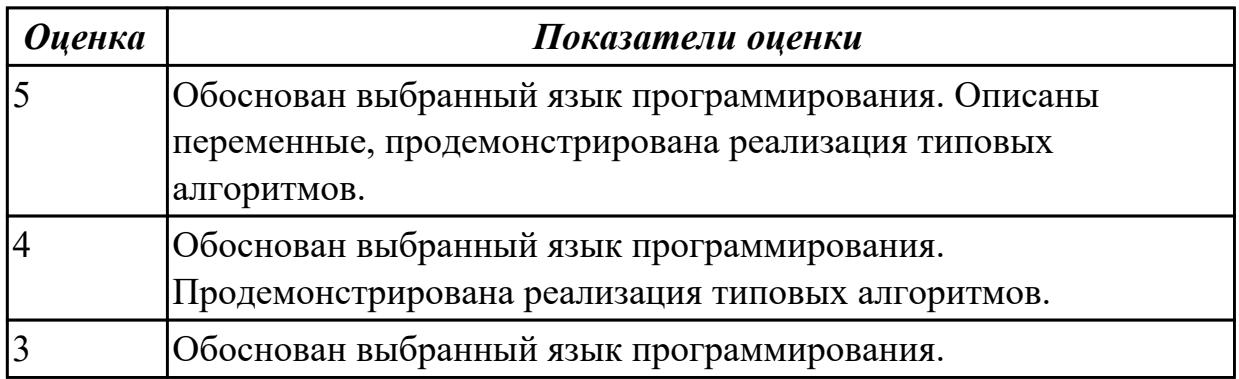

# **Дидактическая единица для контроля:**

2.11 решать прикладные вопросы интеллектуальных систем с использованием статических экспертных систем, экспертных систем реального времени

# **Профессиональная(-ые) компетенция(-ии):**

ПК.5.4 Производить разработку модулей информационной системы в соответствии с техническим заданием

# **Задание №1 (из текущего контроля)**

С помощью Microsoft Project спланировать работу компании по разработки программного продукта. Определить задачи, ресурсы, временные и трудовые затраты. Построить диаграмму Ганта.

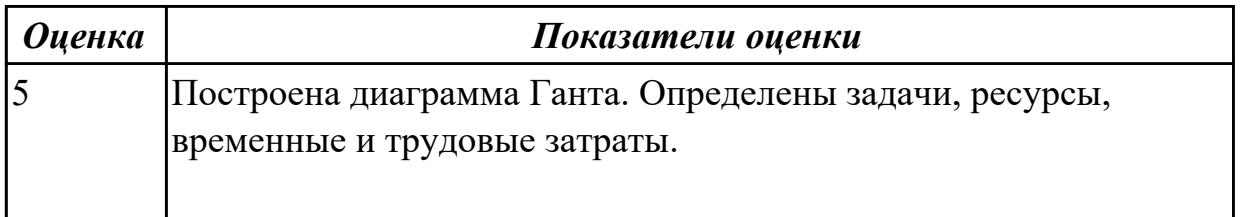

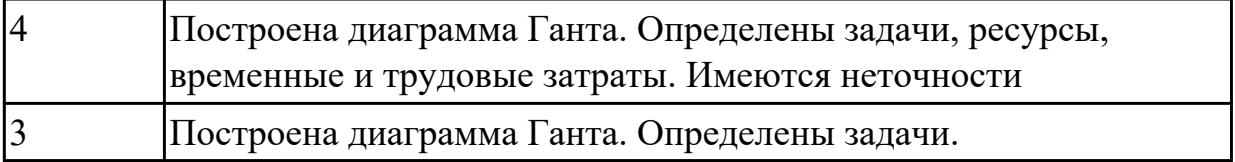

## **Задание №2 (из текущего контроля)**

Составить фрагмент кода демонстрирующего подключение приложения «Стоматологическая клиника» к базе данных. Прокомментировать каждую строчку кода.

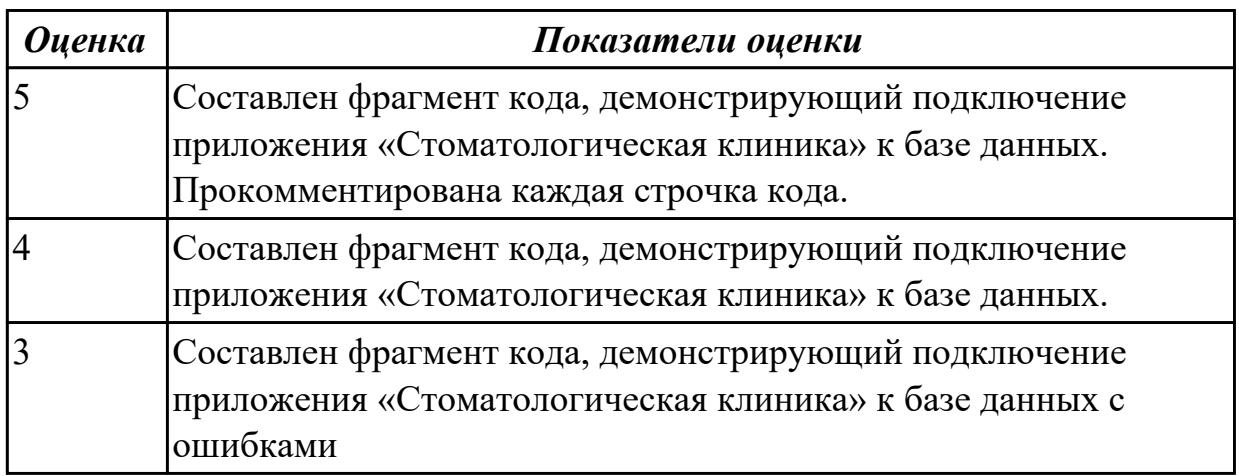

## **Задание №3 (из текущего контроля)**

Приведите 3 примера актуальных экспертных систем реального времени. Какие они решают прикладные вопросы?

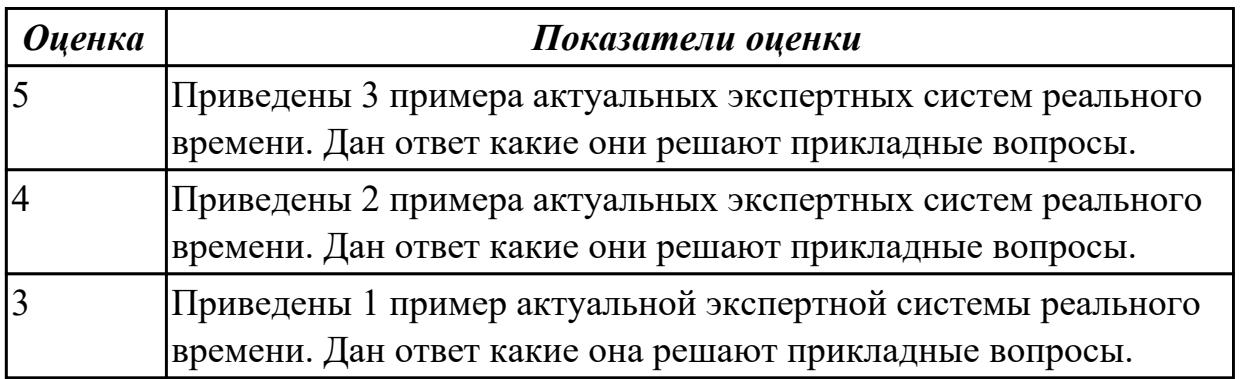

## **Дидактическая единица для контроля:**

2.6 разрабатывать графический интерфейс приложения;

# **Профессиональная(-ые) компетенция(-ии):**

ПК.5.4 Производить разработку модулей информационной системы в соответствии с техническим заданием

# **Задание №1 (из текущего контроля)**

Построить пользовательский интерфейс для программы. Определение студентов с

баллом выше среднего.

Пользователь вводит данные о количестве студентов, их фамилии, имена и балл для каждого.

Программа должна определить средний балл и вывести фамилии и имена студентов, чей балл выше среднего.

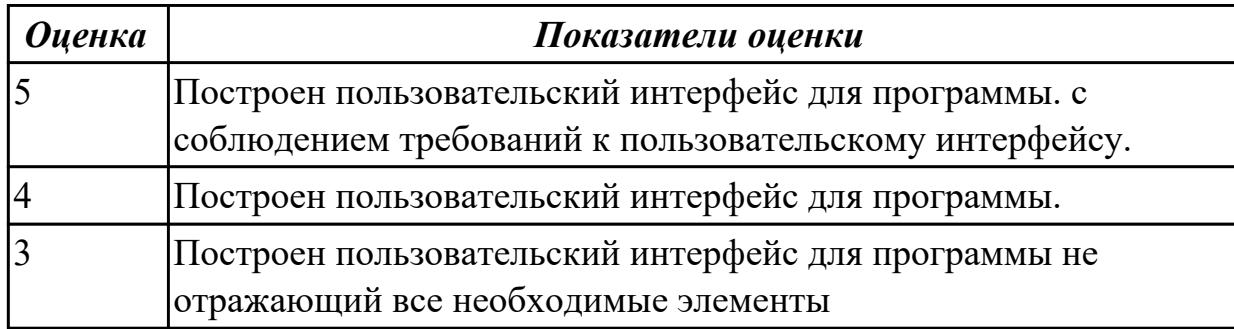

## **Задание №2 (из текущего контроля)**

Спроектировать графический интерфейс пользователя с соблюдением общих принципов, разработки элементов интерфейса.

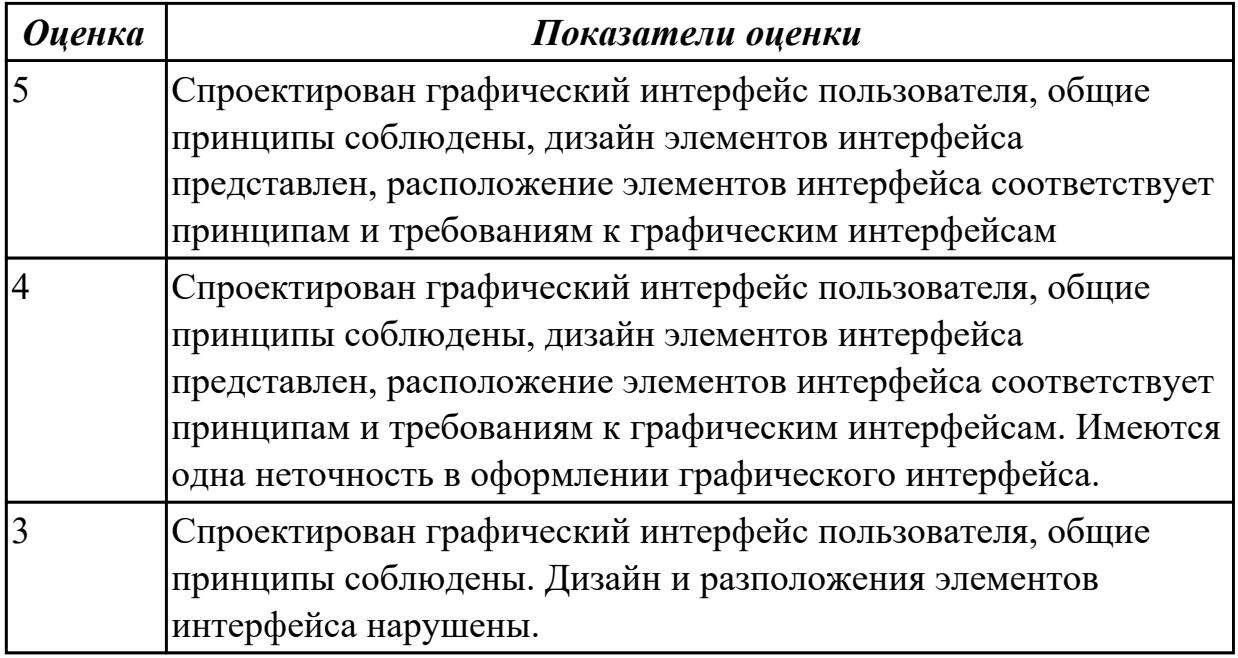

## **Дидактическая единица для контроля:**

1.6 систему стандартизации, сертификации и систему обеспечения качества продукции

# **Профессиональная(-ые) компетенция(-ии):**

ПК.5.4 Производить разработку модулей информационной системы в соответствии с техническим заданием

## **Задание №1 (из текущего контроля)**

Ответить на вопросы:

- 1. Представьте порядок организация тестирования в команде разработчиков.
- 2. Что понимается по юнит тестом?
- 3. Что такое юнит тестирования?

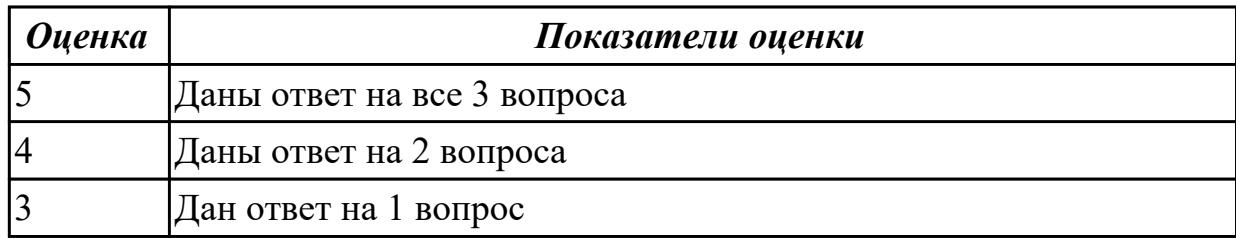

Ответить на вопросы:

1.Что входит в понятие надежность ПО?

2. Какие виды отказов существуют?

3. Каковы количественные характеристики надежности программ?

4. Что представляют собой методы оценки и измерения характеристик надежности ПО?

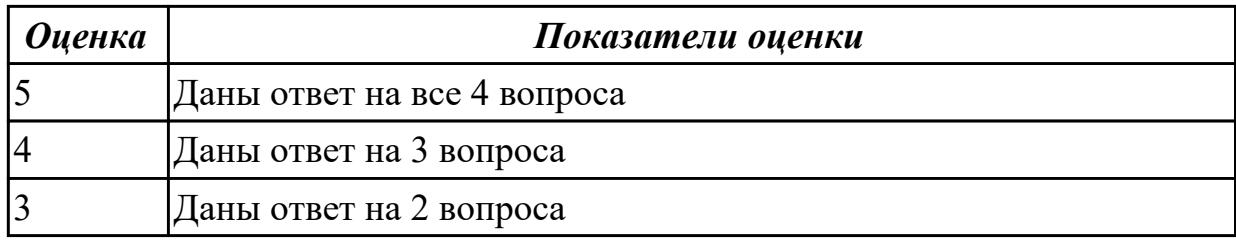

# **Задание №3**

Ответить на вопросы:

- 1. Какие виды ошибок существуют?
- 2. Что такое тест?
- 3. Какими свойствами должен обладать тест?

Каковы критерии выбора тестов?

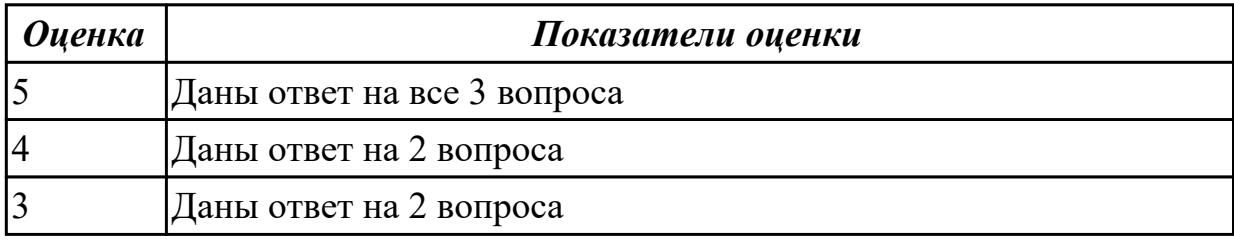

## **Дидактическая единица для контроля:**

1.9 системы обеспечения качества продукции

## **Профессиональная(-ые) компетенция(-ии):**

ПК.5.4 Производить разработку модулей информационной системы в соответствии

#### с техническим заданием

#### **Задание №1 (из текущего контроля)**

Ответить на вопросы:

- 1. Что такое Рефакторинг?
- 2. Как он влияет на качество программного продукта?
- 3. Какая роль тестирования в обеспечении качества программного продукта?
- 4. Какие типы тестов используют для проверки качества программного продукта?
- 5. Для чего применяется регрессионное тестирование?

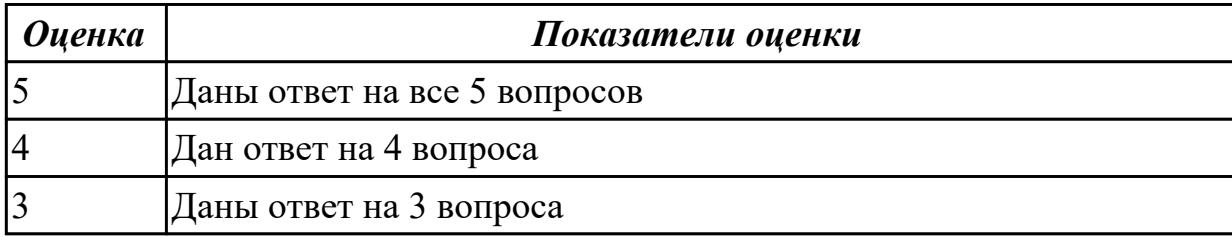

#### **Дидактическая единица для контроля:**

1.10 методы контроля качества в соответствии со стандартами

#### **Профессиональная(-ые) компетенция(-ии):**

ПК.5.4 Производить разработку модулей информационной системы в соответствии с техническим заданием

#### **Задание №1 (из текущего контроля)**

Ответить на вопросы:

- 1. Что такое верификация?
- 2. Что такое валидация?
- 3. Что понимается под надежностью ПО?
- 4. Что понимается под производительностью?
- 5. Что понимается по переносимостью?

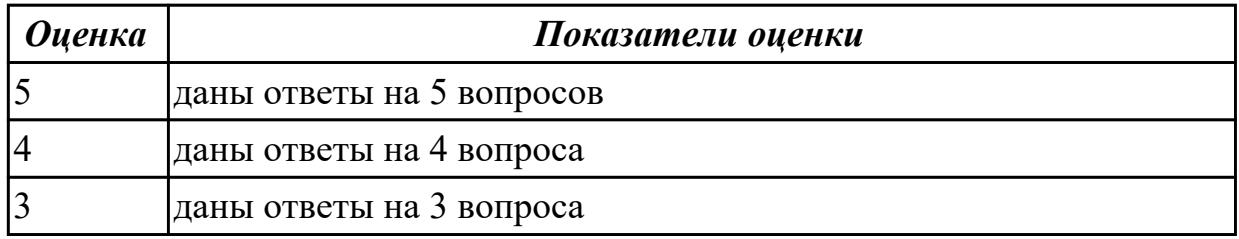

#### **Задание №2**

Ответить на вопросы:

- 1. Каковы критерии выбора тестов?
- 2. Дайте краткую характеристику каждому критерию выбора теста.
- 3. Опешите последовательность разработки тестов.

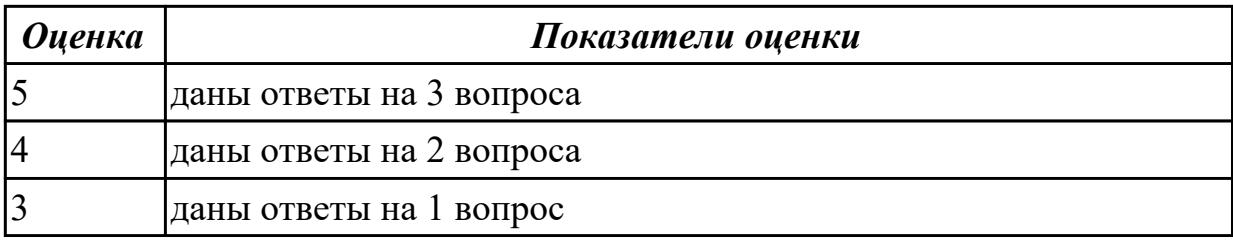

Ответить на вопросы:

- 1. Что такое рефакторинг?
- 2. Что включает в себя понятие «простой дизайн»?

3. Какие виды ограничений на создаваемое ПО необходимо выявить в процессе работы над требованиями?

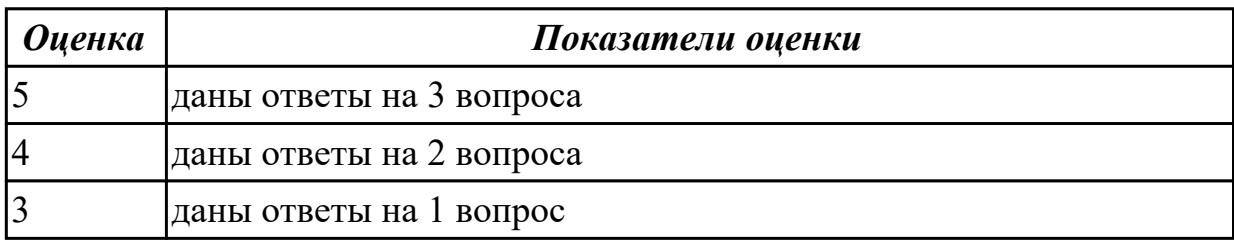

#### **Дидактическая единица для контроля:**

1.11 особенности программных средств, используемых в разработке ИС

## **Профессиональная(-ые) компетенция(-ии):**

ПК.5.4 Производить разработку модулей информационной системы в соответствии с техническим заданием

## **Задание №1 (из текущего контроля)**

 Составьте перечень программных средств, используемых для разработки на этапах проектирования, разработка и тестирование ИС с обоснованием:

- 1. Локальной информационной системы.
- 2. Клиент-серверной информационной системы.

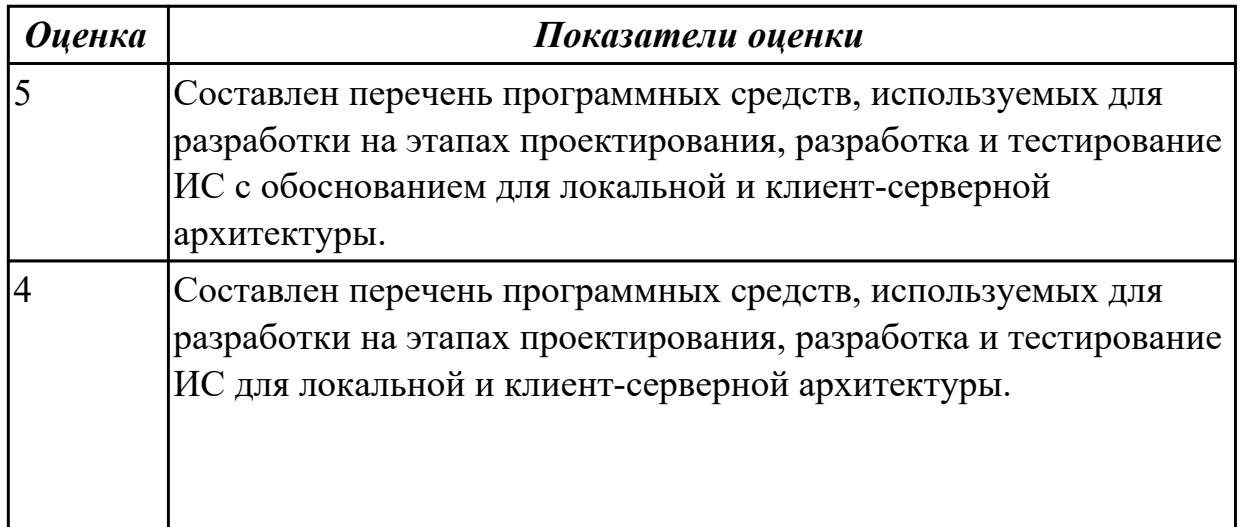

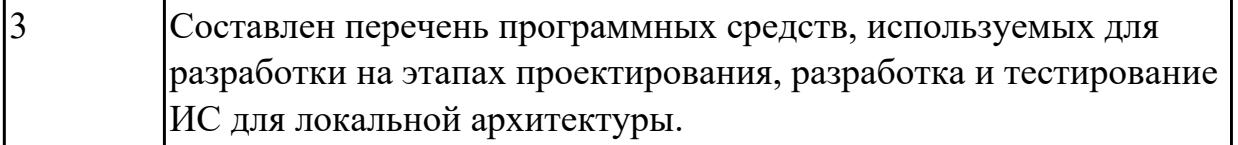

Ответить на вопросы:

- 1. Расскажите об особенностях создания программного продукта.
- 2. Что такое жизненный цикл программного обеспечения?
- 3. Из каких основных этапов состоит модель жизненного цикла?
- 4. Каковы основные свойства каскадной (итерационной) модели жизненного цикла?

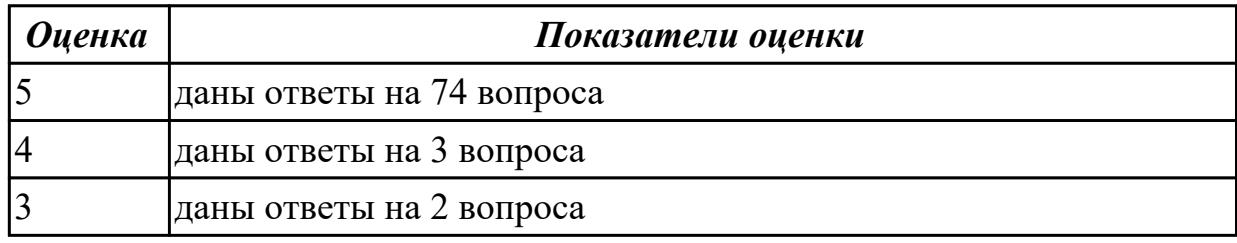

# **Задание №3**

Ответьте на вопросы:

1. Дайте наиболее развернутое определение термина "Система".

2. Почему на Ваш взгляд, целеполагание является важнейшей функцией при построении системы?

Что является целью информационной системы?

3. Каковы отличительные черты процесса проектирования информационной системы?

4. Перечислите принципы проектирования АИС.

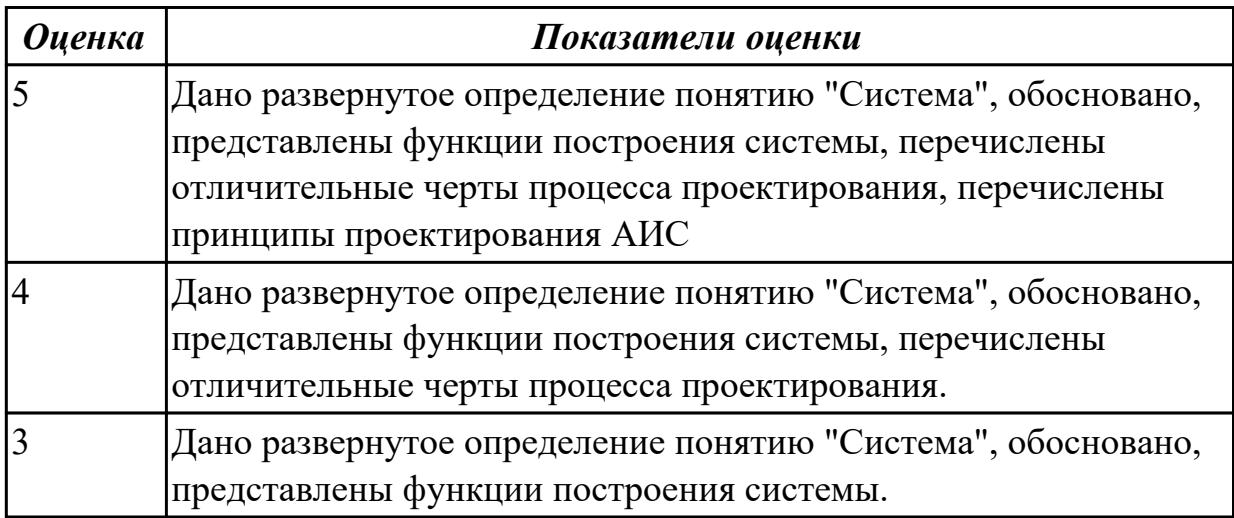

2.5 решать прикладные вопросы программирования и языка сценариев для создания программ;

## **Профессиональная(-ые) компетенция(-ии):**

ПК.5.4 Производить разработку модулей информационной системы в соответствии с техническим заданием

## **Задание №1 (из текущего контроля)**

Составить приложение для задачи. Прокомментировать код. Для вычисления площади каждой фигуры должна быть написана отдельная функция.

 Задача: найти площади разных фигур: в зависимости от выбора пользователя вычислить площадь круга, прямоугольника или треугольника.

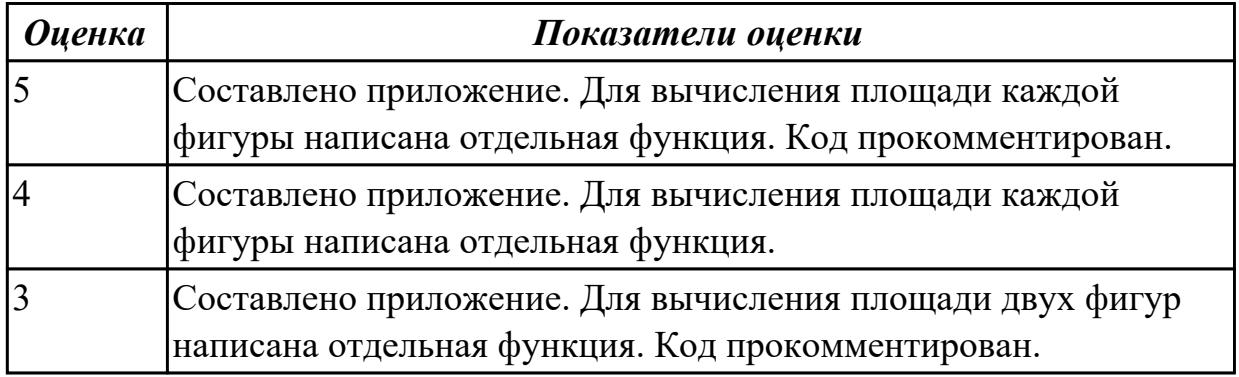

# **Задание №2**

Составить приложение для задачи. Прокомментировать код. Для перевода десятичного числа в двоичное написать функцию.

Функция перевода десятичного числа в двоичное: переводить в двоичную систему счисления вводимые в десятичной системе счисления числа до тех пор, пока не будет введен 0.

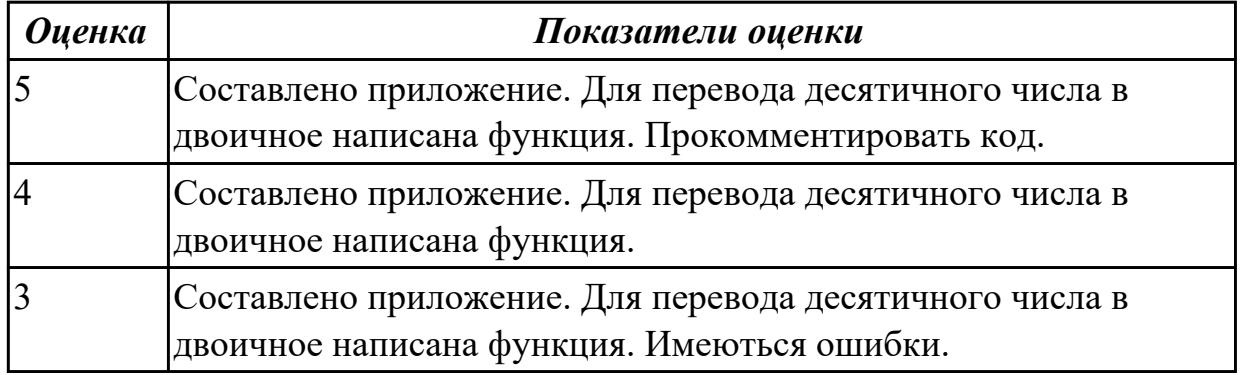

# **Задание №3**

Составить приложение для задачи. Прокомментировать код.

Определить високосный год или нет. Определить, является ли год, который ввел пользователем, високосным или не високосным.

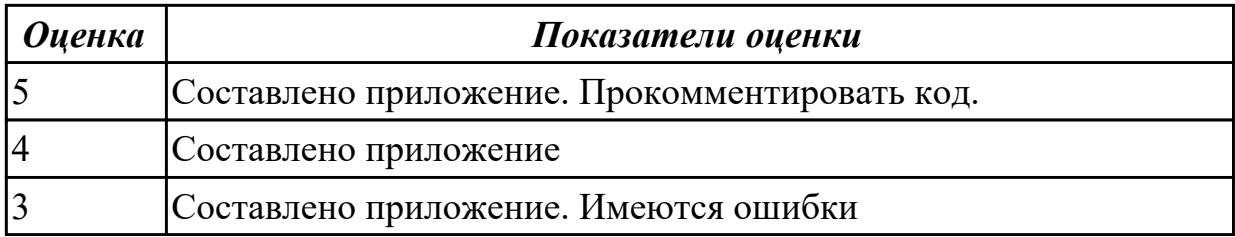

Составить приложение для задачи. Прокомментировать код.

Удалить из строки пробелы и определить, является ли она перевертышем. Вводится строка. Удалить из нее все пробелы.

После этого определить, является ли она палиндромом (перевертышем), т.е.

одинаково пишется как с начала, так и с конца.

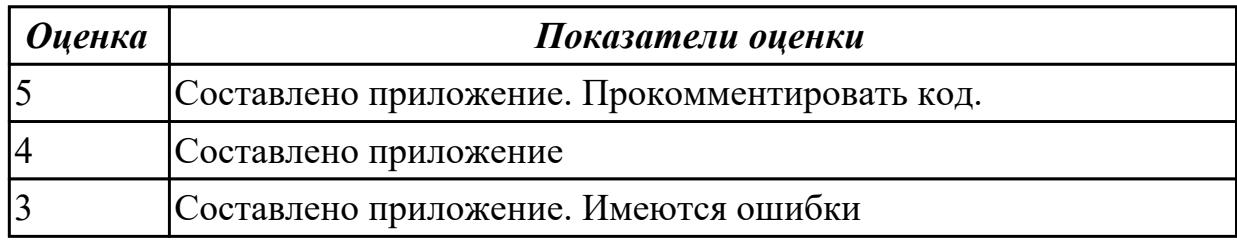

## **Задание №5**

Составить приложение для задачи. Прокомментировать код.

Количество строчных и прописных букв в строке. Посчитать количество строчных (маленьких) и прописных (больших) букв в введенной строке. Учитывать только английские буквы.

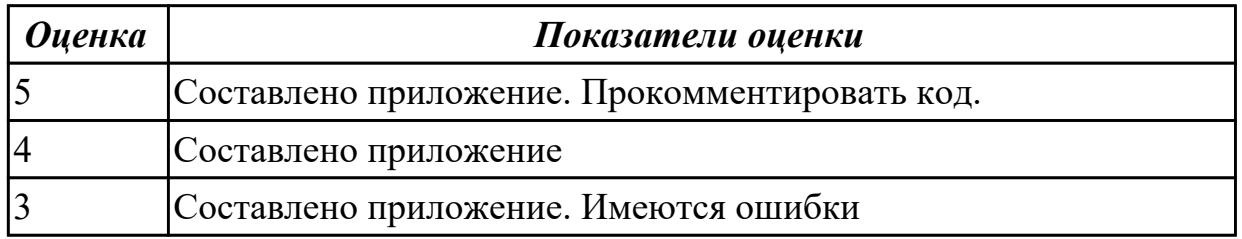

## **Задание №6**

Составить приложение для задачи. Прокомментировать код. Найти длину гипотенузы

По двум введенным пользователем катетам вычислить длину гипотенузы.

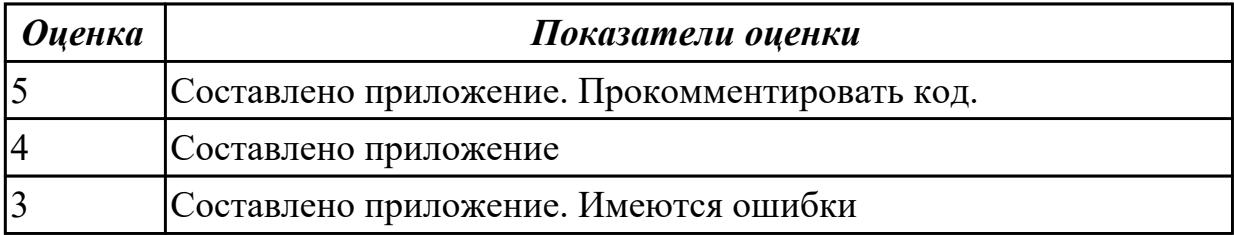

2.12 использовать методы тестирования в соответствии с техническим заданием **Профессиональная(-ые) компетенция(-ии):**

ПК.5.4 Производить разработку модулей информационной системы в соответствии с техническим заданием

# **Задание №1 (из текущего контроля)**

Для задачи провести тестирование.Составить результат тестирования методом покрытия решений, который включает тест (два теста), ожидаемый результат, фактический результат и результат тестирования.

Задача: найти площади разных фигур: в зависимости от выбора пользователя вычислить площадь круга, прямоугольника или треугольника. Для вычисления площади каждой фигуры должна быть написана отдельная функция.

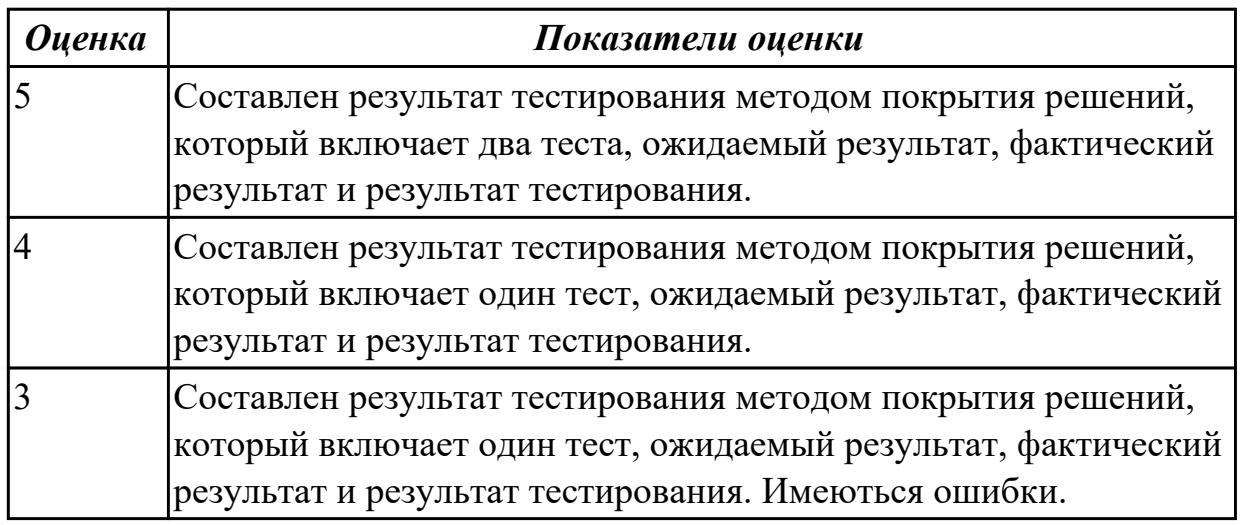

# **Задание №2**

Для задачи провести тестирование.Составить результат тестирования методом покрытия решений, который включает тест (два теста), ожидаемый результат, фактический результат и результат тестирования.

Задача: Функция перевода десятичного числа в двоичное: переводить в двоичную систему счисления вводимые в десятичной системе счисления числа до тех пор, пока не будет введен 0.

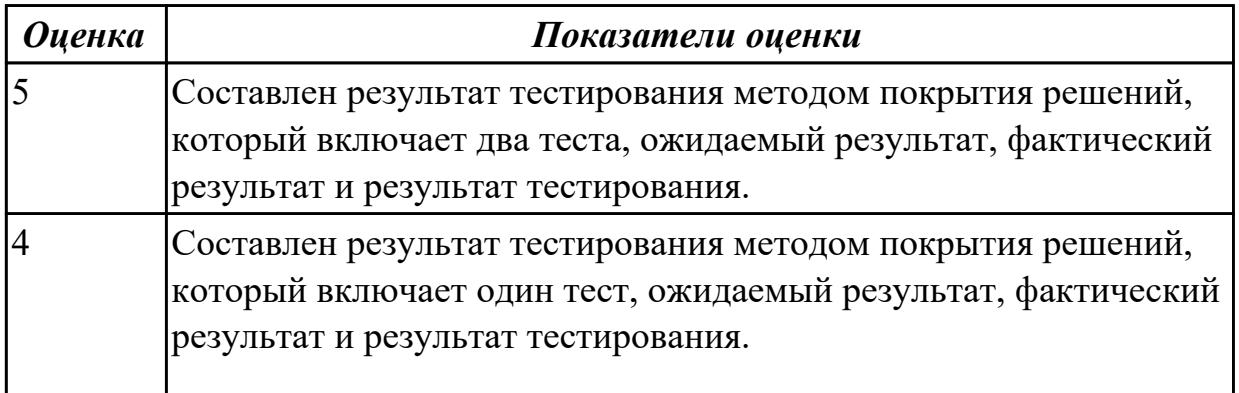

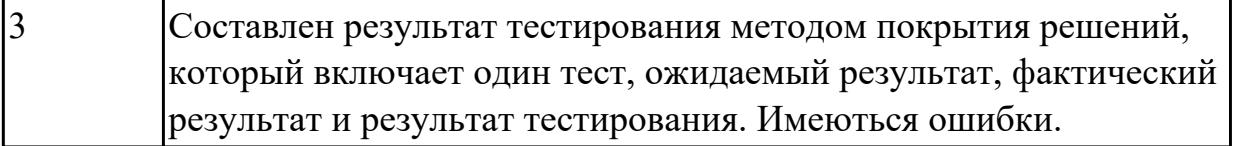

Для задачи провести тестирование.Составить результат тестирования методом покрытия решений, который включает тест (два теста), ожидаемый результат, фактический результат и результат тестирования.

Задача:

Удалить из строки пробелы и определить, является ли она перевертышем. Вводится строка. Удалить из нее все пробелы.

После этого определить, является ли она палиндромом (перевертышем), т.е. одинаково пишется как с начала, так и с конца.

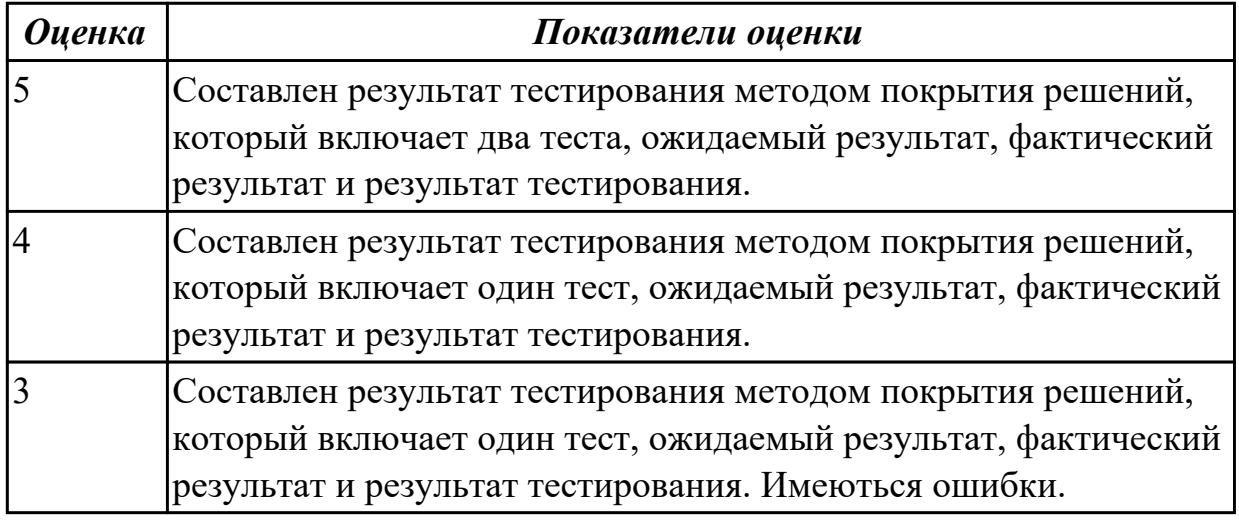

# **Задание №4**

Для задачи провести тестирование.Составить результат тестирования методом покрытия решений, который включает тест (два теста), ожидаемый результат, фактический результат и результат тестирования.

Количество строчных и прописных букв в строке. Посчитать количество строчных (маленьких) и прописных (больших) букв в введенной строке. Учитывать только английские буквы.

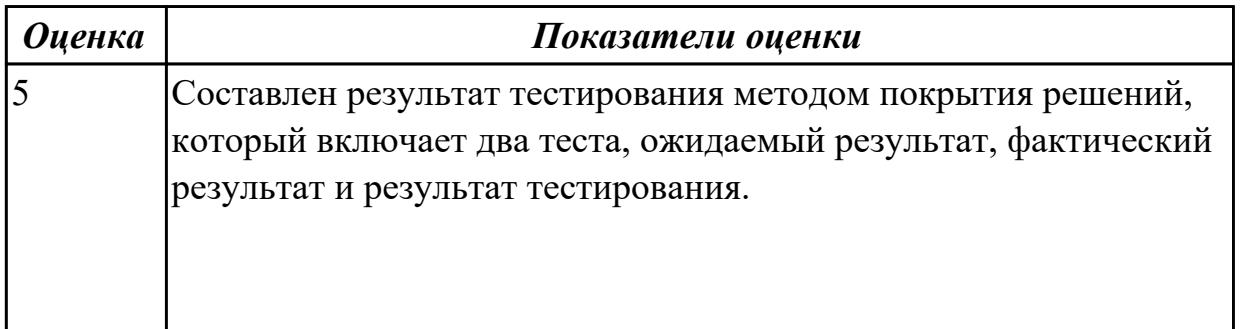

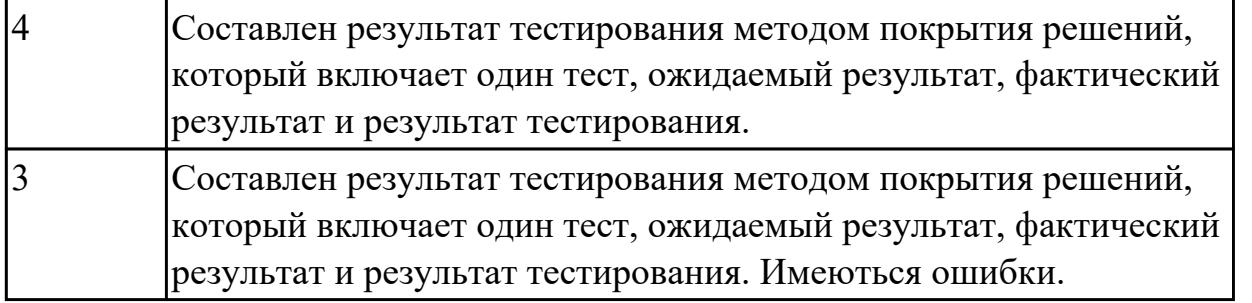

# **3.2 УП.05**

Учебная практика направлена на формирование у обучающихся практических профессиональных умений, приобретение первоначального практического опыта, реализуется в рамках профессионального модуля по основному основному виду деятельности для последующего освоения ими общих и профессиональных компетенций по избранной специальности. Предметом оценки по учебной практике являются дидактические единицы: уметь, иметь практический опыт.

По учебной практике обучающиеся ведут дневник практики, в котором выполняют записи о решении профессиональных задач, выполнении заданий в соответствии с программой, ежедневно подписывают дневник с отметкой о выполненных работах у руководителя практики.

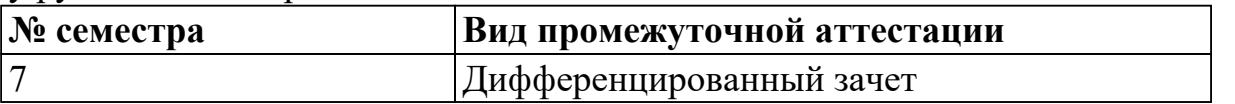

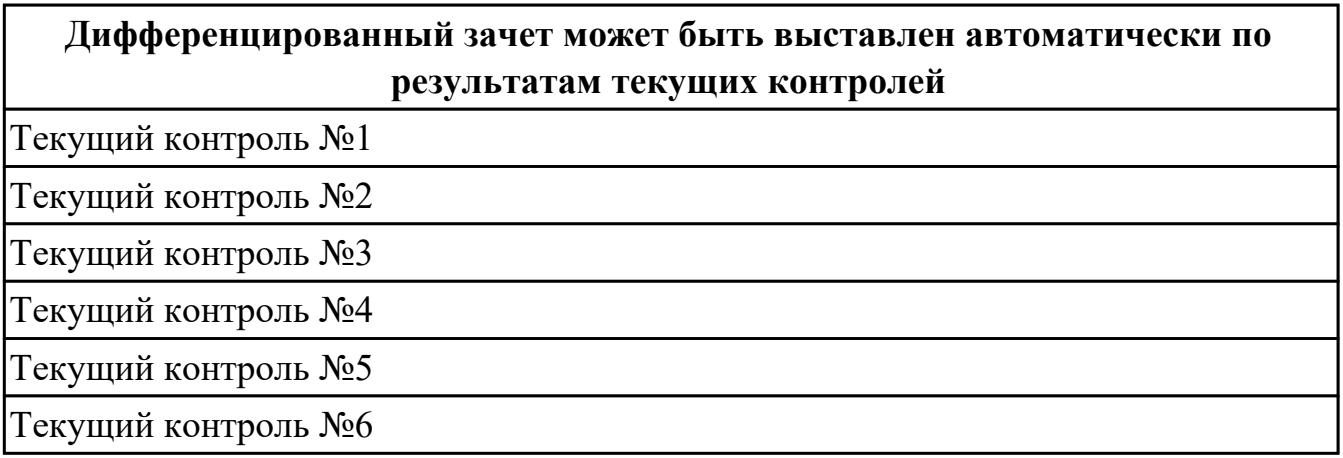

**Метод и форма контроля:** Практическая работа (Информационно-аналитический) **Вид контроля:** выполнить 2 задания

# **Дидактическая единица для контроля:**

2.1 осуществлять постановку задач по обработке информации;

# **Профессиональная(-ые) компетенция(-ии):**

ПК.5.1 Собирать исходные данные для разработки проектной документации на информационную систему

# **Задание №1 (из текущего контроля)**

Составить фрагмент технического задания на разработку ИС для обучающихся

#### техникума.

Указать требования к функционалу ИС.

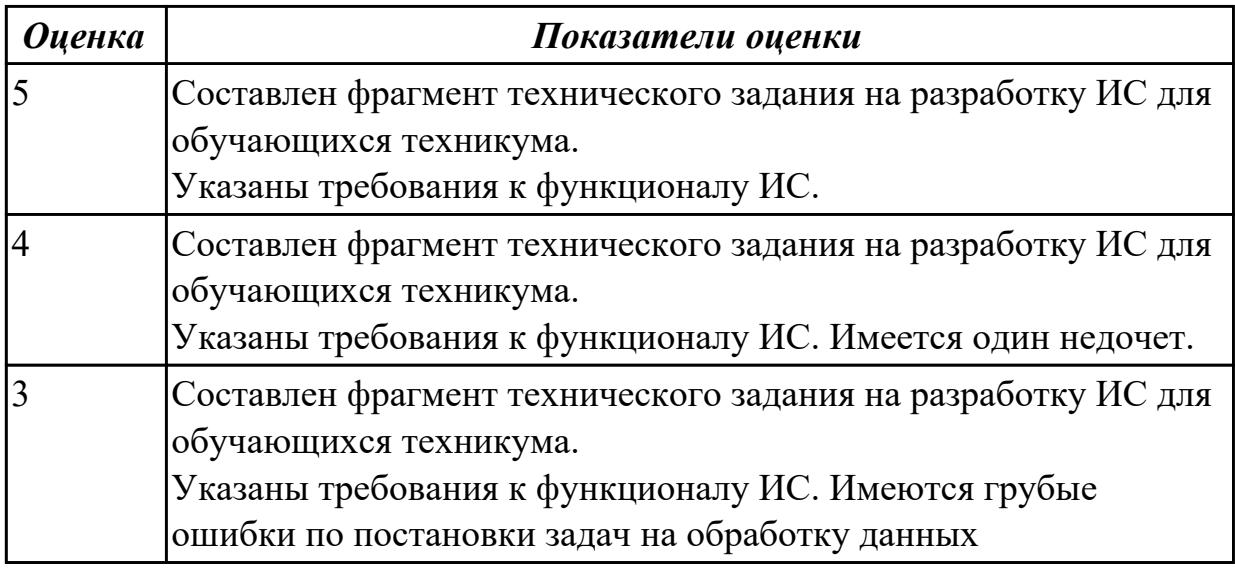

#### **Дидактическая единица для контроля:**

2.2 проводить анализ предметной области;

#### **Профессиональная(-ые) компетенция(-ии):**

ПК.5.1 Собирать исходные данные для разработки проектной документации на информационную систему

## **Задание №1 (из текущего контроля)**

Провести анализ предметной области. Построить модель AS- IS и TO-BE.

Представить контекстную модель, цель, точку зрения. Представить диаграммы декомпозиции А0, А1, А2.

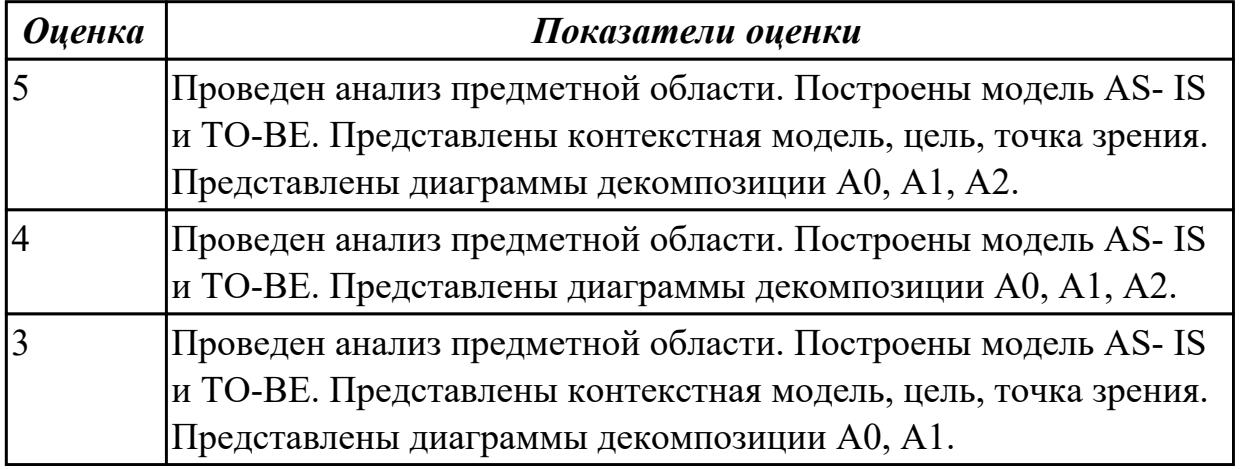

#### **Дидактическая единица для контроля:**

2.3 осуществлять выбор модели и средства построения информационной системы и программных средств;

#### **Профессиональная(-ые) компетенция(-ии):**

ПК.5.1 Собирать исходные данные для разработки проектной документации на информационную систему

ПК.5.2 Разрабатывать проектную документацию на разработку информационной системы в соответствии с требованиями заказчика

# **Задание №1 (из текущего контроля)**

Обосновать выбор средств реализации для разработки программного продукта. Определить преимущества.

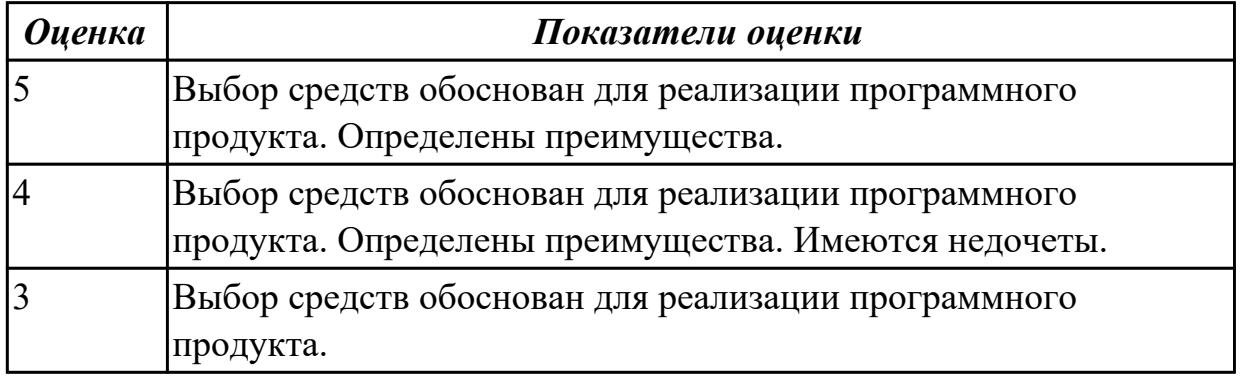

# **Дидактическая единица для контроля:**

2.4 использовать алгоритмы обработки информации для различных приложений; **Профессиональная(-ые) компетенция(-ии):**

ПК.5.2 Разрабатывать проектную документацию на разработку информационной системы в соответствии с требованиями заказчика

ПК.5.3 Разрабатывать подсистемы безопасности информационной системы в соответствии с техническим заданием

# **Задание №1 (из текущего контроля)**

Составить алгоритмы для приложения «Места проведения досуга граждан» (информационная служба города).

Организация, занимающиеся организацией досуга населения.

Описание предметной области: необходимо вести учет всех объектов города, где могут проходит развлекательные мероприятия,

отдых граждан. Объект характеризуется названием, типом (танцзал, спортзал, бильярдный клуб и.т.), адресом, количеством мест, адресом,

информацией о владельце – частное, юридическое лицо, название, имя, ФИО руководителя, контактный телефон, дата открытия.

Объект может закрыться, а потом снова начать работу (сезонные объекты), это необходимо учитывать.

Необходимо собирать информацию о популярности среди населения данного объекта (дата, количество посетивших объект).

Также необходимо иметь информацию о мероприятиях, заявленных на проведение. В заявке должны учитываться: название объекта,

дата проведения, название мероприятия, вид мероприятия

(концерт, клубное первенство, просмотр фильма и т.п.).

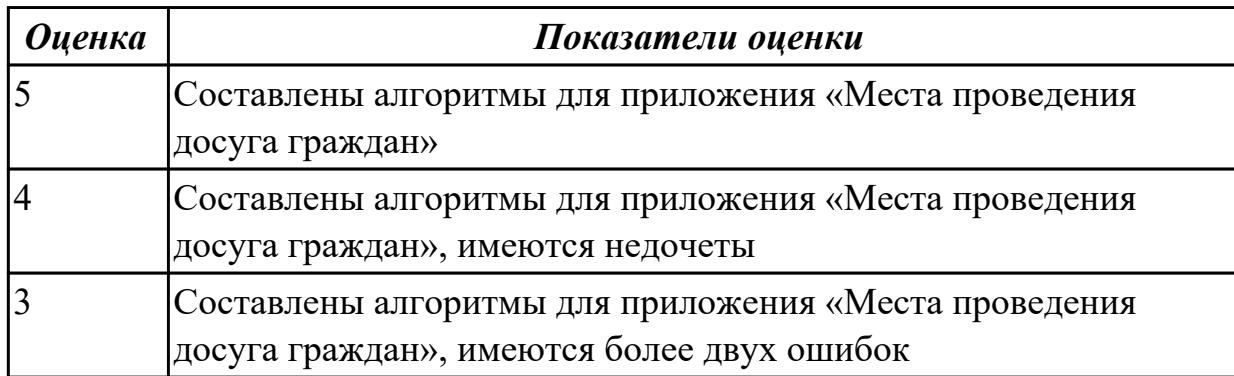

## **Дидактическая единица для контроля:**

2.5 решать прикладные вопросы программирования и языка сценариев для создания программ;

# **Профессиональная(-ые) компетенция(-ии):**

#### **Задание №1 (из текущего контроля)**

Представить фрагмент реализации приложения «Места проведения досуга граждан».

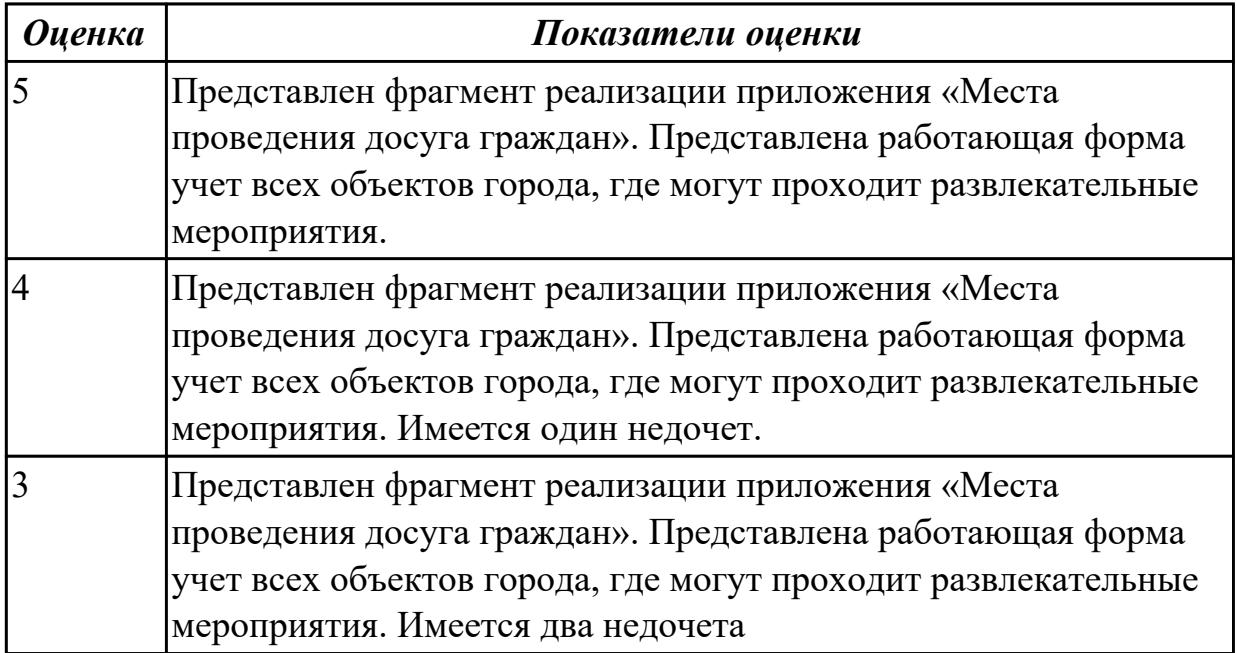

## **Дидактическая единица для контроля:**

2.7 создавать и управлять проектом по разработке приложения;

# **Профессиональная(-ые) компетенция(-ии):**

ПК.5.1 Собирать исходные данные для разработки проектной документации на информационную систему

## **Задание №1 (из текущего контроля)**

С помощью CASE средств представить планирование разработкой программного

продукта на всем жизненном цикле программного продукта. Указать этапы, ресурсы, сроки.

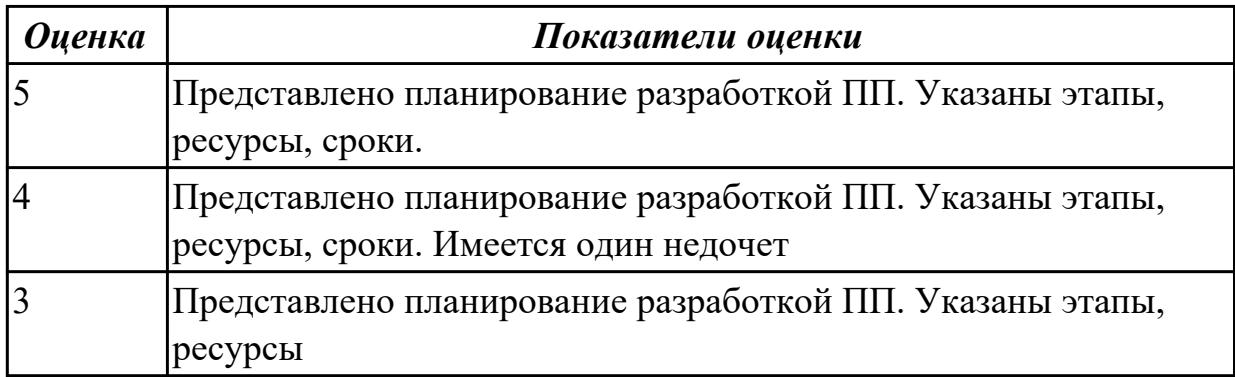

#### **Дидактическая единица для контроля:**

2.8 проектировать и разрабатывать систему по заданным требованиям и спецификациям

#### **Профессиональная(-ые) компетенция(-ии):**

ПК.5.2 Разрабатывать проектную документацию на разработку информационной системы в соответствии с требованиями заказчика

#### **Задание №1 (из текущего контроля)**

Спроектировать ER-модель с помощью Case-средства проектирования баз данных – MySQL Workbench для приложения «Даешь Рекламу».

Описание предметной области:

Необходимо хранить информацию о товаре, который производится предприятиями области – каждый товар имеет название,

номер, относится к какой-либо группе товаров (канцелярские принадлежности, бумага, скобяные товары и т.п.).

Цена товара меняется во времени и определяется позицией прайс-листа,

выпускаемого периодически на предприятии, производящем товар.

Предприятие характеризуется названием, имеет статистический код, адрес, телефон. Каждое предприятие может производит много товаров, и в тоже время один и тот же товар могут производить несколько предприятий.

Также необходимо знать ФИО и должность руководителя предприятия, телефон отдела маркетинга предприятия, руководителя отдела маркетинга, ФИО контактного лица.

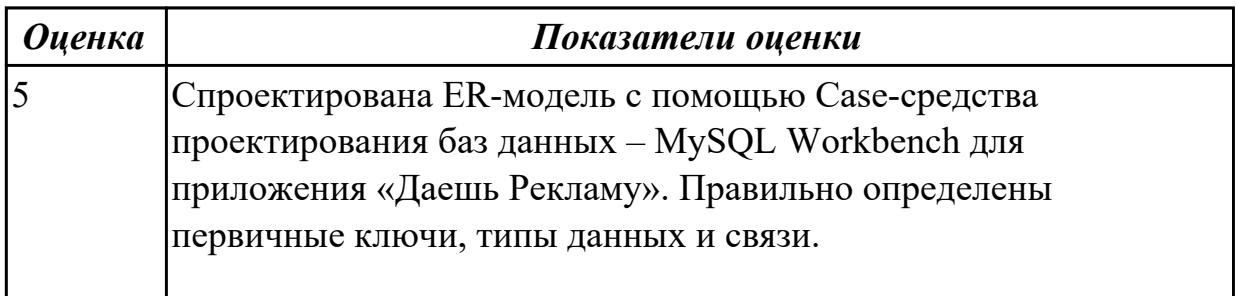

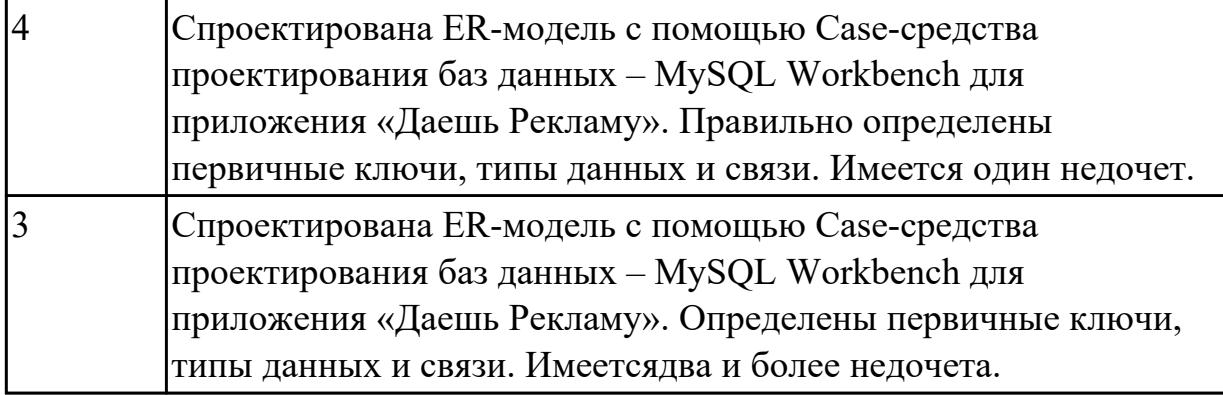

2.9 работать с инструментальными средствами обработки информации

# **Профессиональная(-ые) компетенция(-ии):**

ПК.5.3 Разрабатывать подсистемы безопасности информационной системы в соответствии с техническим заданием

ПК.5.4 Производить разработку модулей информационной системы в соответствии с техническим заданием

## **Задание №1 (из текущего контроля)**

В приложение «Места проведения досуга граждан» представить работающую заявку (добавление в БД) должны учитываться: название объекта, дата проведения, название мероприятия, вид мероприятия (концерт, клубное первенство, просмотр фильма и т.п.).

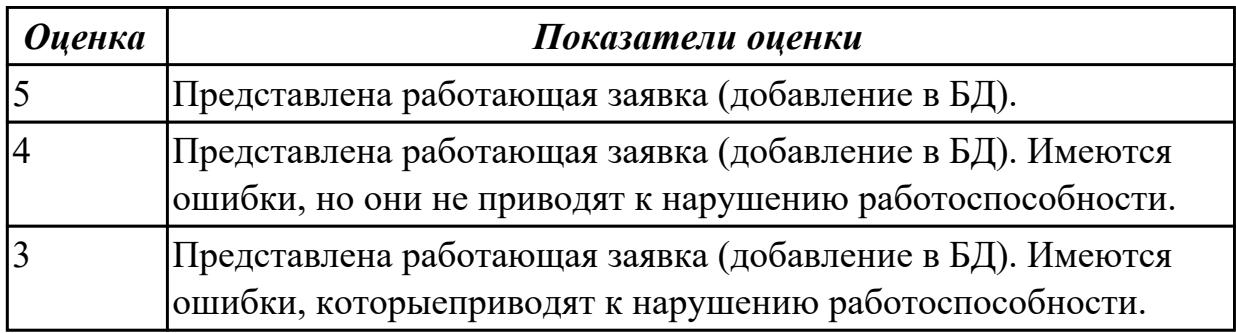

# **Дидактическая единица для контроля:**

2.10 использовать методы и критерии оценивания предметной области и методы определения стратегии развития бизнес-процессов организации

# **Профессиональная(-ые) компетенция(-ии):**

ПК.5.1 Собирать исходные данные для разработки проектной документации на информационную систему

ПК.5.2 Разрабатывать проектную документацию на разработку информационной системы в соответствии с требованиями заказчика

# **Задание №1 (из текущего контроля)**

Провести анализ предметной области. Спроектировать концептуальную модель

#### предметной области

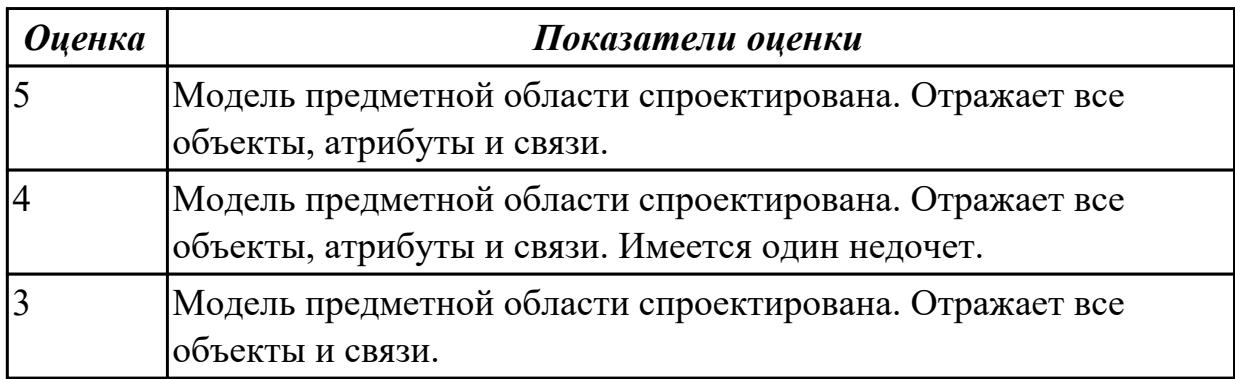

#### **Дидактическая единица для контроля:**

2.11 решать прикладные вопросы интеллектуальных систем с использованием статических экспертных систем, экспертных систем реального времени

#### **Профессиональная(-ые) компетенция(-ии):**

ПК.5.3 Разрабатывать подсистемы безопасности информационной системы в соответствии с техническим заданием

ПК.5.7 Производить оценку информационной системы для выявления возможности ее модернизации

#### **Задание №1 (из текущего контроля)**

Проанализировать разработанное ранее приложение «Места проведения досуга граждан» и систем (приложений) реального мира, составить перечень 5 аналогов данного приложения.

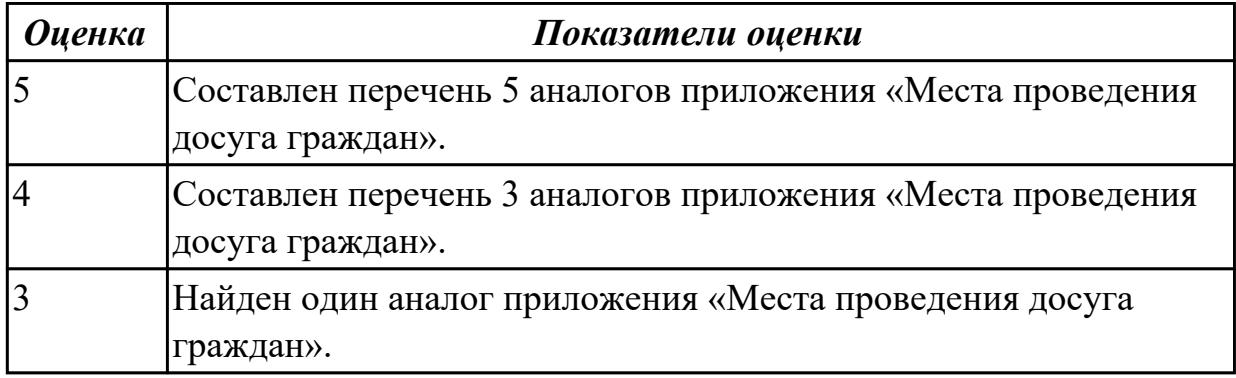

## **Дидактическая единица для контроля:**

2.12 использовать методы тестирования в соответствии с техническим заданием **Профессиональная(-ые) компетенция(-ии):**

ПК.5.5 Осуществлять тестирование информационной системы на этапе опытной эксплуатации с фиксацией выявленных ошибок кодирования в разрабатываемых модулях информационной системы

#### **Задание №1 (из текущего контроля)**

Составить 7 наборов тестов для приложение «Места проведения досуга граждан».

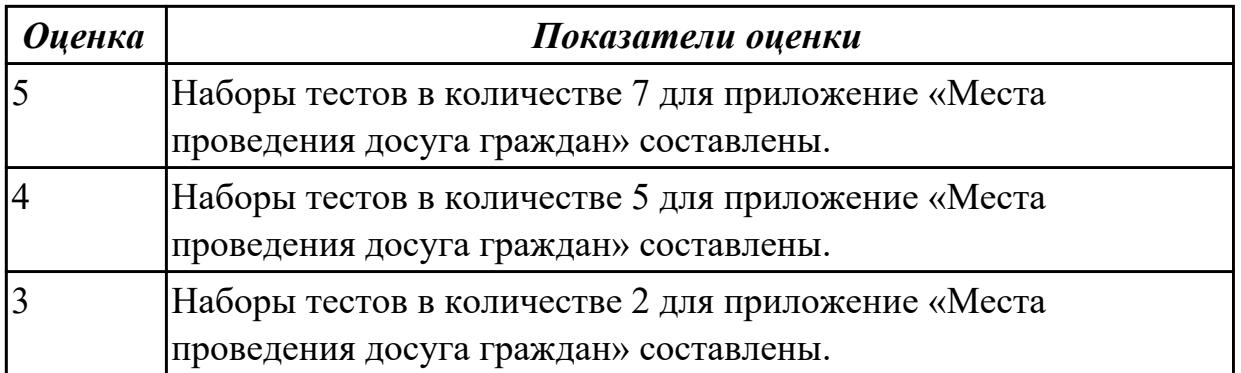

2.6 разрабатывать графический интерфейс приложения;

# **Профессиональная(-ые) компетенция(-ии):**

ПК.5.2 Разрабатывать проектную документацию на разработку информационной системы в соответствии с требованиями заказчика

# **Задание №1 (из текущего контроля)**

По предложенному описанию предметной области спроектировать

пользовательский интерфейс будущего приложения «Даешь Рекламу». Представить прототип из 5 окон.

Описание предметной области:

Необходимо хранить информацию о товаре, который производится предприятиями области – каждый товар имеет название,

номер, относится к какой-либо группе товаров (канцелярские принадлежности, бумага, скобяные товары и т.п.).

Цена товара меняется во времени и определяется позицией прайс-листа,

выпускаемого периодически на предприятии, производящем товар.

Предприятие характеризуется названием, имеет статистический код, адрес, телефон. Каждое предприятие может производит много товаров, и в тоже время один и тот же товар могут производить несколько предприятий.

Также необходимо знать ФИО и должность руководителя предприятия, телефон отдела маркетинга предприятия, руководителя отдела маркетинга, ФИО контактного лица.

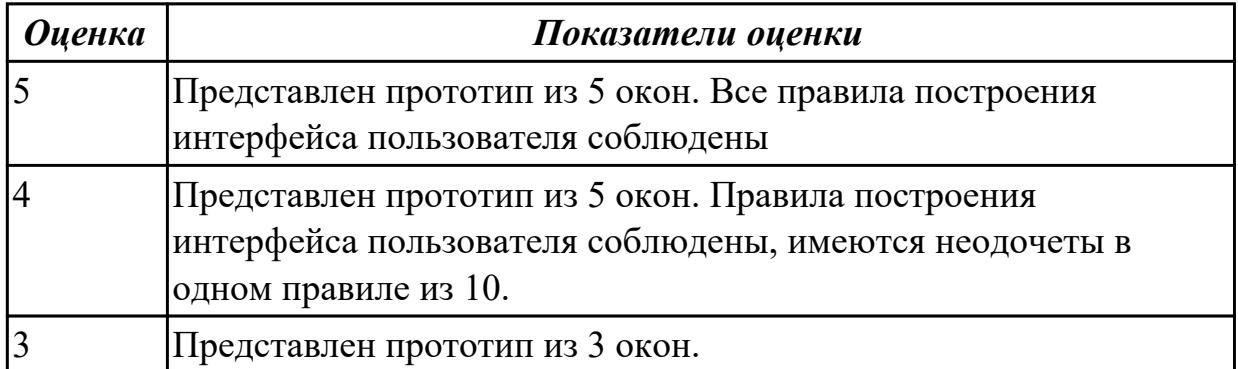

3.1 В управлении процессом разработки приложений с использованием инструментальных средств;

## **Профессиональная(-ые) компетенция(-ии):**

ПК.5.1 Собирать исходные данные для разработки проектной документации на информационную систему

ПК.5.2 Разрабатывать проектную документацию на разработку информационной системы в соответствии с требованиями заказчика

ПК.5.4 Производить разработку модулей информационной системы в соответствии с техническим заданием

## **Задание №1 (из текущего контроля)**

Составить проект планирования реализации приложения «Места проведения досуга граждан».

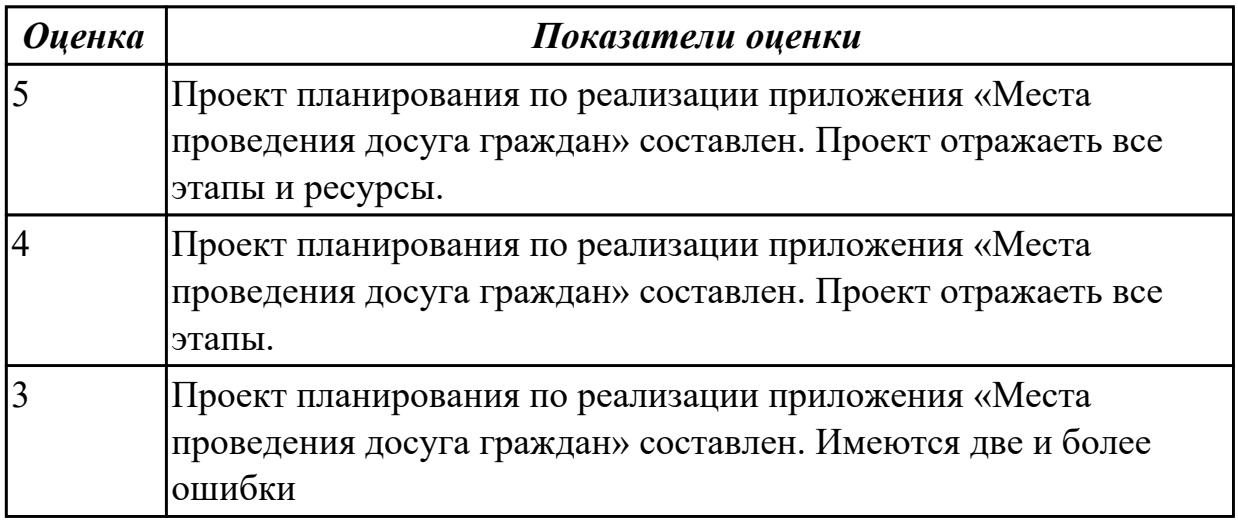

## **Дидактическая единица для контроля:**

3.2 обеспечении сбора данных для анализа использования и функционирования информационной системы;

## **Профессиональная(-ые) компетенция(-ии):**

ПК.5.1 Собирать исходные данные для разработки проектной документации на информационную систему

ПК.5.2 Разрабатывать проектную документацию на разработку информационной системы в соответствии с требованиями заказчика

ПК.5.3 Разрабатывать подсистемы безопасности информационной системы в соответствии с техническим заданием

## **Задание №1 (из текущего контроля)**

Продемонстрировать построение UML диаграмм – вариантов использования, диаграмму деятельности для разработки приложения Личный кабинет студента.

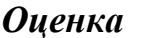

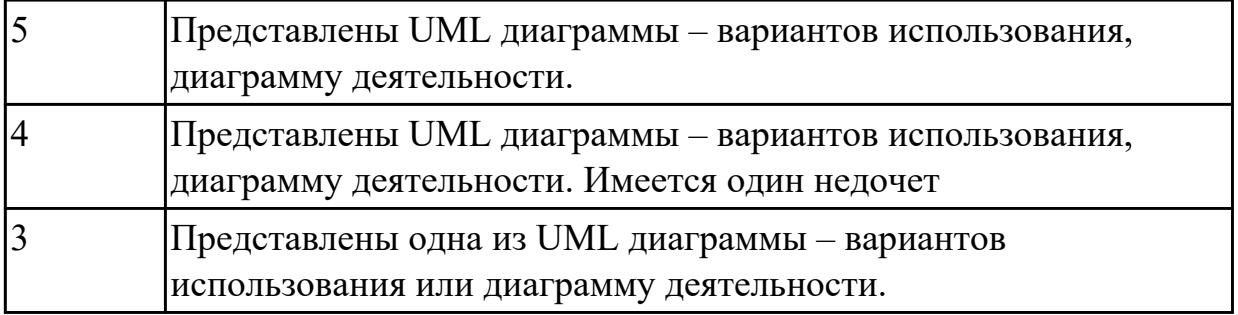

3.3 программировании в соответствии с требованиями технического задания; **Профессиональная(-ые) компетенция(-ии):**

ПК.5.3 Разрабатывать подсистемы безопасности информационной системы в соответствии с техническим заданием

ПК.5.4 Производить разработку модулей информационной системы в соответствии с техническим заданием

## **Задание №1 (из текущего контроля)**

Представить реализацию приложения «Места проведения досуга граждан». Программный код закомментировать

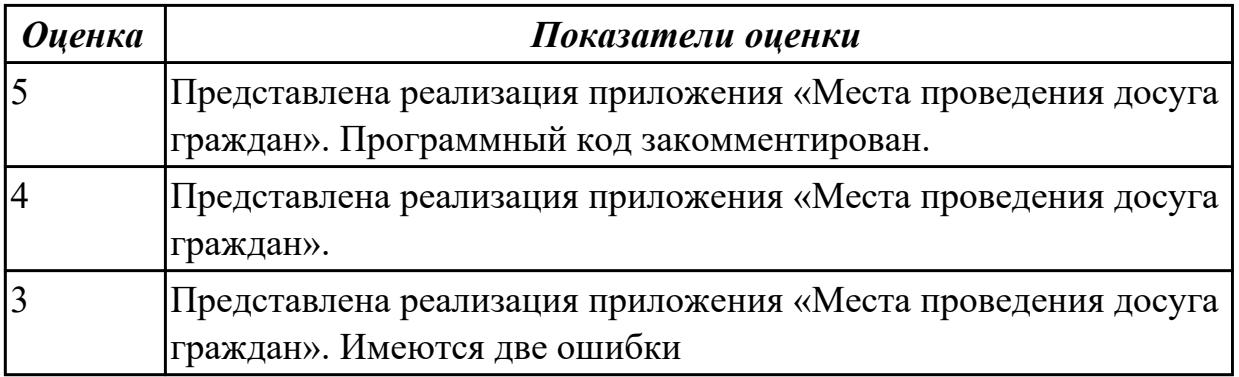

## **Дидактическая единица для контроля:**

3.4 использовании критериев оценки качества и надежности функционирования информационной системы;

# **Профессиональная(-ые) компетенция(-ии):**

ПК.5.2 Разрабатывать проектную документацию на разработку информационной системы в соответствии с требованиями заказчика

ПК.5.3 Разрабатывать подсистемы безопасности информационной системы в соответствии с техническим заданием

# **Задание №1 (из текущего контроля)**

Ответить на вопросы:

- 1. Чем определяется качество ИС?
- 2. Какие характеристики качества можно определить?
- 3. Что определяет показатель качества?

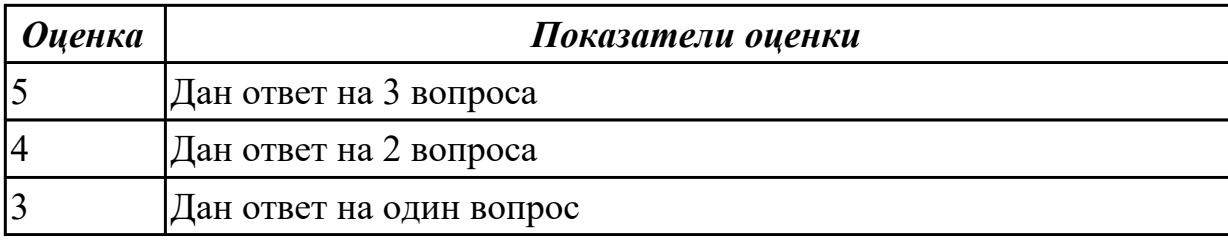

3.5 применении методики тестирования разрабатываемых приложений;

## **Профессиональная(-ые) компетенция(-ии):**

ПК.5.5 Осуществлять тестирование информационной системы на этапе опытной эксплуатации с фиксацией выявленных ошибок кодирования в разрабатываемых модулях информационной системы

## **Задание №1 (из текущего контроля)**

Провести тестирование приложения "Места проведения досуга граждан" «методом «белого ящика» и «методом черного ящика». Привести аксиомы тестирования.

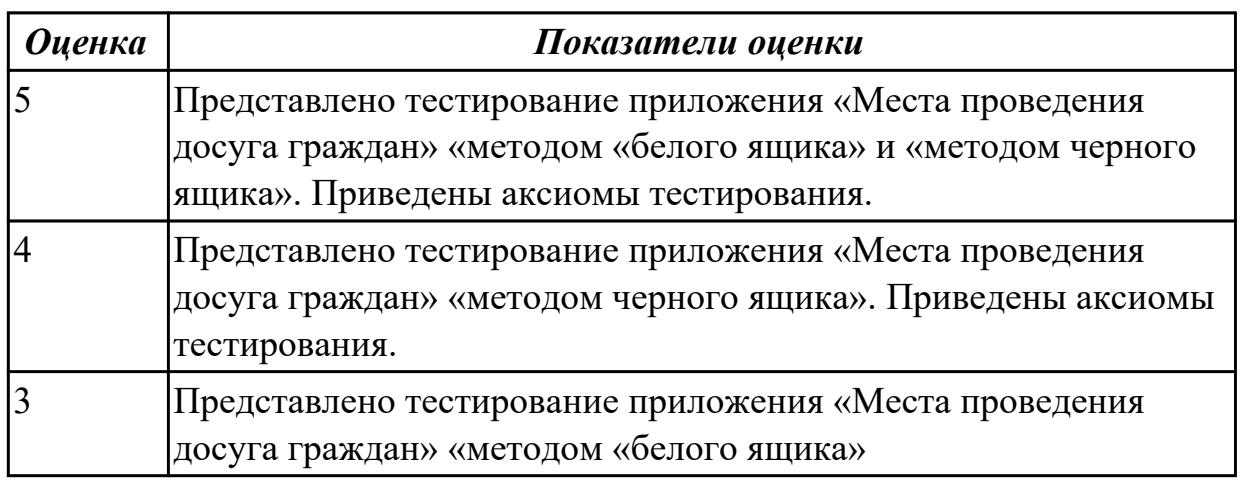

## **Дидактическая единица для контроля:**

3.6 определении состава оборудования и программных средств разработки информационной системы;

## **Профессиональная(-ые) компетенция(-ии):**

ПК.5.2 Разрабатывать проектную документацию на разработку информационной системы в соответствии с требованиями заказчика

## **Задание №1 (из текущего контроля)**

Определить инструментальные средства разработки на этапах:

- Проектирования.
- Разработка базы данных.
- Разработка (программирование).
- Тестирование программного продукта.

Представить обоснование каждого инструмента разработки.

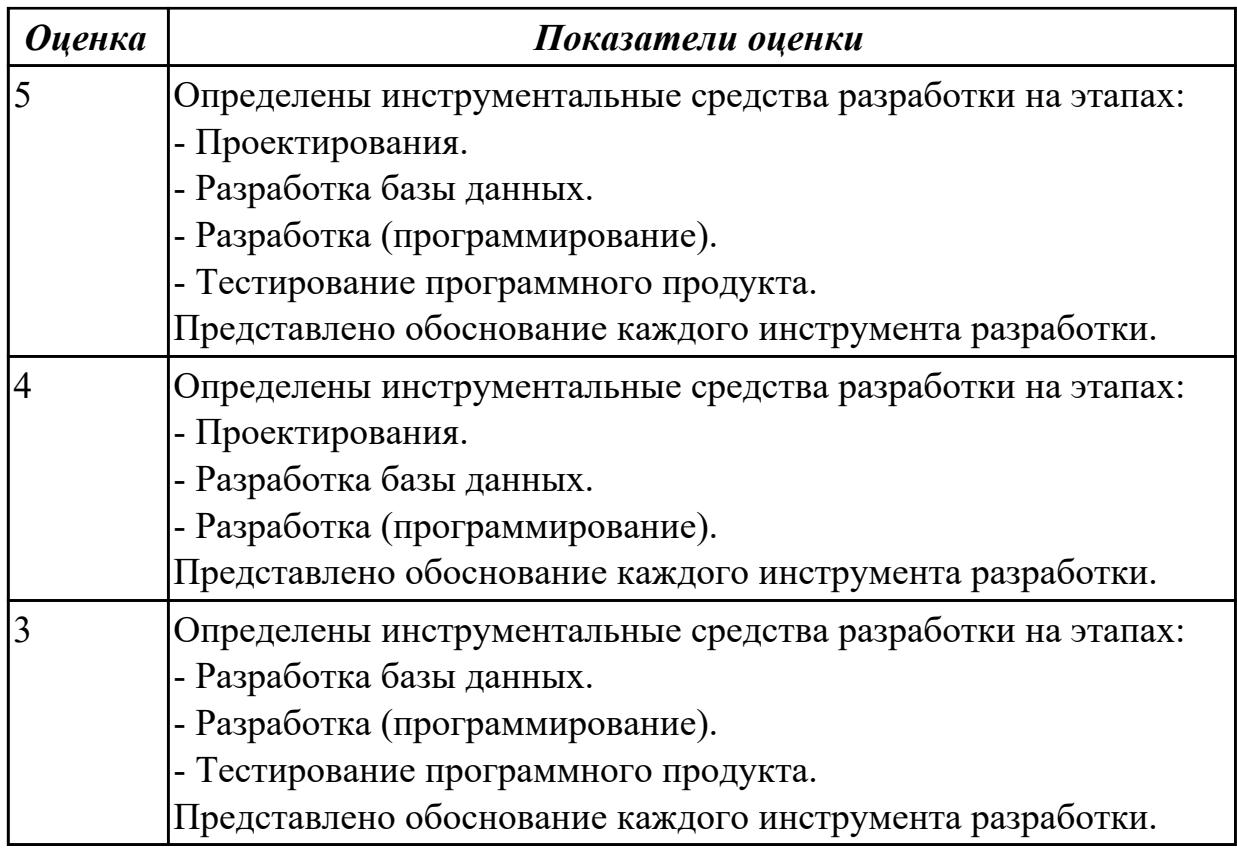

3.7 разработке документации по эксплуатации информационной системы;

# **Профессиональная(-ые) компетенция(-ии):**

ПК.5.6 Разрабатывать техническую документацию на эксплуатацию информационной системы

# **Задание №1 (из текущего контроля)**

Разработать руководство пользователя приложение «Места проведения досуга граждан».

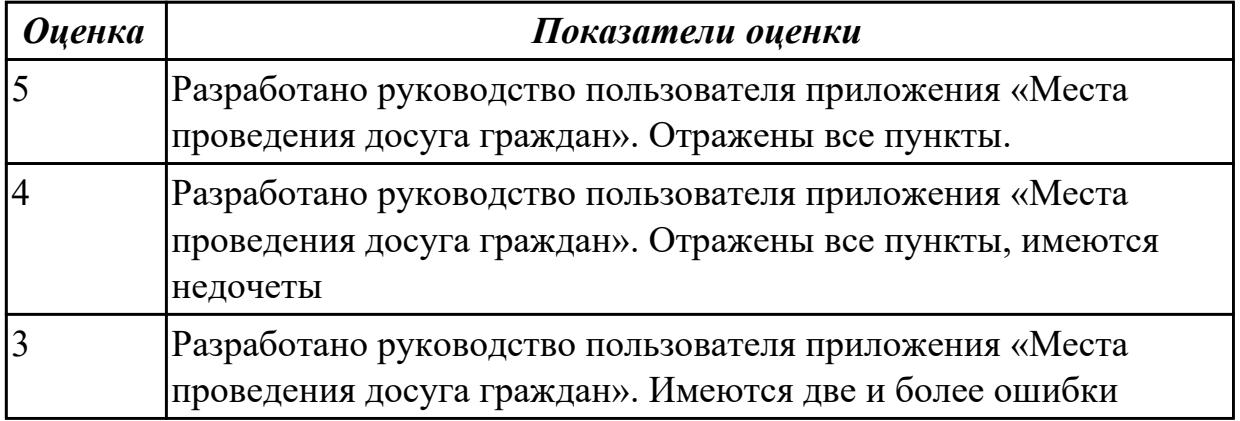

## **Дидактическая единица для контроля:**

3.8 проведении оценки качества и экономической эффективности информационной системы в рамках своей компетенции;

# **Профессиональная(-ые) компетенция(-ии):**

ПК.5.3 Разрабатывать подсистемы безопасности информационной системы в соответствии с техническим заданием

ПК.5.7 Производить оценку информационной системы для выявления возможности ее модернизации

# **Задание №1 (из текущего контроля)**

Оцените качество и экономической эффективности использования аналогов приложение «Места проведения досуга граждан» в рамках своей компетенции.

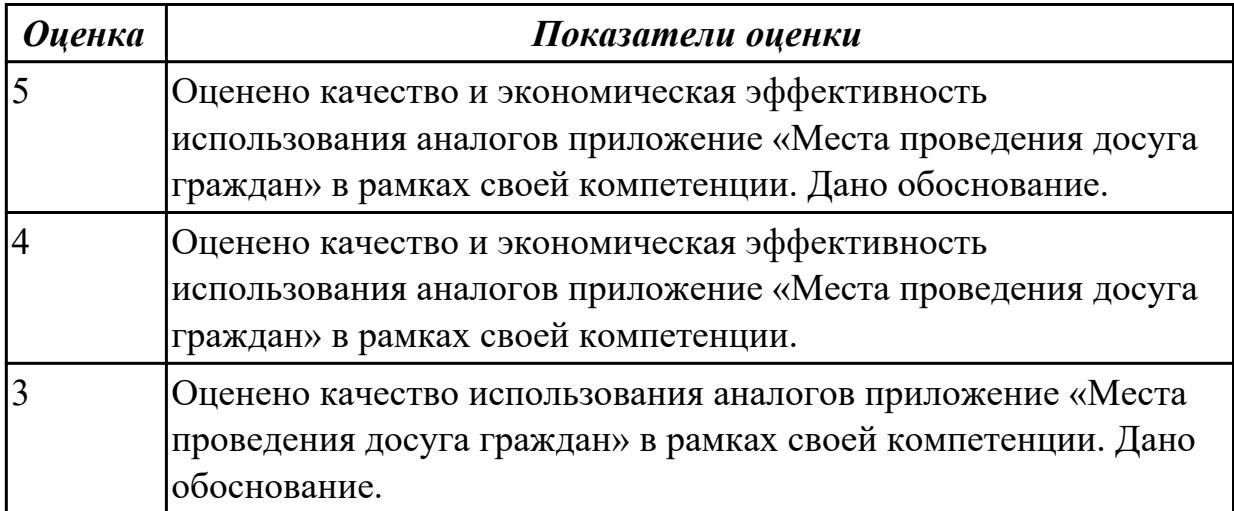

## **Дидактическая единица для контроля:**

3.9 модификации отдельных модулей информационной системы.

# **Профессиональная(-ые) компетенция(-ии):**

ПК.5.3 Разрабатывать подсистемы безопасности информационной системы в соответствии с техническим заданием

ПК.5.7 Производить оценку информационной системы для выявления возможности ее модернизации

# **Задание №1 (из текущего контроля)**

На основе анализа разработанного приложения (информационной системы) «Места проведения досуга граждан» предложите модификации отдельных модулей информационной системы (приложения) с обоснованием.

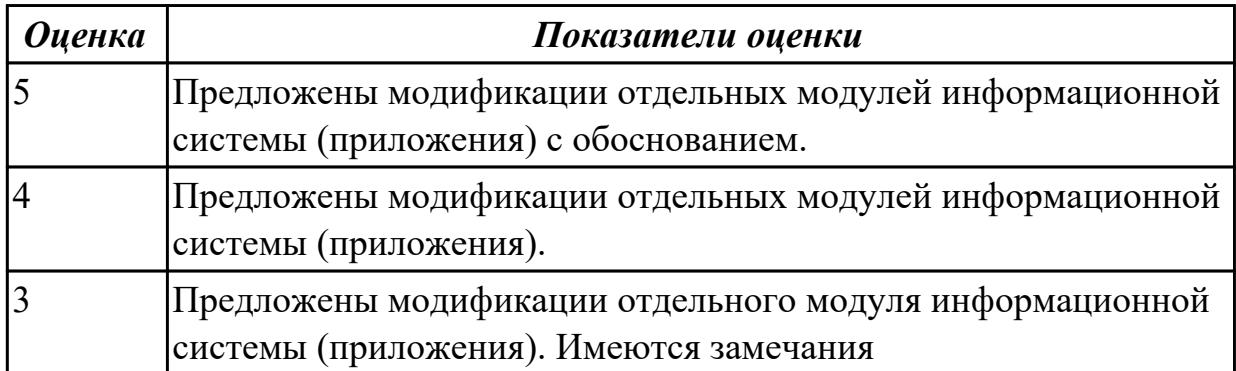

# **3.3 Производственная практика**

Производственная практика по профилю специальности направлена на формирование у обучающегося общих и профессиональных компетенций, приобретение практического опыта и реализуется в рамках модулей ППССЗ по каждому из основных видов деятельности, предусмотренных ФГОС СПО по специальности.

По производственной практике обучающиеся ведут дневник практики, в котором выполняют записи о решении профессиональных задач, выполнении заданий в соответствии с программой, ежедневно подписывают дневник с отметкой о выполненных работах у руководителя практики. Оценка по производственной практике выставляется на основании аттестационного листа.

#### **3.3.1 Форма аттестационного листа по производственной практике**

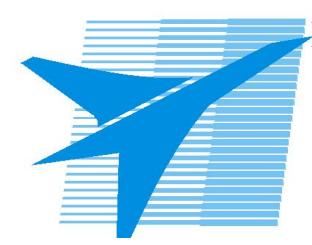

Министерство образования Иркутской области Государственное бюджетное профессиональное образовательное учреждение Иркутской области «Иркутский авиационный техникум»

#### АТТЕСТАЦИОННЫЙ ЛИСТ

по производственной практике (по профилю специальности)

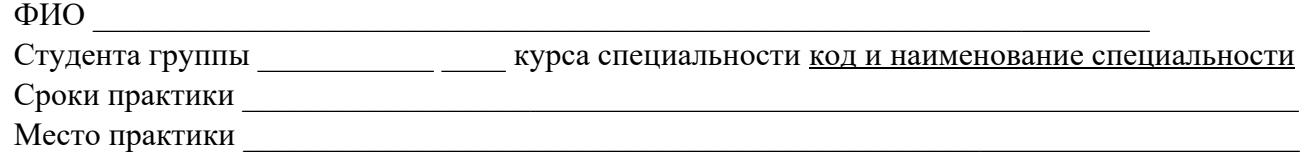

#### **Оценка выполнения работ с целью оценки сформированности профессиональных компетенций обучающегося**

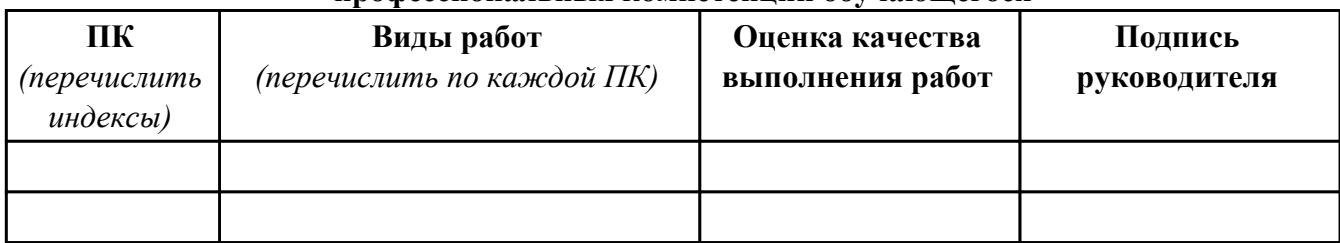

#### **Оценка сформированности общих компетенций обучающегося**

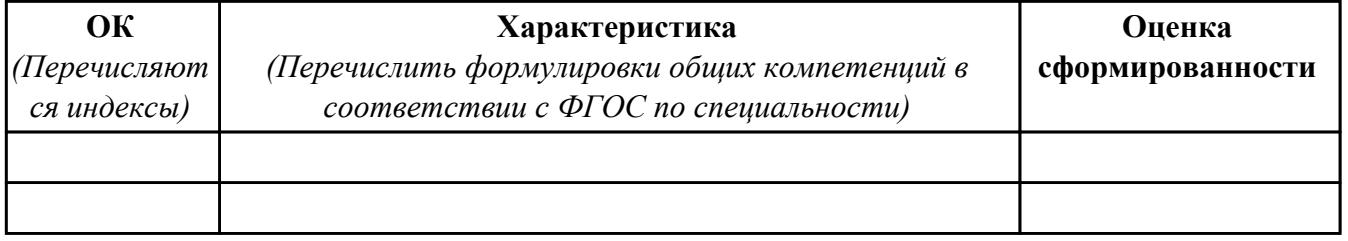

Характеристика профессиональной деятельности обучающегося во время производственной практики:

 $\overline{a}$ 

 $\overline{\phantom{a}}$  ,  $\overline{\phantom{a}}$  ,  $\overline{\phantom{a}}$ 

#### **Итоговая оценка за практику \_\_\_\_\_\_\_\_\_\_\_\_\_\_\_\_\_\_\_\_\_\_\_\_\_\_\_\_\_\_\_\_\_\_\_\_\_\_\_\_\_\_\_\_\_\_\_\_\_\_\_\_\_**

Дата «  $\rightarrow$  20 г

Подпись руководителя практики от предприятия

#### Подпись руководителя практики от техникума

# **4. ЭКЗАМЕН ПО ПРОФЕССИОНАЛЬНОМУ МОДУЛЮ**

#### **Задание № 1**

#### **ПК.1**

#### **Вид практического задания: Проектирование информационной системы**

#### **Практическое задание:**

**Построить модель AS-IS (как есть) описания работы предприятия Обучение студента в Иркутском авиационном техникуме. Модель содержит одну контекстную диаграмму и 3 декомпозиции основных работ**

# **Необходимое оборудование: ПК, ПО: CASE средство**

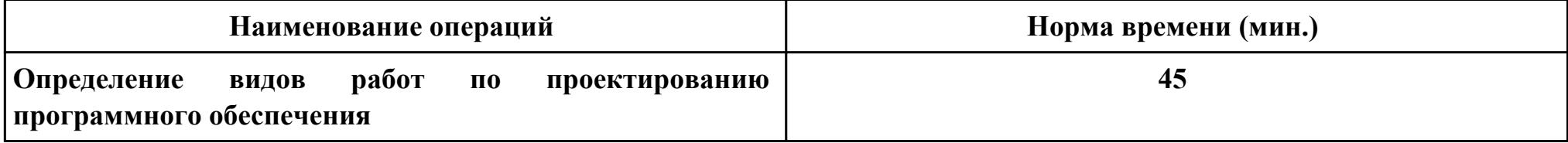

#### **Критерии оценки:**

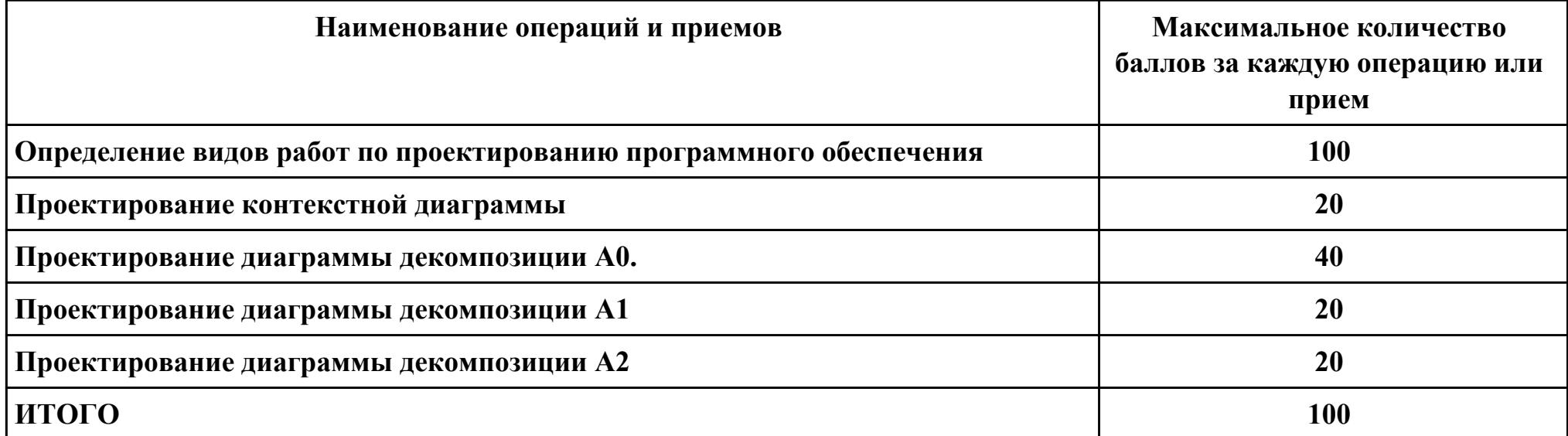

**Проверяемые общие компетенции:**

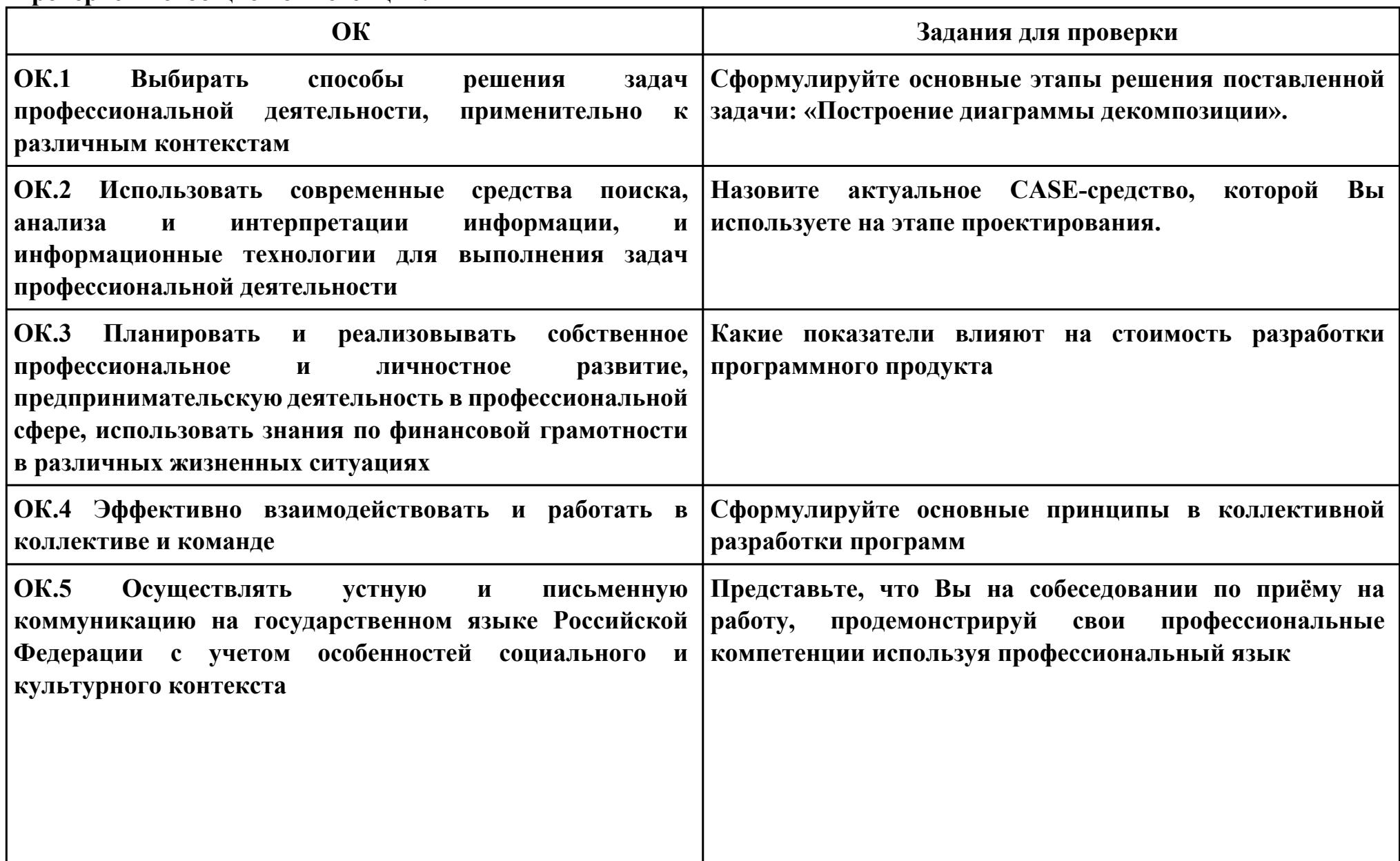

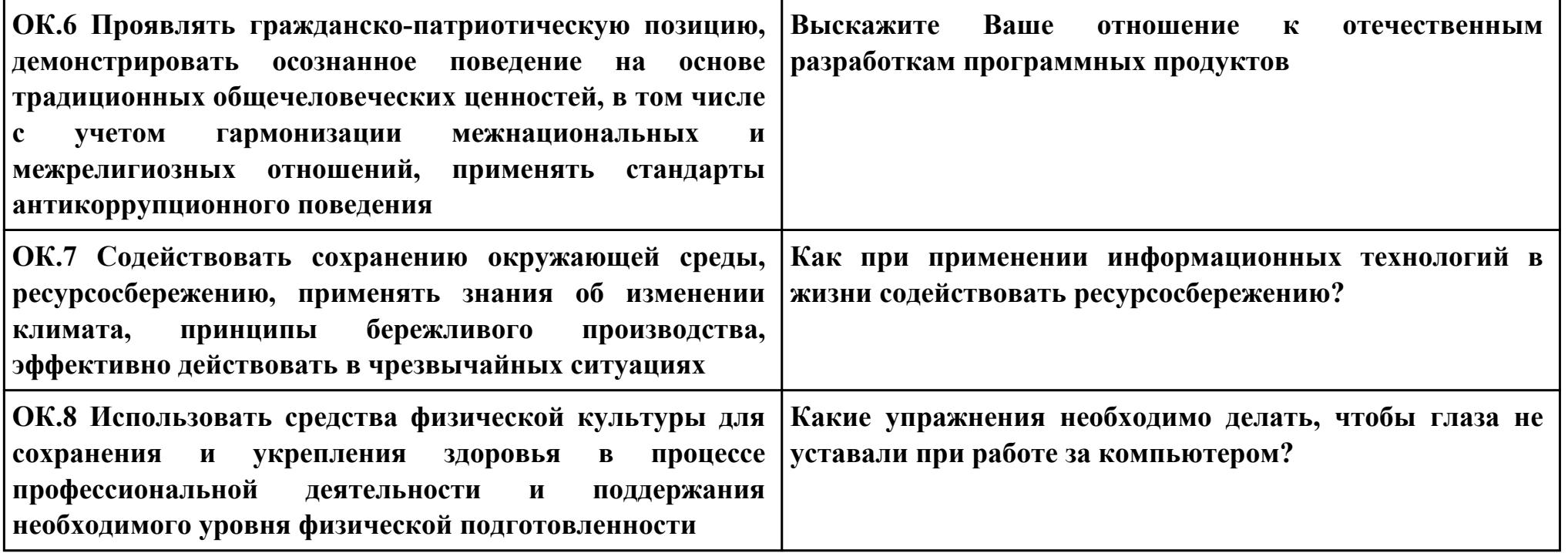

# **ПК.2**

#### **Вид практического задания: Разработка технологической документации**

## **Практическое задание:**

**Составить техническое задание на разработку информационной системы «Гостиница». Предусмотреть регистрацию клиентов. При выписке проверяется счет гостя, уточняются все его расходы за время проживания.**

# **Необходимое оборудование: ПК, ПО: MS Word**

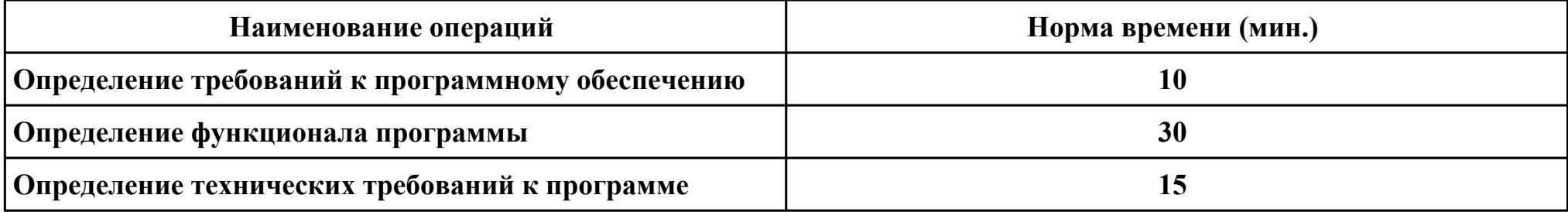

#### **Критерии оценки:**

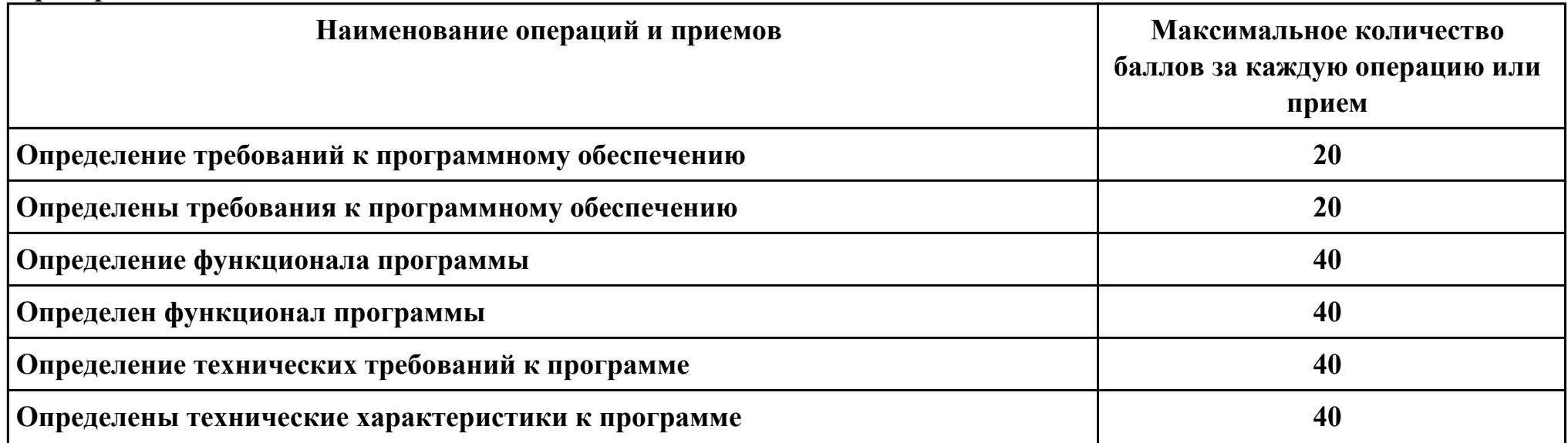

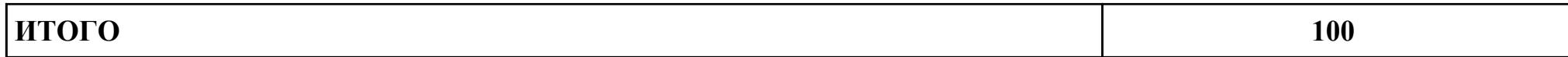

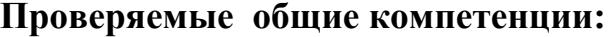

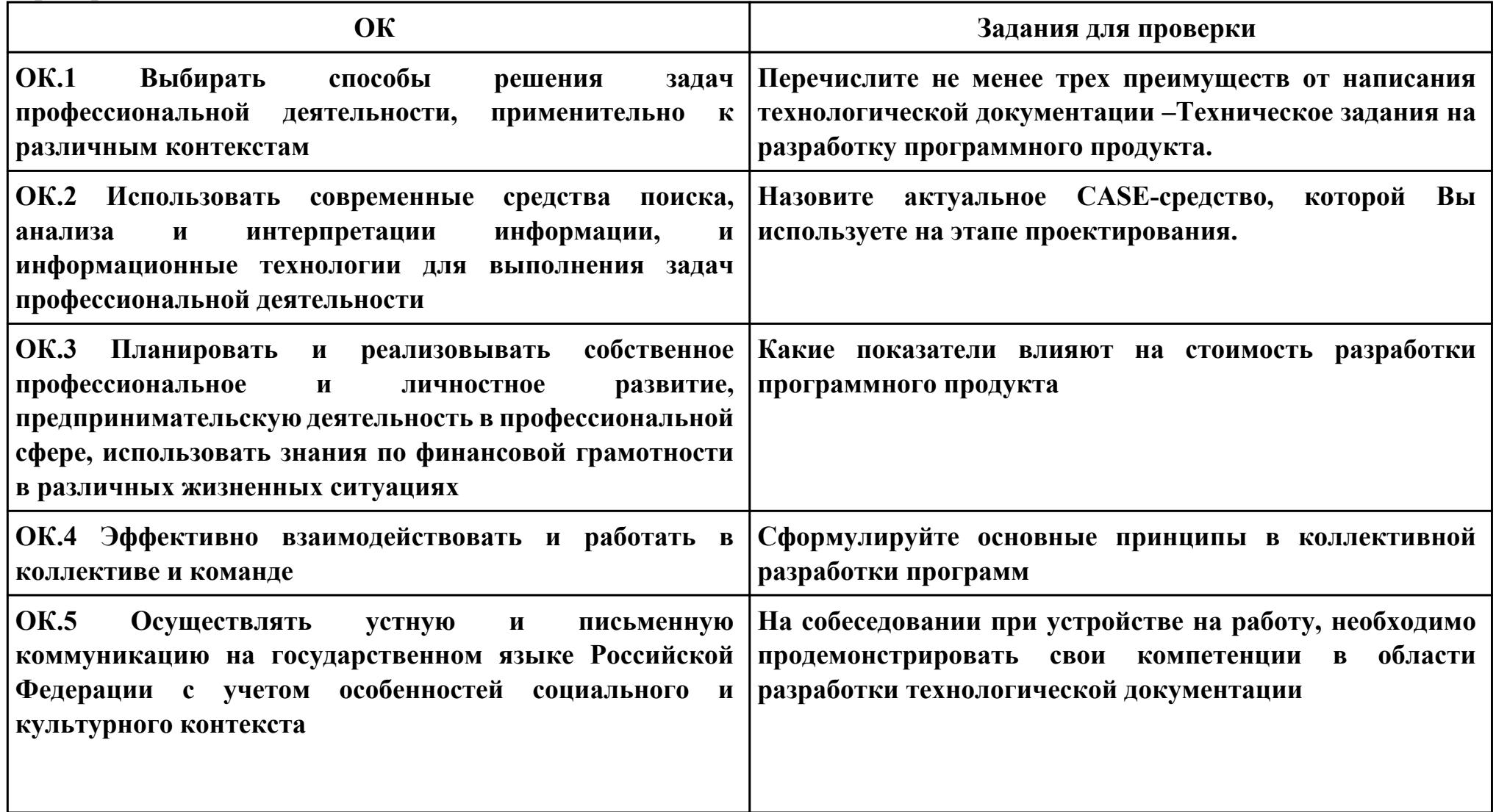

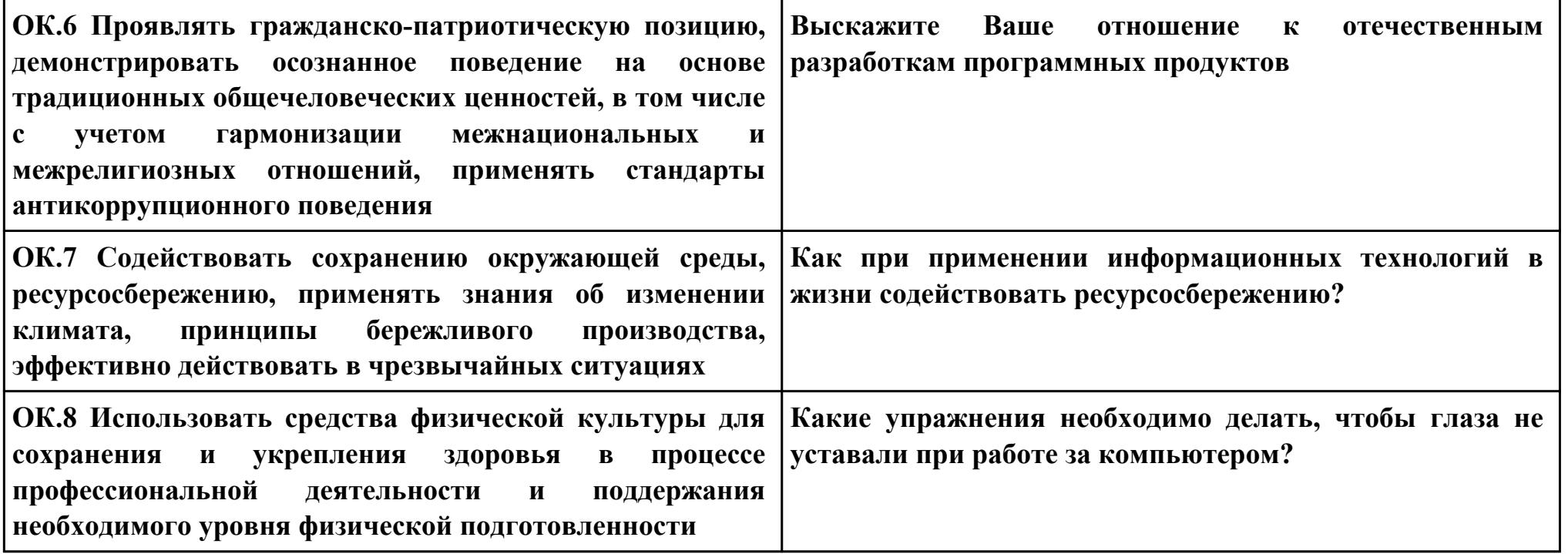

## **ПК.3**

## **Вид практического задания: Реализации регистрации и авторизации**

# **Практическое задание:**

**1. Придумать, оформить и представить стартовую страницу к вашей ИС. На ней может быть изображение или фон подходящей по вашей тематики.**

- **2. Добавить к первой стартовой страницы:**
- **a. реализацию регистрации**
- **b. реализацию авторизации**

**При регистрации поля логин и пароль должны заносится в БД, в отдельную таблицу, которую заранее необходимо создать. При авторизации должна проходить проверка имеющихся пользователей с базой данных.**

## **Необходимое оборудование: ПК, СУБД, среда разработки**

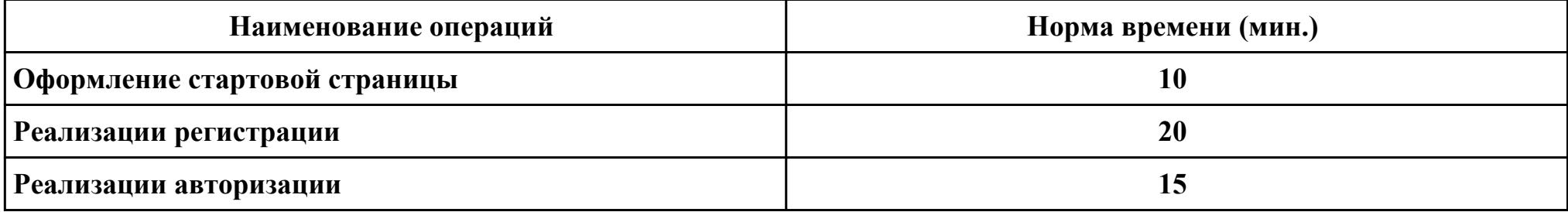

#### **Критерии оценки:**

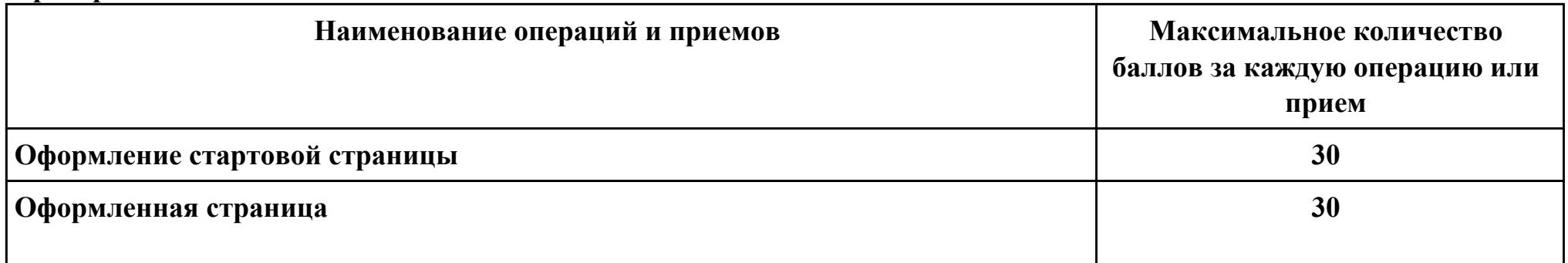

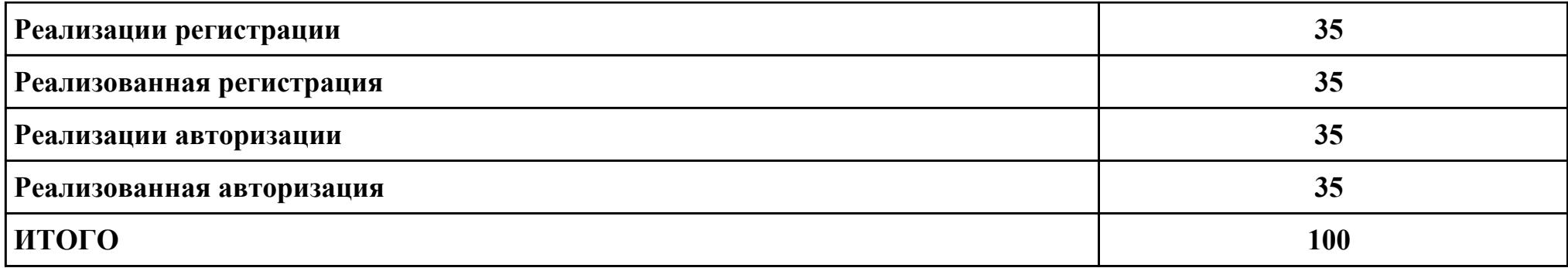

# **Проверяемые общие компетенции:**

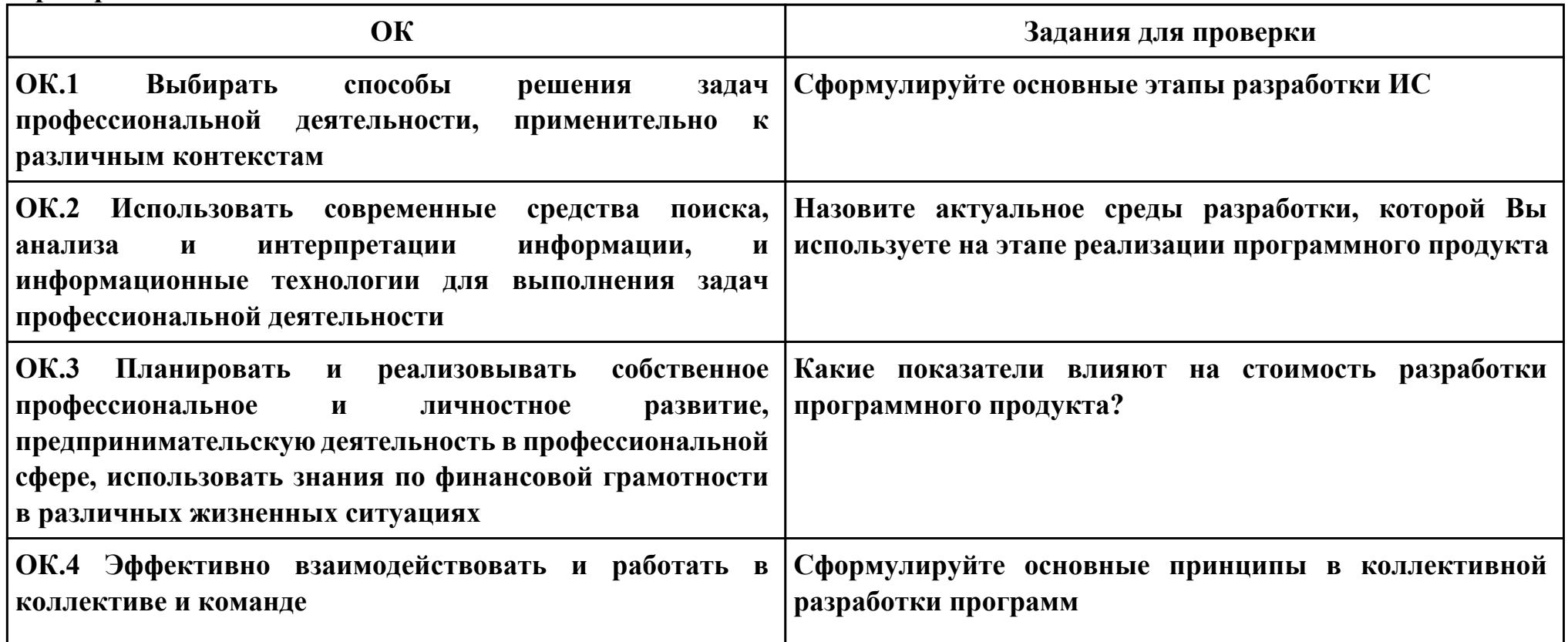

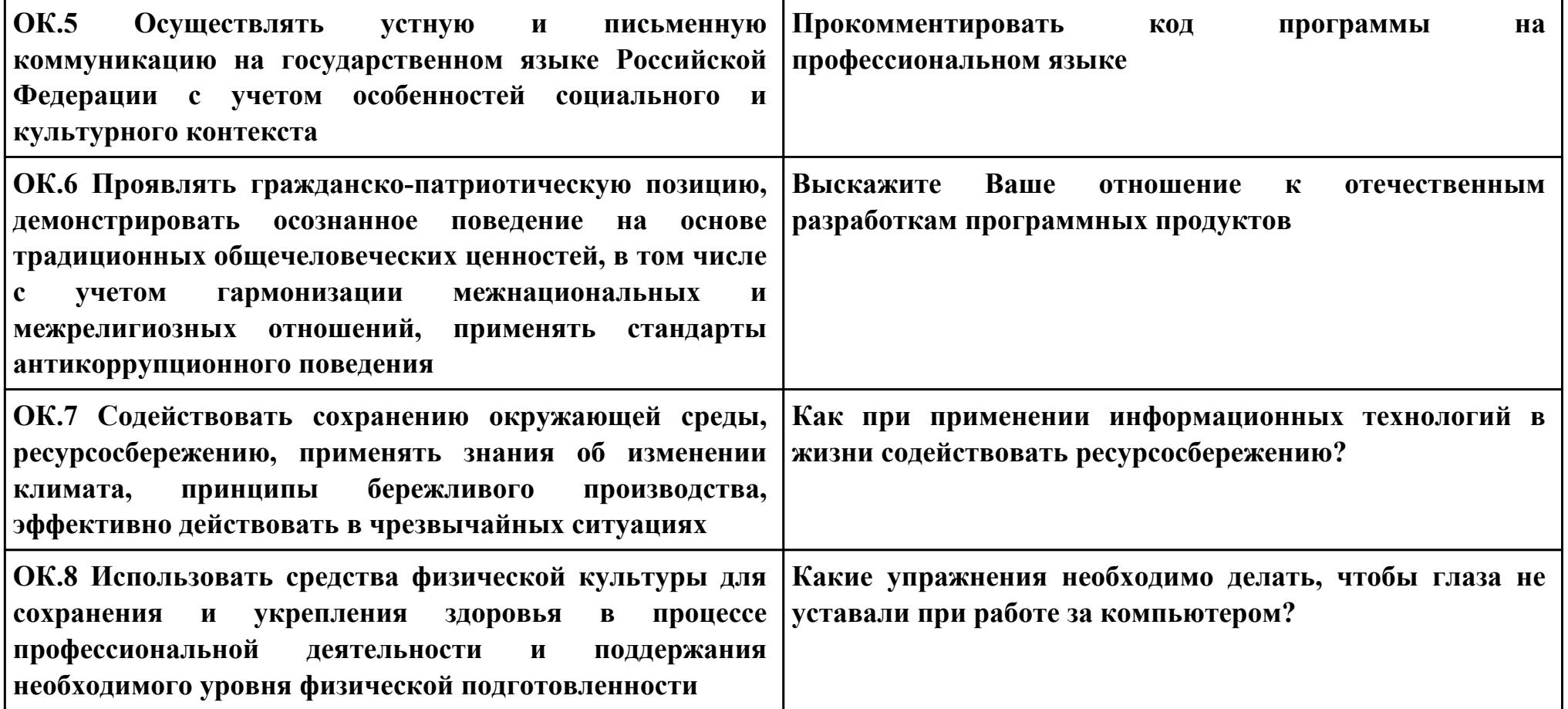

# **Задание № 4 ПК.4 Вид практического задания: Разработка ИС**

## **Практическое задание:**

**Разработать базу данных для ИС в соответствии техническим заданием.**

**Система должна оперативно работать с данными предметной области.**

- **· изменение хранимых данных (ввод, редактирование, удаление данных), обеспечение целостности данных;**
- **· поиск или отбор данных и их представление в соответствии с условиями, сформулированными «заказчиком»;**
- **· преобразование хранимых данных и/или формирование новых данных.**

## **Необходимое оборудование: ПК, СУБД**

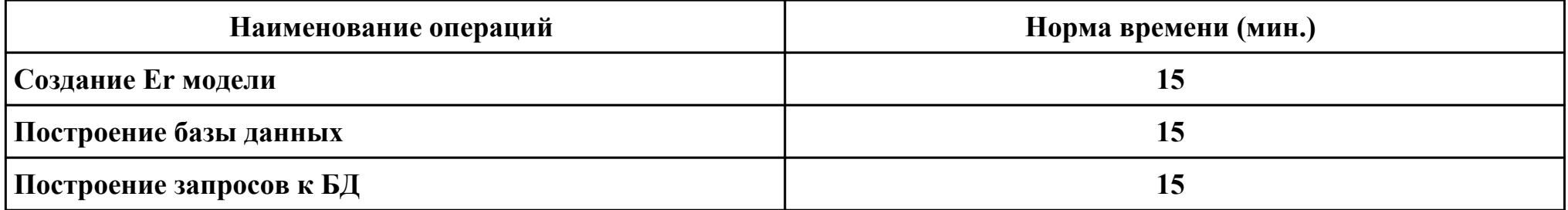

#### **Критерии оценки:**

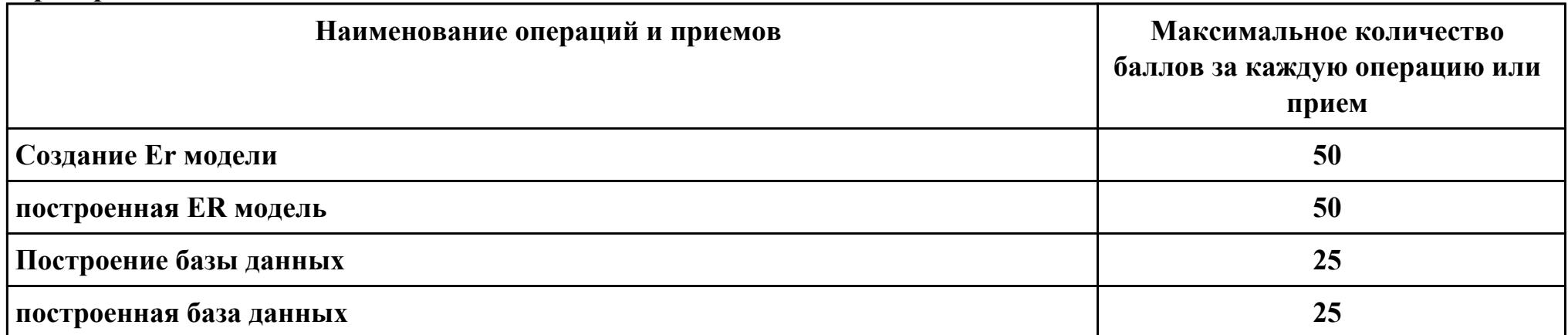
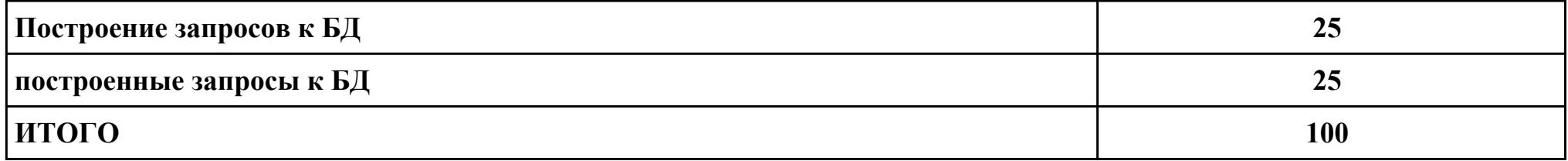

Проверяемые общие компетенции:

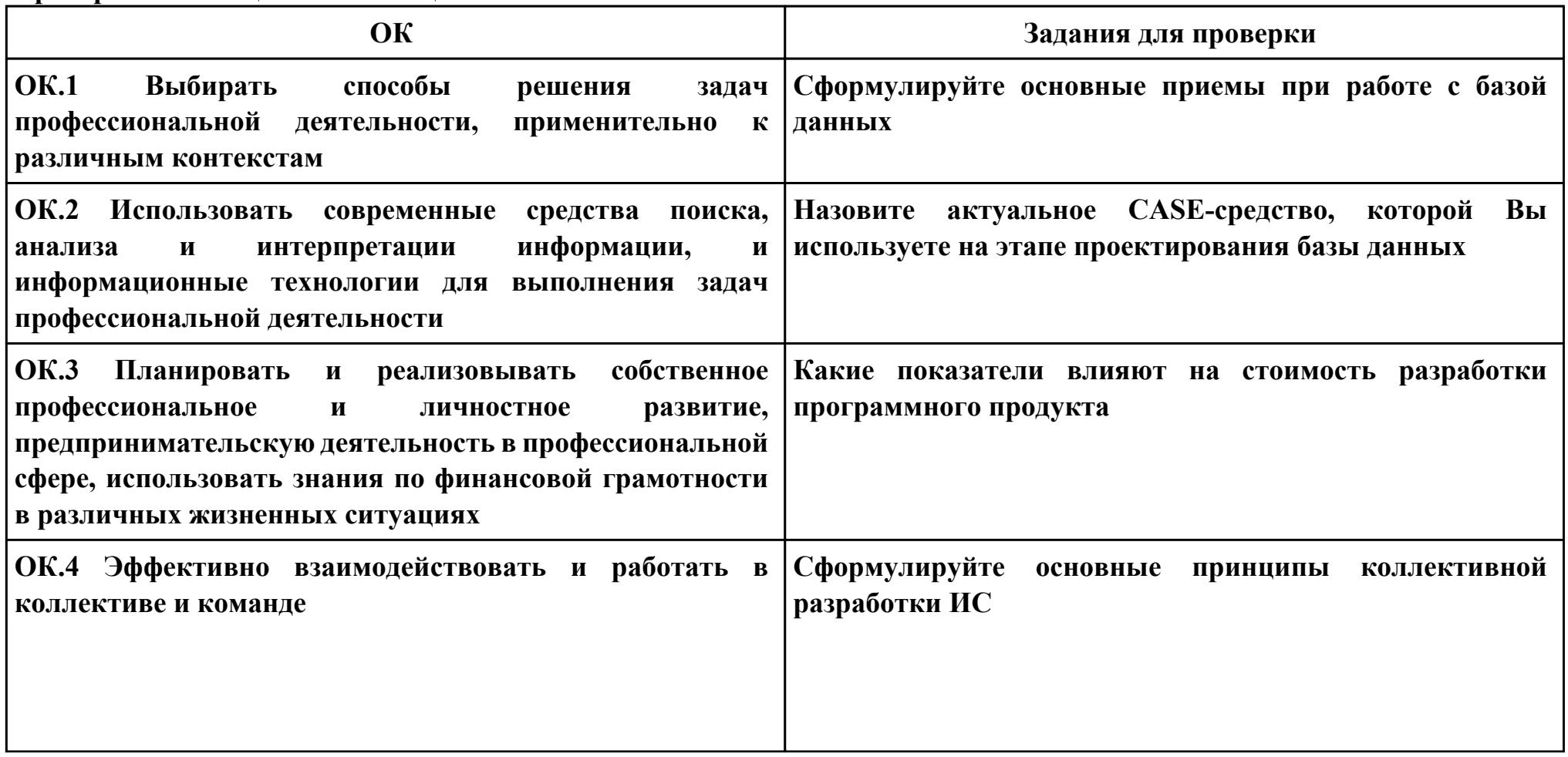

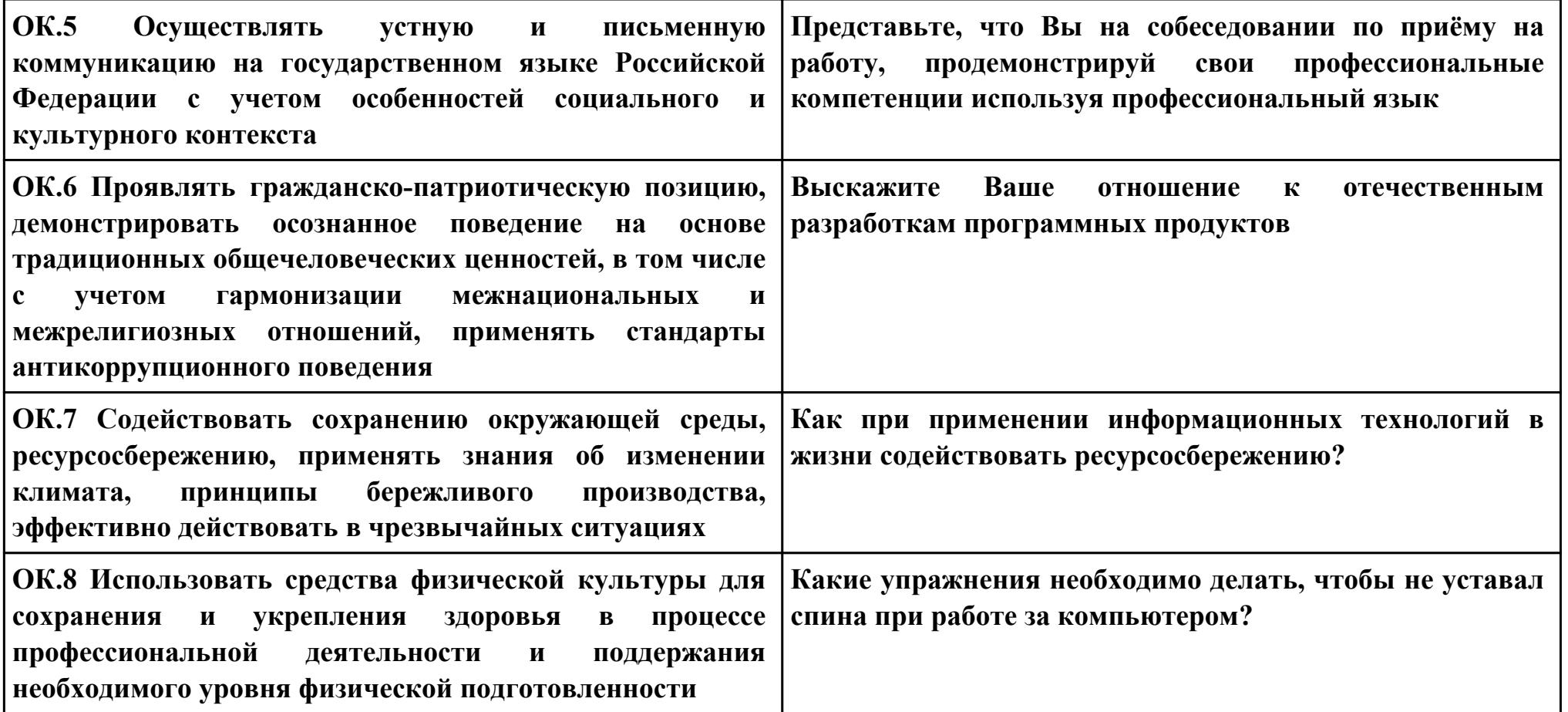

## **Задание № 5 ПК.5 Вид практического задания: Выполнение инспектирования программного продукта Практическое задание: Выполнить проверку программного продукта на соответствие стандартам кодирования: unit Unit1; interface uses Windows, Messages, SysUtils, Variants, Classes, Graphics, Controls, Forms, Dialogs, ComCtrls, StdCtrls; type TForm1 = class (TForm) TabControl1: TTabControl; Label1: TLabel; Label2: TLabel; Label3: TLabel; procedure FormCreate(Sender: TObject); procedure TabControl1Change(Sender: TObject); private { Private declarations } public { Public declarations } end; var Form1: TForm1; y, m, d : word; implementation**

```
{$R *.dfm}
procedure TForm1.FormCreate(Sender: TObject);
begin
label3.Caption:=DateToStr(Date);
DecodeDate(Date, y,m,d);
Label1.Caption:=IntToStr(y)
end;
procedure TForm1.TabControl1Change(Sender: TObject);
begin
case TabControl1.TabIndex of
0: begin Label1.Caption:='';; Label1.Caption:=IntToStr(y); end;
1: begin
Label1.Caption:='';
case m of
1: Label1.Caption:='январь';
2: Label1.Caption:='Февраль';
3: Label1.Caption:='март';
4: Label1.Caption:='апрель';
5: Label1.Caption:='май';
6: Label1.Caption:='июнь';
7: Label1.Caption:='июль';
8: Label1.Caption:='август';
9: Label1.Caption:='сентябрь';
10: Label1.Caption:='октябрь';
11: Label1.Caption:='ноябрь';
12: Label1.Caption:='декабрь';
end; end;
```
**2: begin Label1.Caption:=''; Label1.Caption:=IntToStr(d); end;**

**end; end;**

**end.**

# **Необходимое оборудование: компьютер, ПО: MS Visual Studio**

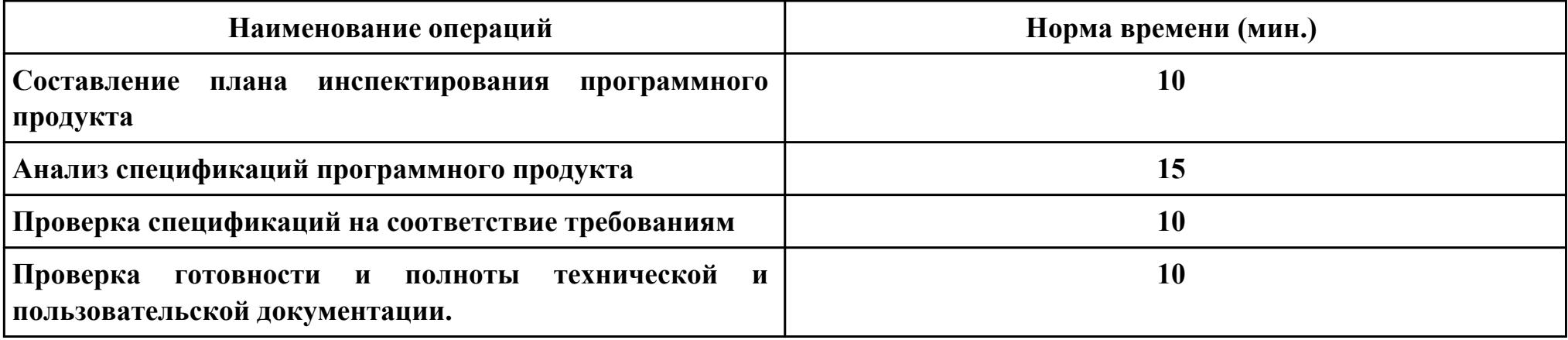

### **Критерии оценки:**

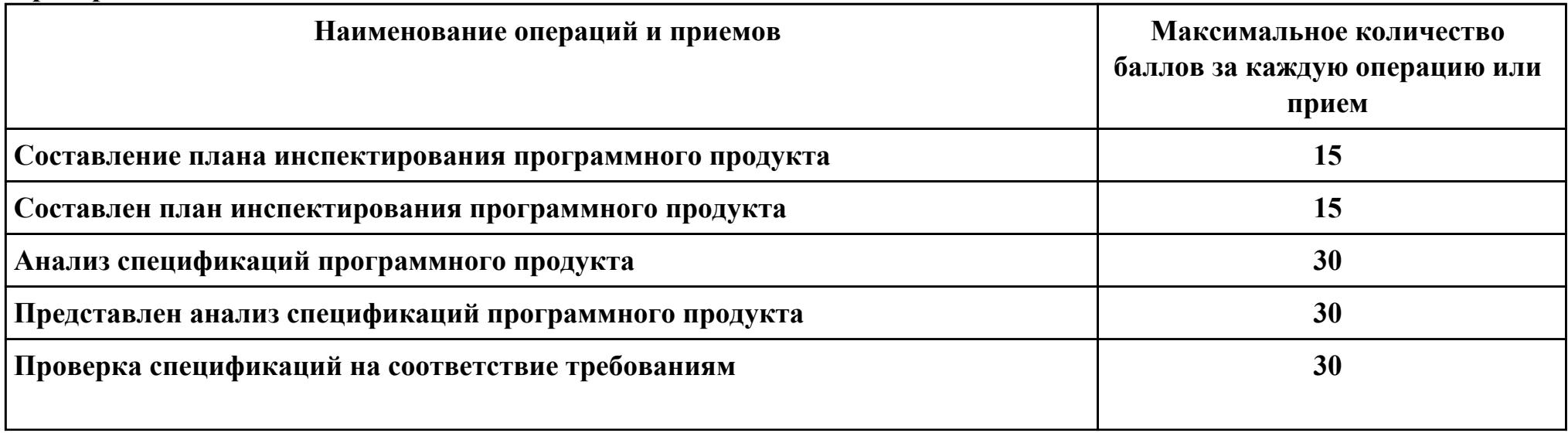

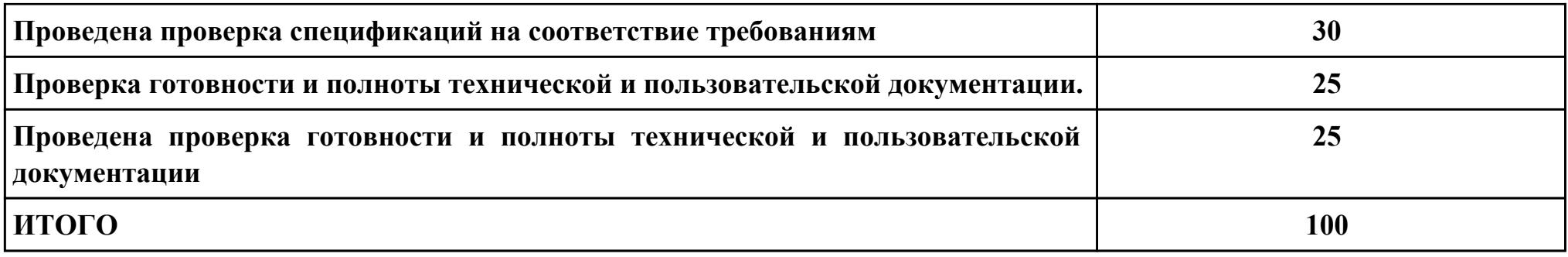

## **Проверяемые общие компетенции:**

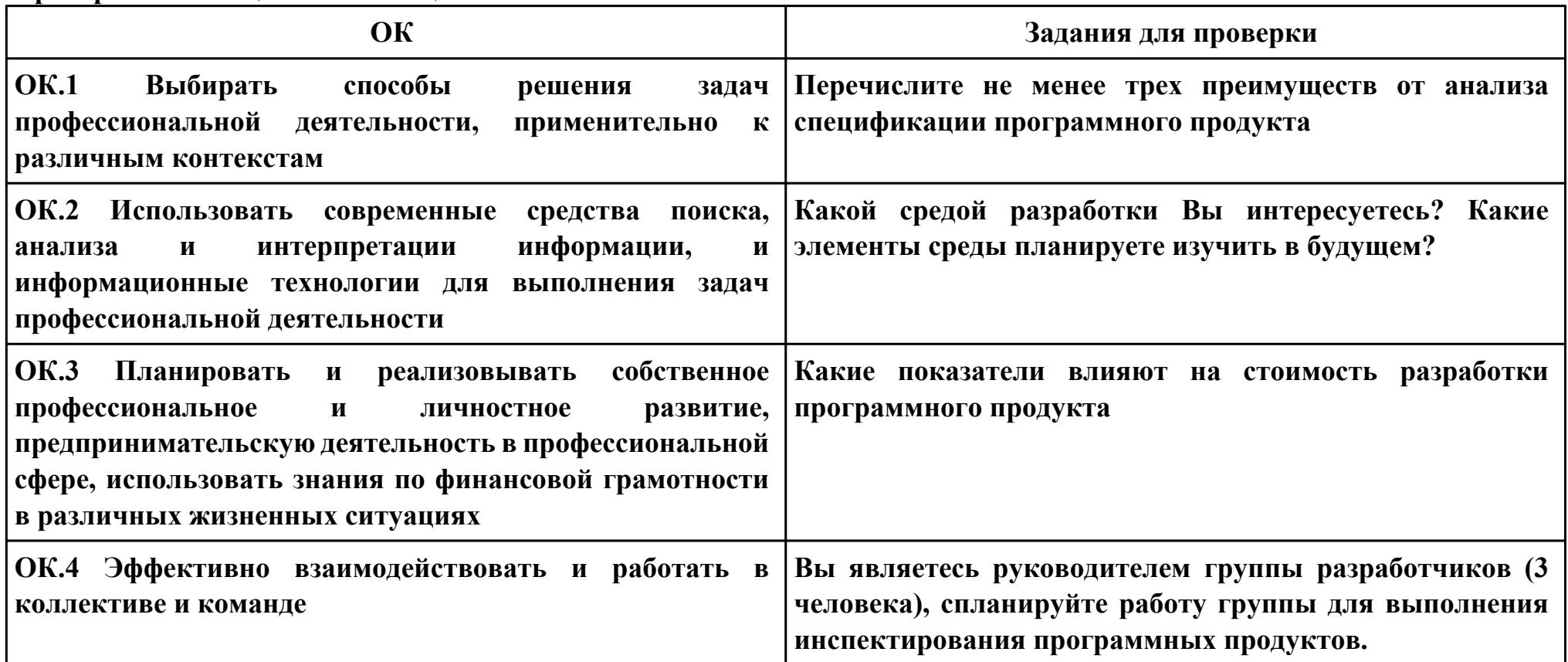

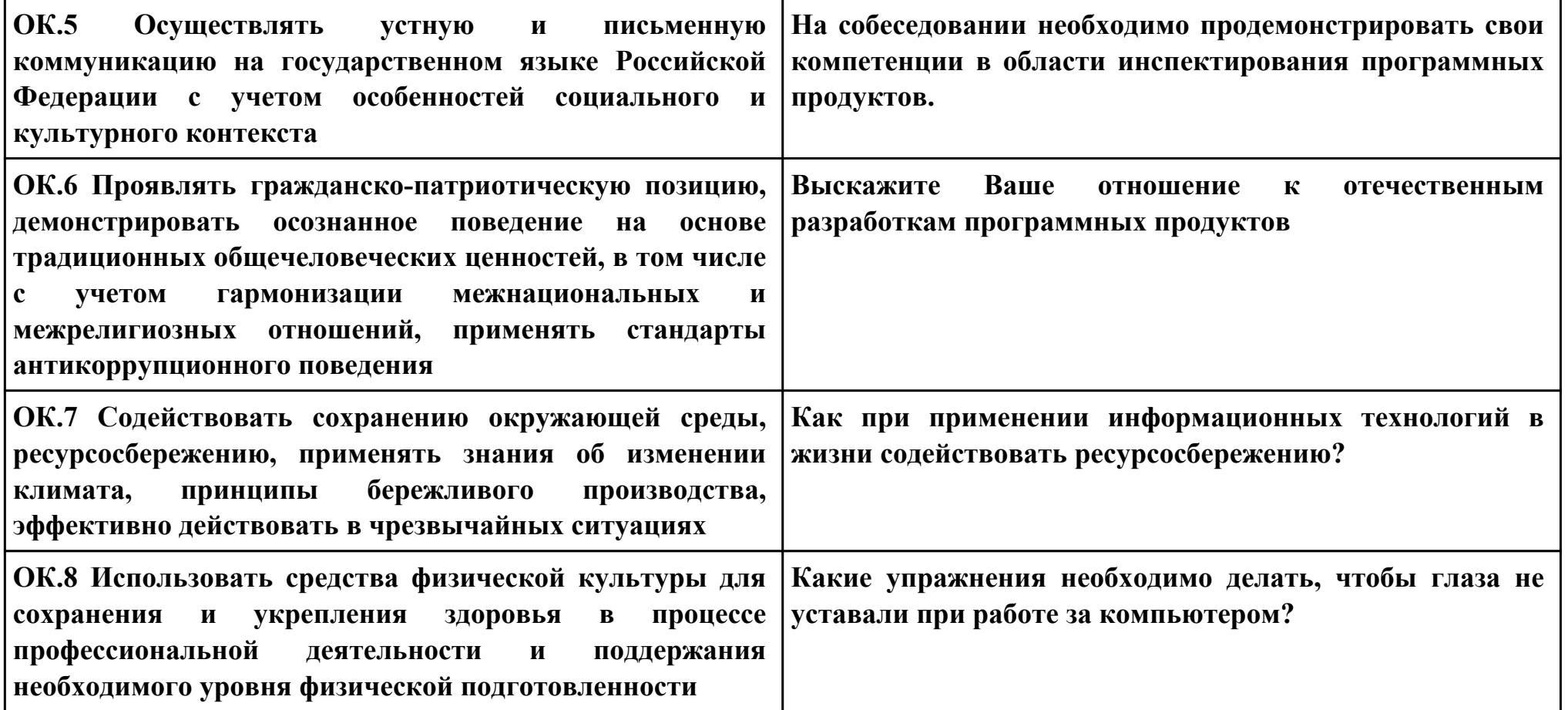

# **Задание № 6 ПК.6 Вид практического задания: Разработка технической документации**

### **Практическое задание:**

**Составить руководство пользователя для созданной информационной системы** 

## **Необходимое оборудование: компьютер, ПО: MS Word**

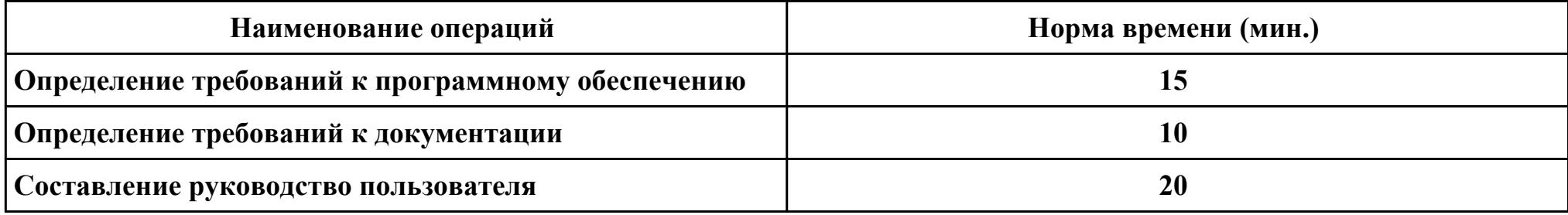

#### **Критерии оценки:**

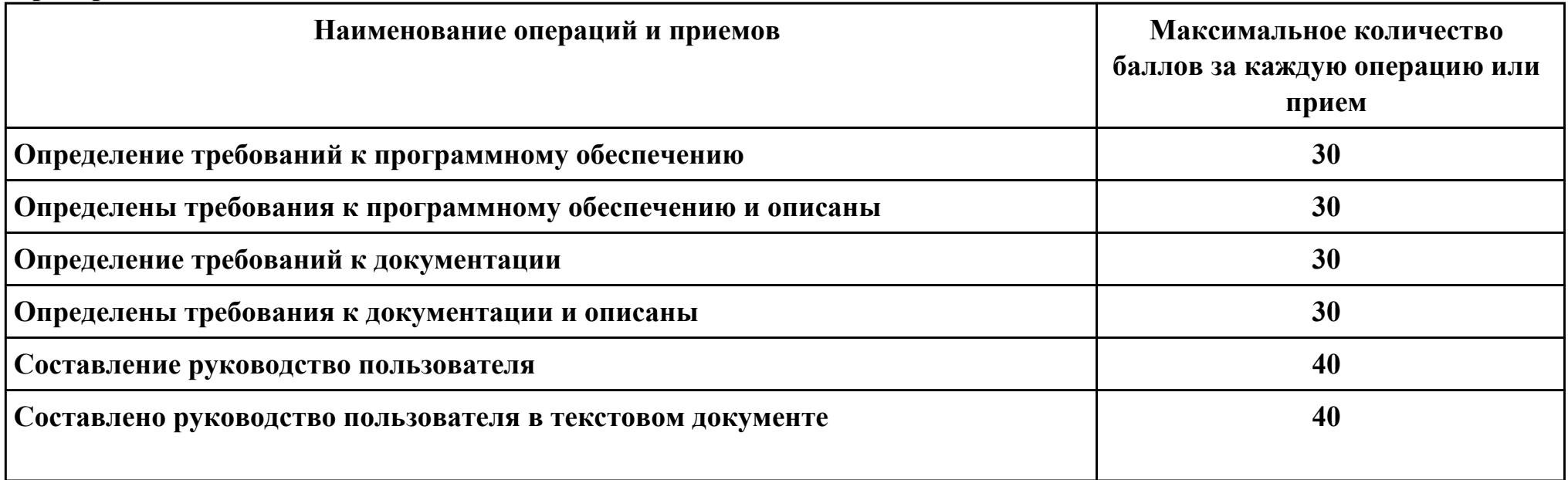

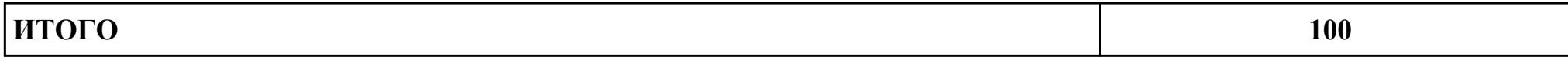

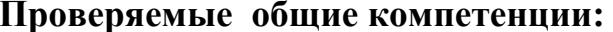

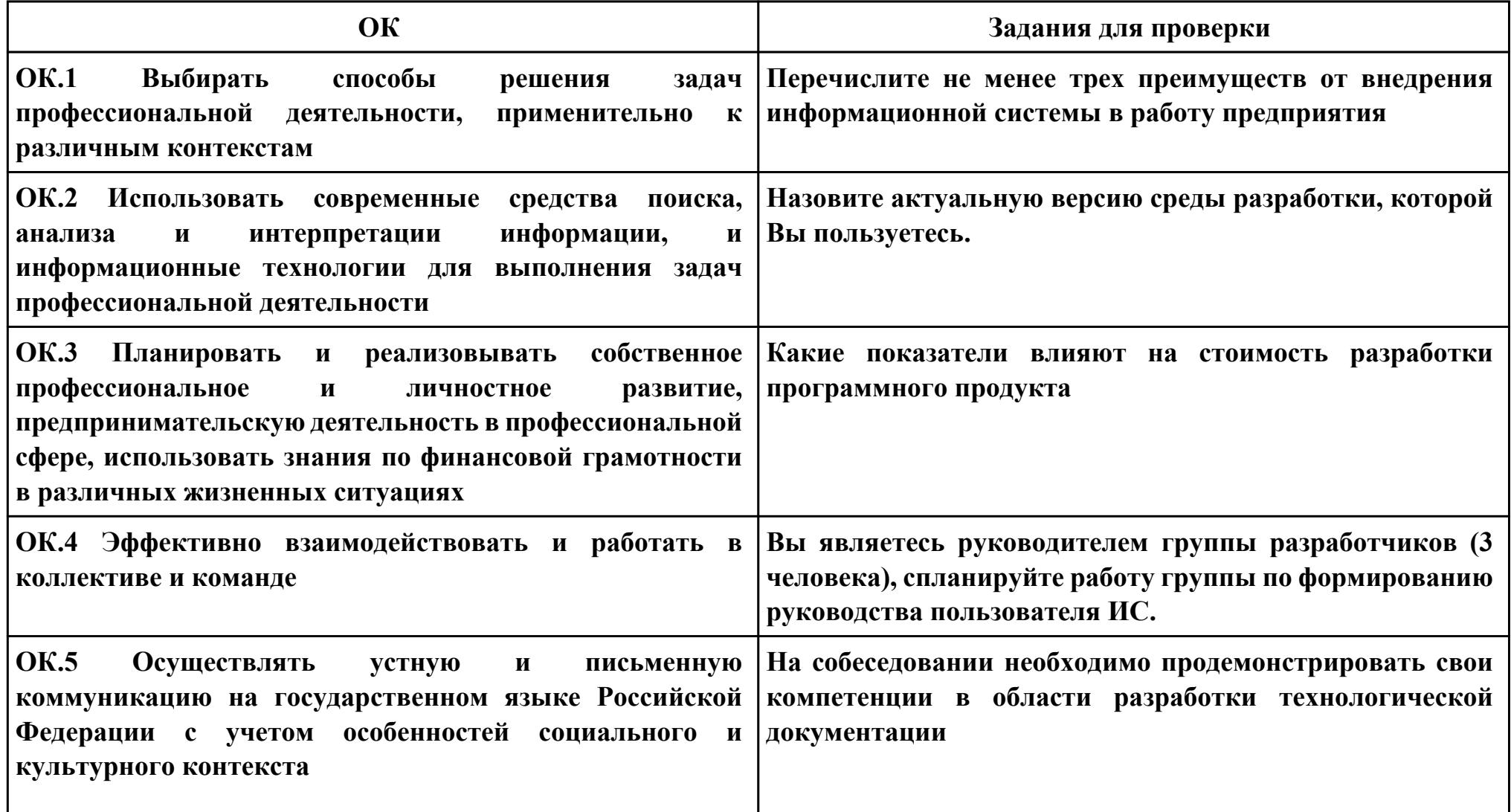

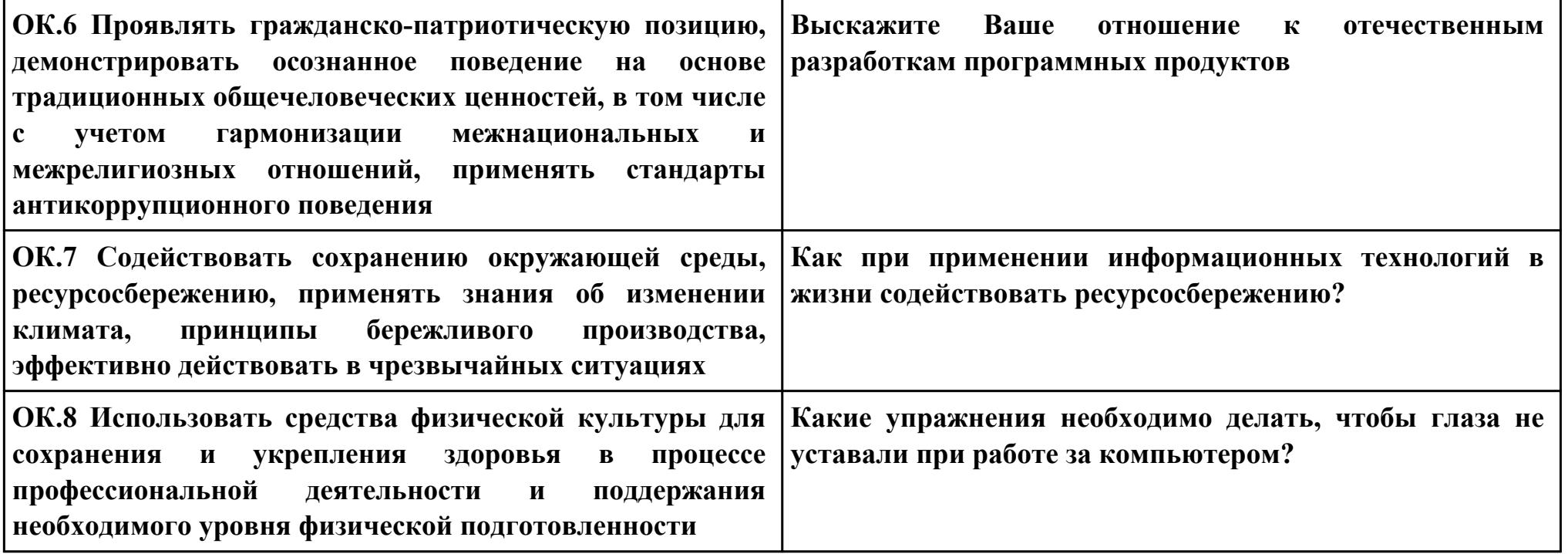

### **Задание № 7 ПК.7**

**Вид практического задания: Оценка информационной системы для выявления возможности ее модернизации Практическое задание:**

**Проанализировать ИС с точки зрения модернизации выбрать один вариант проведения модернизации из предложенных: Миграция, Реинжиниринг, Смена хостинга. Обосновать выбор варианта.**

#### **Необходимое оборудование: ПК, браузер**

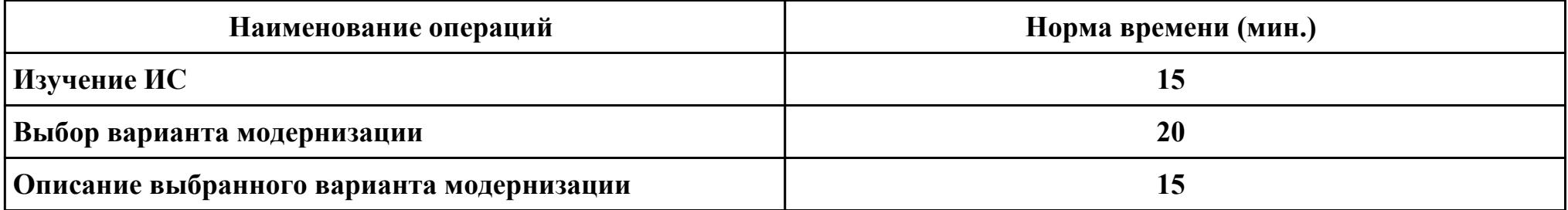

#### **Критерии оценки:**

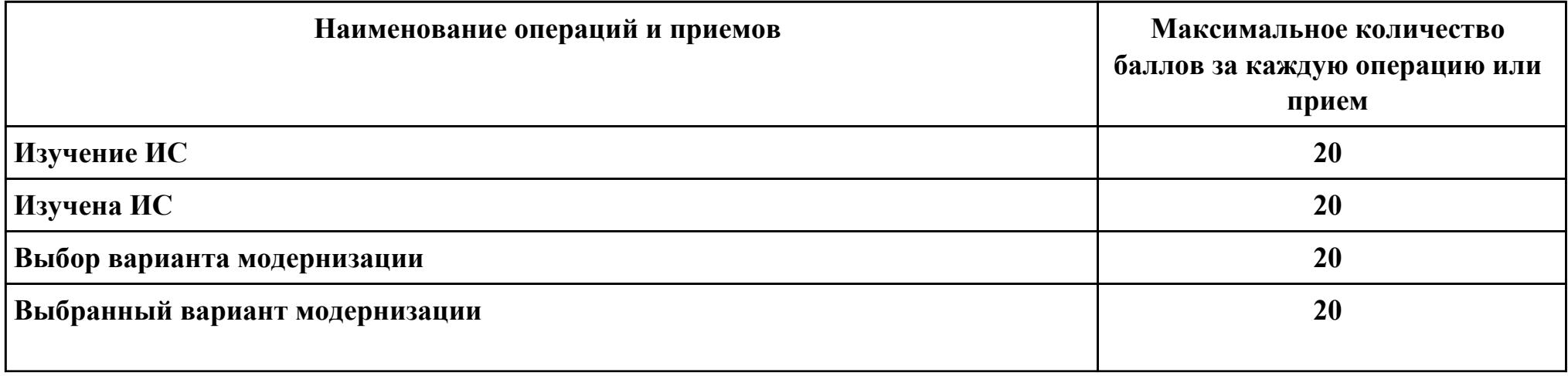

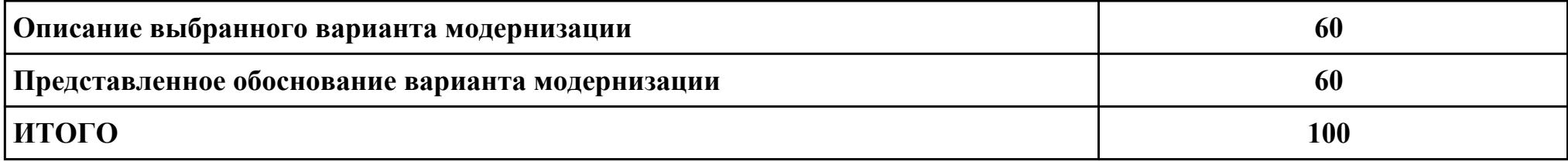

Проверяемые общие компетенции:

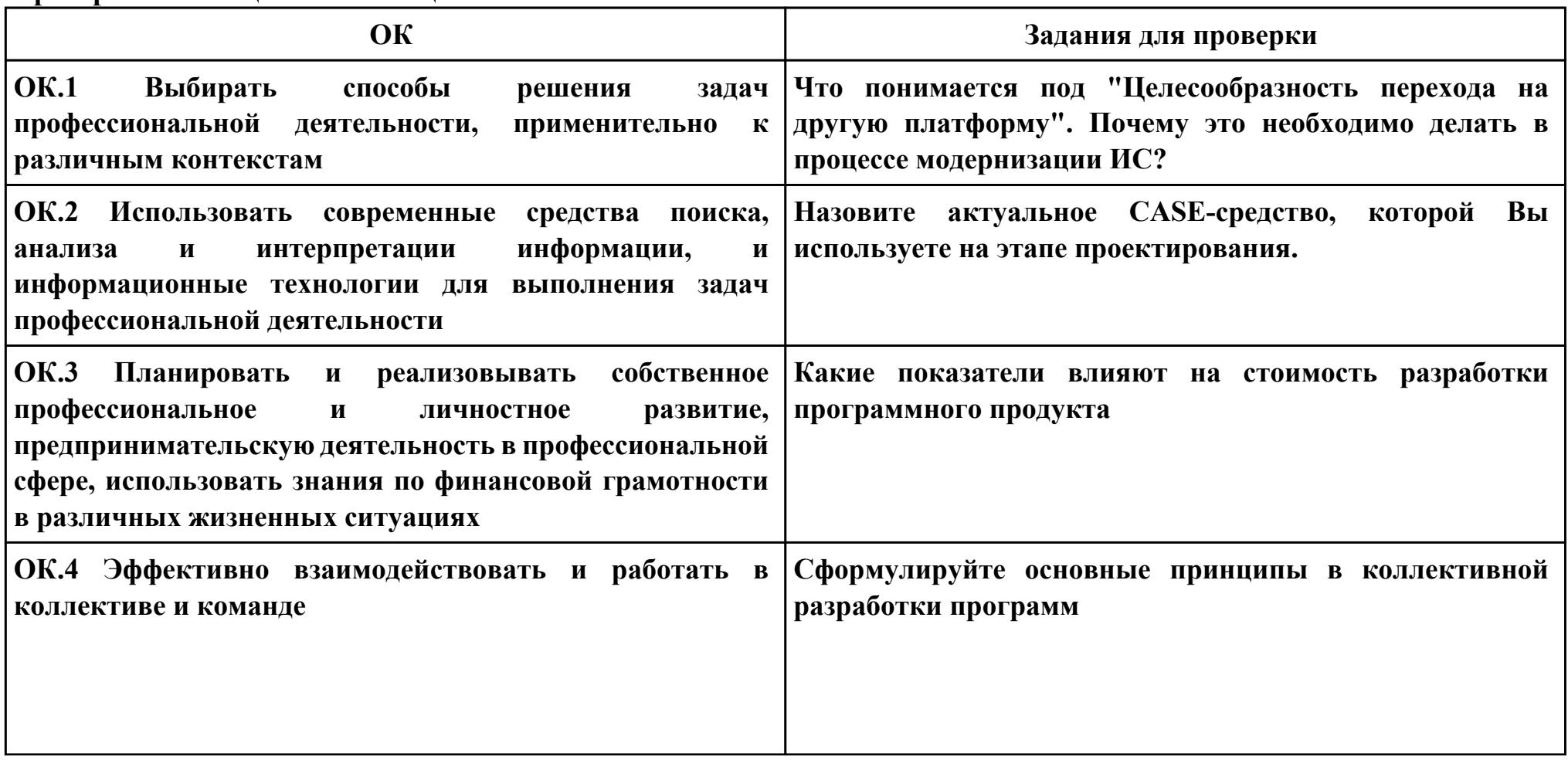

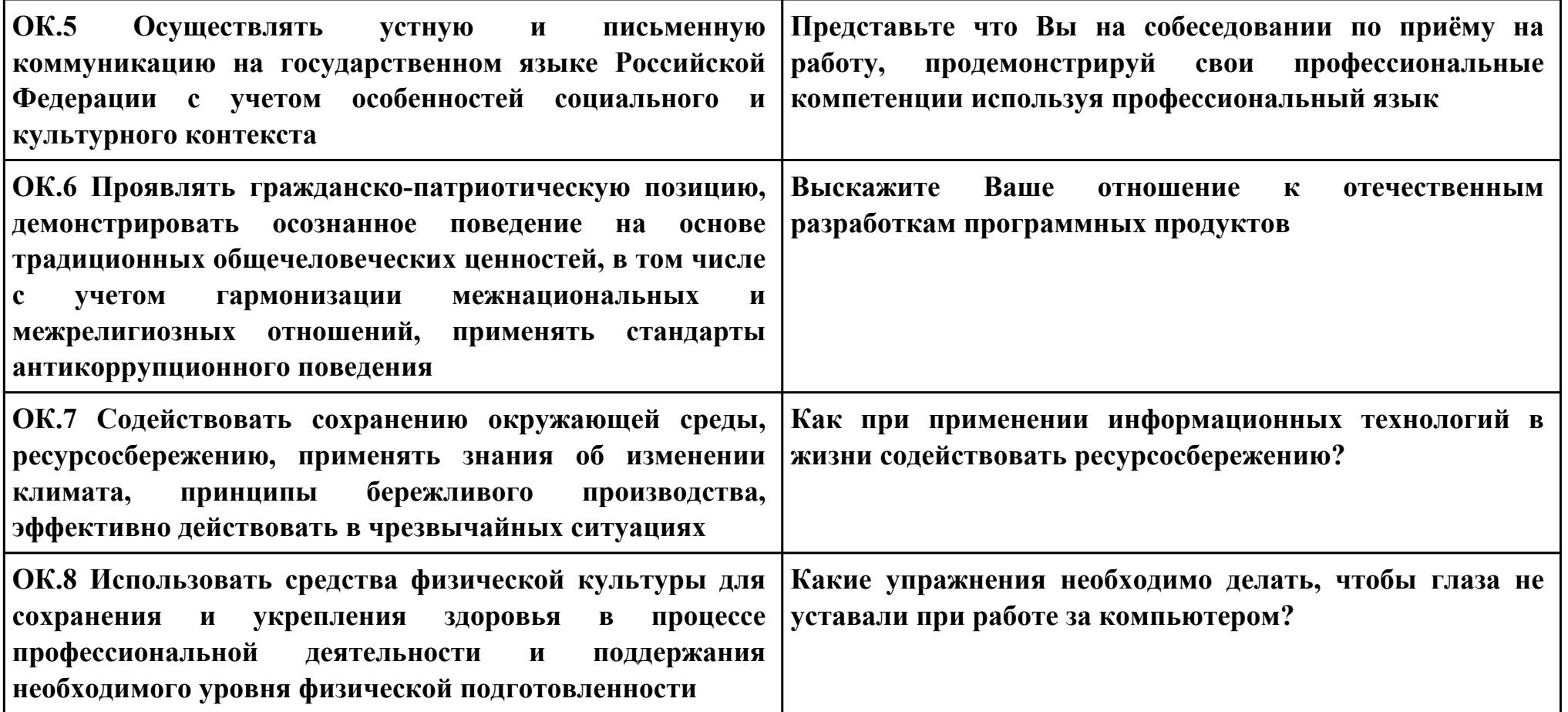